**T.C. YILDIZ TEKNİK ÜNİVERSİTESİ** FEN BİLİMLERİ ENSTİTÜSÜ

HİBRİT ENERJİ SİSTEMLERİNDE GÜVENİLİRLİK ANALİZİ

**MURAT DEMÍRCÍOĞLU** 

# YÜKSEK LİSANS TEZİ **ELEKTRİK MÜHENDİSLİĞİ ANABİLİM DALI ELEKTRİK TESİSLERİ PROGRAMI**

# **DANIġMAN DOÇ. DR. ASLAN İNAN**

**İSTANBUL, 2012** 

**T.C. YILDIZ TEKNİK ÜNİVERSİTESİ** FEN BİLİMLERİ ENSTİTÜSÜ

HİBRİT ENERJİ SİSTEMLERİNDE GÜVENİLİRLİK ANALİZİ

**MURAT DEMÍRCÍOĞLU** 

# YÜKSEK LİSANS TEZİ **ELEKTRİK MÜHENDİSLİĞİ ANABİLİM DALI ELEKTRİK TESİSLERİ PROGRAMI**

# **DANIġMAN DOÇ. DR. ASLAN İNAN**

ii **ĠSTANBUL, 2012**

# **T.C. YILDIZ TEKNİK ÜNİVERSİTESİ** FEN BİLİMLERİ ENSTİTÜSÜ

# HİBRİT ENERJİ SİSTEMLERİNDE GÜVENİLİRLİK ANALİZİ

Murat DEMİRCİOĞLU tarafından hazırlanan tez çalışması 19.11.2012 tarihinde aşağıdaki jüri tarafından Yıldız Teknik Üniversitesi Fen Bilimleri Enstitüsü Elektrik Mühendisliği Anabilim Dalı'nda YÜKSEK LİSANS TEZİ olarak kabul edilmiştir.

**Tez DanıĢmanı** Doç. Dr. Aslan İNAN

Yıldız Teknik Üniversitesi

## **Jüri Üyeleri**

Doç. Dr. Aslan İNAN Yıldız Teknik Üniversitesi \_\_\_\_\_\_\_\_\_\_\_\_\_\_\_\_\_\_\_\_\_

Doç. Dr. Zehra YUMURTACI Yıldız Teknik Üniversitesi \_\_\_\_\_\_\_\_\_\_\_\_\_\_\_\_\_\_\_\_\_

Yrd. Doç. Dr. Uğur Savaş SELAMOĞULLARI Yıldız Teknik Üniversitesi \_\_\_\_\_\_\_\_\_\_\_\_\_\_\_\_\_\_\_\_\_

# **ÖNSÖZ**

Dünya nüfusunun giderek artması, sanayileşme ve teknolojinin gelişimi elektrik enerjisine olan talebin artmasına sebep olmuştur. Bu sebeple elektrik enerjisinin ucuz, kaliteli ve güvenilir olarak üretilerek yük talebinin karşılanması gerekmektedir.

Yenilenebilir enerji kaynakları ve fosil yakıt kullanan klasik enerji santrallerinin bir arada kullanıldığı hibrit enerji üretim sistemleri, alternatif bir enerji üretim yöntemi olarak gelişim göstermektedir. Bu tezde hibrit sistemlerin ürettiği enerjinin güvenilirlik analizi yapılarak güvenilirliği etkileyen faktörler belirlenmiş ve yük talebinin karşılanabilmesi amacıyla yapılması gereken üretim sistemi planlamasına olanak sağlanmıştır.

Tez çalışmaları sırasında yardımlarını esirgemeyen ve aşama kaydedebilmem için gerekli sabrı ve anlayışı gösteren değerli hocam Doç. Dr Aslan İnan'a, yüksek lisans eğitimi ve çalışma hayatını bir arada yürütebilmem konusunda sonsuz anlayış gösteren Erol Celepsoy'a ve tüm Ertek Mühendislik çalışanlarına teşekkürlerimi sunarım.

Ayrıca yüksek lisans eğitimim süresince bana her zaman destek veren başta annem olmak üzere tüm aileme Ģükranlarımı sunarım.

Kasım, 2012 Murat DEMİRCİOĞLU

# **İÇİNDEKİLER**

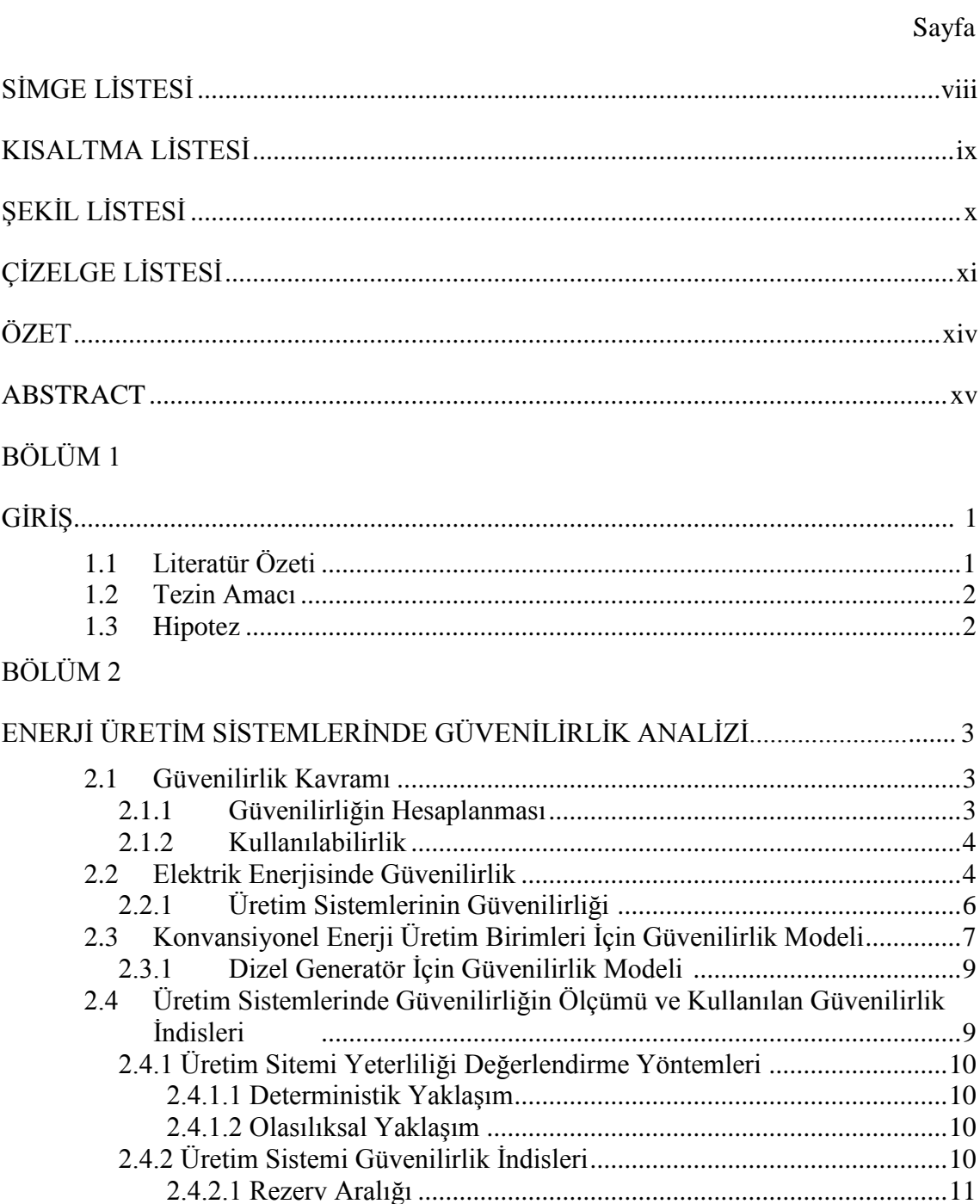

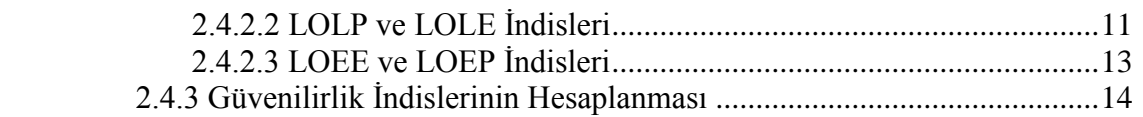

# BÖLÜM 3

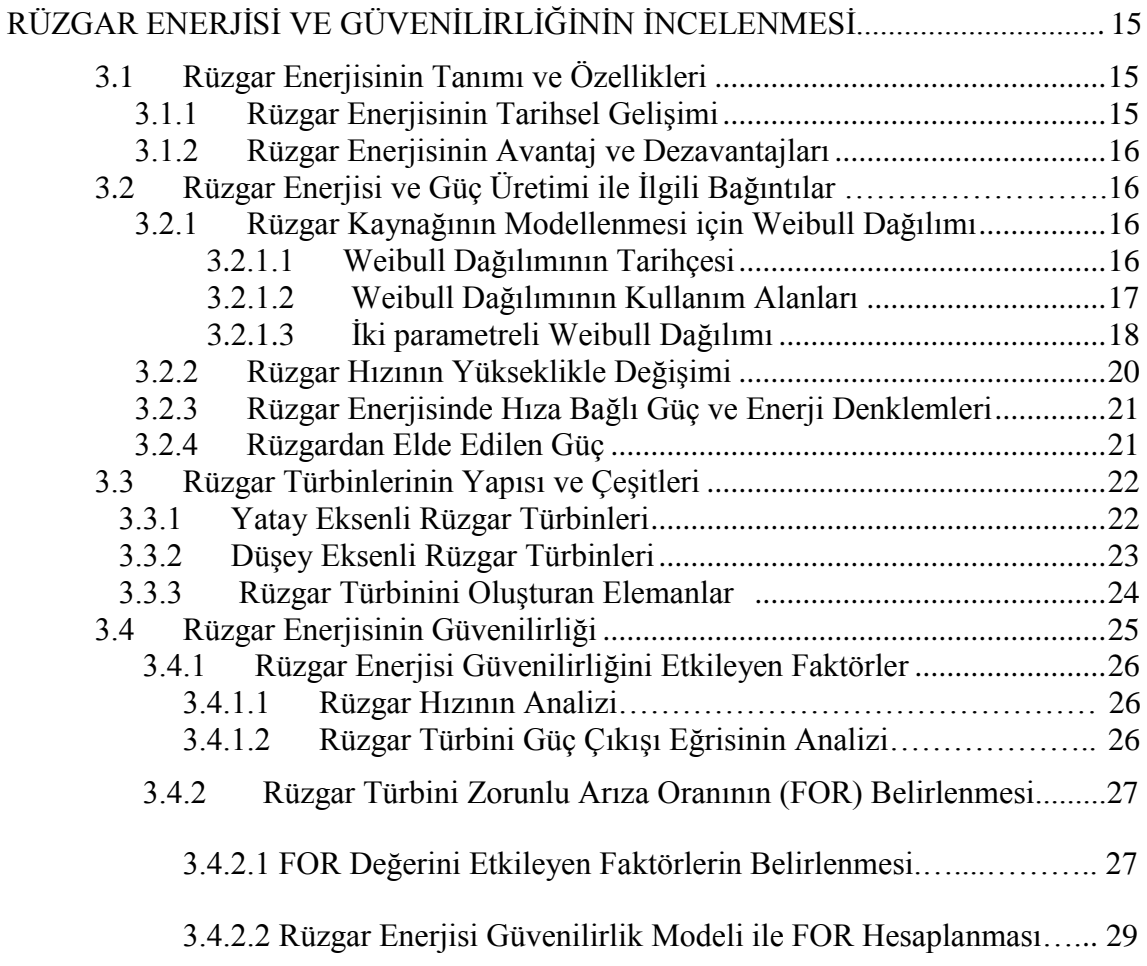

# BÖLÜM 4

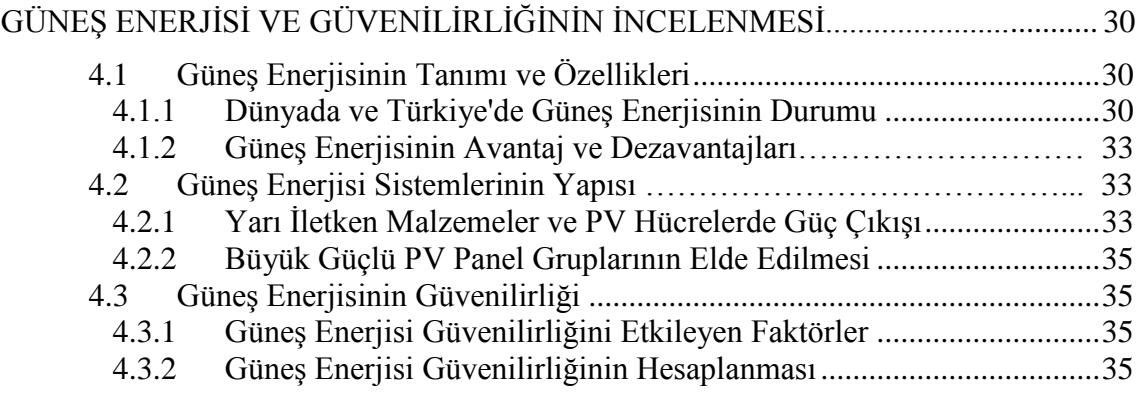

# BÖLÜM 5

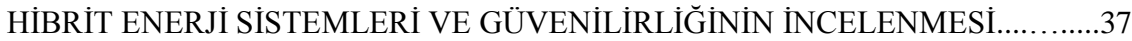

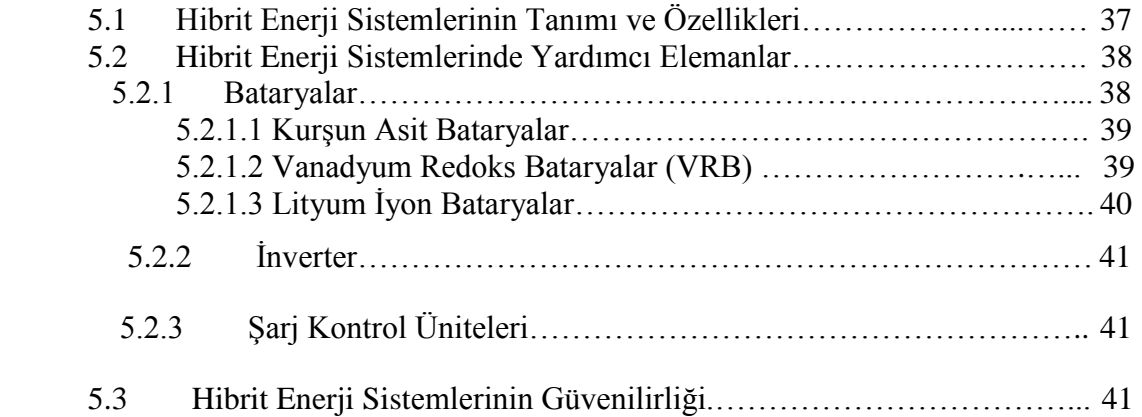

# BÖLÜM 6

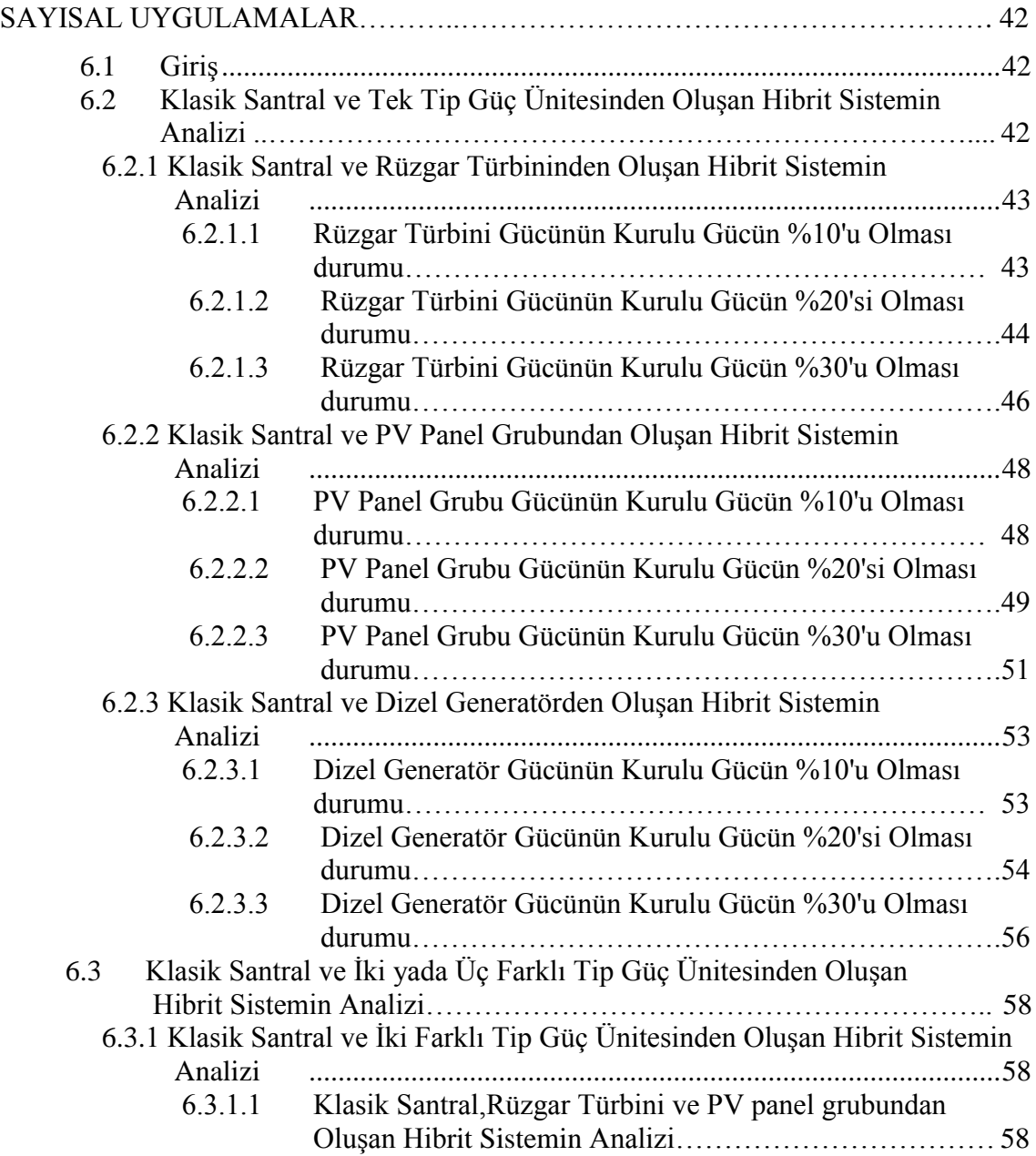

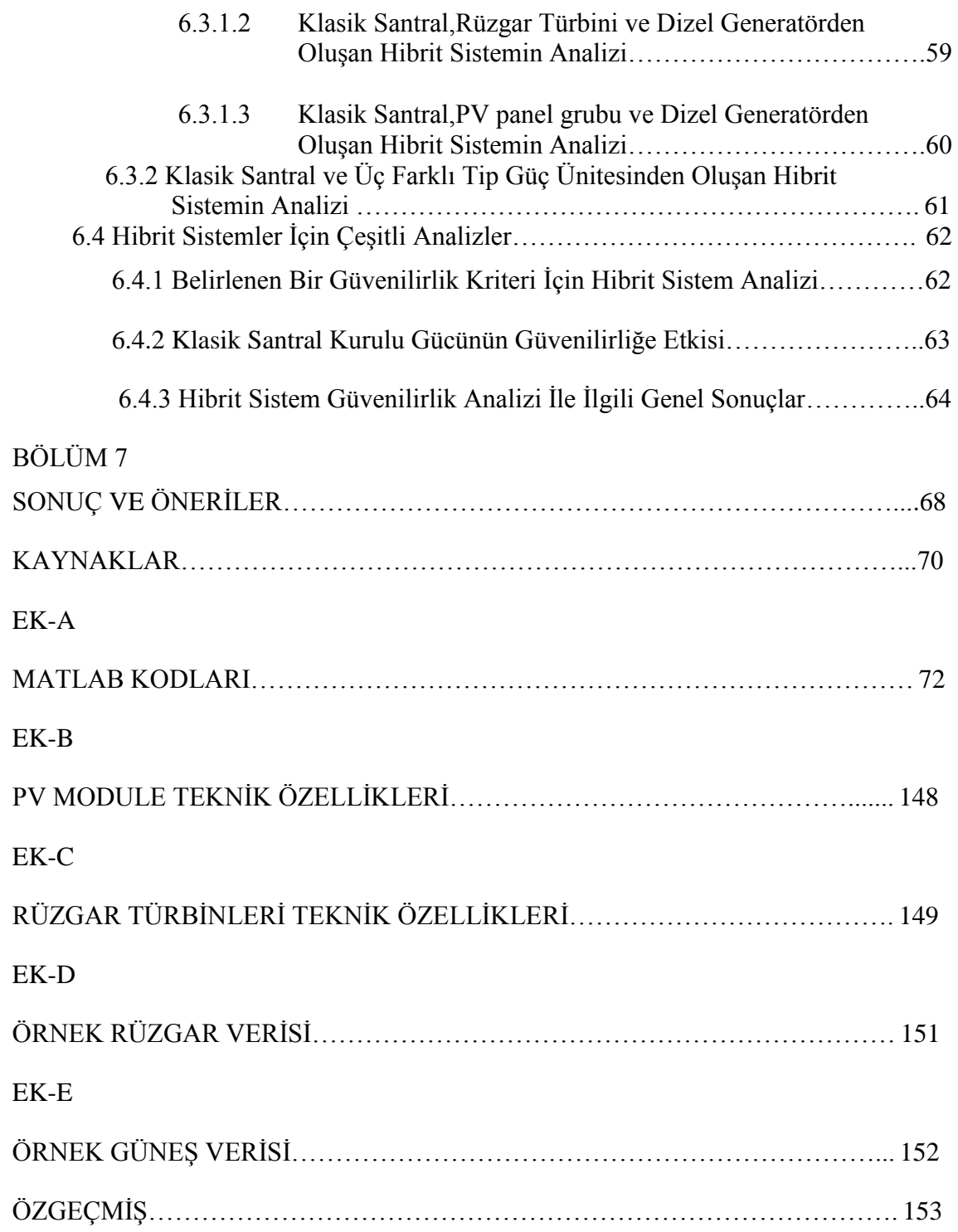

# **SİMGE LİSTESİ**

- λ Birim arıza oranı
- R Güvenilirlik
- A Kullanılabilirlik<br>II Kullanılamazlık
- Kullanılamazlık
- μ Birim tamir oranı
- c Ölçek parametresi
- k Sekil parametresi
- f(v) Weibull dağılımı olasılık yoğunluk fonksiyonu
- F(v) Weibull kümülatif dağılım fonksiyonu
- v Rüzgar hızı
- t Zaman
- $\Gamma$ Gama fonksiyonu
- $\sigma$ Standart sapma
- Ek Kinetik enerji<br>Vci Rüzgar türbini
- Rüzgar türbininin devreye girdiği rüzgar hızı
- Vr Rüzgar türbininin nominal güç çıkışı sağladığı rüzgar hızı
- Vco Rüzgar türbininin devreden çıktığı rüzgar hızı
- Pwa Rüzgar kullanılabilirlik faktörü
- Pconst Rüzgar sabit güç çıkışı faktörü
- Pvar Rüzgar değişken güç çıkışı faktörü
- Apv PV dizi kullanılabilirliği
- FORpv PV dizi zorunlu arıza oranı

# **KISALTMA LİSTESİ**

- MTTF Arızaya Kadar Geçen Ortalama Süre
- MTTR Onarıma Kadar Geçen Ortalama Süre
- FOR Zorunlu Arıza Oranı
- LOLP Yük Kaybı Olasılığı
- LOLE Beklenen Yük Kaybı
- LOEP Enerji Kaybı Olasılığı
- LOEE Beklenen Enerji Kaybı
- EENS Sağlanamayan Beklenen Enerji<br>LOLF Yük Kaybı Frekansı
- Yük Kaybı Frekansı
- LOLD Yük Kaybı Süresi
- RES Rüzgar Enerjisi Sistemi<br>TEP Ton Esdeğer Petrol
- Ton Eşdeğer Petrol
- PV Fotovoltaik
- DC Doğru Akım
- AC Alternatif Akım

# **ŞEKİL LİSTESİ**

# Sayfa

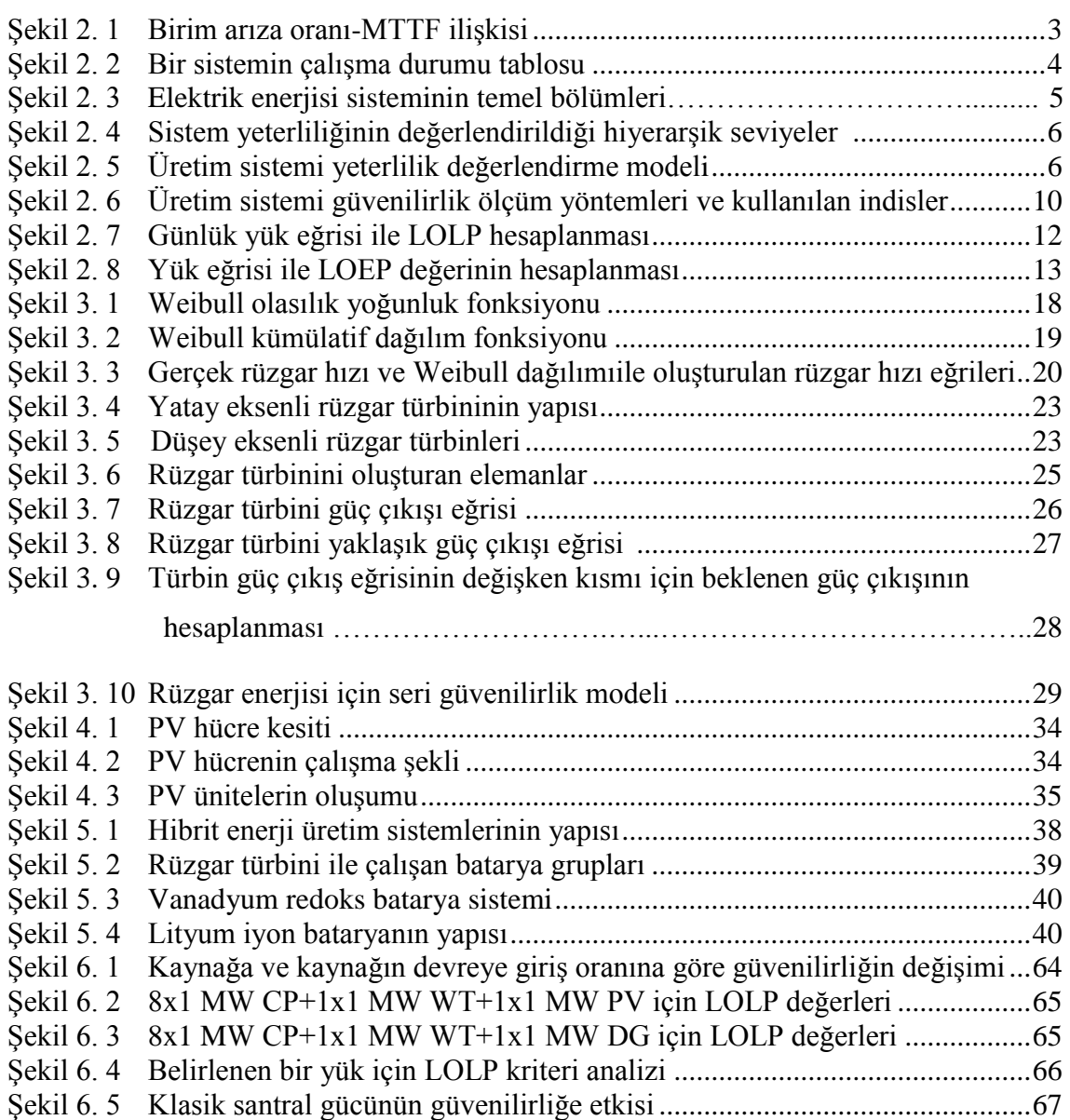

# **ÇİZELGE LİSTESİ**

# Sayfa

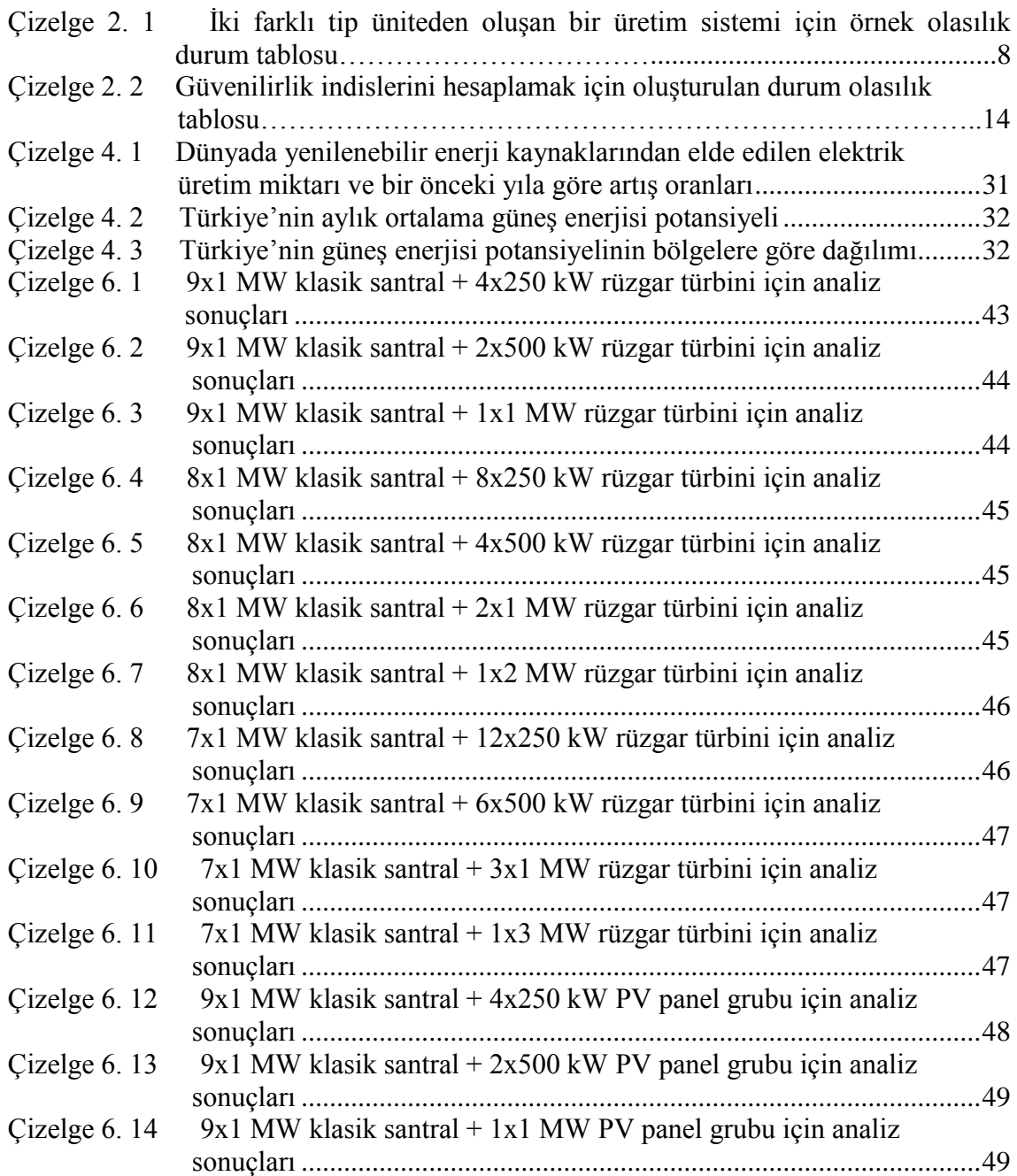

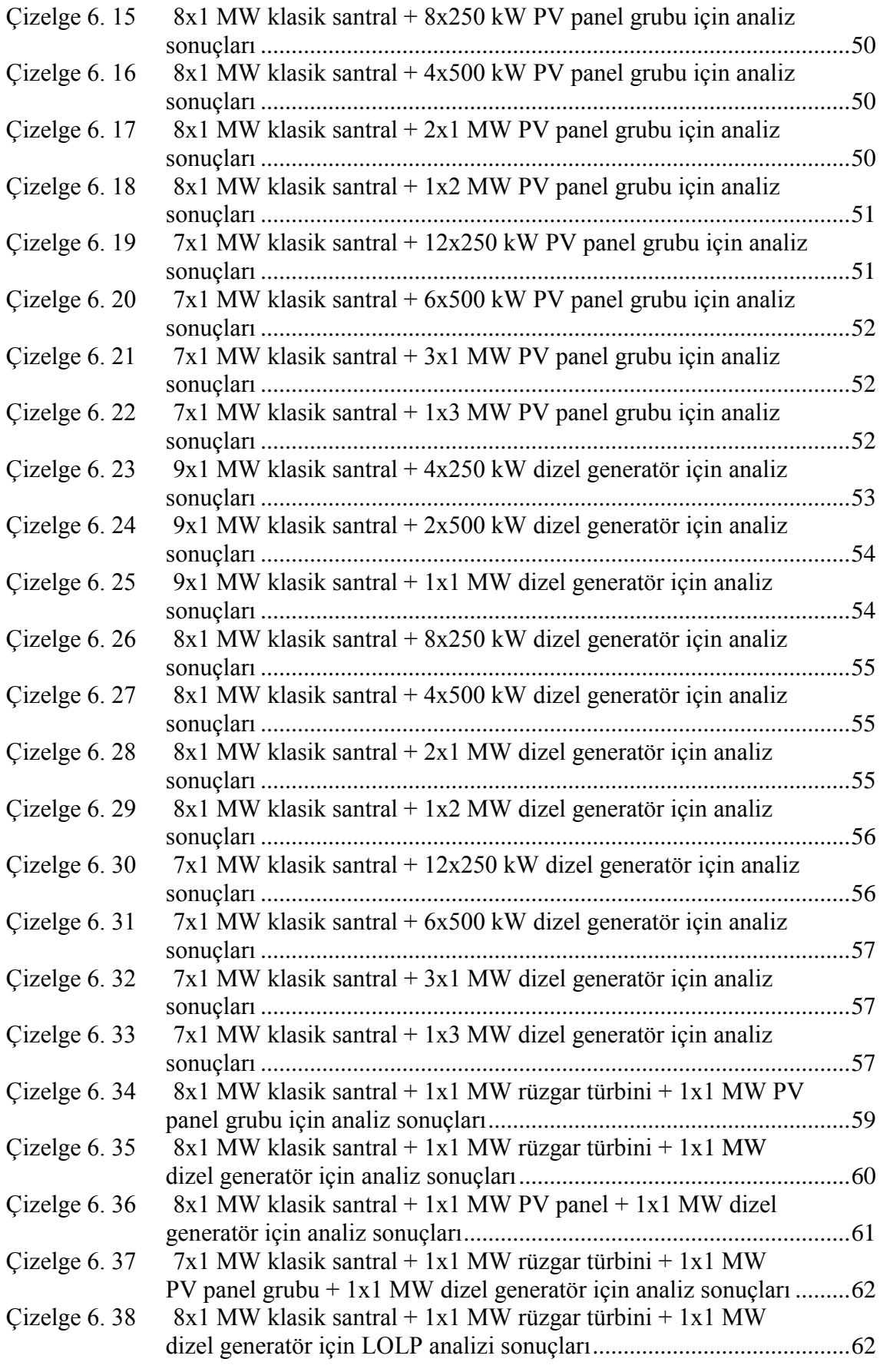

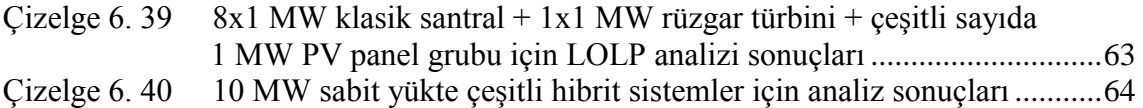

# **HİBRİT ENERJİ SİSTEMLERİNDE GÜVENİLİRLİK ANALİZİ**

Murat DEMİRCİOĞLU

Elektrik Mühendisliği Anabilim Dalı

Yüksek Lisans Tezi

Tez Danışmanı: Doç. Dr. Aslan İNAN

Enerji üretiminde alternatif çözümler üretmek amacıyla kullanılan hibrit enerji üretim sistemlerinin sayısı sürekli artmaktadır. Bu sistemlerde rüzgar ve güneş gibi değişken bazı enerji kaynakları kullanıldığından; sistemden elde edilen enerjinin güvenilirliğinin analiz edilmesi gerekmektedir.

Bu tezde rüzgar türbini, PV panel, dizel generatör, klasik santral ve bataryadan oluşan hibrit enerji üretim sistemlerinin güvenilirlik analizi incelenmiştir. Analizde hibrit sistemin kurulacağı bölgenin rüzgar ve güneş verileri de dikkate alınmıştır.

Farklı türde enerji kaynakları kullanılarak birçok hibrit sistem oluşturulmuş ve aynı zamanda bu sistemler Matlab programında oluşturulan güvenilirlik kodları ile analiz edilmiştir.

**Anahtar Kelimeler:** Güvenilirlik, rüzgar türbini, PVpanel, dizel generatör, batarya

### **ABSTRACT**

#### **RELIABILITY ANALYSIS IN HYBRID ENERGY SYSTEMS**

Murat DEMIRCIOGLU

Department of Electical Engineering

MSc. Thesis

Advisor: Assoc. Prof. Dr. Aslan INAN

The number of hybrid energy production systems which are used to create an alternative solution for energy production is constantly increasing. Since some variable energy sources, like wind and sun, are used in these systems; reliability of the energy that is supplied by the system must be analyzed.

In this thesis, reliability analysis of hybrid energy production systems that consist of wind turbine, PV panel, diesel generator, classic station and battery are examined. Wind and sun datas of the zone where hybrid systems are installed,are also taken into account in the analysis.

Lots of hybrid systems are created by using different kinds of energy sources and these systems are also analyzed by reliability codes that is created by Matlab program

**Key words:** Reliability, wind turbine, PV panel, diesel generator, battery

**YILDIZ TECHNICAL UNIVERSITY GRADUATE SCHOOL OF NATURAL AND APPLIED SCIENCES**

# **BÖLÜM 1 GİRİS**

### **1.1 Literatür Özeti**

Tüm dünyada enerji üretiminde önemli bir oranda kullanılan fosil yakıtların çevreye verdikleri zarar, hammadde fiyatlarının yüksek oluşu ve rezerv miktarlarının azalması sebebiyle enerji üretiminde alternatif kaynaklara olan yönelim giderek artmaktadır.

Bu tez çalışmasında, enerji kaynağı olarak fosil yakıtlar ile birlikte yenilenebilir enerji kaynaklarının kullanıldığı hibrit enerji sistemleri ve bu sistemlerin güvenilirliği incelenmiştir.

Tezin ikinci bölümünde, ilk olarak güvenilirlik kavramına değinilerek basit bağıntılar ile güvenilirlik tanımlanmıştır. Daha sonra elektrik enerjisi açısından güvenilirliğin üretim, iletim ve dağıtım asamaları için ayrı ayrı değerlendirilmesi gerektiği belirtilmiştir. Son olarak enerji üretim sistemlerinin güvenilirlik analizinde kullanılan yöntemler ve geçerli olan güvenilirlik indislerinin denklemleri ve hesaplanmasına değinilmiştir.

Üçüncü bölümde, yenilenebilir enerji kaynaklarından rüzgar enerjisi ile ilgili temel bilgiler verilerek rüzgar hızının modellenmesinde kullanılan Weibull yöntemi açıklanmış; rüzgar hızına bağlı olarak elde edilen enerji ve güç denklemlerine yer verilmiştir. Ayrıca rüzgar türbinlerini oluşturan elemanların yapısı ve türbin tiplerine de değinilmiştir. Bu bölümde son olarak rüzgar enerjisinin güvenilirliğini etkileyen faktörler rüzgar hızı parametreleri kullanılarak elde edilmiş ve buna göre oluşturulan güvenilirlik modeli ortaya konulmuştur.

Bir diğer yenilenebilir enerji kaynağı olan güneş enerjisine ise tezin dördüncü bölümünde değinilmiştir. Bu bölümde ilk olarak güneş enerjisi ile ilgili genel bilgiler verilerek güneş enerjisinin avantaj ve dezavantajlarına değinilmiş; ayrıca güneş enerjisinin Türkiye ve dünyadaki durumu ile ilgili bilgiler verilmiştir. Daha sonra yarı iletken malzemelerden PV hücrelerin oluşumu, hücrelerde enerjinin nasıl üretildiği ve yüksek güçlü PV panellerin elde edilişi ile ilgili açıklamalar yapılmıştır. Son olarak saatlik güneşlenme süresini içeren veriler ile PV panel sayısı ve istenen PV dizi gücü gibi PV sistem bileşenlerinin çeşitli değerlerinin dikkate alınması ile sistem güvenilirliğinin hesaplanmasına değinilmiştir.

Tezin beşinci bölümünde farklı türde enerji kaynaklarından oluşan hibrit sistemlere değinilmiştir. Bu bölümde ilk olarak hibrit enerji sistemlerinin özellikleri ve bileşenlerinin yapısı açıklanmış; güvenilirliğin sistemin farklı türde enerji üretim birimlerinden oluşan seri bir sistem olarak düşünülerek hesaplanması gerektiği belirtilmiştir.

Altıncı bölümde, farklı sayıda ve türde enerji kaynağı kullanılarak birçok hibrit sistem oluĢturulmuĢ ve daha önceki bölümlerde tanımlanan analiz yöntemleri kullanılarak sistemlerin güvenilirlik analizi yapılmıştır.

Yedinci bölümde ise oluşturulan hibrit enerji üretim sistemi senaryolarının analizinden elde edilen sonuçlar ile ilgili yorumlar ve önerilerde bulunulmuştur.

### **1.2 Tezin Amacı**

Belirli bir yerleşim alanında kurulacak olan hibrit enerji sistemini oluşturan fosil yakıtlı konvansiyonel ünitelerin ve değişken özellik gösteren yenilenebilir enerji kaynaklarının hibrit sistem güvenilirliği üzerindeki etkilerinin karşılaştırılması tezin temel amacı olarak belirlenmiştir.

Ayrıca yapılan analizler ile, çeşitli güvenilirlik değerlerine sahip olan farklı tipteki enerji üretim birimlerinin devredeki güç oranı ve ünite sayısının güvenilirlik üzerindeki etkisinin araştırılması ve belirlenen bir güvenilirlik kriteri yada olası bir yük artışına göre sisteme ilave edilmesi gereken ek güç ünitelerinin sayısının belirlenmesi de hedeflenmiştir.

### **1.3 Hipotez**

Hibrit enerji sistemini oluşturan enerji kaynaklarından, değişken kaynaklı olan rüzgar türbini ve PV panellerin güvenilirlikleri düĢük, fosil yakıt kullanan dizel generatör gibi konvansiyonel ünitelerin güvenilirlikleri ise yüksektir.

Güvenilirliği düĢük olan ünite yada ünitelerin hibrit sistem kurulu gücündeki yüzdesi arttıkça sistem güvenilirliği düşer.

# **BÖLÜM 2**

# ENERJİ ÜRETİM SİSTEMLERİNDE GÜVENİLİRLİK ANALİZİ

#### **2.1 Güvenilirlik Kavramı**

Güvenilirlik, sabit koşullar altındaki bir sistemin belirli bir zaman aralığında kendisinden beklenen fonksiyonu yerine getirebilme olasılığı olarak tanımlanabilir [1].

Bir sistemi lojik olarak güvenilir yada güvenilir değil diye nitelendirmek bir anlam taşımaz. Önemli olan sistemin ne derece güvenilir olduğunun belirlenmesidir. Bu yüzden güvenilirlik değeri 0-1 arasında bir sayı ile yada 0-100 arasında bir değer ile % cinsinden ifade edilir [2].

#### **2.1.1 Güvenilirliğin Hesaplanması**

Bir sistemin birim arıza oranı λ aşağıdaki gibi tanımlanır:

$$
\lambda = \frac{1}{MTTF}
$$

MTTF : Arızaya kadar geçen ortalama süre

Sistem güvenilirliği ise;

$$
R = e^{-\lambda xt} \text{yani};
$$
  

$$
R = e^{-t/MTTF}
$$

ile formüle edilir.

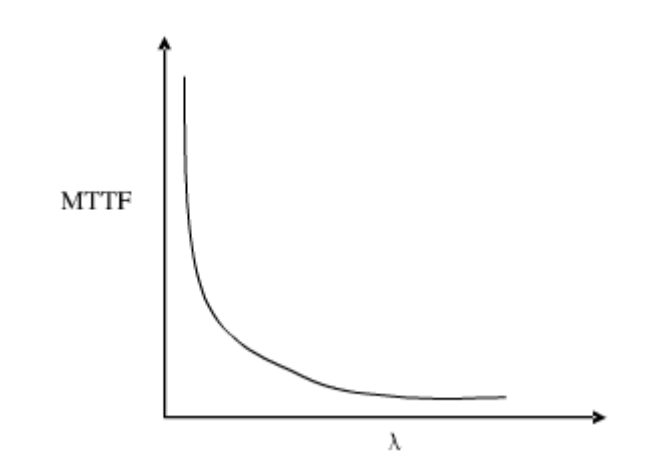

Şekil 2.1 Birim arıza oranı-MTTF ilişkisi

 $(2.1)$ 

#### **2.1.2 Kullanılabilirlik**

Sürekli çalışan ve zaman zaman arızaların görüldüğü sistemlerde güvenilirlikten ziyade kullanılabilirlik kavramı daha önemlidir.

Bir sistem yüksek bir güvenilirliğe sahip olabilir. Fakat arıza sonrası tamir, bakım vb. süreçlerin uzun süreli olması halinde sistemin kullanılabilirliği düĢük olur.

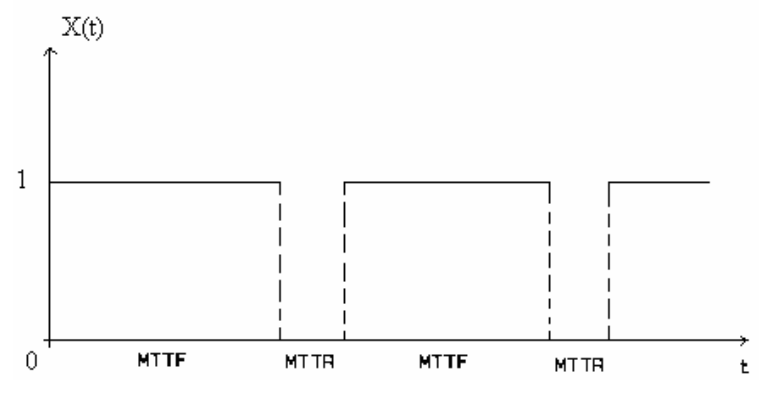

Şekil 2.2 Bir sistemin çalışma durumu tablosu

Kullanılabilirlik MTTF (arızaya kadar geçen ortalama süre) ve MTTR (onarıma kadar geçen ortalama süre) değerlerinin bir fonksiyonu olarak aĢağıdaki gibi tanımlanabilir:

$$
A = \frac{MTTF}{MTTF + MTTR} \tag{2.2}
$$

A: kullanılabilirlik (availability)

Kullanılamazlık ise;

 $U=1-A$ 

$$
U=1-\frac{MTTF}{MTTF+MTTR}=\frac{MTTR}{MTTF+MTTR}
$$
\n(2.3)

denklemi ile ifade edilir.

U: kullanılamazlık (unavailability)

#### **2.2 Elektrik Enerjisinde Güvenilirlik**

Elektrik enerjisi sisteminin temel iĢlevi, kullanıcılara mümkün olduğu kadar ekonomik ve kabul edilebilir güvenilirlik seviyesinde elektrik enerjisi sağlamaktır [3].

Elektrik enerjisi sistemi bir bütün olarak düĢünüldüğünde; üretim, iletim ve dağıtım olmak üzere üç temel bölüme ayrılabilir.

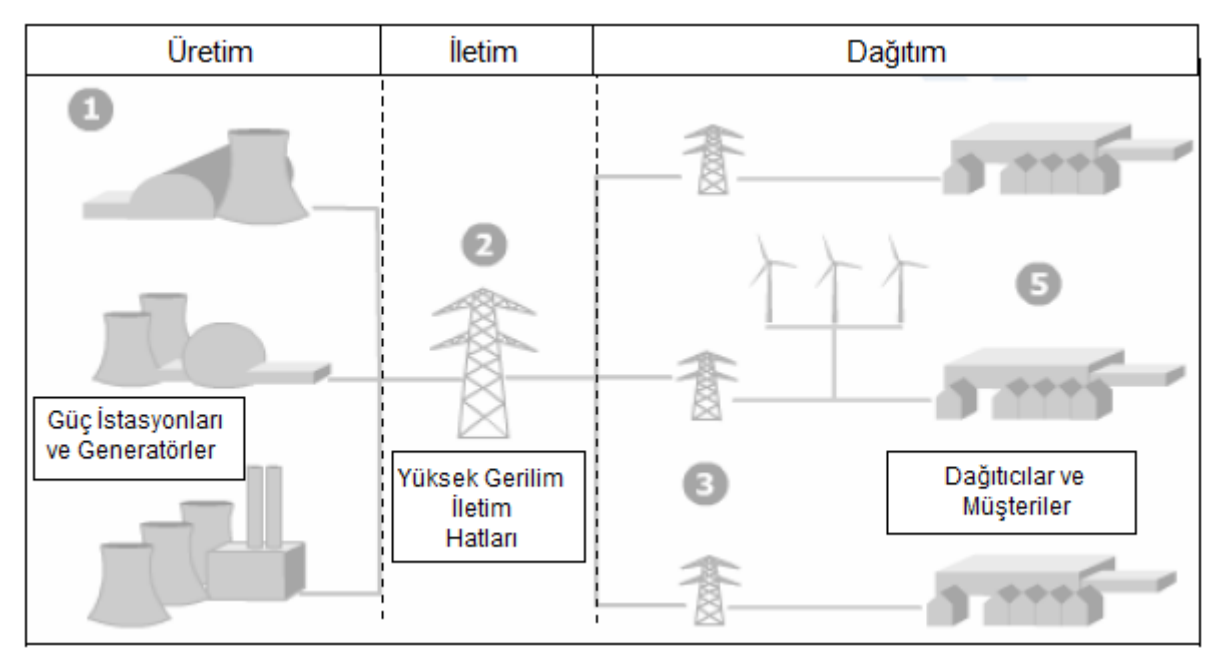

Şekil 2.3 Elektrik enerjisi sisteminin temel bölümleri

Genellikle her fonksiyonel bölümün güvenilirliği, daha detaylı değerlendirme yapabilmek için ayrı ayrı analiz edilir. En sonunda bu analizler sistemin genel güvenilirliğini değerlendirmek için kullanılır.

Elektrik enerjisinin güvenilirliği sistem yeterliliği ve sistem güvenliği olmak üzere iki ana bölümde incelenebilir.

Sistem yeterliliği, kullanıcının enerji talebinin standart işletme koşullarında karşılanabilmesinin ölçüsüdür. Enerjinin üretilerek iletim ve dağıtım hatları ile tüketiciye ulaĢtırılması ile ilgilidir. Yeterlilik değerlendirmesinde kurulu sistem elemanları ile tüketim noktasına enerji sağlanması önemlidir.

Sistem güvenliği ise beklenmedik sorunlara karşı sistemin cevap verebilme yeteneği ile ilgilidir. Bu sorunlar, üretim sisteminde meydana gelebilecek herhangi bir mekanik arıza olabileceği gibi iletim sisteminde oluĢabilecek bir kısa devre de olabilir.

Bu tezde sistemin yeterlilik değerlendirmesi ile ilgili analizler yapılmıştır. Bu analizler sayesinde, enerji sistemi ile ilgili öngörülerde bulunarak daha sağlıklı bir gelecek planlamasının yapılabilmesi amaçlanmıştır.

Tüm enerji sisteminin bir bütün olarak yeterlilik değerlendirmesini yapmak uygun değildir. Bu sebeple üretim, iletim ve dağıtım aşamalarını kısmen kapsayan hiyerarşik seviyelerde değerlendirme yapılır.

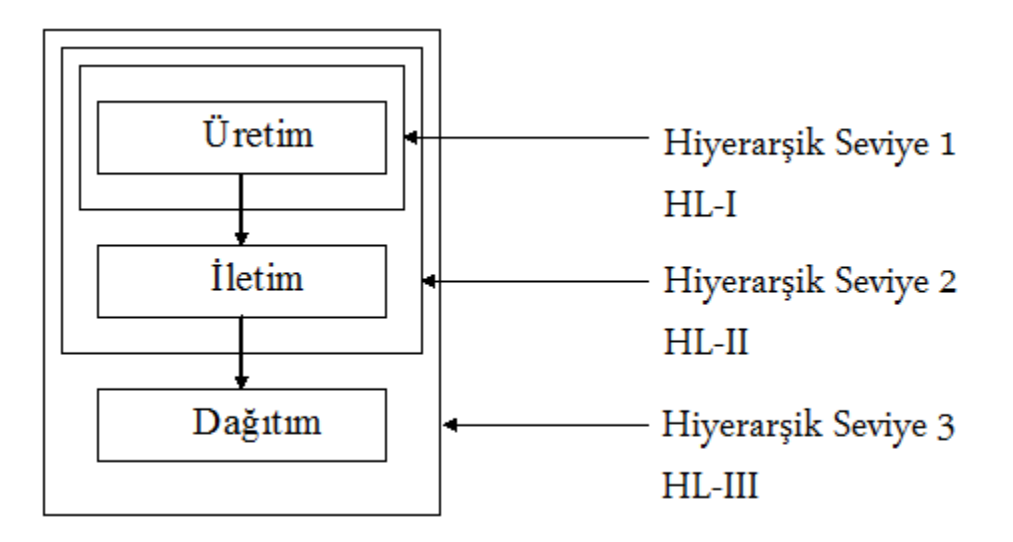

Şekil 2.4 Sistem yeterliliğinin değerlendirildiği hiyerarşik seviyeler

HL-1 üretim aşaması ve talep gücün karşılanabilmesi ile ilgilenir. HL-2 üretim ve iletim aĢamalarını kapsayacak Ģekilde enerjinin üretilip ana indirici trafo merkezlerine ulaştırılabilme durumunu inceler. HL-III ise üretim, iletim ve dağıtım aşamalarının tümünü değerlendirir. Bu tezde üretim sisteminin güvenilirliği incelenmiştir.

### **2.2.1 Üretim Sistemlerinin Güvenilirliği**

Üretim sistemlerinde güvenilirlik değerlendirmesi, elektriğin üretildiği generatörlerin güvenilirliği dikkate alınarak yapılır [4]. Generatörler arızalara ve kullanılabilir kapasitenin azalması durumlarına maruz kalabilir. Bu durum sistem güvenilirliğini etkileyebileceğinden gerekli önlemler alınmalı ve mutlaka yedek güç üniteleri bulundurulmalıdır.

Enerji üretiminde güvenilirlik analizi, üretim sisteminin yeterliliğini inceler. Sadece enerji üreten generatörlerin dikkate alındığı bu analizde; yük talebini karĢılayan yeterli güç üretimi olduğu sürece sistemin diğer bileĢenlerinin güvenilir olduğu varsayılır. Bu yüzden iletim sistemi ihmal edilerek yük noktası olarak varsayılır.

Üretim sistemi yeterlilik değerlendirmesinde üretim miktarının yük talebinden düĢük olma riskini dikkate alan bir modelleme yapılmıştır.

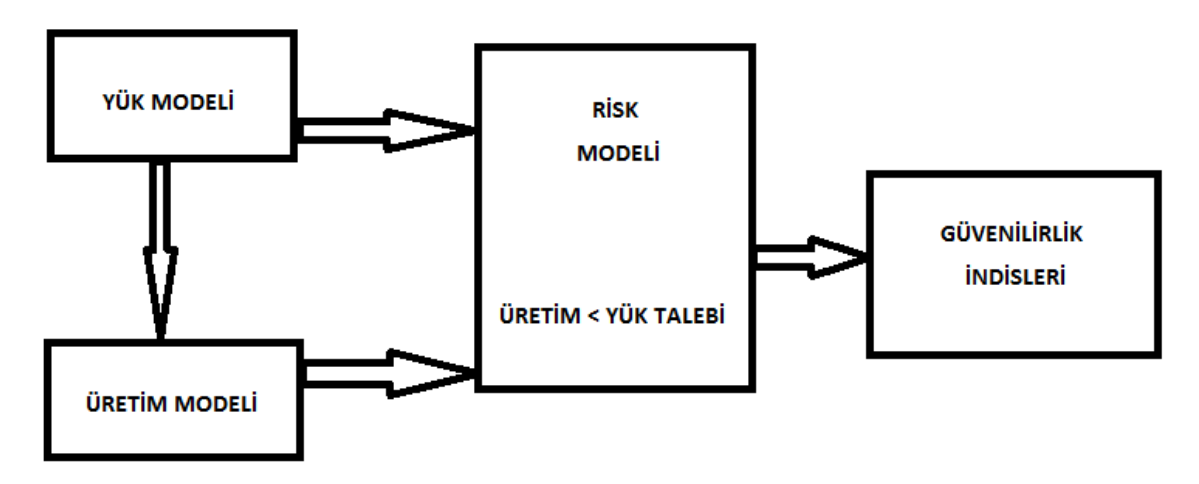

Sekil 2.5 Üretim sistemi yeterlilik değerlendirme modeli

#### **2.3 Konvansiyonel Enerji Üretim Birimleri Ġçin Güvenilirlik Modeli**

Termik santral, hidroelektrik santral ve dizel generatör gibi konvansiyonel enerji üretim sistemlerinin güvenilirlik analizinde dikkate alınan parametreler her bir ünitenin kapasite değeri ve arıza olasılıklarıdır. Bu sistemler enerji üretiminde hammadde olarak fosil yakıt kullandıkları için güvenilirlikleri yüksektir ve arıza olasılıklarının hesaplanması basittir.

Yenilenebilir enerji üretim sistemlerinde ise enerji kaynakları, rüzgar ve güneş ışınımı gibi değişken yapıdaki kaynaklar olduğu için güvenilirlik değerleri düşüktür. Arıza olasılıklarını etkileyen birçok faktör olduğundan dolayı, güvenilirlik hesabı için detaylı bir modelleme yapılması gerekir. Bu sistemlerin detaylı analizi ilerleyen bölümlerde yapılacaktır.

Konvansiyonel enerji üretim biriminin çalışmasında sistemin devrede ve devre dışı olduğu iki durumlu basit model göz önüne alınmıştır. Birim arıza olasılığı olarak daha önce tanımladığımız kullanılamazlık (U) değeri alınabilir.

$$
U = \frac{\lambda}{\lambda + \mu} \tag{2.4}
$$

Burada;

U=Kullanılamazlık Oranı

$$
\lambda = \text{Birim Ariza Oran} = \frac{1}{MTTF}
$$
  

$$
\mu = \text{Birim Tamir Oran} = \frac{1}{MTTR}
$$

Kullanılamazlık, üretim biriminin kullanılabilirlik faktöründen de elde edilebilir. Kullanılabilirlik, bir yıl boyunca enerjinin kullanılıp kullanılmamasına bakılmaksızın hazır durumda olduğu saat sayısına eĢdeğerdir. Kullanılabilirlik, MTTF sonsuza veya MTTR sıfıra yakınsadıkça %100'e yaklaşacaktır.

$$
U\!\!=\!\!1\text{-}A
$$

$$
U=1-\frac{MTTF}{MTTF+MTTR}=\frac{MTTR}{MTTF+MTTR}
$$

Enerji üretim birimlerinin kullanılamazlığı, "Zorunlu Arıza Oranı" (FOR) olarak bilinir. Malzeme kalitesizliği ya da sistem arızası gibi beklenmedik olaylardan dolayı birimin servis dışı kalması zorunlu kesintiye yol açar. FOR aşağıdaki gibi tanımlanır:

$$
FOR = \frac{Zorunlu Arza Saati}{Serviste Bulunduğu Saat + Zorunlu Ariza Saati}
$$
\n(2.5)

Uzun dönem için hesaplanan FOR denklem 2.4"te belirtilen kullanılamazlık (U) ile aynıdır.

Üretim sisteminin toplam üretim gücünün olası tüm değerleri ve bu güç değerlerinin olasılıkları için, her bir ünitenin gücü ve FOR değeri kullanılarak olasılık durum tablosu oluşturulur.

İki farklı tip üniteden oluşan bir üretim sistemi için oluşturulan örnek olasılık durum tablosu Çizelge 2.1"de görülmektedir.

| Devredeki<br>Güç | Devre<br>Dışı<br>Güç | S <sub>1</sub><br>in | S <sub>1</sub><br>out | S <sub>2</sub><br>in | S <sub>2</sub><br>out | Olasılık   | Komb.<br>Sayısı       | Komb.<br>Olasılık | Durum<br>Olasılığı |  |
|------------------|----------------------|----------------------|-----------------------|----------------------|-----------------------|------------|-----------------------|-------------------|--------------------|--|
| 5                | $\overline{0}$       | $\mathfrak{2}$       | $\overline{0}$        | 3                    | $\boldsymbol{0}$      | 0,781      | $\mathbf{1}$<br>0,781 |                   | 0,781              |  |
| $\overline{4}$   | $\mathbf{1}$         | $\overline{2}$       | $\overline{0}$        | $\overline{2}$       | $\mathbf{1}$          | 0,0325     | 3                     | 0,0977            | 0,1975             |  |
|                  |                      | $\mathbf{1}$         | $\mathbf{1}$          | 3                    | $\mathbf{0}$          | 0,049      | $\overline{2}$        | 0,0997            |                    |  |
| 3                | $\overline{2}$       | $\overline{2}$       | $\overline{0}$        | $\mathbf{1}$         | $\overline{2}$        | 0,001      | 3                     | 0,00407           | 0,0197             |  |
|                  |                      | $\mathbf{1}$         | $\mathbf{1}$          | $\overline{2}$       | $\mathbf{1}$          | 0,002      | 6                     | 0,0124            |                    |  |
|                  |                      | $\mathbf{0}$         | $\overline{2}$        | 3                    | $\mathbf{0}$          | 0,003      | $\mathbf{1}$          | 0,0031            |                    |  |
| $\overline{2}$   | 3                    | $\overline{2}$       | $\overline{0}$        | $\boldsymbol{0}$     | 3                     | 0,0000565  | $\mathbf{1}$          | 0,000056          | 0,0009             |  |
|                  |                      | $\mathbf{1}$         | $\mathbf{1}$          | $\mathbf{1}$         | $\overline{2}$        | 0,0000866  | 6                     | 0,00051           |                    |  |
|                  |                      | $\boldsymbol{0}$     | $\overline{2}$        | $\overline{2}$       | $\mathbf{1}$          | 0,000132   | 3                     | 0,00039           |                    |  |
| $\mathbf{1}$     | $\overline{4}$       | $\mathbf{1}$         | $\mathbf{1}$          | $\boldsymbol{0}$     | 3                     | 0,0000036  | $\overline{2}$        | 0,0000072         |                    |  |
|                  |                      | $\theta$             | $\overline{2}$        | 1                    | $\overline{2}$        | 0,00000552 | 3                     | 0,0000165         | 0,000023           |  |
| $\boldsymbol{0}$ | 5                    | $\boldsymbol{0}$     | $\overline{2}$        | $\boldsymbol{0}$     | 3                     | 0,00000023 | $\mathbf{1}$          | 0,00000023        | 0,00000023         |  |

Çizelge 2.1 İki farklı tip üniteden oluşan bir üretim sistemi için örnek olasılık durum tablosu

Burada;

Santral-1: 2 adet 1 MW gücünde FORs1=0.06 ve As1=0.94 değerinde ünitelerden,

Santral-2: 3 adet 1 MW gücünde FORs2=0.04 ve As2=0.96 değerinde ünitelerden oluşmaktadır.

S1in ve S2in: devredeki santral sayılarını,

S1out ve S2out: devre dışı santral sayılarını

ifade etmektedir.

Her durum için;

Olasılık =  $(As1^sS1in)$  x (FORs1<sup> $sS1$ </sup>out) x (As2<sup> $sS2in)$ </sup> x (FORs2<sup> $sS2out)$ </sup>)

Kombinasyon sayısı = Kombinasyon $(2, S1in)$  x Kombinasyon $(3, S2in)$ 

Kombinasyonlu olasılık  $=$  Olasılık x Kombinasyon sayısı

seklinde hesaplanır.

Son olarak devredeki güç değerinin olasılığı, o güç değerini oluşturan durum yada durumların kombinasyonlu olasılık değerlerinin toplamı ile bulunur.

Devredeki güç değerlerinin olasılıkları ilerleyen bölümlerde güvenilirlik indislerinin hesaplanmasında kullanılacaktır.

### **2.3.1 Dizel Generatör Ġçin Güvenilirlik Modeli**

Fosil yakıt kullanan dizel generatörlerin güvenilirliği de klasik termik santrallar gibi yüksektir. Güvenilirlik hesaplaması ise bazı çalışma parametreleri kullanılarak yapılır [5].

Bu parametreler;

DSFR : Detectable Standby Failure Rate (Tespit edilebilen standby arıza oranı)

SFP : Starting Failure Probability (Başlangıç arıza olasılığı)

SFPds : Starting Failure Probability by Demand Shock (Talep faktörlü başlangıç arıza olasılığı)

UDSFR : Undetectable Standby Failure Rate (Tespit edilemeyen standby arıza oranı)

RFR : Running Failure Rate (Calısır durumdaki arıza oranı)

Bu parametreler kullanılarak dizel generatör kullanılabilirliği (Adiesel) ve zorunlu arıza oranı (FORdiesel) asağıdaki denklemler ile ifade edilebilir;

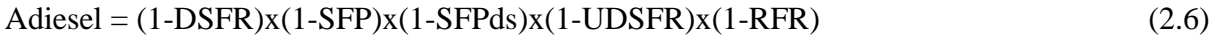

 $FORdiesel = 1-Adiesel$  (2.7)

### **2.4 Üretim Sistemlerinde Güvenilirliğin Ölçümü ve Kullanılan Güvenilirlik Ġndisleri**

Enerji üretim sistemleri için kullanılan güvenilirlik indisleri, sistem için belirlenen bazı güvenilirlik kriterlerinin kontrolü, sistem performansının değerlendirilmesi ve gelecek planlamasının yapılmasında kullanılır. Bu indisler sistem güvenilirliğinin kesin ölçümleri olarak değil de,sistem üretim yeterliliğinin tahmini olarak değerlendirilmelidir [6].

Üretim sistemi yeterlilik değerlendirmeleri, deterministik (belirleyici) yaklaşım ve olasılıksal yaklaĢım olarak iki grupta incelenebilir.

Üretim sistemi güvenilirliğinin değerlendirilmesinde kullanılan yöntemler ve kullanılan güvenilirlik indisleri Şekil 2.6'da gösterilmiştir.

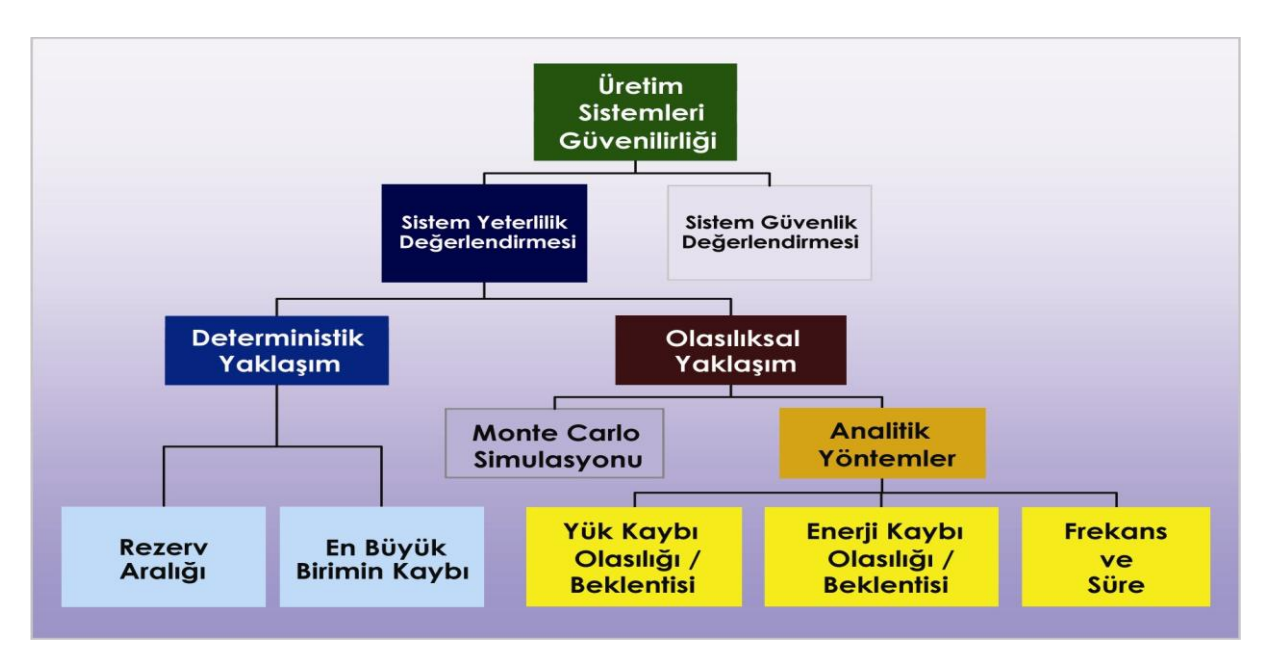

ġekil 2.6 Üretim sistemi güvenilirlik ölçüm yöntemleri ve kullanılan indisleri

## **2.4.1 Üretim Sistemi Yeterliliği Değerlendirme Yöntemleri**

Bu bölümde üretim sistemi yeterlilik değerlendirmesinde kullanılan deterministik yaklaşım ve olasılıksal yaklaĢım yöntemleri incelenecektir.

### **2.4.1.1 Deterministik YaklaĢım**

Bu yöntem geçmişte bütün kuruluşlar tarafından kullanılmıştır. Enerji sistemi planlamasında üretim kapasitesinin belirlenen tük talebini karşılayabilme veterliliğini belirlemek için kullanılır.

Deterministik yaklaşım, enerji sisteminin rastlantısal davranışlarını hesaba katmaz ve bu sebeple tutarlı bir risk değerlendirme yöntemi değildir. Büyük ölçekli enerji kuruluşları, sistem planlamasında deterministik yöntem yerine olasılıksal yöntemi kullanmaktadır.

### **2.4.1.2 Olasılıksal YaklaĢım**

Enerji sistemleri rastgele davranış gösterir ve çeşitli senaryolarda rastgele sistem davranışına cevap veren teknikler ile sistem güvenilirlik değerlendirmesi yapılabilir.

Olasılıksal yaklaĢımda, analitik yöntem ve Monte Carlo simülasyonu olmak üzere iki farklı yöntem kullanılır.

Analitik yöntem sistemi matematiksek olarak modeller ve güvenilirlik indislerinin tahmininde doğrudan analitik çözümler kullanır.

Monte Carlo simülasyonunda ise sistemin gerçek rastlantısal davranışı taklit edilerek sistem davranışı hakkında tahminlerde bulunulur. Bu teknik probleme gerçek tecrübelerin bir serisi olarak yaklaşır ve bu nedenle geniş bir hesaplama zamanı gerektirir.

### **2.4.2 Üretim Sistemi Güvenilirlik Ġndisleri**

En çok kullanılan güvenilirlik indisleri; LOLP (Yük kaybı olasılığı), LOLE (Beklenen yük kaybı), LOEP (Enerji kaybı olasılığı), LOEE (Beklenen enerji kaybı), EENS (Sağlanamayan beklenen enerji), LOLF (Yük kaybı frekansı) ve LOLD (Yük kaybı süresi) olarak sıralanabilir. Bu indisler sistem elemanı kullanılabilirliği ve kapasitesi, yük karakteristikleri ve kesinsizliği, sistem konfigürasyonları ve işletme koşulları vb. gibi değişik faktörleri yansıtan geçerli yeterlilik göstergeleri sağlar [7].

Bu tezde LOLP, LOLE, LOEE ve LOEP güvenilirlik indisleri kullanılmıştır.

### **2.4.2.1 Rezerv Aralığı**

Rezerv aralığı, yükün yıllık peak (en yüksek) talebinin üzerindeki kurulu gücün yüzdesi olarak ifade edilir. Hedef üretim aralığının belirlenmesiyle sistem güvenilirlik değerlendirmesinde kullanılan belirleyici bir kriterdir.

Rezerv Araliğı = 
$$
\frac{KuruluGii c - PeakYiik}{PeakYiik} x100 \tag{2.6}
$$

### **2.4.2.2 LOLP ve LOLE Ġndisleri**

Yük kaybı olasılığı (LOLP) uzun vadede enerji sistemindeki yükün mevcut üretim kaynaklarını geçeceği tahmin edilen sürenin değeridir. LOLP 0-1 arasında bir değer alır.

LOLP, yıl boyunca üretim sisteminin günlük peak yükü karşılayamayabileceği gün sayısını belirlemek amacıyla, üretim kapasitesi durum olasılıklarının günlük peak yük olasılığıyla birleştirilmesi esasına dayanır.

LOLP, bir yıl boyunca oluşan günlük peak yükler yada her saatin peak yükü düşünülerek hesaplanabilir. Bu nedenle aynı sistem, hesaplama yöntemine göre farklı LOLP değerlerine sahip olabilir. LOLP hesaplaması için denklem (2.7) kullanılabilir.

LOLP = 
$$
\sum_{j} P[C_A = C_j] \bullet P[L > C_j] = \sum_{j} \frac{p_j xt_j}{100}
$$
 (2,7)

Burada;

P=Olasılık

L=Beklenen yük

*CA* =Mevcut üretim kapasitesi

*Cj* Kesinti sonrası kalan üretim kapasitesi

*j p* =Kapasite kesintisinin olasılığı

*j t* =Yükün *Cj* yi aĢtığı zamanın yüzdesi

olarak ifade edilebilir.

Alternatif olarak günlük peak yüklerden oluşan yük eğrisi uzun dönemde üretim kapasite değerlendirmesi için kullanılabilir. Günün peak yükünün gün boyunca sürdüğü varsayılmıştır. Günlük peak yük ile LOLP hesaplamasında Şekil 2.7'deki yük eğrisinden yararlanılır.

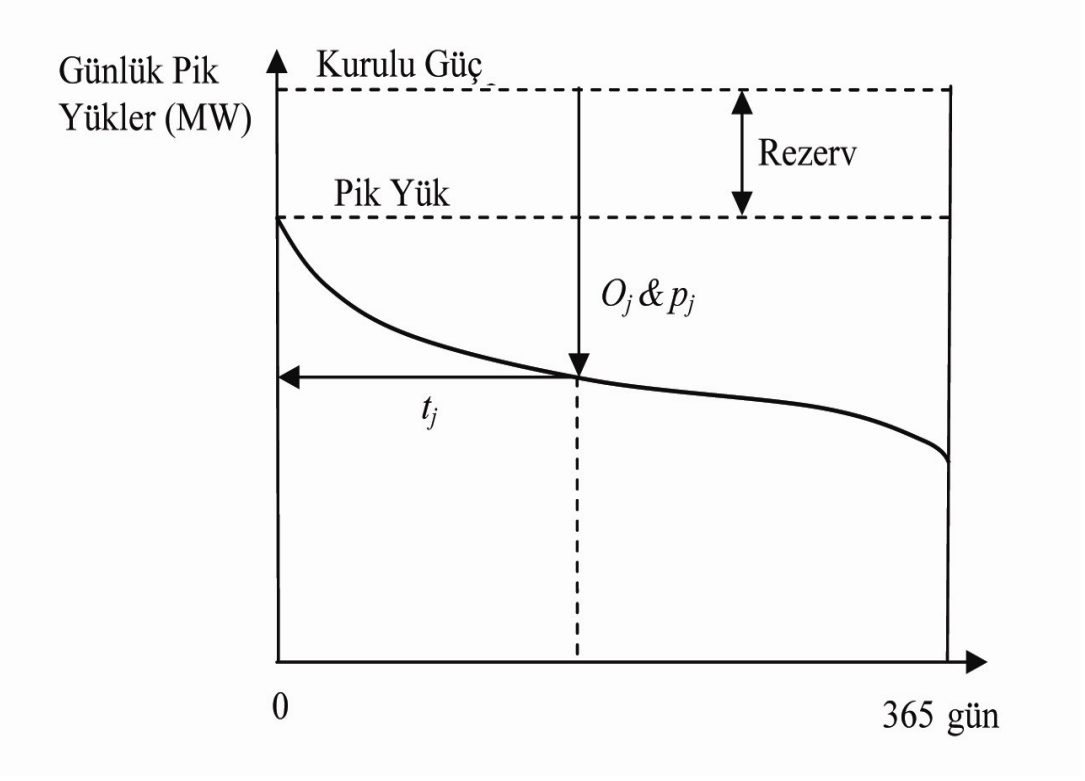

Şekil 2.7 Günlük yük eğrisi ile LOLP hesaplanması

Burada;

*Oj* = Sistemdeki j."nci kesintinin büyüklüğü

 $p_j$  =  $O_j$  büyüklüğündeki kesintinin oluşma olasılığı

 $t_j = O_j$  büyüklüğündeki kesintinin sistemde yük kaybına neden olacağı gün sayısı

Rezerv miktarından az olan kesintiler yük kaybına sebep olmaz. Kesintinin değeri rezerv miktarından fazla ise risk  $p_j$ x $t_j$  olur.

Beklenen yük kaybı (LOLE), LOLP değerinin gün yada saat cinsinden ifadesidir ve LOLP"a göre daha çok kullanılır.

LOLE ile LOLP arasındaki ilişki denklem 2.8'de verilmiştir.

 $LOLE = LOLP \times T$  (2.8)

Yük modeli günlük peak yüklerden oluşuyorsa T=365 gün alınır ve LOLE değeri gün cinsinden ifade edilir. Yük modeli olarak saatlik yük eğrisi dikkate alınıyorsa T=8760 saat alınır ve LOLE değeri saat cinsinden ifade edilir.

LOLP değeri üretim kapasite planlamasında önemli bir güvenilirlik kriteri olarak kullanılır. LOLP değerinin 10 yılda bir gün yada daha az olması kabul edilebilir sınır değer olarak görülür. Bunun anlamı her 10 yılda bir tam gün kesinti değildir. Toplam kesinti zamanlarının 10 yıl içinde bir günü yada günlük olarak 0.000274 değerini aşmaması anlamına gelir.

Bir enerji kuruluşu, LOLP değerinin belirlenen kritere uygunluğunu sağlamak için planlamadan ve üretim, enerji satışı, yük yönetimi ve diğer sistem dengeleme mekanizmalarının kullanılabilirliğinden sorumludur.

LOLP, üretim sisteminin şebeke yükünü besleme yeterliliğini tanımlar. Arızaların oluştuğu iletim ve dağıtım sisteminin güvenilirliğini modellemez.

LOLP indisi üretim güvenilirlik analizlerinde sıkça kullanılmaktadır. Hesaplaması nispeten basittir ve üretim kapasite planlamasında olasılıksal bir bakış açısı sağlar.

### 2.4.2.3 LOEE ve LOEP Indisleri

Enerji kaybı olasılığı (LOEP), beklenen enerji kaybının (LOEE) aynı periyottaki toplam enerji talebine oranı olarak ifade edilir.

LOEP denklem (2.9) ile ifade edilebilir.

$$
LOEP = \sum_{k} \frac{E_k \bullet p_k}{E}
$$
 (2.9)

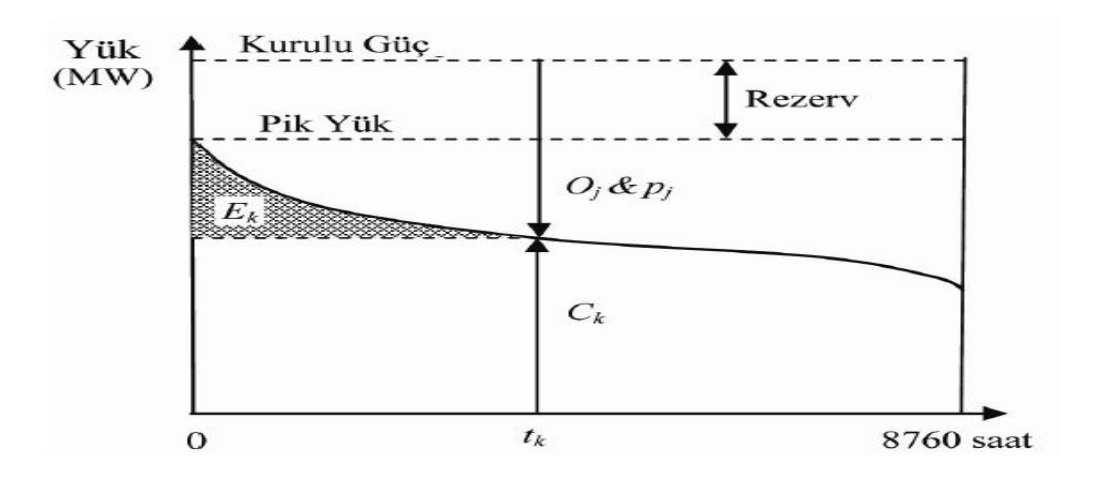

Şekil 2.8 Yük eğrisi ile LOEP değerinin hesaplanması

Burada;

*Ek* : *Oj* kesintisine bağlı olarak sağlanamayan enerji

 $O_k$ : Sistemdeki k.'ncı kesintinin büyüklüğü

 $p_k$ :  $O_k$  büyüklüğündeki kesintinin oluşma ihtimali

*j t* : *Ok* büyüklüğündeki kesintinin sistemde yük kaybına neden olacağı saat sayısı

olarak tanımlanır.

LOEE ve LOEP aĢağıdaki gibi daha basit Ģekilde tanımlanabilir.

$$
LOEE=8760 \bullet \sum_{i=1}^{n} p_i \bullet yuk(i)
$$
\n(2.10)

Burada;

n= Yük kaybı değerlerinin sayısı

*pi* = i."nci yük kaybı değerinin olasılığı

yuk(i)= i."nci yük değeri

LOEE birimi MWh/yıl dır.

$$
LOEP = \frac{LOEE}{8760 \bullet Pyiik} \tag{2.11}
$$

Bazı durumlarda LOEP indisi LOLP"a göre daha iyi sonuç verir. Bununla birlikte gerçek enerji kaybı, günlük peak yüklerin kümülatif eğrisi baz alınarak doğru olarak hesaplanamaz.

Genel olarak LOEP indisi LOLP indisine göre daha az kullanılan bir güvenilirlik indisidir.

### **2.4.3 Güvenilirlik Ġndislerinin Hesaplanması**

Bu bölümde örnek bir güç sisteminin güvenilirlik indisi değerleri hesaplanacaktır. Sistem her biri 1 MW gücünde ve FOR değerleri sırasıyla 0.04 ve 0.25 olan iki farklı üniteden oluşmakta ve 2 MW'lık bir yükü beslemektedir. Sistemin olasılık durum tablosu asağıdaki gibidir.

| Devredeki<br>Güç | Devre<br>D <sub>1</sub> ş <sub>1</sub><br>Güç | S <sub>1</sub><br>1n | S <sub>1</sub><br>out | S <sub>2</sub><br>$\bullet$<br>1n | S <sub>2</sub><br>out | Olasılık | Komb.<br>Sayısı | Komb.<br>Olasılık | Durum<br>Olasılığı | Yük<br>Kaybı     |
|------------------|-----------------------------------------------|----------------------|-----------------------|-----------------------------------|-----------------------|----------|-----------------|-------------------|--------------------|------------------|
| $\overline{2}$   | $\overline{0}$                                |                      | $\overline{0}$        | 1                                 | $\mathbf{0}$          | 0.705    |                 | 0.705             | 0.705              | $\boldsymbol{0}$ |
| 1                |                                               |                      | $\overline{0}$        | $\theta$                          |                       | 0.235    | 1               | 0.235             |                    |                  |
|                  |                                               | $\boldsymbol{0}$     | 1                     |                                   | $\mathbf{0}$          | 0.045    |                 | 0.045             | 0.28               |                  |
| $\boldsymbol{0}$ | $\overline{2}$                                | $\boldsymbol{0}$     | 1                     | $\mathbf{0}$                      |                       | 0.015    |                 | 0.015             | 0.015              | 2                |

Çizelge 2.2 Güvenilirlik indislerini hesaplamak için oluĢturulan durum olasılık tablosu

Yük kaybı olasılığı (LOLP) yük kaybının oluştuğu tüm durumların olasılık toplamıdır. Buna göre LOLP değeri aşağıdaki gibi hesaplanabilir:

 $LOLP = 0.28 + 0.015 = 0.295$ 

Beklenen yük kaybı (LOLE), yıl içindeki yük kaybının kaç saat veya gün olduğunun ifadesidir. Buna göre LOLE;

LOLE = LOLP x T =  $0.295$  x  $8760 = 2.584.2$  saat / vil olarak bulunur.

Sağlanamayan toplam enerji miktarı olan LOEE ise aşağıdaki gibi hesaplanır;

LOEE =  $8760 \times [ (0.28 \times 1) + (0.015 \times 2) ] = 2,715.6 \text{ MWh/yl}$ 

Enerji kaybı olasılığı (LOEP) ise sağlanamayan toplam enerji miktarının (LOEE) yıl içindeki toplam enerji talebine oranı olarak aşağıdaki gibi hesaplanmıştır:

LOEP = LOEE /  $(8760xPyük) = 2,715.6 / (8760x2) = 0.155$ 

# **BÖLÜM 3**

# RÜZGAR ENERJİSİ VE GÜVENİLİRLİĞİNİN İNCELENMESİ

### **3.1 Rüzgar Enerjisinin Tanımı ve Özellikleri**

Günümüzün en önemli yenilenebilir enerji kaynaklarından birisi rüzgar enerjisidir. Elektriğin temiz ve yenilenebilir kaynağı olan rüzgar enerjisi, dünyanın en kolay ve çabuk üretilen enerjisidir [8].

Rüzgar enerjisi, dönüşüme uğramış güneş enerjisidir. Güneş enerjisinin karaları, denizleri ve atmosferi her yerde özdes ısıtmamasından dolayı oluşan sıcaklık ve buna bağlı basınc farkları rüzgarı olusturmaktadır [9].

Rüzgar, yüksek basınç alanından alçak basınç alanına yer değiştiren havanın dünya yüzeyine göre bağıl hareketidir. Bu enerji yerel coğrafi farklılık ve homojen olmayan ısınmaya bağlı olarak zamansal ve yöresel değişiklikler gösterir.

Rüzgar enerjisinde; rüzgarın hızı, yönü ve estiği saat sayısı gibi özellikler dikkate alınır. Rüzgarın hızı yükseklikle, gücü ise hızının küpü ile orantılı biçimde artar. Rüzgarın yönü, günlük hava sartlarına ve iklim özelliklerine bağlı olarak değişmektedir.

### **3.1.1 Rüzgar Enerjisinin Tarihsel GeliĢimi**

Rüzgar enerjisi kullanımı M.Ö. 2800 lü yıllarda Orta Doğu'da başlamıştır. M.Ö. 17. Yüzyılda Babil kralı Hammurabi döneminde Mezopotamya"da sulama amacıyla kullanılan rüzgar enerjisinin, aynı dönemde Çin"de de kullanıldığı belirtilmektedir.

Yel değirmenleri ilk olarak İskenderiye yakınlarında kurulmuştur. Türklerin ve İranlıların ilk yel değirmenlerini M.S. 7. Yüzyılda kullanmaya başlamalarına karşın, Avrupalılar yel değirmenlerini ilk olarak haçlı seferleri sırasında görmüşlerdir. Fransa ve İngiltere'de yel değirmenlerinin kullanılmaya başlaması ise 12. yüzyılda olmuştur.

1918 yılında Danimarka'da başlatılan bir çalışma ile 120 kırsal merkezde 20-30 kW lık rüzgar türbinlerinin kullanımı sağlanmıştır. Rusya'da 1931 yılında 100 kW lık rüzgar türbini yapılmıştır. 1959 yılına gelindiğinde 200 kW gücünde 24 m çaplı rotoru üç kanattan oluşan Gedser türbini işletmeye alınmıştır.

Rüzgar enerjisinin gelişimine, 1980'li yıllarda Uluslararası Enerji Ajansı esgüdümünde yürütülen araştırma geliştirme çalışmalarının büyük katkısı olmuştur. Artık eski tip rüzgar jeneratörleri yerine, modern ve çağdaĢ rüzgar enerjisi çevrim sistemleri (WECS) kurulmaktadır. Bir tüketiciyi besleyecek tek türbin yerine, birden çok türbin içeren rüzgar çiftlikleri ile elektrik şebekeleri için üretim yapılır hale gelinmiştir.

Günümüzde Danimarka, Hollanda, İngiltere ve İsveç'in katkıları sonucunda deniz üstinde, kıyıdan uzakta rüzgar santralleri kurulmuştur [10].

### **3.1.2 Rüzgar Enerjisinin Avantaj ve Dezavantajları**

Popüler bir enerji kaynağı olan rüzgar enerjisinin avantajları aşağıdaki gibi sıralanabilir :

- Fosil yakıtlar gibi çevre kirliliğine sebep olmaz
- Rüzgardan üretilen enerjide herhangi bir hammadde maliyeti yoktur.
- Sistemin bakımı kolay, iĢletme maliyetleri ise düĢüktür.
- Kurulumu ve isletmesi kolaydır.
- Dısa bağımlı bir enerii kaynağı değildir.
- Kuruldukları alanda tarım vb. faaliyetlerin devam etmesine engel teşkil etmez.
- Asit yağmurları ve atmosferik ısınma gibi olumsuz etkileri yoktu.

Rüzgar enerjisinin bazı dezavantajları ise aĢağıdaki gibi belirtilebilir :

- İlk kurulum maliyetleri yüksektir.
- Rüzgar hızının değişkenliğinden dolayı üretilen enerjinin güvenilirliği düşüktür.
- Görsel açıdan estetik değillerdir.
- Radyo ve TV alıcılarında parazitlenmeye sebep olurlar.

## **3.2 Rüzgar Enerjisi ve Güç Üretimi ile Ġlgili Bağıntılar**

Rüzgar yönü ve Ģiddeti ile tanımlanır. Rüzgar hızı ölçümleri genellikle analog veya dijital anemometreler ile yapılmaktadır. Bunlar arasında kupa anemometre, pervane tipi anemometre veya ultrasonik anemometre gibi farklı çeşitler bulunmakla birlikte en yaygın olarak kullanılanı kupa anemometrelerdir.

Rüzgardan enerji üretiminde rüzgar hızlarında görülen değişimleri tanımlayabilmek çok önemlidir. Rüzgar türbinlerinde en optimum tasarımı yapabilmek için rüzgar hızının değişimi yani karakteristiği mutlaka bilinmelidir.

Tipik bir arazinin rüzgar değişimlerini tanımlamak için çoğunlukla Weibull dağılımı kullanılır.

### **3.2.1 Rüzgar Kaynağının Modellenmesi Ġçin Weibull Dağılımı**

### **3.2.1.1. Weibull Dağılımının Tarihçesi**

Weibull dağılımı 1939 yılında İsveçli fizikçi Waloddi Weibull tarafından materyallerin bozulma sürelerinin gösteriminde ilk kez kullanılmıştır. Weibull dağılımı 1951 yılından itibaren kalite kontrolü, binaların ekonomik ömrü ve fabrika üretimiyle ilgili olarak kullanılmış ve pratik sonuçlar elde edilmiştir.

Koa 1958 yılında kalite kontrol ve güvenilirlik çalışmalarında Weibull dağılımını kullanmaya calismistir. Hogiware ve Rikitake deprem oluşumu için, Fisher ve Chov sismik ve risk saptanmasında Weibull dağılımından yararlanmışlardır. Ülkemizde Weibull dağılımı ile ilgili ilk çalışma 1984'te Ahmet Mete Işıkara tarafından yapılmıştır.

Uygulamada, pozitif rassal değişkenlerin ortaya çıktığı çok önemli örnekler vardır. Örneğin, bekleme modelleri, yaşam tabloları, salgın hastalıkların sürme müddeti, öğrenme üzerine harcanan zaman ve yolculuk süreleri bu tip pozitif rassal değişkenlerdir. Aynı zamanda, radyoaktif yoğunluğu, metrekareye düşen yağmur miktarı ve endüstri kazalarının maliyetlerini tanımlayan rastlantısal değişkenler de pozitiftir. Her ne kadar, üstel ve gamma dağılımları bu tip rastlantısal değişkenlerin sıklık dağılımlarını içerebiliyorsa da, bazı

durumlarda bu iki dağılım, tanımlanan rastlantısal değişkeni tam olarak açıklayamaz. Böyle durumlarda, pozitif rastlantısal değişkenle çalışılan pek çok durumda olduğu gibi Weibull dağılımı kullanılabilir.

Weibull dağılımı parametrelerinin aldığı değere bağlı olarak sağa ya da sola çarpık bir dağılım ya da simetrik bir dağılım olabilmektedir. Bu özelliği sayesinde de birçok farklı dağılım yerine Weibull dağılımının kullanılması daha avantajlı olmaktadır.

### **3.2.1.2. Weibull Dağılımının Kullanım Alanları**

Rüzgar hızının dağılımın belirlenmesinde kullanılan pek çok dağılım vardır. Buna karşılık son yıllarda iki parametreli Weibull dağılımı dünyanın bir çok bölgesinin rüzgar dağılımını temsil etmek için kullanılan bir yöntemdir.

Bu yöntemin kullanılma nedeni, rüzgar dağılımına çok iyi uyması, dağılımın esnek bir yapıya sahip olması, parametrelerinin belirlenmesindeki kolaylık, parametre sayısının az olması, parametrelerin bir yükseklik için belirlenmesinin ardından farklı yükseklikler için tahmin edilebilmesi gibi faktörlerdir.

Yapılan çalışmalar, atmosferin üst tabakalarında rüzgar hızı dağılışının normal eğri (Gaussian) ile temsil edilebileceğini göstermiştir. Özellikle yeryüzüne yakın yerlerde rüzgar hızı verilerinin Weibull dağılımına uyduğu şimdiye kadar yapılmış birçok veri işlem çalışmalarında ortaya konmuştur. Bununla birlikte, rüzgar dağılımının Weibull dağılımı ile temsil edilemeyeceği bölgeler de bulunmaktadır.

Rüzgar endüstrisinde rüzgar hızlarında görülen değişimleri tanımlayabilmek çok önemlidir. Türbin tasarımcıları türbinlerin tasarımlarını optimize etmek için rüzgar değişim bilgilerine ihtiyaç duyarlar. Rüzgar yükü değişim bilgileri, oluşacak yatırım maliyetlerini minimize etmede önemli ipuçları vermektedir. Türbin yatırımcıları elektrik üretiminden elde edilecek geliri hesaplamada da bu bilgiye ihtiyaç duyarlar. Eğer rüzgar hızları bir yıl boyunca ölçülüyorsa; çoğu bölgede kuvvetli fırtına Ģeklindeki rüzgarın nadir aralıklarla, hafif ve sınırlı yüzey rüzgarının ise sıklıkla estiği fark edilebilir. Tipik bir arazinin rüzgar değişimlerini tanımlamak için çoğunlukla Weibull Dağılımı kullanılır.

Rüzgar hızlarının istatistik olarak değerlendirilerek, yıl içindeki şiddetine göre dağılımları çıkartılmalıdır. Rüzgar güç fonksiyonları Ģeklinde periyodik esintiler olasılık dağılımına açılır. Rüzgar hızları ile bu hızların olasılıkları, farklı eksenlere yerleştirilerek çizilen güç fonksiyon dağılım eğrileri Sekil 3.1'de verilmiştir. Sekildeki eğrinin altındaki alan tam olarak 1'e eşittir. Yatay eksene dik çizilen çizginin soluna doğru olan alandaki mavi bölgenin yarısı saniyede 6,6 metredir. Bu demek oluyor ki rüzgar zamanın yarısında saniyede 6,6 metrelik bir hızda esmiştir. Diğer yarı alanda saniyede 6 metreden daha az esmiş olduğu kolayca anlaşılır. Şekil 3.1'de verilen eğriye göre rüzgar; ortalama 7 m/sn.'lik bir hızla esmiştir. Ortalama rüzgar hızı, bu arazide yapılan rüzgar hızı gözlemlerinin gerçekten ortalamasını verecektir. Görüldüğü gibi rüzgar hızı dağılımı simetrik değildir. Bazen yüksek rüzgar olur, fakat bunlar nadiren gerçekleĢir. 5,5 m/sn."lik hızlar en yaygın olarak göze çarpmaktadır. Özel rüzgar hızını elde etme olasılığı ile her ufak rüzgar hızı aralığını çarpıp topladığımızda, "ortalama rüzgar hızını" elde etmiş oluruz [11].

Weibull dağılımı, veri dünyası için bariz bir Ģekilde dünyanın en popüler istatistiksel modelidir. Tüm diğer istatistiksel analizlerin arasında, tüm diğer tekniklere göre daha basit boyutlarla mühendislik analizinde kullanılabilir. Bu gün için kalite kontrol alanında geniş bir uygulama sahasına sahiptir. Weibull dağılımının zamana karşı dayanma modeli olarak kullanıldığı uygulama alanlarına örnek olarak elektron tüpleri, röleler ve bilyalı rulman gösterilebilir.

Ayrıca Weibull dağılımı, güvenilirlik merkezli bakım aktivitelerinde, maliyet etkisini ve bakım periyotlarını hesaplamak için kullanılır. Weibull dağılımı endüstriyel mühendislik problemlerinde imalat ve dağıtım zamanlarının gösterimi için kullanıldığı gibi, uç değer teorisinde ve hava tahmininde önemlidir. Güvenilirlik mühendisliğinde ve hata analizinde çok popüler bir modeldir. Radar sisteminde, alınan sinyal seviyelerinin dağılımını modellemek için kullanılır. Ayrıca telsiz iletişimi ile ilgili sönümlü kanal modellemesi için ve rüzgar hızı dağılımlarını tanımlamak için kullanılır.

### **3.2.1.3. Ġki Parametreli Weibull Dağılımı**

Verilerin işlenmesi yoluyla elde edilen Weibull parametreleri kullanılarak herhangi bir rüzgar hızının frekansı konusunda hassas bir tahminde bulunmak mümkün olabilmektedir. Weibull olasılık yoğunluğu fonksiyonu, rüzgarın herhangi bir hızda esme sıklığını gösteren fonksiyondur ve buna rüzgar hızı frekansı adı da verilir.

Rayleigh dağılımına göre daha düşük hata yüzdesine sahip olan Weibull dağılımı rüzgar enerjisi konusundaki çalışmalarda tercih edilen metottur. Verilen işlenmesi yoluyla elde edilen Weibull parametreleri kullanılarak herhangi bir rüzgar hızının frekansı konusunda hassas bir tahminde bulunmak mümkün olabilmektedir.

Rüzgar hızı için iki parametreli Weibull olasılık yoğunluk fonksiyonunun genel ifadesi;

$$
f(v) = \frac{k}{c} \left(\frac{v}{c}\right)^{k-1} e^{-\left(\frac{v}{c}\right)^k}
$$
\n(3.1)

Ģeklindedir. Weibull dağılımının ölçek parametresi olan c, aynı zamanda rüzgar verilerinde referans bir değere sahip olup, rüzgar hızı ile aynı birime (m/s) sahiptir. Boyutsuz k şekil parametresinin ise genellikle 1.5 ile 3 değerleri arasında olması beklenmektedir.

Bu iki katsayı, ortalama hız ile standart sapmanın fonksiyonudur. Weibull şekil katsayısı (k), oluĢacak olasılık yoğunluğu eğrisinin biçimi konusunda da fikir vermektedir. Bu katsayının büyümesi ile eğri daha siyrilmekte ve hız değişimi aralığı daralmakta iken, değerin düşmesi eğrinin daha fazla hız değerinin içerecek Ģekilde yayılması sonucunu vermektedir.

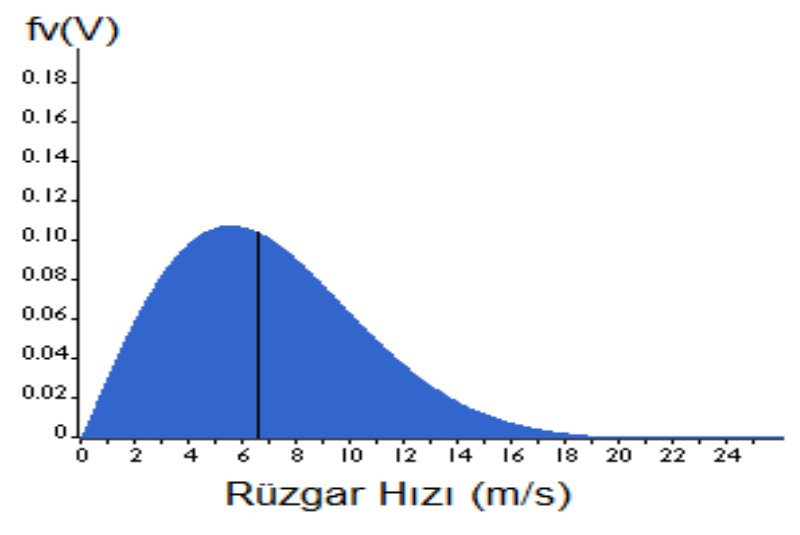

ġekil 3.1 Weibull olasılık yoğunluk fonksiyonu

Weibull kümülatif dağılım fonksiyonu;

$$
F(v) = 1 - e^{-\left(\frac{v}{c}\right)^k}
$$
\n(3.2)

Ģeklindedir. Weibull kümülatif dağılım fonksiyonu, rüzgar hızının, belli bir V değerinden küçük ya da eşit gerçekleşme olasılığını verir. Bir V hızının herhangi V<sub>1</sub> ve V<sub>2</sub> rüzgar hızları arasında olma ihtimali kümülatif dağılım fonksiyonu kullanılarak aĢağıdaki gibi bulunabilir;

$$
P(V_1 \le V \le V_2) = F(V_2) - F(V_1) = \exp\left[-\left(\frac{V_1}{c}\right)^k\right] - \exp\left[-\left(\frac{V_2}{c}\right)^k\right]
$$
\n(3.3)

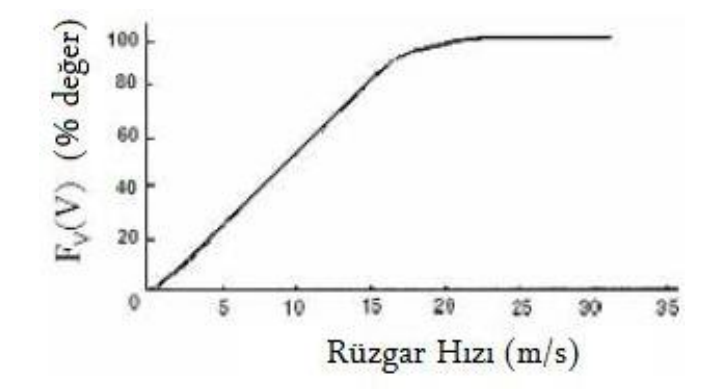

Şekil 3.2 Weibull kümülatif dağılım fonksiyonu

Weilbull dağılımı gösterdiği bilinen rüzgar hızı verilerinden ortalama rüzgar hızının hesaplanabilmesi için, öncelikle Weilbull dağılımı parametrelerinin belirlenmesi gerekmektedir. Buna göre, c ve k parametreleri aĢağıdaki gibi hesaplanır;

$$
k = \left(\frac{\sigma}{\nu}\right)^{-1,086}
$$
  
\n
$$
c = \frac{\overline{\nu}}{\Gamma(1+1/k)}
$$
\n(3.4)

Burada,

v : Rüzgar Hızı,

- *v* : Ortalama rüzgar hızı
- t: Zaman,

Γ: Gama Fonksiyonu

σ: Standart Sapma

olarak verilmiştir.

Tez çalışmaları sırasında kullanılan gerçek rüzgar hızı verileri Weibull dağılımı ile modellenerek rüzgar karakteristiği oluşturulmuştur. Şekil 3.3'de görüldüğü gibi gerçek rüzgar hızı eğrisinin Weibull dağılımı ile oluşturulan rüzgar hızı eğrisine benzerdir.

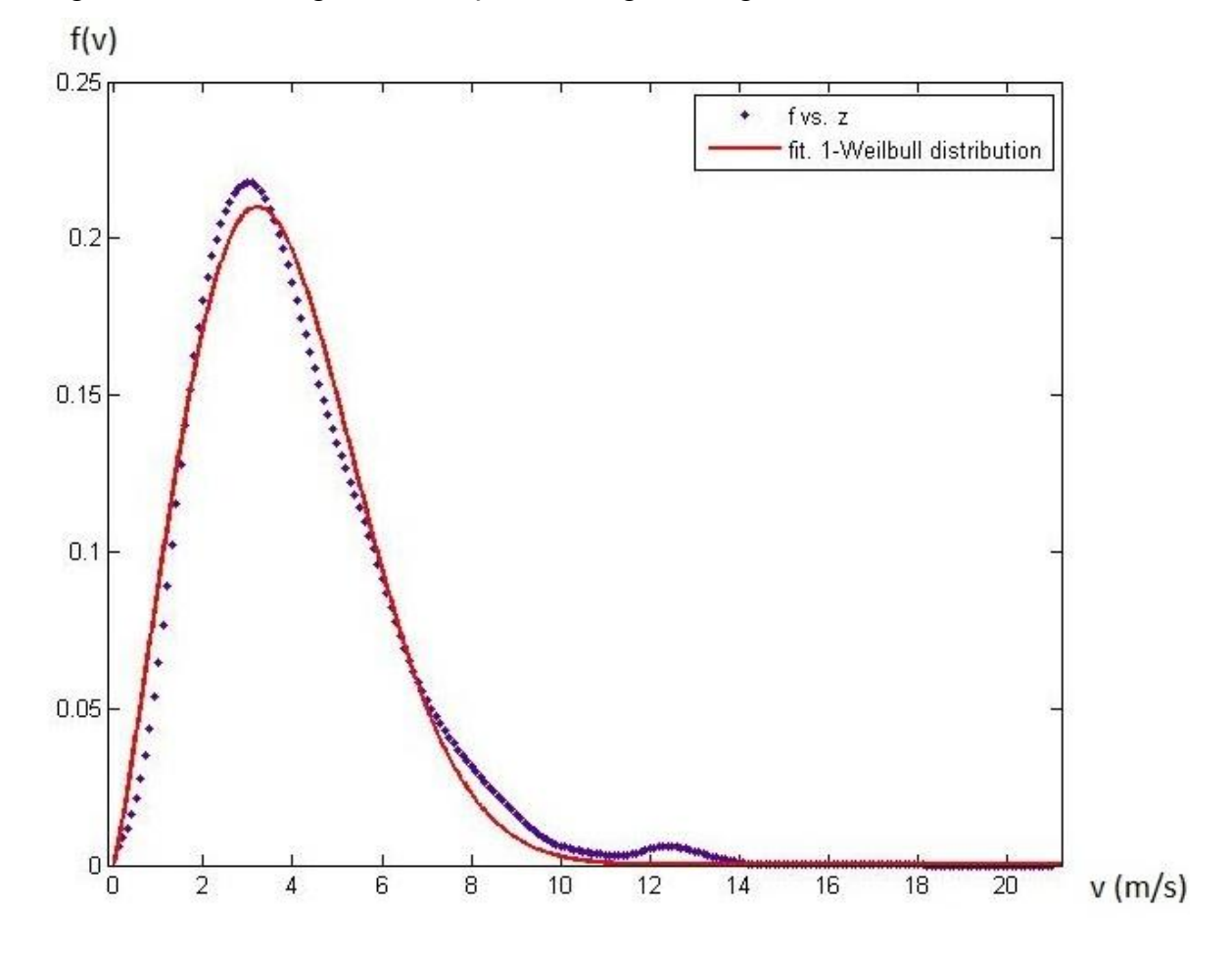

Şekil 3.3 Gerçek rüzgar hızı ve Weibull dağılımı ile oluşturulan rüzgar hızı eğrileri

#### **3.2.2 Rüzgar Hızının Yükseklikle DeğiĢimi**

Meteorolojik ölçümlere göre herhangi bir yükseklikteki hız ile diğer bir yükseklikteki hız farklıdır. Yer yüzeyine yaklaştıkça rüzgar hızı azalır. Bu olay rüzgar kesme olarak adlandırılır ve rotor tasarımında kullanılır. Yerden 5 km yükseklikte ise rüzgar hızı artık yüzey şekilleri ve hareketlerinden etkilenmemektedir.

Rüzgar hızının yükseklikle değişimi ile ilgili denklem (3.6) kullanılabilir.

$$
\frac{V}{V_0} = \left(\frac{H}{H_0}\right)^n\tag{3.6}
$$

Burada;

*V*0 : Ölçülen rüzgar hızı (m/s)
$H^{\,}_0$  : Rüzgar hızının ölçüldüğü yükseklik (m)

- V: Bulunmak istenen rüzgar hızı (m/s)
- H: Rüzgar hızının hesaplanacağı yükseklik (m)
- n: Pürüzlülük katsayısı ( 0.1 < n < 0.4 )

Rüzgar enerjisinin yükseklikle değişimi ise aşağıdaki gibi ifade edilebilir:

$$
\frac{E}{E_0} = \left(\frac{H}{H_0}\right)^{3n} \qquad (0.30 < 3\text{ n} < 1.20\text{)}
$$

#### **3.2.3 Rüzgar Enerjisinde Hıza Bağlı Güç ve Enerji Denklemleri**

Rüzgarın enerjisi sahip olduğu hız dolayısıyla taşıdığı kinetik enerji ile eşdeğerdir.

$$
E_k = \frac{1}{2} \times m \times V^2
$$

Buradaki "m", "v" hacminden V hızıyla geçen havanın kütlesidir.Kütle,

 $m = p x v$ 

"p" havanın yoğunluğu olarak alınırsa, "S" alanından "t" zamanında "V" hızıyla geçen havanın hacmi;

 $V = S \times V \times t$  ile ifade edilir.

Havanın kütlesi ise,

 $m = p \times S \times V \times t$  şeklindedir.

Bu eşitliklere göre rüzgarın sahip olduğu kinetik enerji denklem (3.7) ile aşağıdaki gibi ifade edilmiştir.

$$
E_k = \frac{1}{2} \times p \times S \times V^3 \times t \tag{3.7}
$$

Güç ise aşağıdaki şekilde elde edilir;

$$
P = \frac{dE_k}{dt} = \frac{1}{2} \times p \times S \times V^3
$$
\n(3.8)

Rüzgarın sahip olduğu güç yoğunluğunun ifadesi denklem (3.9) ile belirtilmiştir.

$$
E = \frac{P}{S} = \frac{1}{2} \times p \times V^3
$$
\n(3.9)

#### **3.2.4 Rüzgardan Elde Edilen Güç**

1

Rotor kanatlarından gerçek gücün elde edilmesi, hava akımına karşı ve aynı yöndeki rüzgar güçleri arasındaki farklılıktır.

$$
P = \frac{1}{2}x
$$
 (saniyedeki kütle akiş oranı) x ( $V^2 - V_0^2$ )

Po : Rotordan elde edilen mekanik güç (türbin çıkış gücü)

Vo : Rotor kanatları girişindeki rüzgar hızı

V : Rotor kanatları çıkışındaki rüzgar hızı

Havanın şiddeti devamlılık göstermez ve V'den Vo'a kadar değişebilir. Rotor kanatlarının duyarlılığı ve tasarımı, aerodinamiği ile ilgilidir. Dönen kanatlardan akan hava kütlesinin akış oranı, ortalama siddetli yoğunluğunun çoklanması ile bulunabilir.

Kütle akış oranı $=$ 2  $p \times A \times \frac{V + V_o}{I}$ 

Rotordan elde edilen mekanik güç eşitliği;

Po = 
$$
\frac{1}{2} \times (p \times A(\frac{V + V_o}{2}))xV^2 - V_o^2
$$

Yukarıdaki eşitlik aşağıdaki gibi düzenlenirse,

$$
Po = \frac{1}{2} p x A x V^{3} \frac{(1 + \frac{V_o}{V}) x (1 - (\frac{V_o}{V})^{2})}{2}
$$
  

$$
Po = \frac{1}{2} p x A x V^{3} x C p
$$
 (3.10)

$$
Cp = \frac{(1 + \frac{V_o}{V})x(1 - (\frac{V_o}{V})^2)}{2}
$$
\n(3.11)

Cp, rüzgar gücüne karşı koymanın bir sonucudur ve rotor kanatları tarafından oluşturulur. Rotorun güç katsayısı veya rotor etkinliği olarak adlandırılır.

## **3.3 Rüzgar Türbinlerinin Yapısı ve ÇeĢitleri**

Rüzgar türbinleri, rüzgarın kinetik enerjisini mekanik enerjiye dönüştüren bir makinedir. Kullanımdaki rüzgar türbinleri boyut ve tip olarak çok çeşitlilik gösterse de genelde türbinler, dönme eksenine göre sınıflandırılırlar. Rüzgar türbinleri dönme eksenine göre yatay eksenli ve dikey eksenli olmak üzere iki gruba ayrılırlar.

## **3.3.1 Yatay Eksenli Rüzgar Türbinleri**

Bu tip türbinlerde dönme ekseni rüzgar yönüne paraleldir. Kanatları ise rüzgar yönüyle dik açı yapar. Ticari türbinler genellikle yatay eksenlidir. Rotor, rüzgarı en iyi alacak şekilde, döner bir tabla üzerine yerleştirilmiştir.

Yatay eksenli türbinlerin çoğu, rüzgarı önden alacak Ģekilde tasarlanırlar. Rüzgarı arkadan alan rüzgar türbinlerinin ise, kullanımı yaygın değildir. Rüzgarı önden alan türbinlerin iyi tarafı, kulenin oluşturduğu rüzgar gölgelenmesinden etkilenmemesidir. Kötü tarafı ise, türbinin sürekli rüzgara bakması için dümen sisteminin yapılmasıdır.

Yatay eksenli türbinler dönme hızlarına göre kendi arasında, yavaş çalışan rüzgar türbinleri ve hızlı çalışan rüzgar türbinleri olarak ikiye ayrılır.

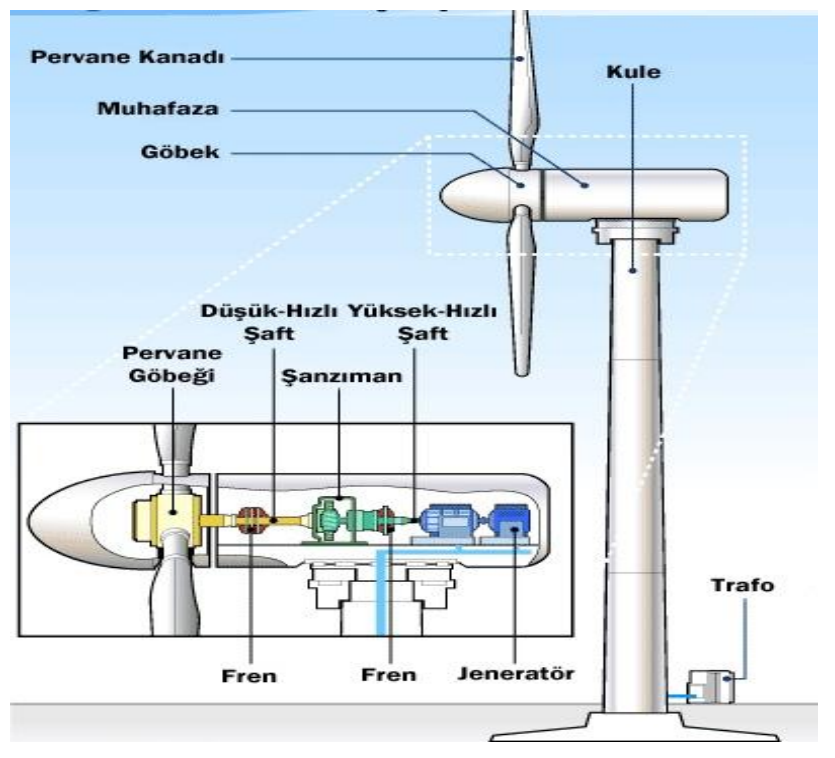

Şekil 3.4 Yatay eksenli rüzgar türbininin yapısı

#### **3.3.2 DüĢey Eksenli Rüzgar Türbinleri**

Düşey eksenli rüzgar türbinlerinde, türbin mili düşey ve rüzgarın geliş yönüne diktir. Savoinus ve Darrieus gibi tipi gibi çeşitleri vardır. Daha çok deney amaçlı olarak üretilmiĢlerdir; ticari kullanımları çok azdır.

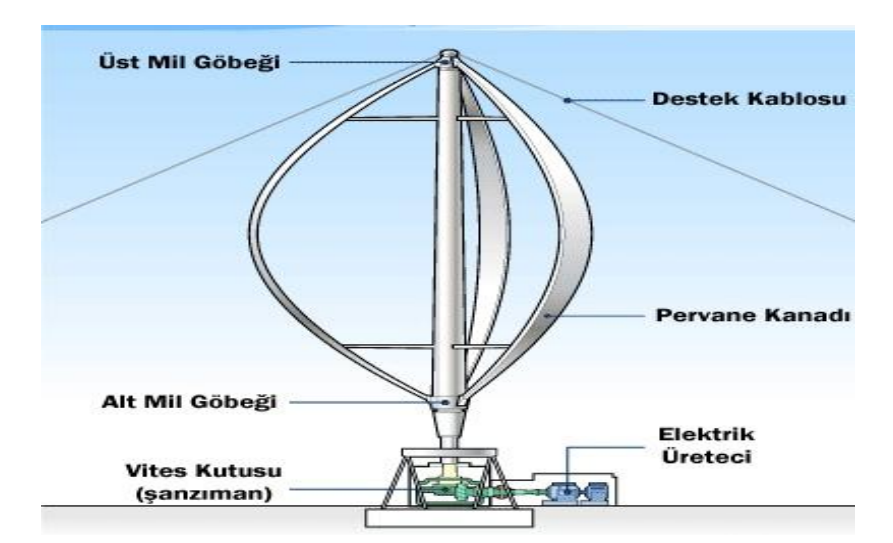

Şekil 3.5 Düşey eksenli rüzgar türbinleri

Düşey eksenli rüzgar türbinleri değişen rüzgar yönüne göre her istikamette dönebilirler. Böylece rüzgarı her yönden kabul ederler. Dönüşün dikey ekseni, sürücünün toprak seviyesine dahi yerleştirilmesine izin verir. Düşey eksenli rüzgar türbinlerinin güç katsayısı 0.15 ten küçüktür. Bu sebeple güç üretiminde tercih edilmezler.

# **3.3.3 Rüzgar Türbinini OluĢturan Elemanlar**

Bir rüzgar türbinini oluşturan temel elemanlar; rotor, dişli kutusu, otomatik yöneltme düzeni, anemometre, frenleme düzeni ve kule olarak sıralanabilir.

Bu elemanların işlevleri aşağıdaki gibi kısace açıklanabilir:

• Rotor (pervane) : Gelen rüzgarın hareketini, Ģaft vasıtasıyla diĢli kutusuna oradan da jeneratöre gönderen en dış birimdir.

• Dişli kutusu : Rüzgar türbini rotorunun dönmesiyle elde edilen güç ana şaft, dişli kutusu ve yüksek hız şaftından oluşan güç ünitesiyle jeneratöre aktarılır. Rüzgar türbini rotorundan elde edilen yavaş dönme hızı ve yüksek tork, dişli kutusuyla jeneratör için kullanılan yüksek hız, düşük tork gücüne dönüştürülür. Genellikle rotorun dönüşüyle jeneratör arasında, tek bir dişli oranı vardır. 600 yada 750 kW'lık bir türbin için iletim oranı yaklaşık olarak 1/50'dir.

• Otomatik yöneltme düzeni : Cesitli yönlerden esen rüzgarlardan yararlanabilmek için, dönen çarkın her an rüzgar doğrultusuna dikey konumda olması istenir. Bu yöneltme, ya çark düzlemine dikey olan büyük düzeyli bir dümenle veya yardımcı bir çarkla otomatik olarak sağlanabilmektedir.

• Anemometre : Anemometre, bir dikey eksene ve rüzgarı tutan üç fincana sahiptir. Dakikadaki devir sayıları otomatik olarak kaydedilir.

• Frenleme sistemi : Rüzgar türbinlerinde, aerodinamik ve mekanik fren sistemi olmak üzere iki farklı fren tertibatı vardır. Aerodinamik fren sistemi, rotor kanatlarının boyuna eksen etrafında yaklaşık 90° döndürülmesini veya rotor kanat uçlarının 90° döndürülmesini esas alır. Mekanik frenleme sistemi ise türbinin yavaşlatıcı kontrolde durdurulması için aerodinamik frenleme sistemlerine destek vermek amacıyla kullanılmaktadır.

• Kule : Sistemin tüm birimlerini üzerinde bulunduran platform, çelik konstrüksiyondan ve gürültü kirliliğini azaltmak amacıyla ses izolasyonlu olarak imal edilmektedir.

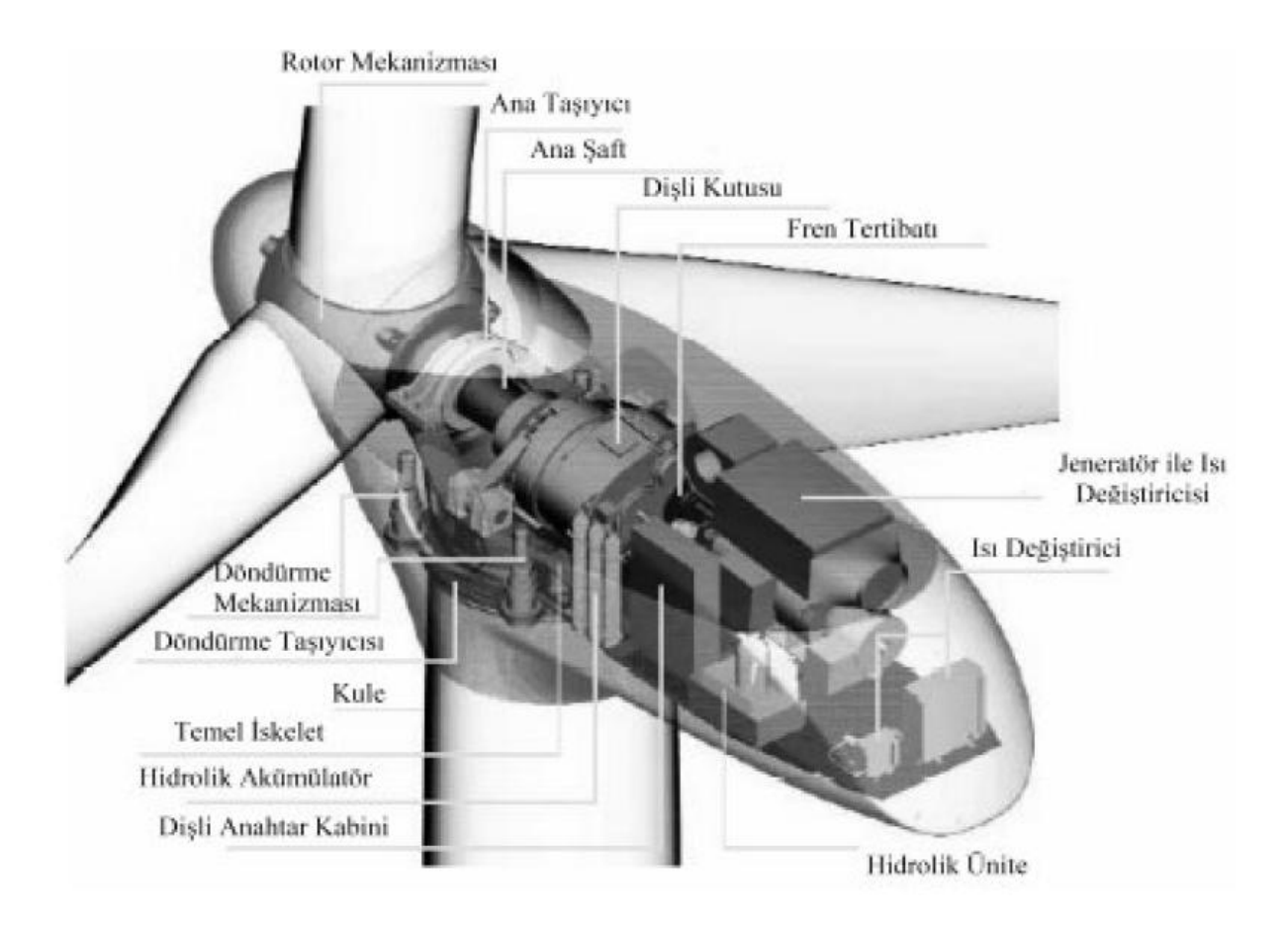

Şekil 3.6 Rüzgar türbinini oluşturan elemanlar

# **3.4 Rüzgar Enerjisinin Güvenilirliği**

Enerii üretim sistemleri için, gerçekçi güvenilirlik değerlendirme tekniklerinin geliştirilmesi giderek daha da önem kazanmaktadır. Çünkü önümüzdeki yıllarda, yenilenebilir enerji kaynaklarından üretilen enerjinin, güç sistemine katılım oranının giderek artış göstermesi beklenmektedir.

Rüzgar enerjisi gibi yenilenebilir enerji kaynaklarının bazı aksaklıkları vardır. Bol ve bitip tükenmez olmalarına rağmen, yenilenebilir kaynaklar değişkendir ve bu durum 'aralıklılık' olarak bilinir. Yani, sistemde elektrik talebi olduğunda yenilenebilir kaynaklar o anda kullanılabilir olmayabilirler ve daha da önemlisi yenilenebilir kaynakların maksimum kullanılabilirliği sistemin peak talebini karşılayamayabilir. Dalga ve rüzgar kullanılabilirliği önceden tahmin edilemez.

Rüzgar kaynaklarından sağlanan yararlar, büyük ölçüde rüzgar santrali bölgesindeki rüzgar rejimi tarafından belirlenir. Rüzgarın güç sisteminde düşük seviyede olduğu durumlarda aralıklılığın etkisi minimumdur. Ancak sisteme çok daha fazla rüzgar enerjisinin entegre edildiği durumlarda, sistem güvenilirliğine etkisi oldukça büyüktür.

RES birimlerinin düşük güvenilirliğe sahip olması, işletme bakım maliyetlerinde yükselme ve sistem kullanılabilirliğinde düşüşle sonuçlanır, ayrıca proje gelirlerini de etkiler. Gelecekteki üretim büyümesi planlamasına, üretim sistemi güvenilirliğini de katmak çok önemlidir ve anahtar bilesen de kaynak ve talep arasındaki dengedir. Üretim güvenilirliği, genellikle yük veya enerji kaybı gibi çeşitli güvenilirlik indisleri kullanılarak değerlendirilir ve olasılıksal

yöntemlerle elde edilir. Elde edilen sonuç ise kısa vadede günlük işletimlere yardım etmek için kullanılır ve yeni üretim kapasiteleri inşa etme yatırımları için ileriye yönelik veri sağlar.

# **3.4.1 Rüzgar Enerjisi Güvenilirliğini Etkileyen Faktörler**

Rüzgar enerjisinin güvenilirliği; rüzgar karakteristiği ve buna bağlı olarak rüzgar türbininin güç çıkışı eğrisindeki çalışma bölgelerine göre belirlenen faktörlere göre değişir. Ayrıca türbinde meydana gelebilecek mekanik arızalar da güvenilirliği etkiler.

# **3.4.1.1 Rüzgar Hızının Analizi**

Rüzgar türbininin kurulacağı bölgenin yıllık bazda saatlik rüzgar verileri Weibull dağılımı ile analiz edilerek bölgeye ait rüzgar karakteristiğinin "k" ve "c" parametre değerleri elde edilir. Bulunan bu parametre değerleri, rüzgar türbini güç çıkışı eğrisindeki çalışma bölgelerine göre belirlenen faktörlerin formüle edilmesinde de kullanılır.

Bu tezde, bir bölgenin 6 yıllık rüzgar verileri analiz edilmiştir.

# **3.4.1.2 Rüzgar Türbini Güç ÇıkıĢı Eğrisinin Analizi**

Rüzgar türbini güç çıkışı eğrisi, rüzgar hızı ile rüzgar türbini güç çıkışı arasındaki nicel ilişkiyi gösterir ve rüzgar enerji santralinin işletme karakteristiklerini tanımlar. Buradan hareketle, herhangi bir güç çıkışına karşılık gelen rüzgar hızı bu eğri üzerinde görülebilir.

Rüzgar türbini, elektrik üretmeye "cut-in hızı"  $(V_{ci})$  olarak bilinen rüzgar hızında başlar. Nominal güç çıkışını  $(P_r)$  anma rüzgar hızında  $(V_r)$  üretir. Rüzgar türbini, "cut-out hızı"na  $(V_{co})$  kadar anma gücünü üretmeye devam eder.  $V_{co}$  hızının üzerindeki rüzgar hızlarında, sistem parçalarında oluşacak aşırı elektriksel ve mekanik baskıları önlemek için rüzgar türbini sebekeden ayrılır [12].

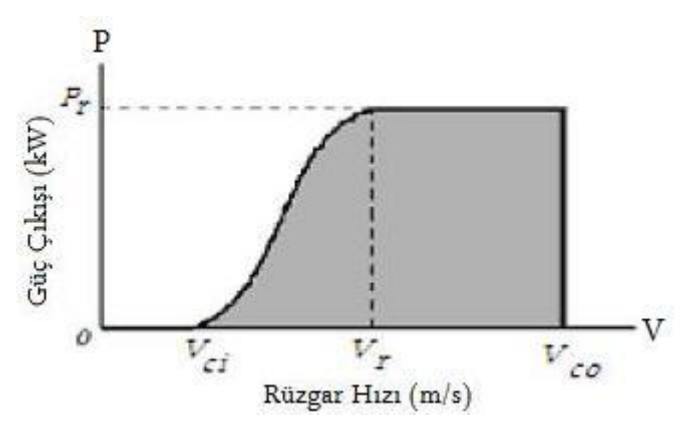

Şekil 3.7 Rüzgar türbini güç çıkışı eğrisi

Rüzgar türbininden beklenen güç çıkışı her zaman için nominal güç çıkışından azdır.  $V_{ci}$  ve  $V_{r}$ rüzgar hız aralığı için güç eğrisindeki non-lineerlik, yaklaĢık olarak düz bir çizgi olarak temsil edilebilir. Bu nedenle, güç çıkışının eşitliği aşağıdaki gibi olmaktadır.

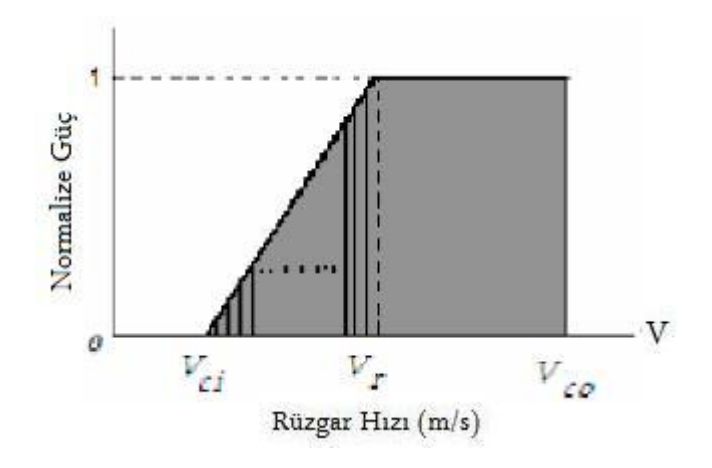

Şekil 3.8 Rüzgar türbini yaklaşık güç çıkışı eğrisi

Rüzgar hızı ve rüzgar türbini güç çıkışı arasındaki ilişki denklem (3.12) ile açıklanabilir. Buna göre;  $P_r$  değeri baz değer olarak kullanılırsa eşitlik aşağıdaki gibi olur.

 *diger V V V V V V V V V V P X x <sup>r</sup> co ci r r ci ci i* 0................................ 1 ................................. ................... ( ) (3.12)

#### **3.4.2 Rüzgar Türbini Zorunlu Arıza Oranının (FOR) Belirlenmesi**

Rüzgar kaynağının Weibull dağılımı ile modellenmesinden elde edilen parametreler ile rüzgar türbini güç çıkışı eğrisi birlikte değerlendirilerek FOR değerini belirleyen faktörler hesaplanır.

#### **3.4.2.1 FOR Değerini Etkileyen Faktörlerin Belirlenmesi**

Rüzgar hızının cut-in ve cut-out hızları arasında olma ihtimali "Rüzgar Kullanılabilirlik Faktörü (Pwa)" olarak tanımlanır.

$$
P_{wa} = \exp\left[-\left(\frac{V_{ci}}{c}\right)^k\right] - \exp\left[-\left(\frac{V_{co}}{c}\right)^k\right]
$$
\n(3.13)

Nominal güç çıkışının  $V_r$  ve  $V_{co}$  hızları arasında oluşmasından dolayı, bu aralıktaki beklenen normalize güç çıkışı, rüzgar hızının bu aralıkta olma ihtimali olacaktır. Bu faktör "Sabit Güç Çıkışı Faktörü (P<sub>const</sub>)" olarak tanımlanır.

$$
P_{const} = \exp\left[-\left(\frac{V_r}{c}\right)^k\right] - \exp\left[-\left(\frac{V_{co}}{c}\right)^k\right]
$$
\n(3.14)

Nominal güç çıkışının  $V_{ci}$  ve  $V_r$  hızları arasındaki beklenen değeri "Değişken Güç Çıkışı Faktörü (P<sub>var</sub>)" olarak tanımlanır ve aşağıdaki gibi hesaplanır:

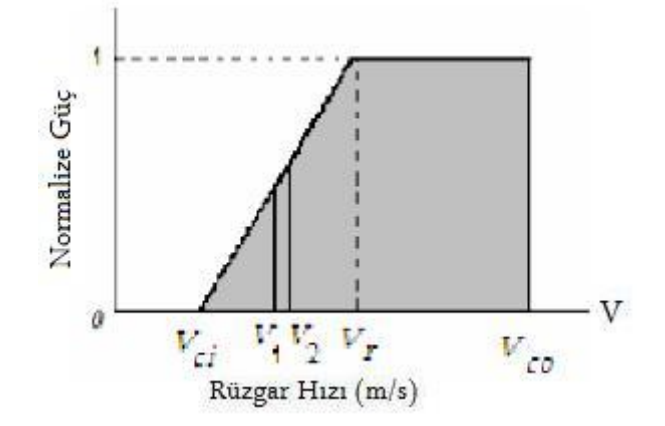

Şekil 3.9 Türbin güç çıkış eğrisinin değişken kısmı için beklenen güç çıkışının hesaplanması

 $V_c$ 'den  $V_r$ 'ye kadar olan bölge n küçük aralığa bölünür. Rüzgar hızının  $V_1$  ve  $V_2$  hızları arasında olma ihtimali denklem (3.15)'te ifade edilmiştir.

$$
a_1 = P(V_1 \le V \le V_2) = \exp[-\left(\frac{V_1}{c}\right)^k] - \exp[-\left(\frac{V_2}{c}\right)]^k
$$
\n(3.15)

Sonra V<sub>1</sub>'den V<sub>2</sub>'ye kadar olan hız aralığında beklenen normalize güç çıkışı aşağıdaki gibi hesaplanır.

$$
E(P_{1,2}) = a_1 * \frac{V_1 + V_2}{V_r - V_{ci}} - V_{ci}
$$
\n(3.16)

Değişken bölümdeki her küçük aralık için hesaplanan, beklenen normalize güç çıkışlarının toplamı, V<sub>*ci*</sub>'den V<sub>r</sub>'ye kadar olan bölge için beklenen normalize güç çıkışını oluşturur.

$$
P_{\text{var}} = \sum E(P_{1,2}) \tag{3.17}
$$

Mekanik bileşenler için zorunlu arıza oranı, sabit arıza oranı "λ" (saat başına) ve ortalama onarım zamanı "r" (saat) ile denklem (3.18)"deki gibi hesaplanır ve bu faktör "Mekanik Arıza Faktörü (Pmek)" olarak tanımlanır.

Zorunlu Ariza Oran
$$
\equiv \lambda \cdot r
$$
 (3.18)

Rüzgar türbini, arıza ve tamir oranları farklı olan birkaç mekanik bileşenden oluşur. Herhangi bir bileşendeki ciddi bir arıza ile rüzgar türbini servis dışı olur. Bu nedenle, güvenilirlik bakış açısıyla bütün bileĢenler birbirine lojik seri olarak düĢünülebilir. Mekanik sistemin FOR değeri de tekil bileşenlerin FOR değerlerinin toplamı olacaktır.

$$
FOR_{mek} = \sum_{i} \lambda_i \cdot r_i \tag{4.6}
$$

$$
P_{\text{mek}} = 1 - FOR_{\text{mek}} \tag{4.7}
$$

#### **3.4.2.2 Rüzgar Enerjisi Güvenilirlik Modeli ile FOR Hesaplanması**

Rüzgar türbinlerinde çıkış gücünün kullanılabilirliği, rüzgar kaynağının ve mekanik sistemin kullanılabilirliğine bağlıdır. Bu nedenle, rüzgar türbinlerinde toplam güvenilirlik modeli, Şekil 3.10'da gösterilen seri modeldir.

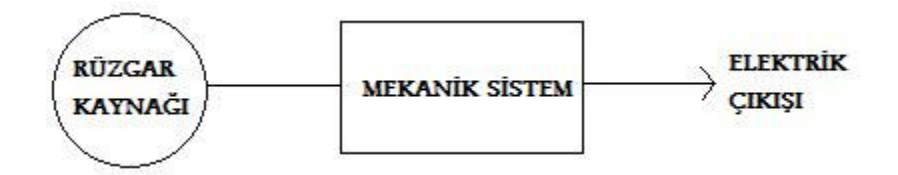

Şekil 3.10 Rüzgar enerjisi için seri güvenilirlik modeli

Önceki bölümlerde incelenen ve güvenilirliği etkileyen bütün faktörler dikkate alınarak rüzgar türbininin güvenilirliği denklem (4.8)'deki gibi ifade edilir.

$$
R = P_{wa} * E(P) * P_{mek} \tag{4.8}
$$

Buradaki E(P) aşağıdaki eşitlikte gösterilmiştir.

$$
E(P) = P_{var} + P_{const} \tag{4.9}
$$

RES çıkışı için toplam zorunlu arıza oranı aşağıdaki gibi olacaktır.

$$
FOR = 1 - R \tag{4.10}
$$

# **BÖLÜM 4**

# **GÜNES ENERJİSİ VE GÜVENİLİRLİĞİNİN İNCELENMESİ**

## **4.1 GüneĢ Enerjisinin Tanımı ve Özellikleri**

Günes enerjisi, günesteki hidrojen gazının helyuma dönüşmesi şeklindeki füzyon sürecinden açığa çıkan ışıma enerjisidir [13]. Güneşten çeşitli dalga boylarında (62 MW/ $m<sup>2</sup>$ ) enerji yayılmakta ve güneşin bütün yüzeyinden yayılan enerjinin sadece iki milyarda biri yeryüzüne ulaşmaktadır. Yılda dünyaya güneşten 150 milyon km katederek gelen enerji, dünyada bir yılda kullanılan enerjinin yaklaşık 15 bin katıdır.

Günes enerijsinin atmosfer dışındaki ışınım değeri, yaklaşık 1370  $W/m^2$  dir. Günes enerjisinin yeryüzündeki dağılımı, dünyanın Ģekli nedeniyle büyük farklılıklar göstermekte olup, dünyaya gelen ortalama güneş enerjisi 0-1100  $W/m^2$  mertebesindedir.

Güneş enerjisinden yararlanma konusundaki çalışmalar özellikle 1970'lerden sonra hız kazanmış, güneş enerjisi sistemleri, teknolojik olarak ilerleme ve maliyet olarak düşme göstermiş ve güneş enerjisi çevresel bakımdan temiz bir enerji kaynağı olarak kendini kabul ettirmiştir.

## **4.1.1 Dünyada ve Türkiye'de GüneĢ Enerjisinin Durumu**

Güneş enerjisinin doğrudan yenilenebilir enerji kaynağı olarak kullanımı 2006 yılından sonra yaygınlaşmıştır. 2000 yılından sonra yenilenebilir enerji kaynaklarının kullanımı artış göstermiş ve özellikle hidrolik dışı yenilenebilir enerji kaynakları %70'in üzerinde bir kapasite artışı sağlamışken; güneş enerjisi kullanımının bu artıştaki payı özellikle 2007 yılına kadar yok denecek kadar az seviyede kalmıştır. Bunun sebebi fotovoltaik (PV) panellerin ve diğer günes tarlası ekipmanlarının maliyetinin yüksek olmasıdır. Bugünkü PV panel piyasa fiyatları araştırıldığında çok kristalli paneller için fiyatın 1.1 Euro/W seviyelerine düştüğü tespit edilmiştir. PV panellerdeki bu maliyet düşüşünün güneş enerjisinin doğrudan kullanımına olumlu etki yapacağını da söyleyebiliriz. Çizelge 4.1'de dünya genelinde güneş enerjisi kullanılarak üretilen elektriğin, tüm yenilenebilir enerji kaynaklarından üretilen elektrik miktarındaki oranı görülmektedir [14].

|      | Hidrolik Güç   | Günes | Rüzgar | Jeotermal        | Biyokütle | Tüm<br>Yenilenebilirler | Yenilenebilirler<br>(hidrolik hariç) |
|------|----------------|-------|--------|------------------|-----------|-------------------------|--------------------------------------|
| 2000 | 275.573        | 909   | 5.593  | 14.093           | 60.726    | 356.894                 | 81.321                               |
|      | $% -13.8$      | %8,3  | %24.6  | $\frac{0}{0}$ -5 | %1.9      | $% -10.6$               | $\frac{9}{6}$                        |
|      | 216.961        | 952   | 6.737  | 13.741           | 49.748    | 288.139                 | 71.178                               |
| 2001 | $% -21.3$      | %4.7  | %20.5  | $% -2.5$         | $% -18.1$ | %19.3                   | $% -12.5$                            |
| 2002 | 264.329        | 1.021 | 10.354 | 14.491           | 53.709    | 343.904                 | 79.575                               |
|      | %21,8          | %7,3  | %53.7  | %5.5             | %8        | %19.3                   | %11.8                                |
|      | 275.806        | 1.132 | 11.187 | 14.424           | 53.340    | 355.889                 | 80.083                               |
| 2003 | %4.3           | %10.8 | %8     | $% -0.5$         | $% -0.7$  | %3.5                    | %0.6                                 |
| 2004 | 268,417        | 1.267 | 14.144 | 14.811           | 53.073    | 351.712                 | 83.295                               |
|      | $% -2.7$       | %12   | %26.4  | %2.7             | $% -0.5$  | $% -1.2$                | %4                                   |
| 2005 | 270.321        | 1.444 | 17.811 | 14.692           | 54.160    | 358.428                 | 88.107                               |
|      | %0.7           | %13.9 | %25.9  | $% -0.8$         | %2        | %1.9                    | %5.8                                 |
|      | 289.246        | 1.670 | 26.589 | 14.568           | 54.759    | 386.832                 | 97.586                               |
| 2006 | %7             | %15.7 | %49.3  | $% -0.8$         | %1.1      | %7.9                    | %10.8                                |
|      | 247.510        | 2.133 | 34.450 | 14.637           | 55.539    | 354.269                 | 106.759                              |
| 2007 | $%-14,4$       | %27.8 | %29.6  | % 0.5            | %1.4      | $% -8.4$                | %9.4                                 |
| 2008 | 254.831        | 2.662 | 55.363 | 14.951           | 55.034    | 382.841                 | 128.010                              |
|      | $\frac{0}{63}$ | %24.8 | %60.7  | %2.1             | $% -0.9$  | %8.1                    | %19.9                                |
|      | 272.131        | 3.588 | 70.761 | 15.210           | 54.336    | 416.026                 | 143.895                              |
| 2009 | %6.8           | %34,8 | %27.8  | %1.7             | $% -1.3$  | %8.7                    | %12.4                                |

Çizelge 4.1 Dünyada yenilenebilir enerji kaynaklarından elde edilen elektrik üretim miktarı (milyon kwh) ve bir önceki yıla göre artış oranları

- villik düsüs villik artis +

Ülkemiz coğrafi konumu nedeni ile yenilenebilir enerji kaynakları arasında güneĢ enerjisi potansiyeli yönünden oldukça iyi seviyededir. Ülkemizde güneş enerjisinden faydalanarak sıcak su ihtiyacını gideren ev örnekleri, güney sahillerinde oldukça fazla görülmektedir. Güneş enerjisi ile konut ısıtması ve sıcak su temini, sera ısıtması, elektrik enerjisi üretimi ve endüstrinin sıcak sı gereksinimi sağlanabilmektedir.

Türkiye'nin yıllık ortalama toplam güneşlenme süresi 2.640 saattir ve bu değer günlük olarak 7,2 saate karşılık gelmektedir. Yılda metrekareye ortalama 1.311 kwh ışınım şiddeti düşen ülkemizde güneş kaynaklı bu enerjinin kullanım alanlarının yaygınlaşmasını sağlayacak yerli ve yeni teknolojilerin ülkemizde üretimi ve kullanımının sağlanması mümkündür. Türkiye"nin brüt güneĢ enerjisi potansiyeli 87,5 milyon TEP olarak belirtilmektedir. Bunun 26,5 milyon TEP'i ısı üretimine 8.75 milyon TEP'i ise elektrik enerji üretimine elverişli miktarlar olarak belirtilmektedir [15].

| <b>Aylar</b> | <b>Aylık Toplam Güneş Enerjisi</b> |                               | Güneşlenme             |
|--------------|------------------------------------|-------------------------------|------------------------|
|              | $kcal/cm^2$ -ay                    | $kWh/m^2$ -ay                 | <b>Süresi(Saat/ay)</b> |
| Ocak         | 4,45                               | 51,75                         | 103                    |
| Subat        | 5,44                               | 63,27                         | 115                    |
| Mart         | 8,31                               | 96,65                         | 165                    |
| Nisan        | 10,51                              | 122,23                        | 197                    |
| Mayıs        | 13,23                              | 153,86                        | 273                    |
| Haziran      | 14,51                              | 168,75                        | 325                    |
| Temmuz       | 15,08                              | 175,38                        | 365                    |
| Ağustos      | 13,62                              | 158,40                        | 343                    |
| Eylül        | 10,60                              | 123,28                        | 280                    |
| Ekim         | 7,73                               | 89,90                         | 214                    |
| Kasım        | 5,23                               | 60,82                         | 157                    |
| Aralık       | 4,03                               | 46,87                         | 103                    |
| Toplam       | 112,74                             | 1311                          | 2640                   |
| Ortalama     | 308 cal/cm <sup>2</sup> -gün       | $3,6$ kWh/m <sup>2</sup> -gün | 7,2 saat/gün           |

Çizelge 4.2 Türkiye'nin aylık ortalama güneş enerjisi potansiyeli

Çizelge 4.3 Türkiye'nin güneş enerjisi potansiyelinin bölgelere göre dağılımı

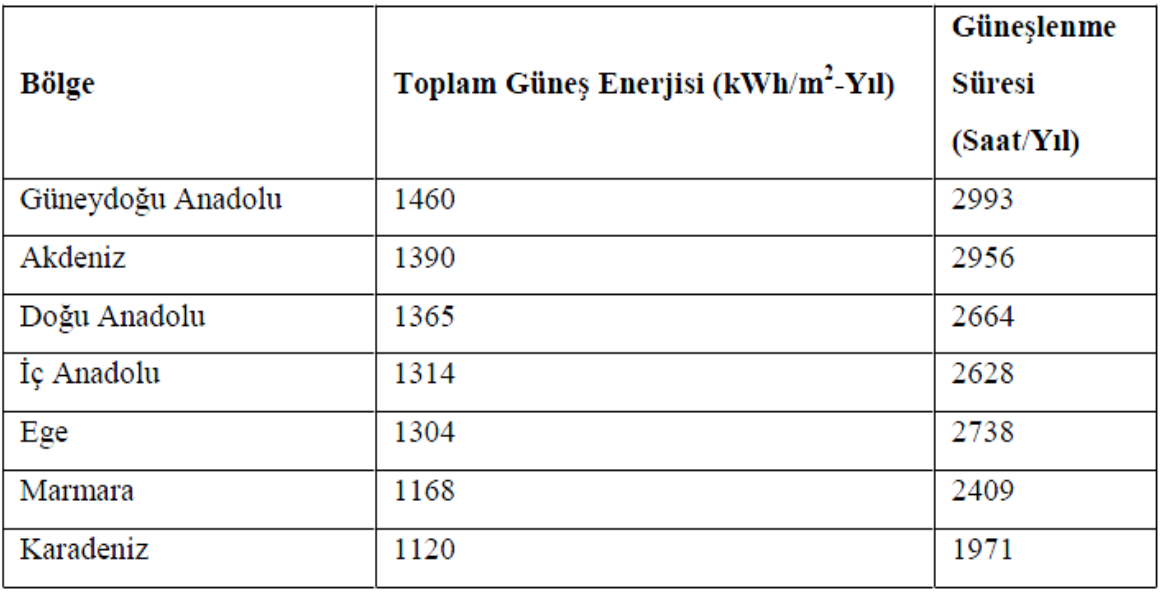

# **4.1.2 GüneĢ Enerjisinin Avantaj ve Dezavantajları**

Önemli yenilenebilir enerji kaynaklarından birisi olan güneĢ enerjisinin avantaj ve dezavantajları şu şekilde sıralanabilir;

Avantajları:

- Hammadde maliyetinin olmaması
- İsletme maliyetinin düşük olması
- Proses ısının istenilen sıcaklıkta doğrudan elde edilmesi
- Tükenmesi mümkün olmayan sınırsız bir kaynak olması
- Çevre dostu olması

Dezavantajları :

- Genis kullanım alanlarına ihtiyaç duyulması
- Kullanılabilir enerjileri dönüştürme teknolojisinin henüz tam olarak yaygınlaşmaması
- İlk yatırım maliyetinin yüksek olması
- GüneĢ ıĢınımının değiĢkenliğinden dolayı güvenilirliğin düĢük olması

# **4.2 GüneĢ Enerjisi Sistemlerinin Yapısı**

# **4.2.1 Yarı Ġletken Malzemeler ve PV Hücrelerde Güç ÇıkıĢı**

Güneş enerjisinden elektrik enerjisinin üretimini sağlayan PV hücreler yarı iletken malzemeler kullanılarak üretilmektedir [16]. Yarı iletkenler son yörüngelerinde dört adet elektron bulunduran elementlerdir. Son yörüngede bulunan bu elektronlara vals elektronları adı verilir. Yarı iletkenler elemanlar periyodik cetvelin 4. grubunda (Silisyum, Germanyum vb.) bulunur. Bununla birlikte 3. ve 5. grup elementleri ile 2. ve 6. grup elementlerinin de esit oranlarda birleşerek oluşturdukları bileşikler yarı iletken malzeme özelliği gösterir.

Yarı iletken malzemelerin PV hücre olarak kullanılabilmeleri için n yada p tipi katkılanmaları gereklidir. Bir yarı iletken malzemenin n tipi malzemeye dönüştürülmesi için 5. grup elementlerinden biri ile etkilesime girmesi gerekir. 5. grup elementinin son yörüngesinde yarı iletken malzemeye göre bir fazla elektron olduğundan, bu fazla elektronu yarı iletken malzemeye verir. Bu nedenle 5. grup elementlerine "verici" yada "n tipi" katkı maddesi adı verilir. Böylelikle oluşmuş olan n tipi malzeme negatif yüklü bir karakteristiğe kavuşmuş olur.

p tipi yarı iletken malzeme elde etmek için ise, elementin 3. grup elementlerinden (alüminyum, bor vb.) biri ile etkileşime girmesi sağlanır. Bu elementlerin son yörüngesinde 3 elektron olduğu için, yeni oluşan bileşikte bir elektron eksikliği oluşur. Bu elektron yokluğuna hol yada boşluk denir ve pozitif yük taşıdığı varsayılır. Bu tür maddelere p tipi yada alıcı katkı maddeleri denir.

p yada n tipi ana malzemenin içerisine gerekli katkı maddelerinin katılması ile yarıiletken eklemler oluşturulur. n tipi yarıiletkende elektronlar, p tipi yarı iletkende holler çoğunluğu oluĢtururlar. p ve n tipi yarıiletkenler bir araya gelmeden önce, her iki madde de elektriksel bakımdan nötrdür. Yani p tipinde negatif enerji seviyeleri ile hol sayıları eşit, n tipinde pozitif enerji seviyeleri ile elektron sayıları eşittir. p-n yapısı oluştuğunda, n tipindeki çoğunluk taşıyıcısı elektronlar p tipine doğru akım oluştururlar. Bu olay her iki tarafta da yük dengesi oluĢana kadar devam eder. p-n tipi maddenin ara yüzeyinde yani eklem bölgesinde, p bölgesi tarafında negatif, n bölgesi tarafında pozitif yük birikir. Bu eklem bölgesine "geçiş bölgesi"

yada "yükten arındırılmış bölge" denir. Bu bölgede oluşan elektrik alan "yapısal elektrik alan" olarak adlandırılır. Yarı iletken eklemin güneş pili yada diğer adıyla PV hücre olarak çalışması için eklem bölgesinde fotovoltaik dönüşümün sağlanması gerekir. Bu dönüşüm iki asamada olur; ilk asamada eklem bölgesine ışık düşürülerek elektron-hol çiftleri oluşturulur, ikinci aĢamada ise bunlar bölgedeki elektrik alan yardımıyla birbirlerinden ayrılır.

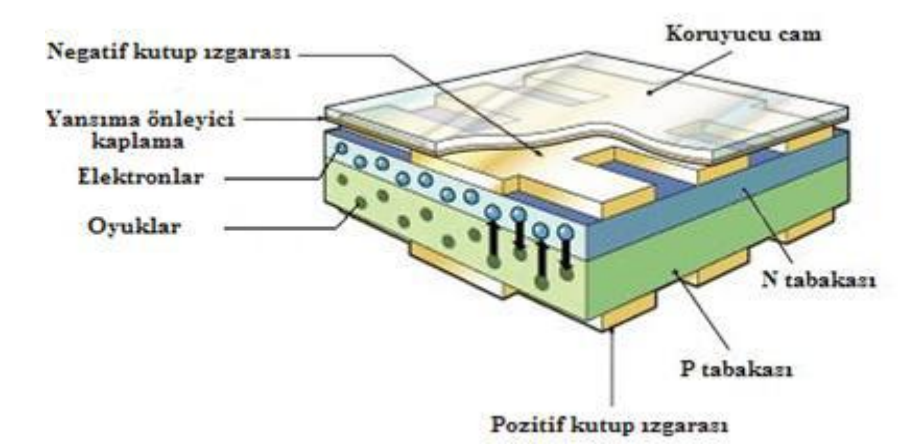

Sekil 4.1 PV hücre kesiti

Yarı iletkenler, bir gizli enerji aralığı tarafından ayrılan iki enerji bandından oluşur. Bu bantlar valans bandı ve iletkenlik bandı adını alır. Bu gizli enerji aralığına eşit veya daha büyük enerjili bir foton yarıiletken tarafından soğurulduğu zaman enerjisini valans bandındaki bir elektrona vererek, elektronun iletkenlik bandına çıkmasını sağlar. Böylece elektron-hol çifti oluşur. Bu olay, p-n eklem güneş pilinin ara yüzeyinde meydana gelmiş ise elektron-hol çiftleri buradaki elektrik alan tarafından birbirlerinden ayrılır. Bu Ģekilde PV hücre, elektronları n bölgesine holleri de p bölgesine iten bir pompa gibi çalışır. Birbirlerinden ayrılan elektron-hol çiftleri, PV hücrenin uçlarında yararlı bir güç çıkışı oluşturur. Bu süreç yeniden bir fotonun hücre yüzeyine çarpmasıyla aynı şekilde devam eder.

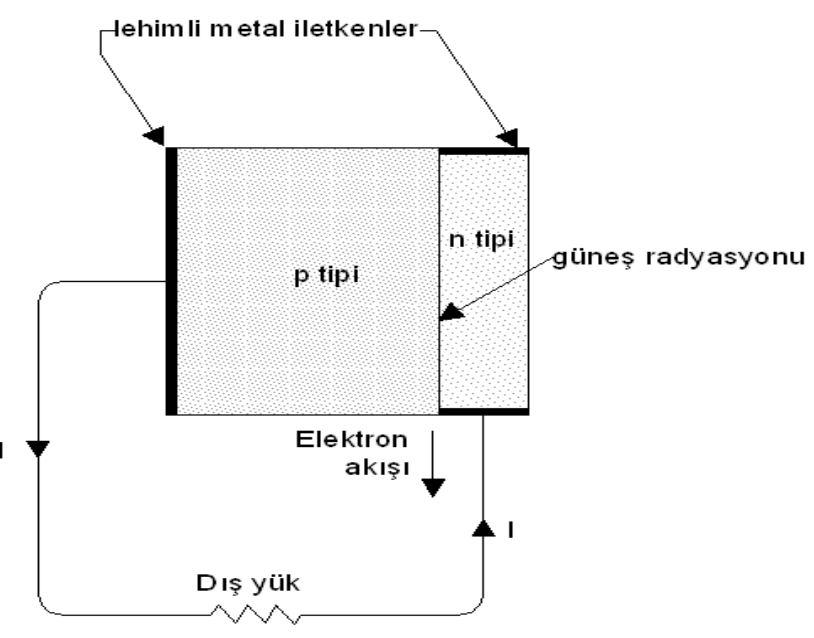

Şekil 4.2 PV hücrenin çalışma şekli

# **4.2.2 Büyük Güçlü PV Panel Gruplarının Elde Edilmesi**

Tipik bir PV hücre, 0.5 Volt gerilim değerinde elektrik üretebilir. Hücreler birbirine seri bağlanarak istenen gerilim değeri sağlanır. Genellikle 30-36 adet PV hücre, 15-17 Volt değerinde bir çıkış elde etmek için seri bağlanır. Elde edilen bu voltaj değeri 12 V bir aküyü sarj etmek için yeterlidir. Farklı çıkış güçleri verecek şekilde imal edilmiş, farklı büyüklüklerde PV hücreler bulunabilir.

Sayıları istenen güç ve gerilim değerine göre belirlenerek ve seri-paralel bağlantılar yapılarak; hücreler modülleri, modüller panelleri, paneller de dizileri oluşturur.

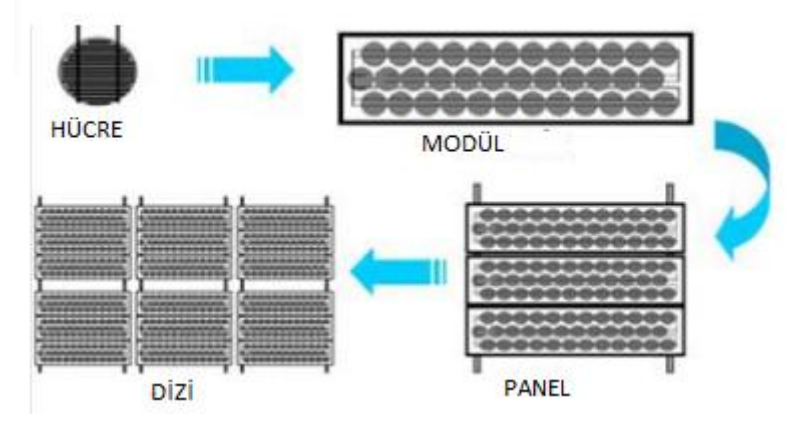

Sekil 4.3 PV ünitelerin oluşumu

# **4.3 GüneĢ Enerjisinin Güvenilirliği**

## **4.3.1 GüneĢ Enerjisi Güvenilirliğini Etkileyen Faktörler**

Birçok avantajı olmasına rağmen kaynağının değişken yapısından dolayı, güneş enerjisinin güvenilirliği düĢüktür. Bu sebeple güvenilirliği çok iyi analiz edilmeli ve sistem planlaması buna göre yapılmalıdır.

Güvenilirliği en çok etkileyen faktör saatlik güneĢlenme süresidir. Bu tezde analiz edilen bölgenin, gün bazında verilen 6 yıllık saatlik güneşlenme verileri kullanılmıştır.

Saatlik güneşlenme süresi dışında güvenilirliği etkileyen diğer faktörler aşağıdaki gibi sıralanabilir:

- PV modül zorunlu arıza oranı
- $\bullet$  İstenen sistem çıkış gerilimine göre (220 V) belirlenen modül sayısı,
- İstenen PV dizi gücüne göre belirlenen panel sayısı,

## **4.3.2 GüneĢ Enerjisi Güvenilirliğinin Hesaplanması**

İstenen güçteki bir PV dizinin zorunlu arıza oranının (FORpv) ve kullanılabilirliğinin (Apv) belirlenmesi için aĢağıdaki parametreler ve denklemler kullanılır;

Vmodule : PV modül çıkış gerilimi

Pmodule : W cinsinden PV modül çıkış gücü

FORmodule : PV modül zorunlu arıza oranı

Amodule : PV modül kullanılabilirliği = (1-FORmodule) (4.1)

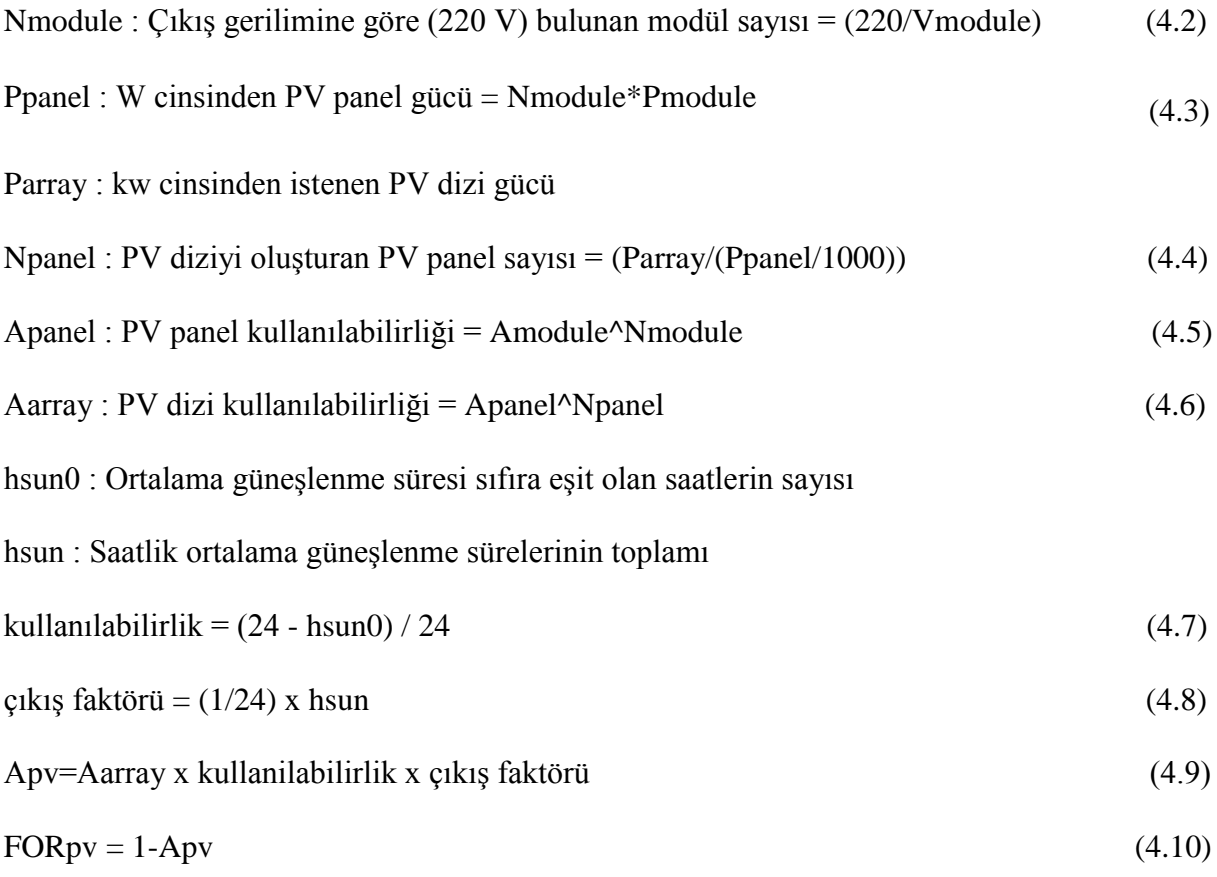

# **BÖLÜM 5**

# **HİBRİT ENERJİ SİSTEMLERİ VE GÜVENİLİRLİĞİNİN ĠNCELENMESĠ**

## **5.1 Hibrit Enerji Sistemlerinin Tanımı ve Özellikleri**

Farklı türde iki yada daha fazla enerji kaynağının bir arada kullanıldığı sistemler hibrit enerji sistemleri olarak adlandırılır.

Elektrik enerjisi üretiminde fosil yakıtların kullanımı çok yaygındır. Ancak son yıllarda fosil kaynakların tükenme riski içinde olması ve bu kaynaklar ile yapılan enerji üretiminin çevreye zarar verdiği göz önünde bulundurulursa; alternatif enerji üretim yöntemlerine başvurulması gerektiği ortaya çıkmaktadır. Bu sebeple, yenilenebilir enerji kaynakları ile fosil yakıtların birlikte kullanıldığı hibrit enerji üretim sistemleri önemli bir alternatif haline gelmiştir. Hibrit enerji üretim sistemlerinde fosil yakıt ve yenilenebilir enerji kaynakları bir arada kullanılabileceği gibi; farklı türlerde olmak üzere sadece yenilenebilir enerji kaynakları da kullanılabilir.

Farklı enerji türlerinin bir arada kullanılması ile enerji üretmenin birçok sebebi olabilir. Bunlardan en önemlisi rüzgar ve güneş enerjisi gibi yenilenebilir enerji kaynaklarının sürekliliklerinin bulunmaması ve yükleri tek başları tek başına besleyememeleridir. Yalnızca yenilenebilir enerji kaynaklarından oluşan bir hibrit enerji sistemi, çiftlikler yada evler gibi küçük yüklerin enerjisini sağlamada tek başına yeterli olabilmektedir. Fakat büyük ve sürekli yüklerin beslenmesinde yenilenebilir enerji kaynakları yetersiz kalabilir. Bu gibi sistemlerde dizel generatörler yada bataryalar kullanılarak sistem yedeklenir ve yükün enerjisiz kalmasının önüne geçilir. Günümüzde klasik bataryalardan hidrojen depolama ünitelerine kadar birçok depolama sistemleri hibrit enerji sistemlerinde kullanılmaktadır.

Hibrit enerji üretim sistemleri şebeke bağlantılı olabileceği gibi şebekeden bağımsız olarak da enerji üretimi yapabilir.

Sekil 5.1'de hibrit enerji üretim sistemlerinin prensip şeması görülmektedir.

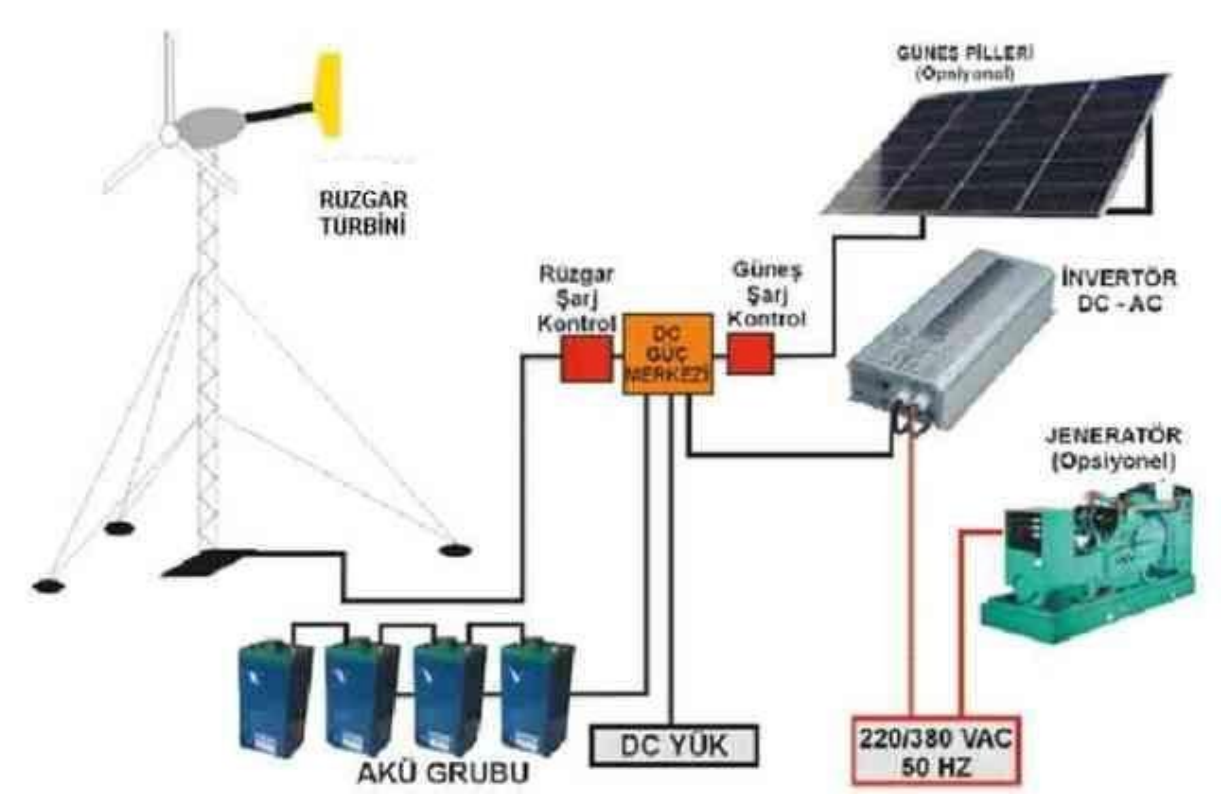

Şekil 5.1 Hibrit enerji üretim sistemlerinin yapısı

# **5.2 Hibrit Enerji Sistemlerinde Yardımcı Elemanlar**

Hibrit sistemlerde ana elemanlar olarak bulunan enerji üretim birimleri dışında batarya, inverter ve Ģarj denetim birimleri gibi yardımcı elemanlarda bulunmaktadır.

## **5.2.1 Bataryalar**

Hibrit sistemlerin en önemli yardımcı elemanı bataryalardır. Yedek güç ünitesi olarak sistemde bulundurulan bataryalar, enerji üretim değeri yük değerinden büyük iken şarj olur; enerji üretim değeri yük değerinden küçük olduğunda ise devreye girerek yükün tamamının beslenmesi için gereken eksik enerjiyi sisteme verir.

Şarj edilebilir batarya türleri; kurşun asit bataryalar, nikel kadmiyum bataryalar, nikel metal hidrit bataryalar, nikel demir bataryalar, lityum iyon bataryalar, lityum iyon polimer bataryalar, vanadyum redoks bataryalar ve sodyum sülfür bataryalar olarak sıralanabilir [17].

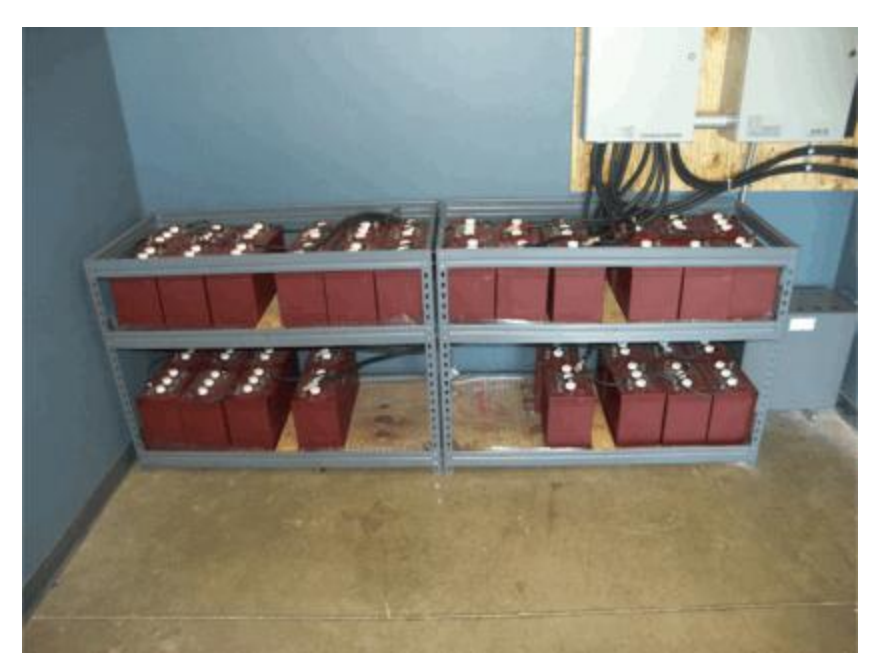

Şekil 5.2 Rüzgar türbini ile çalışan batarya grupları

# **5.2.1.1 Kursun Asit Bataryalar**

Kurşun asit bataryalar 1859 yılında Gaston Plante tarafından bulunmuş ve 1860 yılında Fransız Bilim Akademisi'nde gösterilmiştir. Sağlam ve ucuz olmaları sayesinde otomotiv sektöründe kullanılmıştır. Kurşun asit bataryalar genellikle çok büyük, ağır ve kısa ömürlüdürler. Kullanılmalarının asıl sebebi diğer bataryalara nazaran ucuz olmalarıdır.

Bulunuşundan bu yana 150 yıl geçmesine rağmen halen karakteristiklerinde iyileştirmeler yapılmaktadır. Dezavantajlarına ve yeni bulunan birçok bataryaya rağmen kurşun asit bataryalar halen pazardaki en büyük paya sahiptir.

Avantajları aĢağıdaki gibi sıralanabilir:

- Maliyetinin düĢük olması
- Güvenilir ve sağlam olması
- Yüksek akım verebilmesi
- Çok sayıda firma tarafından birçok farklı kapasitede üretilmesi
- Geri dönüĢümün olması

Dezavantajları ise aşağıdaki gibidir:

- Çok ağırdır
- Fazla yer kaplar
- Sarj verimi düşüktür ve ısınma oluşur
- Kullanım ömrü azdır

# **5.2.1.2 Vanadyum Redoks Bataryalar (VRB)**

Kursun asit bataryaların alternatifi olarak geliştirilen vanadyum redoks bataryalar 1980'lerin başında Avustralya'da geliştirilmiştir. Bu bataryalar MW seviyelerinde enerji depolayabilmekte ve sebeke, alternatif enerji kaynakları veya dizel jeneratörlerle birlikte

kullanılabilmektedir. Bütün güç kalitesi varyasyonlarında şarj ve deşarj edilirler. Bu geniş özellikli tasarımı VRB"leri yük dengeleme, alternatif enerjide depolama ve anlık enerji kesintilerinde devreye girme bakımından cazip kılar. Boyutları büyüdükçe maliyetleri önemli oranda azalır. VRB'ler %20-%80 aralığında 13 bin kez şarj ve deşarj edilebilirler. Yeşil enerji olarak da bilinir ve doğaya diğer enerji depolama teknolojilerine göre en az etkide bulunur.

VRB'ler kurşun asit bataryalara göre çok uzun ömürlüdür. Japonya'da 16 adet VRB sistemi bulunur. Utah"da 8 adet 250 kw"lık (2MWh) VRB 25 kv"luk Ģebekeye bağlıdır ve peak saatlerde yük dengeleme için kullanılır.

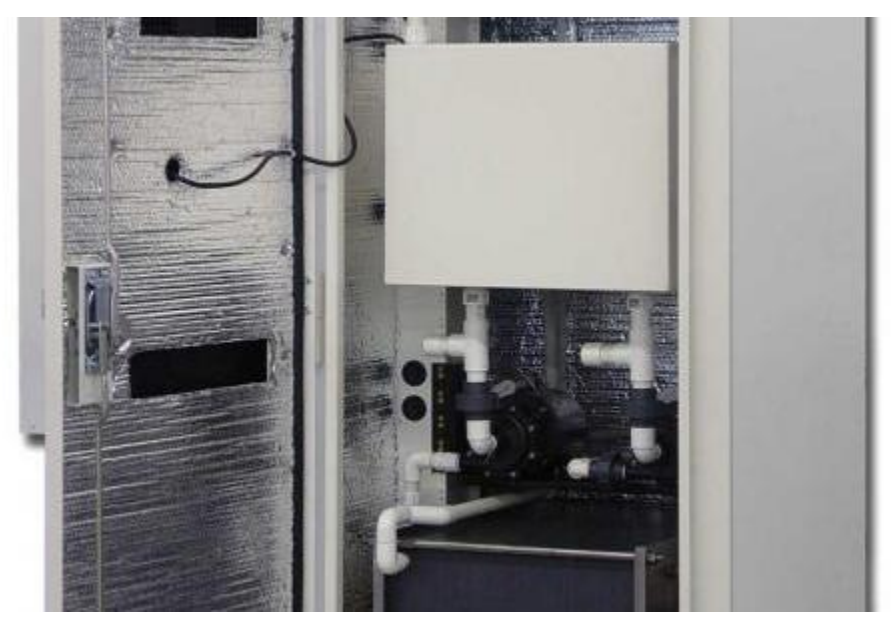

Sekil 5.3 Vanadyum redoks batarya sistemi

# **5.2.1.3 Lityum İyon Bataryalar**

Lityum iyon bataryalar yüksek oranda reaktif özelliklere sahip, lityum metalinin güvenlik problemlerini ortadan kaldıracak şekilde tasarlanmıştır [18].

Lityum iyon pillerinin hafıza etkisi yoktur, uzun ömürlüdürler ve mükemmel desarj performansları vardır. Güvenlik sebebiyle Ģarj kontrol devresine ihtiyaç duyarlar. Çok yüksek akımlarda çalışabilme özellikleri vardır.

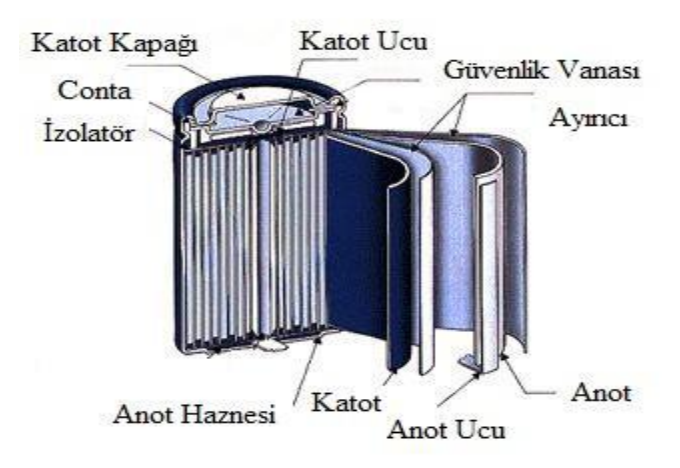

Sekil 5.4 Lityum iyon bataryanın yapısı

# **5.2.2 Ġnverter**

Yenilenebilir enerji kaynaklarından güneş enerjisi DC güç çıkışı verir. Rüzgar türbinlerinde ise frekansı sabit tutmak, rüzgar hızındaki değişimden dolayı zor olduğundan, alternatif akımlı türbin çıkışı DC'ye dönüştürülür.

Yüklerin büyük kısmı ve Ģebeke AC olduğundan elde edilen bu DC elektrik enerjisinin AC"e dönüştürülmesi gerekir. Bu dönüşüm inverter (evirici) ile yapılır [19].

# **5.2.3 ġarj Kontrol Üniteleri**

Şarj kontrol üniteleri, güneş ve rüzgar enerjili sistemlerin beyni olarak nitelendirilebilir. Kontrol ünitelerinin başlıca fonksiyonları;

- Bataryaların en uygun Ģartlarda Ģarj ve deĢarj edilmesi
- Sıcaklık ayarı
- Yıldırım kontrolü
- Rüzgar türbinleri ve günes panellerinden gelen tüm verileri kaydetmek
- Kaydedilen verilerin opsiyonel bir modem aracılığı ile merkeze gönderilmesi

olarak sıralanabilir.

# **5.3 Hibrit Enerji Sistemlerinin Güvenilirliği**

Hibrit enerii sistemlerinin güvenilirlik hesaplamalarında, sistem farklı türde enerii üretim birimlerinden oluşan seri bir sistem olarak düşünülür [20]. Örneğin güvenilirlik değerleri sırasıyla  $R_{wind}$ ,  $R_{pv}$  ve  $R_{dg}$  olarak ifade edilen rüzgar türbini, PV dizi ve dizel generatörden oluĢan bir hibrit sistemin güvenilirliği aĢağıdaki gibi ifade edilir:

$$
R_{hybrid} = R_{wind} \times R_{pv} \times R_{dg}
$$
 (5.1)

Hibrit sistemlerin yedek güç üniteleri olan bataryaların sayısı, analizler sonucu bulunan beklenen enerji kaybı (LOEE) değerine göre, kullanılan bataryanın gerilim ve Ah değerleri ve istenen besleme süresi dikkate alınarak belirlenir.

Hibrit sistemlerde kullanılan yardımcı elemanların sistem güvenilirliği üzerinde bir etkisi olmadığı yani güvenilirliklerinin 1'e eşit olduğu varsayılmıştır.

# **BÖLÜM 6**

# **SAYISAL UYGULAMALAR**

## **6.1 GiriĢ**

Bu bölümde zorunlu arıza oranı FOR=0.06 olan 1 MW güçlü klasik santral ünitelerinin çeşitli sayı ve güç değerindeki rüzgar türbini, PV panel grubu ve dizel generatör ile kombinasyonundan oluşan hibrit enerji sistemlerinin güvenilirliği analiz edilmiştir. Güvenilirlik indisleri olarak LOLP(yük kaybı olasılığı), LOLE(beklenen yük kaybı), LOEE(beklenen enerji kaybı) ve LOEP(enerji kaybı olasılığı) kullanılmıştır.

Yapılan analizler sonucunda elde edilen güvenilirlik indisleri ile hibrit enerji sistemi kombinasyonları için oluşturulan senaryolar arasında karşılaştırma yapılmıştır. Her senaryo için devredeki kapasite değerini sağlayan durumların olasılık ve kombinasyon değerleri üzerinden kombinasyonlu olasılık değerleri bulunmuĢ;kombinasyonlu olasılık değerleri ile de devrede olabilecek tüm güç değerlerinin her birinin durum olasılığı hesaplanmıştır.Cizelge 5.1'de 7x1 MW klasik santral ve 1x1 MW PV panel grubundan oluşan bir hibrit sistemin durum olasılık tablosu örnek olarak verilmiştir.Devredeki güç değerlerinin durum olasılık değerleri kullanılarak güvenilirlik indislerinin değerleri hesaplanmıştır.Ayrıca bu indis değerleri için belirli bir kriter değeri belirlenip sistemin bu kriteri sağlayıp sağlamadığı kontrol edilmiĢ;kriterin sağlanması için sistemde bulunması gereken ünite sayısı hesaplanmıştır.Analizler sırasında her senaryo için,sistemi yedekleyecek olan bataryaların sayısı da hesaplanmıştır.

OluĢturulan senaryolar için bulunan sonuçlar Matlab programında yazılan kod ile elde edilmiştir.

## **6.2 Klasik Santral ve Tek Tip Güç Ünitesinden OluĢan Hibrit Sistemin Analizi**

Klasik santral ve tek tip güç ünitesinden oluşan 10 MW'lık hibrit sistemin analizinde;

 $\cdot$  10 MW lik sistem yükünün %10 ve %20 artış ve azalma göstermesi,

• Tek tip güç ünitesinin hibrit sistem kurulu gücündeki yüzdesinin %10,%20 ve %30 olarak değişmesi,

• Tek tip güç ünitesinin aynı toplam gücü farklı sayıda ve farklı güç değerindeki üniteler ile sağlaması,

durumlarına göre analiz yapılmıştır.

# **6.2.1 Klasik Santral ve Rüzgar Türbininden OluĢan Hibrit Sistemin Analizi**

Rüzgar türbini kurulu gücünün hibrit sistemin kurulu gücündeki yüzdesinin %10,%20 ve %30 olarak değişmesi durumlarına göre analiz yapılmıştır.

Her durumda aynı değerdeki toplam rüzgar türbini kurulu gücü, farklı sayıda ve farklı güç değerinde rüzgar türbinleri ile sağlanmıştır.

Yapılan analizler sonucunda klasik santral ve rüzgar türbininden oluşan hibrit sistemin güvenilirliği ile ilgili aşağıdaki yorumlarda bulunulmuştur:

• Klasik santrale göre rüzgar türbini FOR değeri çok yüksek olduğundan, hibrit sistem kurulu gücündeki rüzgar türbini gücünün yüzdesinin artması sistem güvenilirliğini önemli derecede düşürmüştür.

• Rüzgar türbinlerinin güvenilirliği düĢük olduğundan dolayı, aynı toplam gücü yüksek güçlü daha az sayıda rüzgar türbini ile sağlamanın sistem güvenilirliğini artıracağı düşünülebilir. Ancak büyük güçlü bir rüzgar türbininin güvenilirliği küçük güçlü bir rüzgar türbinine göre daha düĢük olabileceğinden, az sayıda türbin kullanmanın sistem güvenilirliğini her zaman artırmadığı hatta güvenilirliği azalttığı durumların da olduğu görülmüştür. Rüzgar türbinlerinin güvenilirlikleri arasındaki farkın sebebi her türbinin farklı Vci, Vr ve Vco hız değeri parametrelerine sahip olmasıdır. Ancak farklı güçteki türbinlerin hız parametre değerleri aynı ise güvenilirlikleri yani FOR değerleri aynı olur.

• Sistemin yedek güç ünitesi olan bataryaların sayısı her durumda bulunan LOEE değeri ile doğru orantılı olarak değişir. Rüzgar türbini toplam kurulu gücünün artması LOEE değerini yükseltir yani güvenilirliği düşürür. Bu durum batarya sayısını artırmaktadır.

• Batarya sayısı 2V-600 Ah değerindeki bataryaların 1 saat süre ile yükü beslemesi durumuna göre hesaplanmıştır.

## **6.2.1.1 Rüzgar Türbini Gücünün Kurulu Gücün %10'u Olması Durumu**

AĢağıdaki tablolarda farklı sayı ve güçlerdeki rüzgar türbinlerinin sisteme 1 MW toplam güç verdikleri durumların analiz sonuçları görülmektedir. 250 kW, 500 kW ve 1 MW gücündeki rüzgar türbinlerinin FOR değerleri sırasıyla 0.8849, 0.9611 ve 0.8548 dir.

|                | <b>LOAD</b> | 8 MW    | 9 MW    | 10 MW    | 11 MW    | 12 MW    |
|----------------|-------------|---------|---------|----------|----------|----------|
| GÜV.İNDİSİ     |             |         |         |          |          |          |
| <b>LOLP</b>    |             | 0,09782 | 0,42695 | 0,99989  |          |          |
| LOLE(saat/y1)  |             | 856,93  | 3740,06 | 8759,12  | 8760     | 8760     |
| LOEE(MWh/yl)   |             | 891,19  | 4299,86 | 12482,12 | 21242,12 | 30002,12 |
| <b>LOEP</b>    |             | 0,01272 | 0,05454 | 0,14249  | 0,22044  | 0,28540  |
| Batarya Sayısı |             |         | 4       | 11       | 19       | 26       |

Çizelge 6.1 9x1 MW klasik santral + 4x250 kW rüzgar türbini için analiz sonuçları

|                | <b>LOAD</b> | 8 MW    | 9 MW    | 10 MW    | 11 MW    | 12 MW    |
|----------------|-------------|---------|---------|----------|----------|----------|
| GÜV.İNDİSİ     |             |         |         |          |          |          |
| <b>LOLP</b>    |             | 0,09771 | 0,42651 | 0,99913  | 1        |          |
| LOLE(saat/yl)  |             | 855,94  | 3736,20 | 8752,40  | 8760     | 8760     |
| LOEE(MWh/yl)   |             | 956,49  | 4584,89 | 13149,63 | 21909,63 | 30669,63 |
| <b>LOEP</b>    |             | 0,01364 | 0,05815 | 0,15011  | 0,22737  | 0,29175  |
| Batarya Sayısı |             |         | 4       | 12       | 19       | 27       |

Çizelge 6.2 9x1 MW klasik santral + 2x500 kW rüzgar türbini için analiz sonuçları

Çizelge 6.3 9x1 MW klasik santral + 1x1 MW rüzgar türbini için yapılan analiz sonuçları

|                   | <b>LOAD</b> | 8 MW    | 9 MW           | <b>10 MW</b> | 11 MW    | 12 MW    |
|-------------------|-------------|---------|----------------|--------------|----------|----------|
| <b>GÜV INDISI</b> |             |         |                |              |          |          |
| <b>LOLP</b>       |             | 0,08563 | 0,37921        | 0,91680      |          |          |
| LOLE(saat/yl)     |             | 750,16  | 3321,88        | 8031,17      | 8760     | 8760     |
| LOEE(MWh/yl)      |             | 865,38  | 4187,27        | 12218,45     | 20978,44 | 29738,44 |
| <b>LOEP</b>       |             | 0,01235 | 0,05311        | 0,13948      | 0,21770  | 0,28290  |
| Batarya Sayısı    |             |         | $\overline{4}$ | 11           | 19       | 26       |

# **6.2.1.2 Rüzgar Türbini Gücünün Kurulu Gücün %20'si Olması Durumu**

AĢağıdaki tablolarda farklı sayı ve güçlerdeki rüzgar türbinlerinin sisteme 2 MW toplam güç verdikleri durumların analiz sonuçları görülmektedir. 250 kW, 500 kW, 1 MW ve 2 MW gücündeki rüzgar türbinlerinin FOR değerleri sırasıyla 0.8849, 0.9611, 0.8548 ve 0.9528 dir.

|                | <b>LOAD</b> | 8 MW    | 9 MW     | 10 MW    | 11 MW    | 12 MW    |
|----------------|-------------|---------|----------|----------|----------|----------|
| GÜV.İNDİSİ     |             |         |          |          |          |          |
| <b>LOLP</b>    |             | 0,38783 | 0,99489  | 0,99999  |          |          |
| LOLE(saat/yl)  |             | 3397,35 | 8715,30  | 8759,99  | 8760     | 8760     |
| LOEE(MWh/yl)   |             | 3418,08 | 10949,44 | 19708,24 | 28468,24 | 37228,24 |
| <b>LOEP</b>    |             | 0,04877 | 0,13888  | 0,22498  | 0,29543  | 0,35415  |
| Batarya Sayısı |             | 3       | 10       | 18       | 25       | 33       |

Çizelge 6.4 8x1 MW klasik santral + 8x250 kW rüzgar türbini için analiz sonuçları

Çizelge 6.5 8x1 MW klasik santral + 4x500 kW rüzgar türbini için analiz sonuçları

|                | <b>LOAD</b> | 8 MW           | 9 MW     | 10 MW    | 11 MW    | 12 MW    |
|----------------|-------------|----------------|----------|----------|----------|----------|
| GÜV.İNDİSİ     |             |                |          |          |          |          |
| <b>LOLP</b>    |             | 0,38775        | 0,99475  | 1        | 1        | 1        |
| LOLE(saat/yl)  |             | 3396,68        | 8713,99  | 8759,99  | 8760     | 8760     |
| LOEE(MWh/yil)  |             | 3939,03        | 12283,89 | 21043,27 | 29803,27 | 38563,27 |
| <b>LOEP</b>    |             | 0,05621        | 0,15580  | 0,24022  | 0,30929  | 0,36685  |
| Batarya Sayısı |             | $\overline{4}$ | 11       | 19       | 26       | 34       |

Çizelge 6.6 8x1 MW klasik santral + 2x1 MW rüzgar türbini için analiz sonuçları

|                | <b>LOAD</b> | 8 MW    | 9 MW     | 10 MW    | 11 MW    | 12 MW    |
|----------------|-------------|---------|----------|----------|----------|----------|
| GÜV.İNDİSİ     |             |         |          |          |          |          |
| <b>LOLP</b>    |             | 0,30513 | 0,82927  | 0,98715  | 1        | 1        |
| LOLE(saat/yl)  |             | 2672,98 | 7264,41  | 8647,42  | 8760     | 8760     |
| LOEE(MWh/y1)   |             | 3269,07 | 10533,48 | 19180,89 | 27940,89 | 36700,89 |
| <b>LOEP</b>    |             | 0,04665 | 0,13360  | 0,21896  | 0,28996  | 0,34913  |
| Batarya Sayısı |             | 3       | 10       | 17       | 25       | 32       |

|                | <b>LOAD</b> | 8 MW           | 9 MW     | 10 MW    | 11 MW    | 12 MW    |
|----------------|-------------|----------------|----------|----------|----------|----------|
| GÜV.İNDİSİ     |             |                |          |          |          |          |
| <b>LOLP</b>    |             | 0,37245        | 0,95653  | 0,97122  |          |          |
| LOLE(saat/yl)  |             | 3262,72        | 8379,25  | 8507,96  | 8760     | 8760     |
| LOEE(MWh/yl)   |             | 4010,63        | 12389,89 | 20897,85 | 29657,85 | 38417,85 |
| <b>LOEP</b>    |             | 0,05722        | 0,15715  | 0,23856  | 0,30778  | 0,36546  |
| Batarya Sayısı |             | $\overline{4}$ | 11       | 19       | 26       | 34       |

Çizelge 6.7 8x1 MW klasik santral + 1x2 MW rüzgar türbini için analiz sonuçları

#### **6.2.1.3 Rüzgar Türbini Gücünün Kurulu Gücün %30'u Olması Durumu**

AĢağıdaki tablolarda farklı sayı ve güçlerdeki rüzgar türbinlerinin sisteme 3 MW toplam güç verdikleri durumların analiz sonuçları görülmektedir. 250 kW, 500 kW, 1 MW ve 3 MW gücündeki rüzgar türbinlerinin FOR değerleri sırasıyla 0.8849, 0.9611, 0.8548 ve 0.9484 dir.

|                | <b>LOAD</b> | 8 MW    | 9 MW     | 10 MW    | 11 MW    | 12 MW    |
|----------------|-------------|---------|----------|----------|----------|----------|
| GÜV.İNDİSİ     |             |         |          |          |          |          |
| <b>LOLP</b>    |             | 0,97366 | 0,99999  |          |          |          |
| LOLE(saat/yl)  |             | 8529,24 | 8759,94  | 8760     | 8760     | 8760     |
| LOEE(MWh/yl)   |             | 9427,50 | 18171,66 | 26934,37 | 35694,37 | 44454,31 |
| <b>LOEP</b>    |             | 0,13452 | 0,23048  | 0,30747  | 0,37042  | 0,42289  |
| Batarya Sayısı |             | 9       | 16       | 24       | 31       | 39       |

Çizelge 6.8 7x1 MW klasik santral + 12x250 kW rüzgar türbini için analiz sonuçları

|                | <b>LOAD</b> | 8 MW     | 9 MW     | 10 MW    | 11 MW    | 12 MW    |
|----------------|-------------|----------|----------|----------|----------|----------|
| GÜV.İNDİSİ     |             |          |          |          |          |          |
| <b>LOLP</b>    |             | 0,98673  | 0,99998  |          | 1        |          |
| LOLE(saat/yl)  |             | 8643,78  | 8759,82  | 8760     | 8760     | 8760     |
| LOEE(MWh/yl)   |             | 11420,06 | 20176,91 | 28936,91 | 37696,90 | 46456,90 |
| <b>LOEP</b>    |             | 0,16295  | 0,25592  | 0,33033  | 0,39120  | 0,44194  |
| Batarya Sayısı |             | 10       | 18       | 26       | 33       | 41       |

Çizelge 6.9 7x1 MW klasik santral + 6x500 kW rüzgar türbini için analiz sonuçları

Çizelge 6.10 7x1 MW klasik santral + 3x1 MW rüzgar türbini için analiz sonuçları

|                | <b>LOAD</b> | 8 MW    | 9 MW     | 10 MW    | 11 MW    | 12 MW    |
|----------------|-------------|---------|----------|----------|----------|----------|
| GÜV.İNDİSİ     |             |         |          |          |          |          |
| <b>LOLP</b>    |             | 0,73983 | 0,96207  | 0,99801  | 1        | 1        |
| LOLE(saat/yl)  |             | 6480,93 | 8427,71  | 8742,61  | 8760     | 8760     |
| LOEE(MWh/yl)   |             | 8973,02 | 17400,73 | 26143,34 | 34903,34 | 43663,34 |
| <b>LOEP</b>    |             | 0,12804 | 0,22070  | 0,29844  | 0,36221  | 0,41536  |
| Batarya Sayısı |             | 8       | 16       | 23       | 31       | 38       |

Çizelge 6.11 7x1 MW klasik santral + 1x3 MW rüzgar türbini için analiz sonuçları

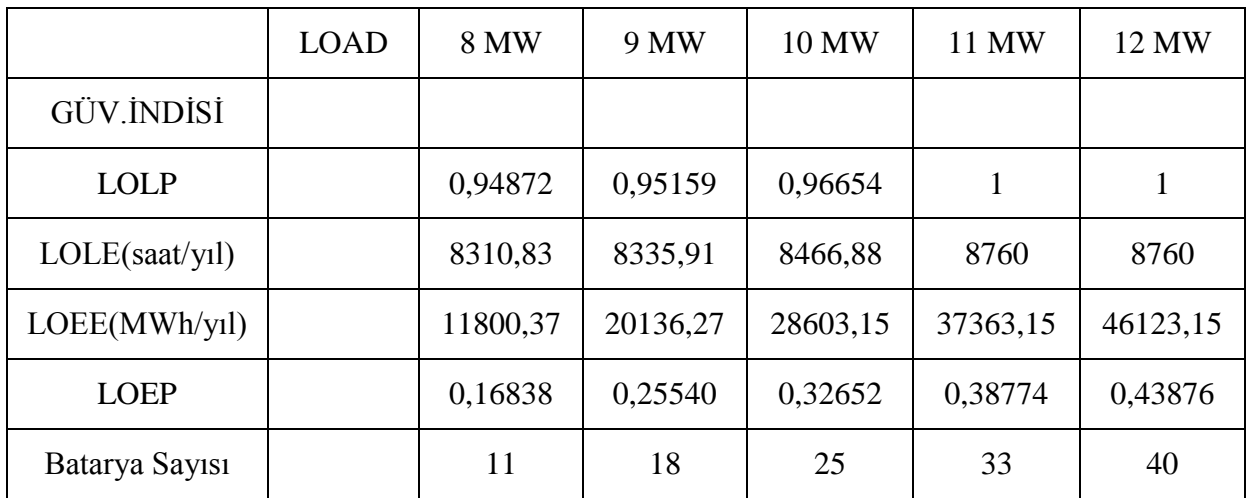

# **6.2.2 Klasik Santral ve PV Panel Grubundan OluĢan Hibrit Sistemin Analizi**

PV panel grubu kurulu gücünün hibrit sistemin kurulu gücündeki yüzdesinin %10, %20 ve %30 olarak değişmesi durumlarına göre analiz yapılmıştır.

Her durumda aynı değerdeki toplam PV panel grubu kurulu gücü, farklı sayıda ve farklı güç değerinde PV panel grupları ile sağlanmıştır.

Yapılan analizler sonucunda klasik santral ve PV panel grubundan oluşan hibrit sistemin güvenilirliği ile ilgili aşağıdaki yorumlarda bulunulmuştur:

• Klasik santrale göre PV panel grubu FOR değeri çok yüksek olduğundan, hibrit sistem kurulu gücündeki PV panel grubu gücünün yüzdesinin artması sistem güvenilirliğini önemli derecede düşürmüştür.

• PV panel grubu güvenilirliği, panel sayısı ve dolayısıyla modül sayısına bağlı olduğundan aynı değerdeki toplam PV panel grubu gücünü daha az sayıda ve büyük güçlü PV panel grubu ile sağlamanın hibrit sistemin güvenilirliğini artıracağı düşünülebilir. Bu artış 1 MW'dan düĢük güçlü çok sayıda PV panel grubu yerine toplam güce göre bir veya daha fazla 1 MW PV panel grubu kullanıldığında görülür. Birden fazla 1 MW PV panel grubu yerine aynı toplam gücü sağlayan yüksek güçlü tek bir PV panel grubu kullanmak ise güvenilirliği bazı yük değerlerinde artırırken bazı yük değerlerinde düşürür.

• Sistemin yedek güç ünitesi olan bataryaların sayısı her durumda bulunan LOEE değeri ile doğru orantılı olarak değişir. PV panel grubunun toplam kurulu gücünün artması LOEE değerini yükseltir yani güvenilirliği düşürür. Bu durum batarya sayısını artırmaktadır.

• Batarya sayısı 2V-600 Ah değerindeki bataryaların 1 saat süre ile yükü beslemesi durumuna göre hesaplanmıştır.

# **6.2.2.1 PV Panel Grubu Gücünün Kurulu Gücün %10'u Olması Durumu**

AĢağıdaki tablolarda farklı sayı ve güçlerdeki PV panel gruplarının sisteme 1 MW toplam güç verdikleri durumların analiz sonuçları görülmektedir. 250 kW, 500 kW ve 1 MW gücündeki PV panel gruplarının FOR değerleri sırasıyla 0.7609, 0.7814 ve 0.8172 dir.

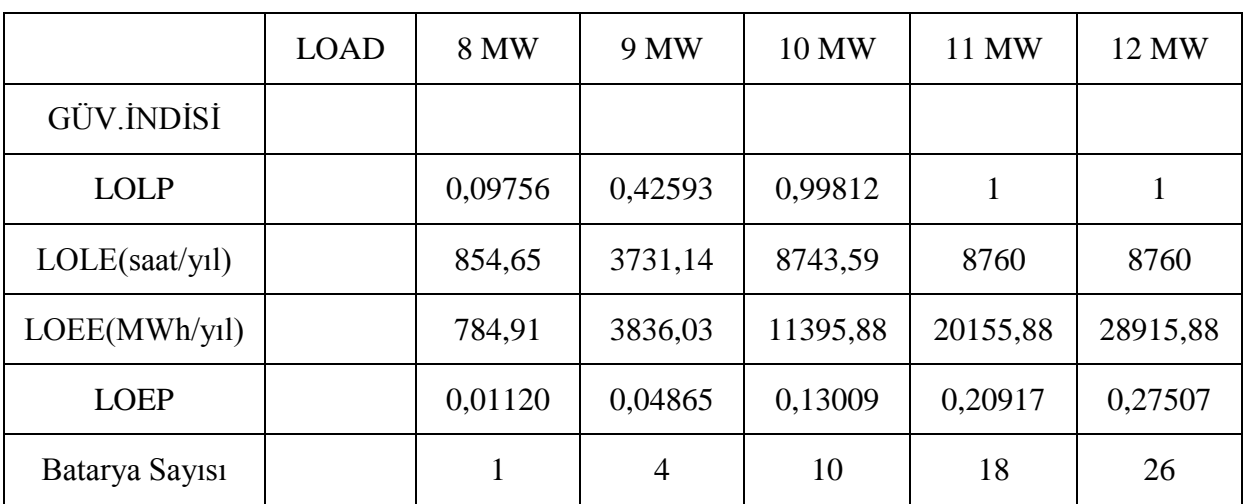

Çizelge 6.12 9x1 MW klasik santral + 4x250 kW PV panel grubu için analiz sonuçları

|                | <b>LOAD</b> | 8 MW    | 9 MW           | 10 MW    | 11 MW    | 12 MW    |
|----------------|-------------|---------|----------------|----------|----------|----------|
| GÜV.İNDİSİ     |             |         |                |          |          |          |
| <b>LOLP</b>    |             | 0,09382 | 0,41128        | 0,97262  |          |          |
| LOLE(saat/yl)  |             | 821,88  | 3602,77        | 8520,14  | 8760     | 8760     |
| LOEE(MWh/yl)   |             | 802,48  | 3912,71        | 11575,46 | 20335,46 | 29095,46 |
| <b>LOEP</b>    |             | 0,01145 | 0,04963        | 0,13214  | 0,21103  | 0,27678  |
| Batarya Sayısı |             |         | $\overline{4}$ | 11       | 18       | 26       |

Çizelge 6.13 9x1 MW klasik santral + 2x500 kW PV panel grubu için analiz sonuçları

Çizelge 6.14 9x1 MW klasik santral + 1x1 MW PV panel grubu için analiz sonuçları

|                | <b>LOAD</b> | 8 MW    | 9 MW    | 10 MW    | 11 MW    | 12 MW    |
|----------------|-------------|---------|---------|----------|----------|----------|
| GÜV.İNDİSİ     |             |         |         |          |          |          |
| <b>LOLP</b>    |             | 0,08247 | 0,36683 | 0,89526  | 1        |          |
| LOLE(saat/yl)  |             | 722,48  | 3213,46 | 7842,45  | 8760     | 8760     |
| LOEE(MWh/yl)   |             | 833,16  | 4046,62 | 11889,07 | 20649,07 | 29409,07 |
| <b>LOEP</b>    |             | 0,01189 | 0,05133 | 0,13572  | 0,21429  | 0,27976  |
| Batarya Sayısı |             |         | 4       | 11       | 18       | 26       |

#### **6.2.2.2 PV Panel Grubu Gücünün Kurulu Gücün %20'si Olması Durumu**

AĢağıdaki tablolarda farklı sayı ve güçlerdeki PV panel gruplarının sisteme 2 MW toplam güç verdikleri durumların analiz sonuçları görülmektedir. 250 kW, 500 kW, 1 MW ve 2 MW gücündeki PV panel gruplarının FOR değerleri sırasıyla 0.7609, 0.7814, 0.8172 ve 0.8721 dir.

|                | <b>LOAD</b> | 8 MW    | 9 MW    | 10 MW    | 11 MW    | 12 MW    |
|----------------|-------------|---------|---------|----------|----------|----------|
| GÜV.İNDİSİ     |             |         |         |          |          |          |
| <b>LOLP</b>    |             | 0,35953 | 0,93948 | 0,99999  |          |          |
| LOLE(saat/yl)  |             | 3149,47 | 8229,85 | 8759,94  | 8760     | 8760     |
| LOEE(MWh/yl)   |             | 2587,13 | 8810,74 | 17535,76 | 26295,76 | 35055,76 |
| <b>LOEP</b>    |             | 0,03692 | 0,11175 | 0,20018  | 0,27289  | 0,33348  |
| Batarya Sayısı |             | 3       | 8       | 16       | 23       | 31       |

Çizelge 6.15 8x1 MW klasik santral + 8x250 kW PV panel grubu için analiz sonuçları

Çizelge 6.16 8x1 MW klasik santral + 4x500 kW PV panel grubu için analiz sonuçları

|                | <b>LOAD</b> | 8 MW    | 9 MW    | 10 MW    | 11 MW    | 12 MW    |
|----------------|-------------|---------|---------|----------|----------|----------|
| GÜV.İNDİSİ     |             |         |         |          |          |          |
| <b>LOLP</b>    |             | 0,32491 | 0,87128 | 0,99861  | 1        | 1        |
| LOLE(saat/yl)  |             | 2846,18 | 7632,42 | 8747,81  | 8760     | 8760     |
| LOEE(MWh/yl)   |             | 2760,24 | 9234,29 | 17894,93 | 26654,92 | 35414,92 |
| <b>LOEP</b>    |             | 0,03939 | 0,11713 | 0,20428  | 0,27661  | 0,33690  |
| Batarya Sayısı |             | 3       | 8       | 16       | 24       | 31       |

Çizelge 6.17 8x1 MW klasik santral + 2x1 MW PV panel grubu için analiz sonuçları

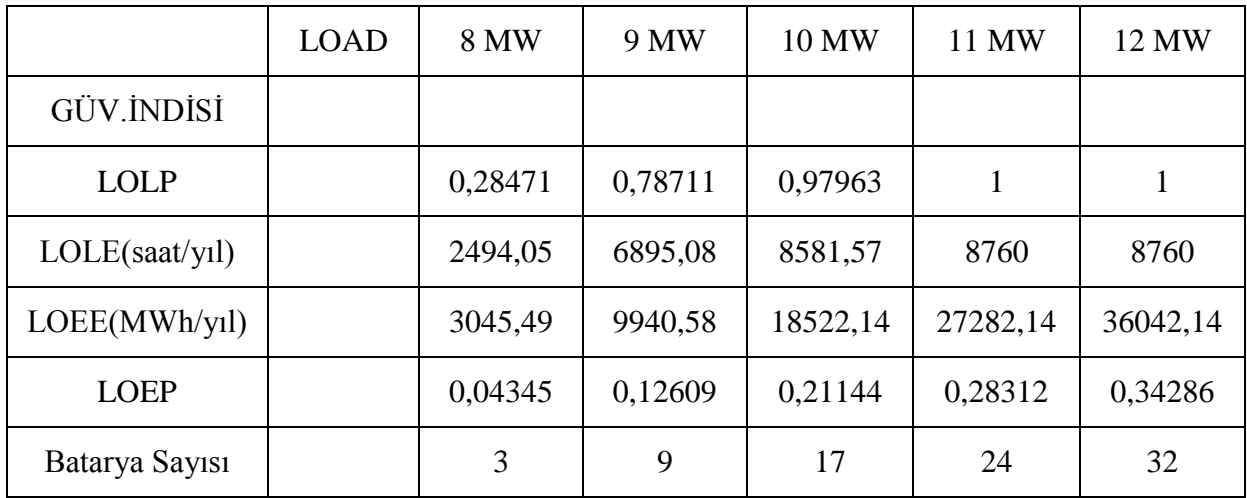

|                | <b>LOAD</b> | 8 MW    | 9 MW     | 10 MW    | 11 MW    | 12 MW    |
|----------------|-------------|---------|----------|----------|----------|----------|
| GÜV.İNDİSİ     |             |         |          |          |          |          |
| <b>LOLP</b>    |             | 0,34172 | 0,88222  | 0,92203  |          |          |
| LOLE(saat/yl)  |             | 2993,51 | 7728,28  | 8077,03  | 8760     | 8760     |
| LOEE(MWh/yl)   |             | 3678,66 | 11406,95 | 19483,99 | 28243,99 | 37003,99 |
| <b>LOEP</b>    |             | 0,05249 | 0,14468  | 0,22242  | 0,29310  | 0,35201  |
| Batarya Sayısı |             | 4       | 10       | 17       | 25       | 33       |

Çizelge 6.18 8x1 MW klasik santral + 1x2 MW PV panel grubu için analiz sonuçları

# **6.2.2.3 PV Panel Grubu Gücünün Kurulu Gücün %30'u Olması Durumu**

AĢağıdaki tablolarda farklı sayı ve güçlerdeki PV panel gruplarının sisteme 3 MW toplam güç verdikleri durumların analiz sonuçları görülmektedir. 250 kW, 500 kW, 1 MW ve 3 MW gücündeki PV panel gruplarının FOR değerleri sırasıyla 0.7609, 0.7814, 0.8172 ve 0.9105 dir.

|                | <b>LOAD</b> | 8 MW    | 9 MW     | 10 MW    | 11 MW    | 12 MW    |
|----------------|-------------|---------|----------|----------|----------|----------|
| GÜV.İNDİSİ     |             |         |          |          |          |          |
| <b>LOLP</b>    |             | 0,79336 | 0,99867  | 0,99999  |          |          |
| LOLE(saat/yl)  |             | 6949,79 | 8748,38  | 8759,99  | 8760     | 8760     |
| LOEE(MWh/yl)   |             | 6431,29 | 14909,80 | 23675,65 | 32435,65 | 41185,58 |
| <b>LOEP</b>    |             | 0,09177 | 0,18911  | 0,27027  | 0,33660  | 0,39179  |
| Batarya Sayısı |             | 6       | 13       | 21       | 29       | 36       |

Çizelge 6.19 7x1 MW klasik santral + 12x250 kW PV panel grubu için analiz sonuçları

|                | <b>LOAD</b> | 8 MW    | 9 MW     | 10 MW    | 11 MW    | 12 MW    |
|----------------|-------------|---------|----------|----------|----------|----------|
| GÜV.İNDİSİ     |             |         |          |          |          |          |
| <b>LOLP</b>    |             | 0,74014 | 0,98482  | 0,99992  |          |          |
| LOLE(saat/yl)  |             | 6483,64 | 8627     | 8759,38  | 8760     | 8760     |
| LOEE(MWh/yl)   |             | 7120,75 | 15461,65 | 24214,39 | 32974,39 | 41734,39 |
| <b>LOEP</b>    |             | 0,10161 | 0,19611  | 0,27642  | 0,34220  | 0,39701  |
| Batarya Sayısı |             | 7       | 14       | 21       | 29       | 37       |

Çizelge 6.20 7x1 MW klasik santral + 6x500 kW PV panel grubu için analiz sonuçları

Çizelge 6.21 7x1 MW klasik santral + 3x1 MW PV panel grubu için analiz sonuçları

|                | <b>LOAD</b> | 8 MW    | 9 MW     | 10 MW    | 11 MW    | 12 MW    |
|----------------|-------------|---------|----------|----------|----------|----------|
| GÜV.İNDİSİ     |             |         |          |          |          |          |
| <b>LOLP</b>    |             | 0,67958 | 0,94119  | 0,99604  | 1        | 1        |
| LOLE(saat/yl)  |             | 5953,09 | 8244,42  | 8725,30  | 8760     | 8760     |
| LOEE(MWh/yl)   |             | 8185,49 | 16429,91 | 25155,21 | 33915,21 | 42675,21 |
| <b>LOEP</b>    |             | 0,11680 | 0,20839  | 0,28716  | 0,35196  | 0,40596  |
| Batarya Sayısı |             | 8       | 15       | 22       | 30       | 37       |

Çizelge 6.22 7x1 MW klasik santral + 1x3 MW PV panel grubu için analiz sonuçları

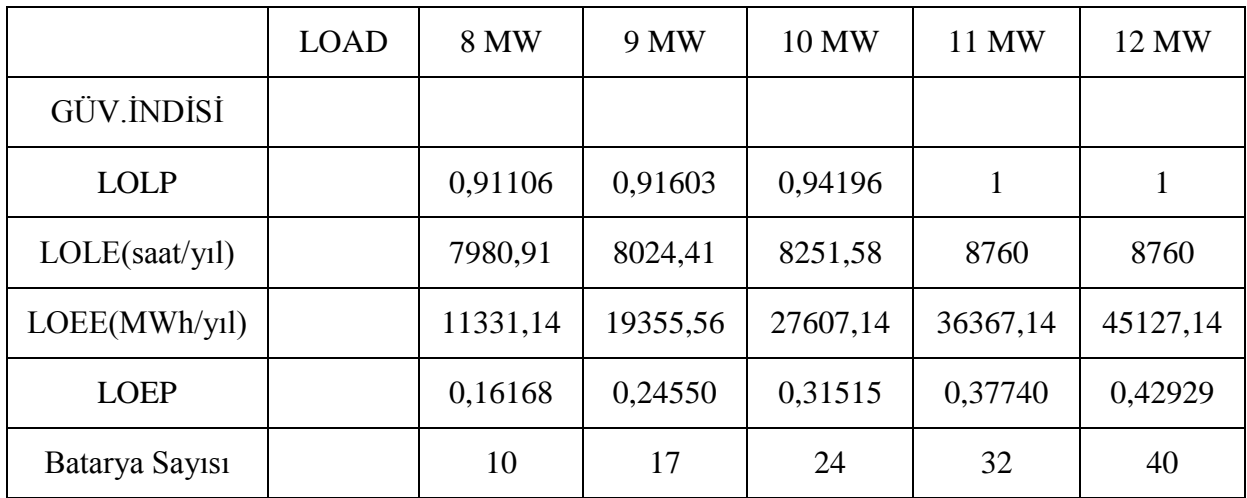

# **6.2.3 Klasik Santral ve Dizel Generatörden OluĢan Hibrit Sistemin Analizi**

Dizel generatör kurulu gücünün hibrit sistemin kurulu gücündeki yüzdesinin %10, %20 ve %30 olarak değişmesi durumlarına göre analiz yapılmıştır.

Her durumda aynı değerdeki toplam dizel generatör kurulu gücü, farklı sayıda ve farklı güç değerinde dizel generatör ile sağlanmıştır.

Yapılan analizler sonucunda klasik santral ve dizel generatörden oluşan hibrit sistemin güvenilirliği ile ilgili aşağıdaki yorumlarda bulunulmuştur:

• Dizel generatörün güvenilirliği yüksek olduğundan, klasik santral ünitesi ile oluşturduğu hibrit sistemin güvenilirliği de oldukça yüksektir.

• Dizel generatörün güvenilirliği klasik santrale göre az da olsa daha yüksektir. Bu sebeple hibrit sistem toplam kurulu gücündeki dizel generatör kurulu gücünün yüzdesinin artması sistem güvenilirliğini artırır.

• Aynı değerdeki toplam dizel generatör gücünü daha az sayıda ve büyük güçlü dizel generatör ile sağlamanın sistem güvenilirliğini artıracağı düşünülebilir. Bu artış sadece 1 MW'dan düşük güçlü birden çok dizel generatör yerine toplam güce göre bir veya daha fazla 1 MW dizel generatör kullanıldığında görülür. Birden fazla 1 MW dizel generatör yerine aynı toplam gücü sağlayan yüksek güçlü tek bir dizel generatör kullanmak ise güvenilirliği bazı yük değerlerinde artırırken bazı yük değerlerinde düşürür.

• Sistemin yedek güç ünitesi olan bataryaların sayısı her durumda bulunan LOEE değeri ile doğru orantılı olarak değişir. Dizel generatörlü hibrit sistemin güvenilirliği rüzgar türbini yada PV panel gruplu hibrit sistemin güvenilirliğine göre daha yüksek olduğundan,tesis edilmesi gereken batarya sayısı daha azdır.Dizel generatör kurulu gücünün artması güvenilirlik değerlerini çok fazla değiştirmediğinden batarya sayısı genellikle aynı kalmaktadır.

• Batarya sayısı 2V-600 Ah değerindeki bataryaların 1 saat süre ile yükü beslemesi durumuna göre hesaplanmıştır.

## **6.2.3.1 Dizel Generatör Gücünün Kurulu Gücün %10'u Olması Durumu**

AĢağıdaki tablolarda farklı sayı ve güçlerdeki dizel generatörlerin sisteme 1 MW toplam güç verdikleri durumların analiz sonuçları görülmektedir. 250 kW, 500 kW ve 1 MW gücündeki dizel generatörlerin FOR değerleri sırasıyla 0.0393, 0.0398 ve 0.0402 dir.

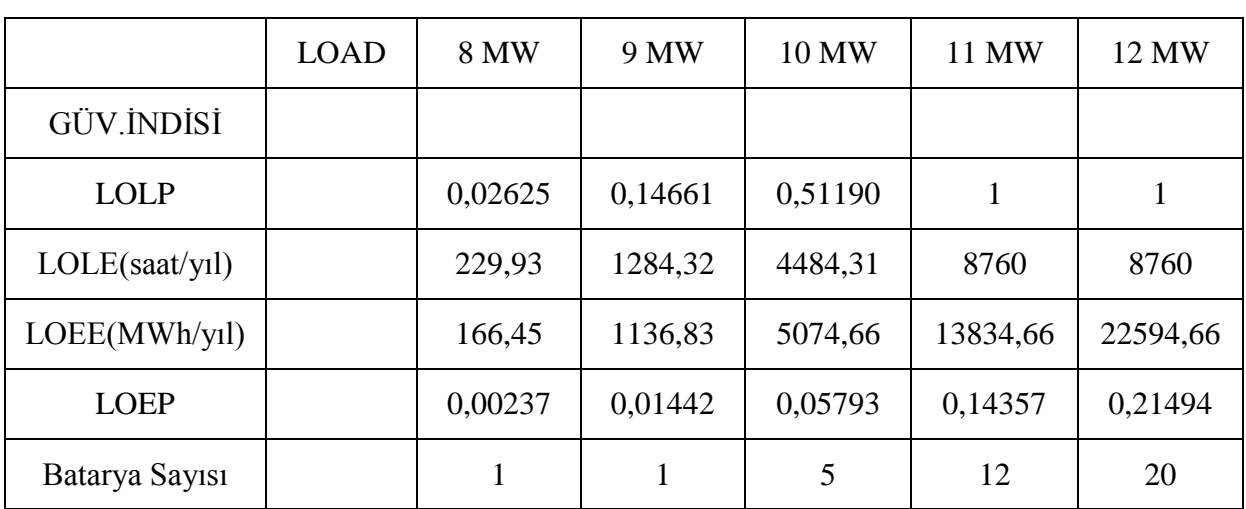

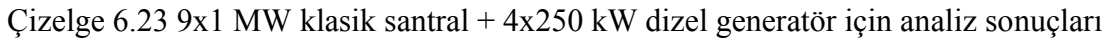

|                | <b>LOAD</b> | 8 MW    | 9 MW    | 10 MW   | 11 MW    | 12 MW    |
|----------------|-------------|---------|---------|---------|----------|----------|
| GÜV.İNDİSİ     |             |         |         |         |          |          |
| <b>LOLP</b>    |             | 0,02035 | 0,12352 | 0,47171 |          |          |
| LOLE(saat/yl)  |             | 178,28  | 1082,02 | 4132,16 | 8760     | 8760     |
| LOEE(MWh/yl)   |             | 166,88  | 1138,71 | 5079,05 | 13839,04 | 22599,04 |
| <b>LOEP</b>    |             | 0,00238 | 0,01444 | 0,05798 | 0,14361  | 0,21498  |
| Batarya Sayısı |             |         |         | 5       | 12       | 20       |

Çizelge 6.24 9x1 MW klasik santral + 2x500 kW dizel generatör için analiz sonuçları

Çizelge 6.25 9x1 MW klasik santral + 1x1 MW dizel generatör için analiz sonuçları

|                | <b>LOAD</b> | 8 MW    | 9 MW    | 10 MW   | 11 MW    | 12 MW    |
|----------------|-------------|---------|---------|---------|----------|----------|
| GÜV.İNDİSİ     |             |         |         |         |          |          |
| <b>LOLP</b>    |             | 0,01717 | 0,11107 | 0,45004 | 1        |          |
| LOLE(saat/yl)  |             | 150,44  | 972,97  | 3942,34 | 8760     | 8760     |
| LOEE(MWh/yl)   |             | 167,22  | 1140,21 | 5082,55 | 13842,55 | 22602,55 |
| <b>LOEP</b>    |             | 0,00239 | 0,01446 | 0,05802 | 0,14365  | 0,21501  |
| Batarya Sayısı |             |         | 1       | 5       | 12       | 20       |

#### **6.2.3.2 Dizel Generatör Gücünün Kurulu Gücün %20'si Olması Durumu**

AĢağıdaki tablolarda farklı sayı ve güçlerdeki dizel generatörlerin sisteme 2 MW toplam güç verdikleri durumların analiz sonuçları görülmektedir. 250 kW, 500 kW, 1 MW ve 2 MW gücündeki dizel generatörlerin FOR değerleri sırasıyla 0.0393, 0.0398, 0.0402 ve 0.0404 dir.

|                | <b>LOAD</b> | 8 MW    | 9 MW    | 10 MW   | 11 MW    | 12 MW    |
|----------------|-------------|---------|---------|---------|----------|----------|
| GÜV.İNDİSİ     |             |         |         |         |          |          |
| <b>LOLP</b>    |             | 0,02871 | 0,16457 | 0,55769 |          |          |
| LOLE(saat/yl)  |             | 251,45  | 1441,67 | 4885,37 | 8760     | 8760     |
| LOEE(MWh/yl)   |             | 145,67  | 1053,46 | 4893,33 | 13653,33 | 22413,33 |
| <b>LOEP</b>    |             | 0,00208 | 0,01336 | 0,05586 | 0,14169  | 0,21321  |
| Batarya Sayısı |             |         |         | 5       | 12       | 20       |

Çizelge 6.26 8x1 MW klasik santral + 8x250 kW dizel generatör için analiz sonuçları

Çizelge 6.27 8x1 MW klasik santral + 4x500 kW dizel generatör için analiz sonuçları

|                | <b>LOAD</b> | 8 MW    | 9 MW    | 10 MW   | 11 MW    | 12 MW    |
|----------------|-------------|---------|---------|---------|----------|----------|
| GÜV.İNDİSİ     |             |         |         |         |          |          |
| <b>LOLP</b>    |             | 0,02013 | 0,12598 | 0,48183 |          | 1        |
| LOLE(saat/yl)  |             | 176,30  | 1103,62 | 4220,86 | 8760     | 8760     |
| LOEE(MWh/yl)   |             | 146,70  | 1057,53 | 4902,09 | 13662,09 | 22422,09 |
| <b>LOEP</b>    |             | 0,00209 | 0,01341 | 0,05596 | 0,14178  | 0,21330  |
| Batarya Sayısı |             |         |         | 5       | 12       | 20       |

Çizelge 6.28 8x1 MW klasik santral + 2x1 MW dizel generatör için analiz sonuçları

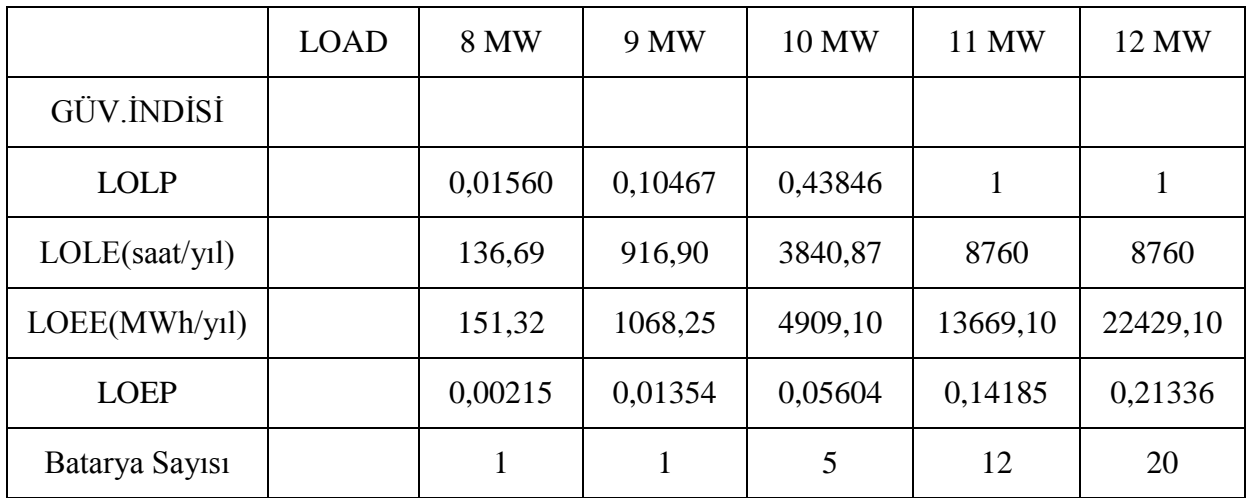

|                | <b>LOAD</b> | 8 MW    | 9 MW    | 10 MW   | 11 MW    | 12 MW    |
|----------------|-------------|---------|---------|---------|----------|----------|
| GÜV İNDİSİ     |             |         |         |         |          |          |
| <b>LOLP</b>    |             | 0,02500 | 0,11636 | 0,41505 | 1        |          |
| LOLE(saat/yl)  |             | 219,06  | 1019,34 | 3635,90 | 8760     | 8760     |
| LOEE(MWh/yl)   |             | 257,35  | 1276,70 | 4912,60 | 13672,60 | 22432,60 |
| <b>LOEP</b>    |             | 0,00367 | 0,01619 | 0,05608 | 0,14189  | 0,21340  |
| Batarya Sayısı |             |         |         |         |          |          |

Çizelge 6.29 8x1 MW klasik santral + 1x2 MW dizel generatör için analiz sonuçları

## **6.2.3.3 Dizel Generatör Gücünün Kurulu Gücün %30'u Olması Durumu**

AĢağıdaki tablolarda farklı sayı ve güçlerdeki dizel generatörlerin sisteme 2 MW toplam güç verdikleri durumların analiz sonuçları görülmektedir. 250 kW, 500 kW, 1 MW ve 3 MW gücündeki dizel generatörlerin FOR değerleri sırasıyla 0.0393, 0.0398, 0.0402 ve 0.0405 dir.

|                | <b>LOAD</b> | 8 MW    | 9 MW    | 10 MW   | 11 MW   | 12 MW    |
|----------------|-------------|---------|---------|---------|---------|----------|
| GÜV.İNDİSİ     |             |         |         |         |         |          |
| <b>LOLP</b>    |             | 0,02750 | 0,17247 | 0,59918 | 1       | 1        |
| LOLE(saat/yl)  |             | 240,90  | 1510,85 | 5248,82 | 8760    | 8760     |
| LOEE(MWh/yl)   |             | 122,53  | 962,95  | 4712    | 13472   | 20658,31 |
| <b>LOEP</b>    |             | 0,00174 | 0,01221 | 0,05379 | 0,13980 | 0,19652  |
| Batarya Sayısı |             |         | 1       | 5       | 12      | 20       |

Çizelge 6.30 7x1 MW klasik santral + 12x250 kW dizel generatör için analiz sonuçları
|                | <b>LOAD</b> | 8 MW    | 9 MW    | 10 MW   | 11 MW    | 12 MW    |
|----------------|-------------|---------|---------|---------|----------|----------|
| GÜV.İNDİSİ     |             |         |         |         |          |          |
| <b>LOLP</b>    |             | 0,01863 | 0,12519 | 0,49176 |          |          |
| LOLE(saat/yl)  |             | 163,17  | 1096,62 | 4307,85 | 8760     | 8760     |
| LOEE(MWh/yl)   |             | 124,82  | 970,90  | 4725,14 | 13485,14 | 22245,14 |
| <b>LOEP</b>    |             | 0,00178 | 0,01231 | 0,05394 | 0,13994  | 0,21161  |
| Batarya Sayısı |             |         |         | 5       | 12       | 20       |

Çizelge 6.31 7x1 MW klasik santral + 6x500 kW dizel generatör için analiz sonuçları

Çizelge 6.32 7x1 MW klasik santral + 3x1 MW dizel generatör için analiz sonuçları

|                | <b>LOAD</b> | 8 MW    | 9 MW    | 10 MW   | 11 MW    | 12 MW    |
|----------------|-------------|---------|---------|---------|----------|----------|
| GÜV.İNDİSİ     |             |         |         |         |          |          |
| <b>LOLP</b>    |             | 0,01413 | 0,09839 | 0,42663 |          | 1        |
| LOLE(saat/yl)  |             | 123,77  | 861,93  | 3737,25 | 8760     | 8760     |
| LOEE(MWh/yl)   |             | 136,47  | 998,40  | 4735,66 | 13495,65 | 22255,65 |
| <b>LOEP</b>    |             | 0,00194 | 0,01266 | 0,05406 | 0,14005  | 0,21171  |
| Batarya Sayısı |             |         |         | 5       | 12       | 20       |

Çizelge 6.33 7x1 MW klasik santral + 1x3 MW dizel generatör için analiz sonuçları

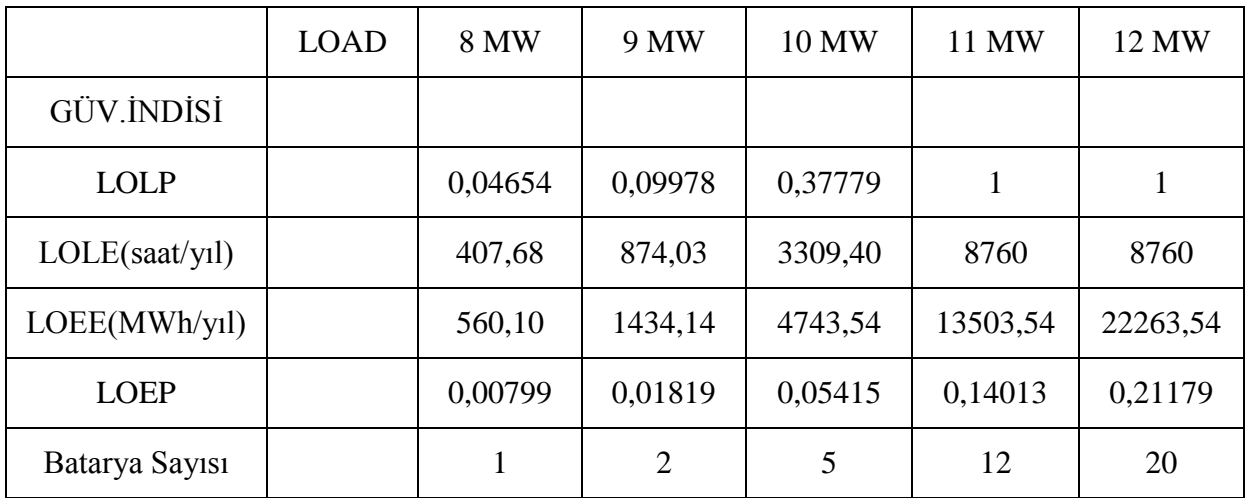

# **6.3 Klasik Santral ve Ġki yada Üç Farklı Tip Güç Ünitesinden OluĢan Hibrit Sistemin Analizi**

Klasik santral ve iki farklı tip güç ünitesinden oluşan hibrit sistemde 10 MW'lık sistem gücünün %20'lik kısmını (2 MW) klasik santral haricindeki diğer iki farklı tip ünitenin eşit olarak (1 MW) paylaştığı durumun analizi yapılmıştır.

Benzer şekilde klasik santral ve üç farklı tip güç ünitesinden oluşan hibrit sistemde ise 10 MW"lık sistem gücünün %30"luk kısmını (3 MW) klasik santral haricindeki diğer üç farklı tip ünitenin eşit olarak (1 MW) paylaştığı durumun analizi yapılmıştır.

# **6.3.1 Klasik Santral ve Ġki Farklı Tip Güç Ünitesinden OluĢan Hibrit Sistemin Analizi**

Klasik santral ve iki farklı tip güç ünitesinden oluşan 10 MW'lık hibrit sistemin analizinde;

• 10 MW lık sistem yükünün 7-12 MW arasında değişmesi,

• İki farklı tip güç ünitesinin aynı güç değerinde (1 MW) olması ve toplam güçlerinin (2 MW) hibrit sistem kurulu gücünün %20'sini oluşturması,

durumlarına göre analiz yapılmıştır.

### **6.3.1.1 Klasik Santral, Rüzgar Türbini ve PV Panel Grubundan OluĢan Hibrit Sistemin Analizi**

Her biri 1 MW gücünde olan rüzgar türbini ve PV panel grubunun toplam 2 MW güç sağladığı 10 MW gücündeki hibrit sistemin analizi yapılmıştır.

Yük aralığı 7-12 MW arasında seçilerek güvenilirliğin yük değerleri arasındaki değişim oranı ile rüzgar türbini ve PV panel grubunun toplam 2 MW lık gücü arasındaki ilişki incelenmiştir.

Yapılan analizler sonucu aşağıdaki yorumlarda bulunulmuştur:

• Elde edilen güvenilirlik değerleri, rüzgar türbini ve PV panel grubunun 2 MW lık gücü bir veya daha fazla sayıda ünite ile tek baĢına sağladıkları durumdaki güvenilirlik değerlerinin arasında değerler alır.

• Rüzgar türbini ve PV panel grubunun güvenilirliği düşük olduğundan, oluşturdukları hibrit sistemin de güvenilirliği düşüktür.

• Güvenilirlik değeri, klasik santral kurulu gücü olan 8 MW"ın üzerindeki yük değerlerinde rüzgar türbini ve PV panel grubu da yükü beslediği için oldukça düşüktür.8 MW ve daha düĢük yük değerlerinde ise güvenilirlik önemli derecede artar. Bunun sebebi, güvenilirliği çok yüksek olan 8 MW kurulu güçlü klasik santralin her durumda yükü besleyebilmesidir.

|                         | <b>LOAD</b> | 7MW    | 8MW     | 9MW     | 10MW    | 11MW    | 12MW    |
|-------------------------|-------------|--------|---------|---------|---------|---------|---------|
| GÜV.İNDİSİ              |             |        |         |         |         |         |         |
| <b>LOLP</b>             |             | 0.0579 | 0.2947  | 0.8079  | 0.9838  | 1       | 1       |
| LOLE(saat/yl)           |             | 507.75 | 2582.01 | 7077.89 | 8618.26 | 8760    | 8760    |
| <b>LOEE</b><br>(MWh/y1) |             | 573.3  | 3155.3  | 10233.2 | 18851.5 | 27611.5 | 36371.5 |
| <b>LOEP</b>             |             | 0.0093 | 0.0450  | 0.1297  | 0.2152  | 0.2865  | 0.3460  |
| Batarya Sayısı          |             | 1      | 3       | 9       | 17      | 24      | 32      |

Çizelge 6.34 8x1 MW klasik santral + 1x1 MW rüzgar türbini + 1x1 MW PV panel grubu için analiz sonuçları

### **6.3.1.2 Klasik Santral, Rüzgar Türbini ve Dizel Generatörden OluĢan Hibrit Sistemin Analizi**

Her biri 1 MW gücünde olan rüzgar türbini ve dizel generatörün toplam 2 MW güç sağladığı 10 MW gücündeki hibrit sistemin analizi yapılmıştır.

Yük aralığı 7-12 MW arasında seçilerek güvenilirliğin yük değerleri arasındaki değişim oranı ile rüzgar türbini ve dizel generatörün toplam 2 MW lık gücü arasındaki ilişki incelenmiştir.

Yapılan analizler sonucu aşağıdaki yorumlarda bulunulmuştur:

• Elde edilen güvenilirlik değerleri, rüzgar türbini ve dizel generatörün 2 MW lık gücü bir veya daha fazla sayıda ünite ile tek başına sağladıkları durumdaki güvenilirlik değerlerinin arasında değerler alır.

• Dizel generatörün güvenilirliği yüksek olduğundan, rüzgar türbini ve dizel generatörün bulunduğu hibrit sistemin güvenilirliği rüzgar türbini ve PV panel grubunun bulunduğu hibrit sisteme göre daha yüksektir.

• Güvenilirlik değeri, klasik santral kurulu gücü olan 8 MW"ın üzerindeki yük değerlerinde rüzgar türbini de yükü beslediği için düĢüktür.8 MW ve daha düĢük yük değerlerinde ise güvenilirlik önemli derecede artar. Bunun sebebi, güvenilirliği çok yüksek olan 8 MW kurulu güçlü klasik santralin tek başına yükü besleyebilmesidir.

|                         | <b>LOAD</b> | 7MW    | 8MW    | 9MW            | 10MW    | 11MW   | 12MW         |
|-------------------------|-------------|--------|--------|----------------|---------|--------|--------------|
| GÜV.İNDİSİ              |             |        |        |                |         |        |              |
| <b>LOLP</b>             |             | 0.0107 | 0.0801 | 0.3679         | 0.9150  | 1      | $\mathbf{1}$ |
| LOLE(saat/y1)           |             | 94.39  | 702.26 | 3223.66        | 8015.82 | 8760   | 8760         |
| <b>LOEE</b><br>(MWh/y1) |             | 103.2  | 805.5  | 4029.1         | 12045   | 20805  | 29565        |
| <b>LOEP</b>             |             | 0.0016 | 0.0114 | 0.0511         | 0.1375  | 0.2159 | 0.2812       |
| Batarya Sayısı          |             | 1      | 1      | $\overline{4}$ | 11      | 18     | 26           |

Çizelge 6.35 8x1 MW klasik santral + 1x1 MW rüzgar türbini + 1x1 MW dizel generatör için analiz sonuçları

### **6.3.1.3 Klasik Santral, PV Panel Grubu ve Dizel Generatörden OluĢan Hibrit Sistemin Analizi**

Her biri 1 MW gücünde olan PV panel grubu ve dizel generatörün toplam 2 MW güç sağladığı 10 MW gücündeki hibrit sistemin analizi yapılmıştır.

Yük aralığı 7-12 MW arasında seçilerek güvenilirliğin yük değerleri arasındaki değişim oranı ile PV panel grubu ve dizel generatörün toplam 2 MW lık gücü arasındaki ilişki incelenmiştir.

Yapılan analizler sonucu aşağıdaki yorumlarda bulunulmuştur:

• Elde edilen güvenilirlik değerleri, PV panel grubu ve dizel generatörün 2 MW lık gücü bir veya daha fazla sayıda ünite ile tek başına sağladıkları durumdaki güvenilirlik değerlerinin arasında değerler alır.

• Dizel generatörün güvenilirliği yüksek olduğundan, PV panel grubu ve dizel generatörün bulunduğu hibrit sistemin güvenilirliği rüzgar türbini ve PV panel grubunun bulunduğu hibrit sisteme göre daha yüksektir.

• Güvenilirlik değeri, klasik santral kurulu gücü olan 8 MW"ın üzerindeki yük değerlerinde PV panel grubu da yükü beslediği için düĢüktür. 8 MW ve daha düĢük yük değerlerinde ise güvenilirlik önemli derecede artar. Bunun sebebi, güvenilirliği çok yüksek olan 8 MW kurulu güçlü klasik santralin tek başına yükü besleyebilmesidir.

|                         | <b>LOAD</b> | 7MW    | 8MW    | 9MW            | 10MW    | 11MW    | 12MW    |
|-------------------------|-------------|--------|--------|----------------|---------|---------|---------|
| GÜV.İNDİSİ              |             |        |        |                |         |         |         |
| <b>LOLP</b>             |             | 0.0103 | 0.0771 | 0.3558         | 0.8930  | 1       | 1       |
| LOLE(saat/yl)           |             | 90.66  | 676.15 | 3117.19        | 7823.12 | 8760    | 8760    |
| <b>LOEE</b><br>(MWh/y1) |             | 99.15  | 775.31 | 3892.50        | 11715.6 | 20475.6 | 29235.6 |
| <b>LOEP</b>             |             | 0.0016 | 0.0110 | 0.0493         | 0.1337  | 0.2124  | 0.2781  |
| Batarya Sayısı          |             | 1      | 1      | $\overline{4}$ | 11      | 18      | 26      |

Çizelge 6.36 8x1 MW klasik santral + 1x1 MW PV panel grubu + 1x1 MW dizel generatör için analiz sonuçları

# **6.3.2 Klasik Santral ve Üç Farklı Tip Güç Ünitesinden OluĢan Hibrit Sistemin Analizi**

Klasik santral ve üç farklı tip güç ünitesinden oluşan 10 MW'lık hibrit sistemin analizinde;

• 10 MW lık sistem yükünün %10 ve %20 artış ve azalma göstermesi,

• Üç farklı farklı tip güç ünitesinin aynı güç değerinde (1 MW) olması ve toplam güçlerinin (3 MW) hibrit sistem kurulu gücünün %30'unu oluşturması,

durumlarına göre analiz yapılmıştır.

Yapılan analizler sonucu aşağıdaki yorumlarda bulunulmuştur:

• Hibrit sistemin elde edilen güvenilirlik değerleri, rüzgar türbini ve PV panel grubunun 3 MW'lık gücü tek başına sağladıkları durumların güvenilirlik değerlerine göre çok yüksek, dizel generatörün 3 MW'lık gücü tek başına sağladığı durumların güvenilirlik değerlerine göre ise daha düĢüktür.

• Güvenilirlik değeri klasik santral ve dizel generatörün toplam kurulu gücü olan 8 MW"ın üzerindeki yük değerlerinde, PV panel grubu ve rüzgar türbini de yükü beslediği için çok düşüktür.8 MW ve daha düşük yük değerlerinde ise güvenilirlik önemli derecede artar. Bunun sebebi, güvenilirliği çok yüksek olan toplam 8 MW kurulu güçlü klasik santral ve dizel generatörün tek başlarına yükü besleyebilmeleridir.

|                | <b>LOAD</b> | 8 MW    | 9 MW     | 10 MW    | 11 MW    | 12 MW    |
|----------------|-------------|---------|----------|----------|----------|----------|
| GÜV.İNDİSİ     |             |         |          |          |          |          |
| <b>LOLP</b>    |             | 0.28417 | 0.80429  | 0.98347  |          |          |
| LOLE(saat/yl)  |             | 2489.37 | 7045.64  | 8615.28  | 8760     | 8760     |
| LOEE(MWh/y1)   |             | 3017.14 | 10062.79 | 18678.07 | 27438.07 | 36198.07 |
| <b>LOEP</b>    |             | 0.04305 | 0.12763  | 0.21322  | 0.28474  | 0.34435  |
| Batarya Sayısı |             | 3       | 9        | 17       | 24       | 32       |

Çizelge 6.37 7x1 MW klasik santral + 1x1 MW rüzgar türbini + 1x1 MW PV panel grubu + 1x1 MW dizel generatör için analiz sonuçları

## **6.4 Hibrit Sistemler Ġçin ÇeĢitli Analizler**

#### **6.4.1 Belirlenen Bir Güvenilirlik Kriteri Ġçin Hibrit Sistem Analizi**

8x1 MW klasik santral + 1x1 MW rüzgar türbini + 1x1 MW dizel generatör ve 8x1 MW klasik santral + 1x1 MW rüzgar türbini + 1x1 MW PV panel grubu hibrit sistemlerinin 8 MW yükte  $LOLP \le 0.1$  değeri kriterine göre analizleri yapılmıştır.

Yapılan analizler sonucunda aşağıdaki yorumlarda bulunulmuştur:

• 8x1 MW klasik santral + 1x1 MW rüzgar türbini + 1x1 MW dizel generatör hibrit sistemi kriteri sağlamaktadır. Bunun sebebi kapasitenin %90 oranında önemli bir kısmını güvenilirliği yüksek dizel generatör ve klasik santral ünitelerinin oluşturmasıdır.

• 8x1 MW klasik santral + 1x1 MW rüzgar türbini + 1x1 MW PV panel grubu hibrit sistemi ise kriteri sağlamamaktadır. Kriterin sağlanması için sistemin 8x1 MW klasik santral + 1x1 MW rüzgar türbini + 8x1 MW PV Ģeklinde olması gerekir. Yani 7 adet PV panel grubu eklenerek toplam PV panel grubu sayısı 8 olmalıdır.

• Enerji üretim sistemlerinde istenen güvenilirlik kriterleri güvenilirliği yüksek olan az sayıda ünite ile sağlanabilmektedir. Güvenilirliği düĢük olan üniteler ile istenen güvenilirlik kriterlerini sağlayabilmek için çok sayıda ünite gerekir.

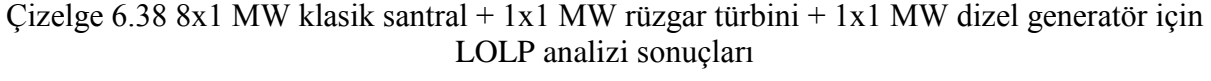

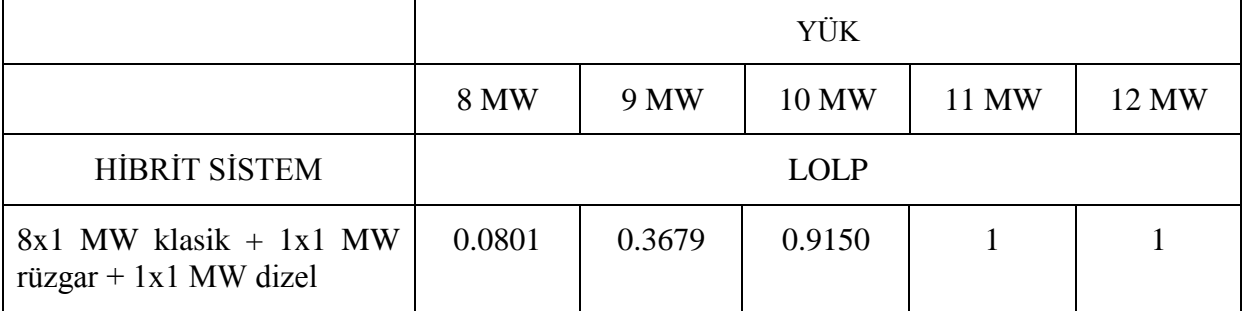

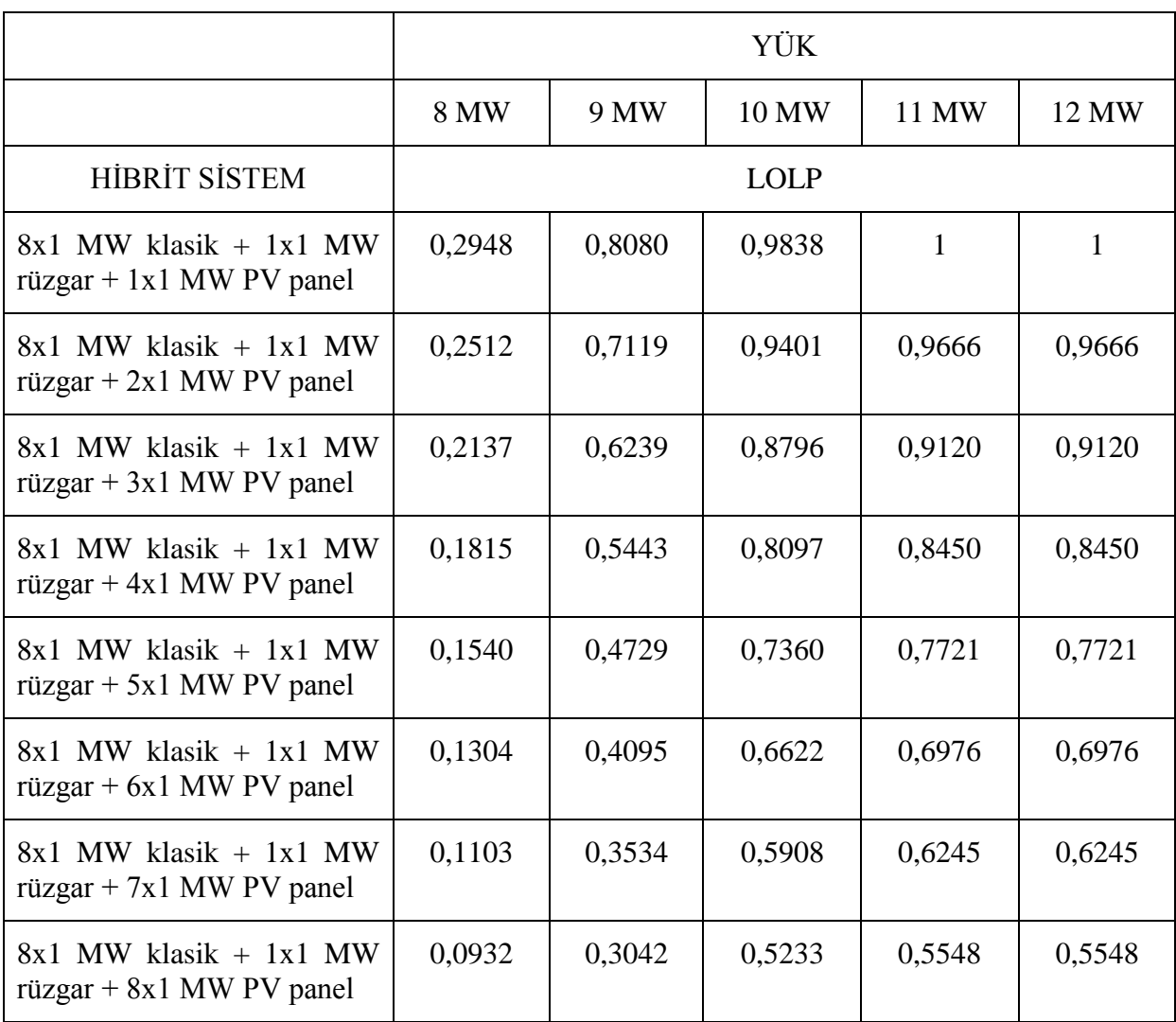

Çizelge 6.39 8x1 MW klasik santral + 1x1 MW rüzgar türbini + çeşitli sayıda 1 MW PV panel grubu için LOLP analizi sonuçları

### **6.4.2 Klasik Santral Kurulu Gücünün Güvenilirliğe Etkisi**

10 MW sabit yükte klasik santral ve PV panel grubundan oluĢan hibrit sistemde yükün,

- 7x1 MW klasik santralin 1x1,2x1 ve 3x1 MW PV panel grubu üniteleri
- •10x1 MW klasik santralin 1x1,2x1 ve 3x1 MW PV panel grubu üniteleri

ile kombinasyonları sonucu beslenmesi durumlarının analizi yapılmıştır.

Analiz sonuçlarından klasik santral kurulu gücünün yük değeri olan 10 MW'a eşit olduğu durumlarda güvenilirliğin oldukça yüksek olduğu görülmüştür. Bunun sebebi klasik santralin yükü tek başına besleyebilecek durumda olmasıdır.

Klasik santral kurulu gücünün 7 MW olduğu durumda ise klasik santral tek başına yükü besleyemediğinden güvenilirlik oldukça düĢüktür.

Sonuç olarak toplam gücü yüke eşit değerde olan güvenilirliği yüksek ünitelerin hibrit sistemde bulunması sistem güvenilirliğini oldukça yükseltir.

|                | Klasik<br>Santral           | 7x1          | 7x1          | 7x1       | 10x1           | 10x1           | 10x1    |
|----------------|-----------------------------|--------------|--------------|-----------|----------------|----------------|---------|
|                | <b>PV</b><br>panel<br>grubu | 1x1          | 2x1          | 3x1       | 1x1            | 2x1            | 3x1     |
| GÜV.İNDİSİ     |                             |              |              |           |                |                |         |
| <b>LOLP</b>    |                             | $\mathbf{1}$ | $\mathbf{1}$ | 0,996     | 0,3985         | 0,3438         | 0,2964  |
| LOLE(saat/yl)  |                             | 8760         | 8760         | 8725,3    | 3491,2         | 3012,39        | 2596,60 |
| LOEE(MWh/yl)   |                             | 28.357,87    | 26.756,54    | 25.155,21 | 4517,17        | 3878,98        | 3328,31 |
| <b>LOEP</b>    |                             | 0,3237       | 0,3054       | 0,28716   | 0,0515         | 0,0442         | 0,0379  |
| Batarya Sayısı |                             | 25           | 24           | 22        | $\overline{4}$ | $\overline{4}$ | 3       |

Çizelge 6.40 10 MW sabit yükte çeĢitli hibrit sistemler için analiz sonuçları

### **6.4.3 Hibrit Sistem Güvenilirlik Analizi Ġle Ġlgili Genel Sonuçlar**

Güvenilirliği düşük olan rüzgar türbini gibi kaynakların sisteme giriş yüzdesinin artması güvenilirliği önemli derecede düĢürür. Güvenilirliği yüksek olan dizel generatör gibi kaynaklarda ise bu durum görülmez.

ġekil 6.1"de görüldüğü gibi rüzgar türbininin devreye girme oranının %10"dan %30"a yükselmesi LOLP değerini 0.085"den 0.739"a yükselterek güvenilirliği önemli derecede düşürmüştür. Dizel generatörün devreye girme oranının %10 dan %30 a yükselmesi ise LOLP değerini 0.0171'den 0.0141'e düşürerek güvenilirliği düşürmemiş tam aksine artırmıştır.

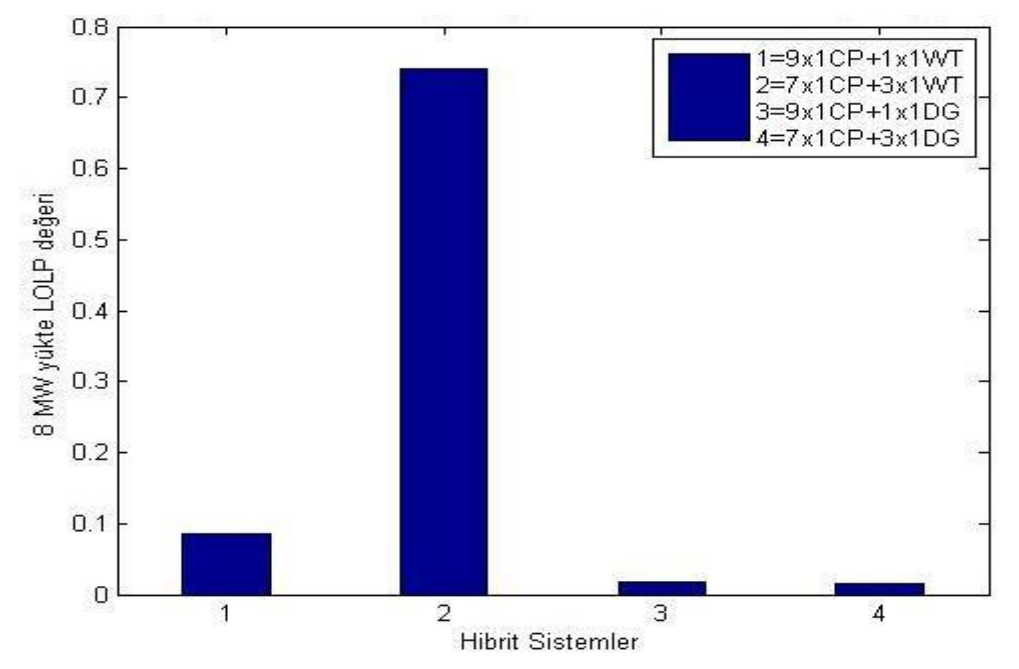

Şekil 6.1 Kaynağa ve kaynağın devreye giriş oranına göre güvenilirliğin değişimi

Belirli bir yük değerinde elde edilen güvenilirlik değerlerinin yüksek olması için, güvenilirliği yüksek olan kaynakların sisteme verdiği toplam gücün yük değerine eşit veya büyük olması gerekir. Güvenilirliği yüksek olan kaynakların toplam gücü yük değerinden az ise yükü beslemek için güvenilirliği düĢük olan kaynaklar da devreye gireceği için o yük değerinde elde edilen sistem güvenilirliği düĢük olur.

Şekil 6.2'deki 8x1 MW klasik santral + 1x1 MW rüzgar türbini + 1x1 MW PV panel grubu hibrit sisteminde LOLP değeri 7 MW yük değerinde 0.0579 ve 8 MW yük değerinde 0.2947 iken 9 MW yük değerinde 0.8079'a yükselmiş ve güvenilirlik önemli derecede düşmüştür.

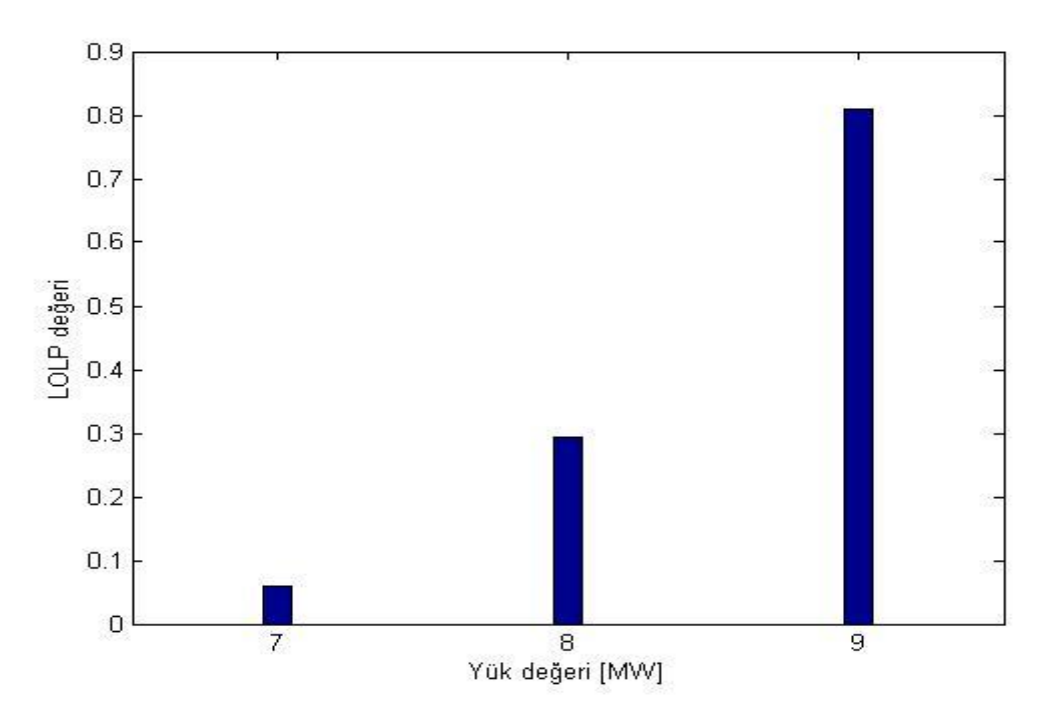

ġekil 6.2 8x1 MW CP + 1x1 MW WT + 1x1 MW PV için LOLP değerleri

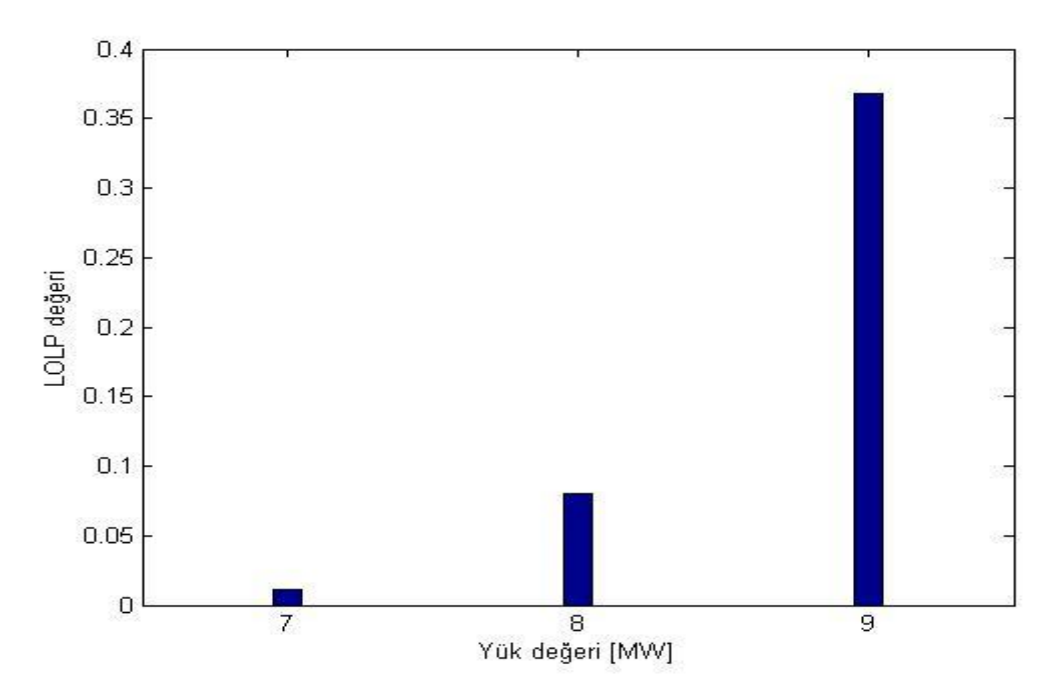

Şekil 6.3 8x1 MW CP + 1x1 MW WT + 1x1 MW DG için LOLP değerleri

Sekil 6.3'deki 8x1 MW klasik santral + 1x1 MW rüzgar türbini + 1x1 MW dizel generatör hibrit sisteminde ise LOLP değeri 7 MW yük değerinde 0.0107 ve 8 MW yük değerinde 0.0801 iken 9 MW yük değerinde 0.3679'a yükselmiş ve güvenilirlik düşmüştür. Bu sistemde bir önceki sistemden farklı olarak PV panel grubu yerine dizel generatör kullanıldığından dolayı güvenilirlik düşüşü daha az olmuştur. Ayrıca her yük değerinde sistem bir önceki sisteme göre daha güvenilirdir.

Belirli bir güvenilirlik kriteri güvenilirliği yüksek olan az sayıda ünite ile sağlanabilir. Güvenilirliği düĢük olan üniteler ile istenen güvenilirlik kriterini sağlayabilmek için çok sayıda ünite gerekir. Şekil 6.4'deki 8x1 MW klasik santral + 1x1 MW rüzgar türbini + 1x1 MW dizel generatör sisteminin 8 MW yük değeri için LOLP <= 0.1 kriterini sağladığı ancak 8x1 MW klasik santral + 1x1 MW rüzgar türbini + 1x1 MW PV panel grubu sisteminin bu kriteri sağlamadığı görülmektedir. Kriterin sağlanması için sisteme 7 adet PV panel grubu eklenmesi gerektiği de analizlerden anlaşılmaktadır.

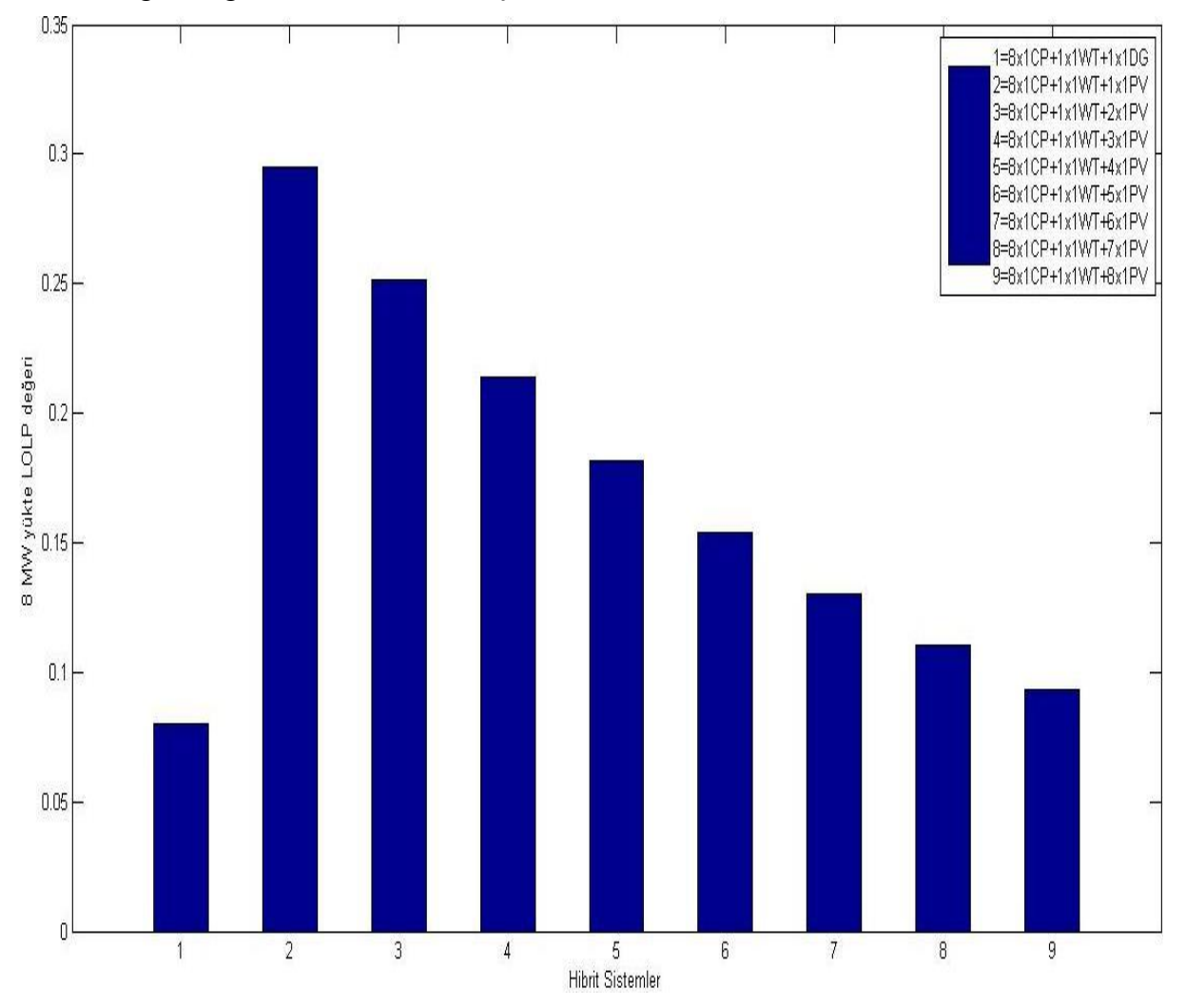

Şekil 6.4 Belirli bir yük için LOLP kriteri analizi

Toplam kurulu gücün yük değerine eşit olması sistemin güvenilir olacağı anlamına gelmez. Önemli olan yük değerine eĢit değerde olan güvenilirliği yüksek bir kaynağın devrede olmasıdır. Bu yüzden güvenilirliği yüksek olan kaynakların kurulu gücünün yük değerine esit hale gelmesi güvenilirliği bir anda yükseltir. Sekil 6.5'de klasik termik santral gücünün yük değeri olan 10 MW"a yükselmesinin güvenilirliğe etkisi görülmektedir.

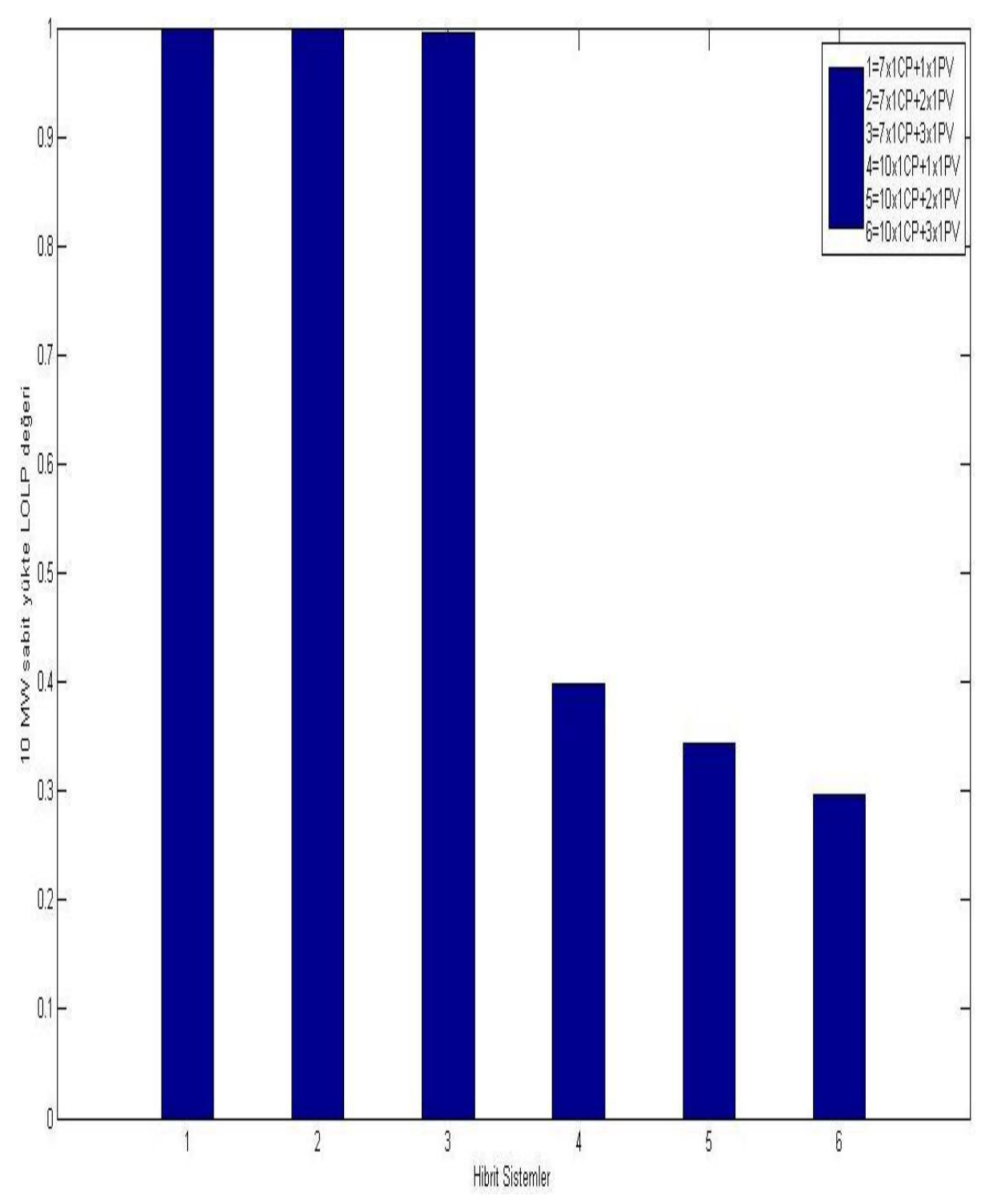

ġekil 6.5 Klasik santral gücünün güvenilirliğe etkisi

# **BÖLÜM 7**

# **SONUC VE ÖNERİLER**

Dünya nüfusunun giderek artması ve sanayileşmenin hız kazanması sonucu enerji talebi sürekli olarak artmaktadır. Artan enerji talebinin karşılanması için enerji üretiminde detaylı analizler yapılmalı ve gelecek planlamaları hayata geçirilmelidir.

Elektrik enerjisinin önemli bir yüzdesi kömür, doğalgaz vb. fosil yakıtların kullanıldığı klasik santraller ile üretilmektedir. Ancak son yıllarda hammadde fiyatlarının artması ve kaynakların tükenme riski ile karşılaşılması enerji üretiminde yenilenebilir enerji kaynaklarının kullanımı konusunda tüm dünyada önemli adımların atılmasına sebep olmuştur. Özellikle enerjide dışa bağımlı ülkeler hammadde maliyeti olmayan rüzgar ve güneş gibi enerji kaynaklarından elektrik üretimine başlamışlardır.

Yenilenebilir enerji kaynaklarının birçok avantajına rağmen elektrik üretiminin tamamı bu kaynaklar kullanılarak yapılamaz. Bunun sebebi kaynağın sürekli değişkenlik göstermesi ve sabit bir güç değerinin bu kaynaklardan elde edilemeyişidir. Yenilenebilir enerji kaynakları ile küçük bir dağ evi gibi düĢük değerli yüklerin enerjisi sağlanabilir; ancak büyük güçlü yerleşim yerlerini besleyen şebekelerin enerjisi bu kaynaklar ile sağlanamaz. Bu yüzden fosil yakıtlar ve yenilenebilir enerji kaynaklarının birlikte kullanıldığı hibrit enerji üretim sistemlerinin kullanılması kaçınılmazdır.

Farklı karakteristiğe sahip enerji kaynaklarının bir arada bulunduğu hibrit sistemlerde güvenilirlik kavramı önem kazanmaktadır. Enerji üretim sistemleri kullanıcılara mümkün olduğu kadar ekonomik ve kabul edilebilir güvenilirlik seviyesinde elektrik enerjisini sağlamalıdır.

Hibrit enerji üretim sistemlerinden güvenilir bir elektrik enerjisi sağlamak için, farklı tipteki enerji kaynaklarının güvenilirliği ayrı ayrı incelenmeli ve bu incelemelerden yararlanarak birlikte bulundukları hibrit sistemin güvenilirliği ile ilgili somut sonuçlar ortaya koyulmalıdır.

Değişik sayıda ve türde enerji kaynağı içeren hibrit sistemlerin güvenilirlik analizi yapılmış ve aşağıdaki sonuç ve öneriler ortaya koyulmuştur :

• Hibrit sistemin kurulacağı bölgenin rüzgar hızı ve güneş ışınımı gibi verileri dikkate alınmalıdır.

• Rüzgar türbini ve PV panellerin güç çıkış denklemleri ile bölge verileri birlikte analiz edilerek her üretim biriminin güvenilirliği belirlenmelidir.

• Her rüzgar türbini farklı karakteristik parametrelere sahip olduğundan; aynı bölge için her rüzgar türbininin güvenilirliğinin farklı olabileceği dikkate alınmalıdır.

• Rüzgar türbini ve PV panellerin güvenilirlikleri klasik santrale göre çok düşük olduğundan, devreye giriş oranlarının artması hibrit üretim sisteminin güvenilirliğini önemli derecede düsürmektedir.

• Enerji üretim birimlerinin sisteme bireysel olarak verdiği aynı toplam gücü daha az sayıda ve büyük güçlü üniteler ile sağlamasının sistem güvenilirliğini her zaman artırmadığı görülmüştür. Bu durum güvenilirliği düşük olan rüzgar türbini ve PV panellerde olduğu gibi güvenilirliği oldukça yüksek olan dizel generatörlerde de görülür.

• Dizel generatör fosil yakıtlı bir enerji kaynağı olduğu için güvenilirliği oldukça yüksektir. Bu sebeple hibrit sistemdeki tüm devrede olma yüzdelerinde sistem güvenilirliği de aynı sekilde vüksek olur.

• DüĢük güvenilirlik değerlerine sahip hibrit sistemlerde sistemin yedek güç ünitesi olarak tesis edilecek bataryların sayısı oldukça fazladır. Yani güvenilirliğin düşmesi batarya sayısını artırır.

• Toplam kurulu güç aynı iken yük değerinde artış olması güvenilirliği düşürür.

• Yük değeri sabit iken güvenilirliği yüksek olan klasik santralin kurulu gücünün artıĢ göstererek yüke esit değere gelmesi, sistem güvenilirliğini bir anda artırır.

• Yapılan analizler ile, literatürde geçerli olan güvenilirlik kriterlerinin kontrolü yapılmalı ve kriter sağlanmıyorsa tesis edilmesi gereken ek güç ünitelerinin sayısı ünitenin cinsine göre belirlenmelidir.

• Sistemin belirlenen bir güvenilirlik kriterini sağlaması için sisteme ilave edilmesi gereken ünite sayılarının düĢük güvenilirliğe sahip rüzgar türbini ve PV paneller için çok fazla; yüksek güvenilirliğe sahip olan dizel generatör için ise çok daha az olduğu görülmektedir.

• Sistemde meydana gelebilecek ani yük artıĢlarında yükün beslenebilmesi için yedekte bulundurulması gereken ek ünitelerin sayısı belirlenmelidir.

• Hibrit sistemin elde edilen güvenilirlik değeri, sistemi oluşturan farklı ünitelerin sisteme verdikleri güce ve bu ünitelerin güvenilirliklerine göre değişir. Güvenilirliği yüksek bir ünitenin hibrit sistem kurulu gücündeki oranı ne kadar yüksek olursa sistemin güvenilirliği de o kadar yüksek olur.

#### **KAYNAKLAR**

- [1] Speaks, S., (2008), Reliability and MTBF Overview, http://www.vicorpower.com/documents/quality/Rel\_MTBF.pdf, 12 Mayıs 2012
- [2] Özdemir, A., (2010), Güvenilirlik Analizi ve Elektrik Enerji Sistemine Uygulaması, http://triton.elk.itu.edu.tr/~ozdemir/, 9 Mayıs 2012
- [3] Bagen, S., (2005). Reliability and Cost/Worth Evaluation of Generating Systems Utilizing Wind and Solar Energy, Doctor of Philosophy Thesis, University of Saskatchewan, Canada
- [4] Hashim, A., (2007). Future Great Britain Generation System Reliability Evaluations in the Presence of Intermittent Renewables, Master of Science Thesis, Umiversity of Strathclude, Scotland
- [5] Development of Marckov Model of Emergency Diesel Generator for Dynamic Reliability Analysis, www.worldwidescience.org, 20 Ağustos 2012
- [6] Patel, M. R. (1999) Wind and Solar Power System, CRC Press, Washington, 35-41, 85-86, 93-98
- [7] Phoon, H. Y. (2006) Generation System Reliability Evaluations with Intermittent Renewables, Master of Science Thesis, Strathclude Energy Systems and Environment
- [8] Watson, S. J., Landberg, L. ve Halliday, J. A., (1993). "Wind Speed Forecasting and its Application to Wind Power Integration",Proceeding of the 1st British Wind Energy Association Conference, 291-298
- [9] http://www.ouysal.home.anadolu.edu.tr/yayinlar/proje1.htm, 12 Ağustos 2012
- [10] Şen, Ç., (2002). Gökçeada'nın Elektrik Enerjisi İhtiyacının Rüzgar Enerjisi ile KarĢılanması, Yüksek Lisans Tezi, Dokuz Eylül Üniversitesi Fen Bilimleri Enstitüsü, İzmir.
- [11] Uçar, S., (2007). Rüzgar Enerjisiyle Elektrik Üretimi ve Kayseri İli İçin Çevresel Etkilerin Değerlendirilimesi, Yüksek Lisans Tezi, Gazi Üniversitesi Fen Bilimleri Enstitüsü
- [12] Toraman, O., (2008). Rüzgar Enerji Santrallerini İçeren Elektrik Enerji Sistemlerinde Güvenilirlik Analizi, Yüksek Lisans Tezi, Yıldız Teknik Üniversitesi Fen Bilimleri Enstitüsü
- [13] Çolak, Ş. Ç., (2010). Fotovoltaik Paneller Yardımı ile Güneş Enerjisinden Elektrik Enerjisi Üretiminin Maliyet Analizi ve Gelecekteki Projeksiyonu, Yüksek Lisans Tezi, Yıldız Teknik Üniversitesi Fen Bilimleri Enstitüsü
- [14] U.S. Department of Energy, (2010). Energy Efficiency and Renewable Energy
- [15] Uysal, N., (2011). Konya İli İçin Güneş ve Rüzgar Enerjisinden Elektrik Üretimi ve Kullanımının Araştırılması, Yüksek Lisans Tezi, Selçuk Üniversitesi Fen Bilimleri Enstitüsü
- [16] Kekezoğlu, B., (2007). ġebekeden Bağımsız ÇalıĢan Hibrid Enerji Sistemlerinde Risk Değerlendirmesi, Yüksek Lisans Tezi, Yıldız Teknik Üniversitesi Fen Bilimleri Enstitüsü
- [17] Yavuz, B., (2011) Enerji Depolanma Sistemlerinin Modellenmesi ve Analizi, Yüksek Lisans Tezi, Yıldız Teknik Üniversitesi Fen Bilimleri Enstitüsü
- [18] Department of Environmental Protection, Moshannon District Office Wind Turbine, [www.mpoweruk.com,](http://www.mpoweruk.com/) 10 Temmuz 2012
- [19] Demirtaş, M., (2008) Güneş ve Rüzgar Enerjisi Kullanılarak Şebeke ile Paralel ÇalıĢabilen Hibrit Enerji Santralı Tasarımı ve Uygulaması, Doktora Tezi, Gazi Üniversitesi Fen Bilimleri Enstitüsü
- [20] Rohouma, W.M., Molokhia, I.M. ve Esuri, A.H., (2007). "Comparative study of different PV modules configuration reliability", Elsevier Desalination, 209:122-128.

#### **MATLAB KODLARI**

#### **A-1 Klasik Santral ve Rüzgar Türbininden OluĢan Sistemin Matlab Kodu**

```
clear all,clc
%Rüzgar verilerinin alınması
load rcanakkale2000.txt
load rcanakkale2001.txt
load rcanakkale2002.txt
load rcanakkale2003.txt
load rcanakkale2004.txt
load rcanakkale2005.txt
load rcanakkale2006.txt
xo=365; 
for k=1:xo
    R0(:,k)=rcanakkale2000(k,:)';
end
R0 = R0 (:);
for k=1:xo
    R1(:,k)=rcanakkale2001(k,:)';
end
R1 = R1 (:);
for k=1:xo
    R2(:,k)=rcanakkale2002(k,:)';
end
R2=R2 (:);
for k=1:xo
   R3(:,k) = r canakkale2003(k,:)end
R3=R3(:);
for k=1:xo
    R4(:,k)=rcanakkale2004(k,:)';
end
R4 = R4 (:);
for k=1:xo
    R5(:,k)=rcanakkale2005(k,:)';
end
R5=R5 (:);
for k=1:xo
```

```
R6(:,k)=rcanakkale2006(k,:)';
end
R6=R6(:):R=[R0/10; R1/10; R2/10; R3/10; R4/10; R5/10; R6/10];
%%%--------------------------------------------------%%%
NCP=input('Termik santral unite sayisini giriniz='); 
Pcp=input('Termik santral unitesi birim guc degerini MW cinsinden 
giriniz=');
NWT=input('Ruzgar turbini sayisini giriniz=');
Pwt=input('Ruzgar turbini guc degerini MW cinsinden giriniz=');
Pyuk=input('Nominal yük değerini MW cinsinden giriniz=');
u=input('Yük değeri sabit ise 0 değişken ise 1 değerini giriniz=');
if u==0 yuk=[Pyuk];
else
Pminyuk=input('Yükün minimum değerini giriniz=');
Pmaxyuk=input('Yükün maximum değerini giriniz=');
yuk=[Pminyuk:Pmaxyuk];
end;
loadnumber=length(yuk);
FORCP=input('Termik santral unitesi zorunlu arıza oranını giriniz=');
ACP=1-FORCP;%Termik santral unitesi kullanılabilirlik oranı
%Rüzgar hızı weibull dağılım parametrelerinin hesaplanması
vr=R;
vr=vr(1:61320);
a1=find(vr==0);vr(a1)=0.01;o=mean(vr);
s=std(vr);
k=(s/o) ^ (-1.086)
c = o / (qamar(1+(1/k)))Vci =input('Türbinin devreye girdigi rüzgar hızını giriniz=');
Vr =input('Türbinin nominal gücünü verdigi rüzgar hızını giriniz=');
Vco =input('Türbinin devreden çıktıgı rüzgar hızını giriniz=');
sabit cikis faktoru = exp(-((Vr/c)^k))-exp(-((Vco/c)^k));
ruzgar_kullanilabilirlik_faktoru = exp(-((Vci/c)^k))-exp(-((Vco/c)^k));
if Pwt == 0.25 arizaSayisi=[3.1 1.8 1.75 2.1 1.88 1.70 1.35 1.10 0.60 0.030 0.025 
0.015];
arizaBasinaTamirSuresi=[31.3 27 23.5 20 18.3 16 14.5 13 12.5 11.8 9.3 7.5];
else
     if Pwt==0.5
         arizaSayisi=[3.2 1.95 1.85 2.2 1.97 1.93 1.40 1.15 0.55 0.020 0.015 
0.010];
arizaBasinaTamirSuresi=[33 27.6 24.3 21 19.5 17 15.5 14 12.7 10.9 9.5 7.7];
     end
     if Pwt==1
         arizaSayisi=[7.1 6.1 5.2 4.1 3.1 0.001 0.002 0.003 0.075 0.023 
0.046 0.002];
arizaBasinaTamirSuresi=[33 27.6 24.3 21 19.5 17 15.5 14 12.7 10.9 9.5 7.7];
     end
     if Pwt==2
         arizaSayisi=[7.35 6.15 5.05 4.1 3.2 0.002 0.003 0.004 0.09 0.05 
0.065 0.004];
arizaBasinaTamirSuresi=[37 29 25 20 17.5 16 15.5 14 13.5 11 10.5 9.5];
     end
     if Pwt==3
         arizaSayisi=[7.55 6.3 5.5 4.2 3.15 0.001 0.004 0.005 0.067 0.021 
0.052 0.001];
```

```
arizaBasinaTamirSuresi=[39 29.85 26.62 25 21.75 19 17 15.4 12.5 10.3 9 
7.3];
     end
end
aralik = (Vr-Vci)/50;
V = Vci:
for k = 1:50V yeni = V + aralik;
Olasilik(k,:) = exp(-(V/c)^k) - exp(-(V_yeni/c)^k);
Guc(k,:) = (((V yeni + V)/2)-Vci)/(Vr-Vci);
V = V yeni;
end
%%%Rüzgar Türbini Güç Çıkısını etkileyen faktörlerin hesaplanması
degisken_cikis_faktoru = Olasilik' * Guc
toplam quc cikisi= degisken cikis faktoru + sabit cikis faktoru;
arizaOrani = arizasayisi. /8760;FOR Mek = arizaBasinaTamirSuresi * arizaOrani';
Guvenilirlik= ruzgar kullanilabilirlik faktoru * (1-FOR Mek) *
toplam_guc_cikisi
FORWT = 1 - GuyenilityAWT=1-FORWT
if Pwt<=Pcp
     a=Pwt;
else
     a=Pcp;%Kurulu gücün birim azalış/artış miktarı
end;
Ptot=NCP*Pcp+NWT*Pwt;
Pwttot=NWT*Pwt;
kapdegersayi=(Ptot/a)+1 %Devrede olabilecek farklı anlık güçlerin sayisi
if Pwt==1
     senaryoSayisi=kapdegersayi+NCP*NWT%Devrede olan anlık güç değerlerini 
oluşturabilecek durumların toplam sayısı
else
     if Pwt>1
if Pwt==2
     senaryoSayisi=18;
end
if Pwt==3
     senaryoSayisi=16;
end
     else
         if NWT*Pwt>1
            w=0:
for i=1:Pwttot
    w=i+w;
end
q=0;for i=1:(Pwttot-1)
    q=(1/a-1)*i+q;end
senaryoSayisi=(w+q)*2+(((Ptot-Pwttot)-Pwttot)+1)*(Pwttot+1)+((Ptot-Pwttot)-
(Pwttot-1)+1<sup>*</sup>(1/a-1)*Pwtot else
     senaryoSayisi=(Ptot-1)*2+(Ptot*(1/a-1))+1+1%Devrede olan anlık güç 
değerlerini oluşturabilecek durumların toplam sayısı
     end
     end
end
ola=zeros(senaryoSayisi,1);%Devrede olan anlık gücü oluşturabilecek 
durumların olasılık matrisi
```

```
kombsay=zeros(senaryoSayisi,1);%Devrede olan anlık gücü oluşturabilecek 
durumların olasılıklarının kombinasyon sayıları matrisi
kombola=zeros(senaryoSayisi,1);
kombolamatris=zeros(senaryoSayisi,1);%Devrede olan anlık gücü 
oluşturabilecek durumların kombinasyonlu olasılık matrisi
ykombolamatris=zeros(senaryoSayisi,1);%Devrede olan anlık gücü 
oluşturabilecek durumların kombinasyonlu olasılık matrisi
durumola=zeros(kapdegersayi,1);%Devrede olabilecek farklı anlık güçlerin 
durum olasılık matrisi
b =zeros (NWT+1,1);
for i=0:NCP
     for j=0:NWT
        ola(i+1,j+1)=(ACP^i)*(FORCP^*(NCP-i))*(AWT^j)*(FORWT^*(NWT-j));cl = prod(1:NCP);
        c2 = prod(1:i);c3 = prod(1: (NCP-1));
         kombsaycp=c1/(c2*c3);
        c4 = \text{prod}(1: NWT);
        c5 = \text{prod}(1: j);c6 = \text{prod}(1:(\text{NWT}-j));
        kombsaywt=c4/(c5*c6);
        kombsay(i+1,j+1)=kombsaycp*kombsaywt;
        kombola(i+1,i+1)=kombsav(i+1,i+1)*ola(i+1,i+1); end
end
for u = 1:NWT+1b(u,1) = NWT-u+1;end
for x=1:NCP+1
     for y=1:NWT+1
        kombolamatris(x*(y+b(y,1)) - b(y,1),1)=kombola(x,y);
     end
end
d=length(kombolamatris)
v=length(durumola)
if NWT>1&&Pwttot>1
     if Pwt==1
         if NWT==3
         ykombolamatris(1,1)=kombolamatris(1,1);
         ykombolamatris(2,1)=kombolamatris(2,1);
         ykombolamatris(30,1)=kombolamatris(28,1);
         ykombolamatris(31,1)=kombolamatris(31,1);
         ykombolamatris(32,1)=kombolamatris(32,1);
        p=[2;-1;1]; for i=3:5
                  ykombolamatris(i,1)=kombolamatris(i+p(i-2),1)
         end
        x=[3; -3; -1];
         for i=6:12:18
              for y=1:3
                 ykombolamatris(i+y-1,1)=kombolamatris(i+y-1+x(y),1)
              end
         end
         z=[1;3;-3]; for i=9:12:21
              for y=1:3
                  ykombolamatris(i+y-1,1)=kombolamatris(i+y-1+z(y),1)
              end
          end
         t=[-1;1;3];
```

```
 for i=12:12:24
            for v=1:3ykombolamatris(i+y-1,1)=kombolamatris(i+y-1+t(y),1)
             end
         end
         m=[-3;-1;1];
          for i=15:12:27
            for y=1:3ykombolamatris(i+y-1,1)=kombolamatris(i+y-1+m(y),1)
             end
          end
     end
     if NWT==2
          ykombolamatris(1,1)=kombolamatris(1,1);
          ykombolamatris(2,1)=kombolamatris(2,1);
          ykombolamatris(5,1)=kombolamatris(5,1);
          ykombolamatris(8,1)=kombolamatris(8,1);
          ykombolamatris(11,1)=kombolamatris(11,1);
          ykombolamatris(14,1)=kombolamatris(14,1);
          ykombolamatris(17,1)=kombolamatris(17,1);
          ykombolamatris(20,1)=kombolamatris(20,1);
          ykombolamatris(23,1)=kombolamatris(23,1);
          ykombolamatris(26,1)=kombolamatris(26,1);
          ykombolamatris(27,1)=kombolamatris(27,1);
         for i=3:3:24
             ykombolamatris(i+1,1)=kombolamatris(i,1);
             ykombolamatris(i,1)=kombolamatris(i+1,1);
         end
     end
     else
if Pwttot==2
     if NWT==8
         for i=1:d-5:d-4
             for y=0:4
                  ykombolamatris(i+y,1)=kombolamatris(i+y,1);
             end
         end
         for i=14:9:68
             ykombolamatris(i,1)=kombolamatris(i,1);
         end
        n=[4;-1;3;-2;2;-3;1;-4];
         for i=6:9:69
             for y=1:8
                  ykombolamatris(i+y-1,1)=kombolamatris(i+y-1+n(y),1);
             end
         end
     else
         for i=1:d-3:d-2
            for y=0:2 ykombolamatris(i+y,1)=kombolamatris(i+y,1);
             end
         end
         for i=8:5:38
             ykombolamatris(i,1)=kombolamatris(i,1);
         end
        m=[2;-1;1;-2];
         for i=4:5:39
             for y=1:4
                  ykombolamatris(i+y-1,1)=kombolamatris(i+y-1+m(y),1);
             end
```

```
 end
     end
else
    i f NWT=-12 for i=1:d-5:d-4
             for y=0:4 ykombolamatris(i+y,1)=kombolamatris(i+y,1);
              end
         end
         for i=20:13:85
              ykombolamatris(i,1)=kombolamatris(i,1);
         end
        m=[8;-1;7;-2;6;-3;5;-4;4;12;-6;2;10;-8]; for i=6:19
                  ykombolamatris(i,1)=kombolamatris(i+m(i-5),1);
         end
        k=[8;-10;-2;6;-12;-4;4;-5;3;-6;2;-7;1;-8]; for i=86:99
              ykombolamatris(i,1)=kombolamatris(i+k(i-85),1);
         end
        r=[8;-10;-2;6;-12;-4;4;12;-6;2;10;-8]; for i=21:13:73
              for y=1:12
                 ykombolamatris(i+y-1,1)=kombolamatris(i+y-1+r(y),1);
              end
         end
     else
         for i=1:d-3:d-2
              for y=0:2
                 ykombolamatris(i+y,1)=kombolamatris(i+y,1);
              end
         end
         for i=11:7:46
              ykombolamatris(i,1)=kombolamatris(i,1);
         end
        n=[4;-1;3;-2;2;6;-4]; for i=4:10
                  ykombolamatris(i,1)=kombolamatris(i+n(i-3),1);
         end
        k=[4; -6; -2; 2; -3; 1; -4];
         for i=47:53
              ykombolamatris(i,1)=kombolamatris(i+k(i-46),1);
         end
        m=[4; -6; -2; 2; 6; -4]; for i=12:7:40
             for v=1:6 ykombolamatris(i+y-1,1)=kombolamatris(i+y-1+m(y),1);
              end
         end
     end
end
     end
end
d=length(ykombolamatris);
if NWT==1&&Pwt==3
     ykombolamatris(1,1)=kombolamatris(1,1);
     ykombolamatris(2,1)=kombolamatris(3,1);
     ykombolamatris(15,1)=kombolamatris(14,1);
     ykombolamatris(16,1)=kombolamatris(16,1);
    r=[2;-2;2];
```

```
 for i=3:6:9
         for y=1:3
            ykombolamatris(i+y-1,1)=kombolamatris(i+y-1+r(y),1);
         end
     end
    s=[-2;2;-2]; for i=6:6:12
         for y=1:3
             ykombolamatris(i+y-1,1)=kombolamatris(i+y-1+s(y),1);
         end
     end
     d=length(ykombolamatris);
end
 if NWT==1&&Pwt==2
     ykombolamatris(1,1)=kombolamatris(1,1);
     ykombolamatris(d,1)=kombolamatris(d,1);
     for i=2:2:d-2
         ykombolamatris(i,1)=kombolamatris(i+1,1);
     end
    for i=3:2:d-1 ykombolamatris(i,1)=kombolamatris(i-1,1);
     end
end
if Pwt<1
     if Pwttot==1
    durumola(1,1)=kombolamatris(1,1);
durumola(d-NCP, 1)=kombolamatris(d, 1);
k=0:
for x=2:NWT: v-(NWT-1)k=k+1; for y=0:NWT-2
         durumola(x+y,1)=kombolamatris(x+y+k-1,1);
     end
end
for i=1:NCP
durumola(i*NWT+1,1)=kombolamatris((NWT+1)*i,1)+kombolamatris((NWT+1)*i+1,1)
;
end
     else
     if Pwttot==2
     if NWT==8
        x=7; for i=6:4:34
            x=x+9; for y=1:3
                 durumola(i+y-1,1)=0;
                  for u=1:2
                     durumola(i+v-1,1)=vkombolamatris(x-9+(v-1)*2-1+u) +durumola(i+y-1,1);
                  end
             end
         end
        x=13:
         for i=9:4:33
            x=x+9:
            durumola(i,1)=0;
            for u=1:3durumola(i,1)=ykombolamatris(x-9+u-1,1)+durumola(i,1);
             end
         end
```

```
 durumola(1,1)=ykombolamatris(1,1);
         durumola(v,1)=ykombolamatris(d,1);
        r=5:
         for i=5:32:37
            r=r+71:
            durumola(i,1)=0;
              for u=1:2
                  durumola(i,1)=ykombolamatris(r-71+u-1,1)+durumola(i,1);
              end
         end
         for i=2:4
              durumola(i,1)=ykombolamatris(i,1);
         end
        for i=v-3:v-1 durumola(i,1)=ykombolamatris(i+40,1);
         end
     else 
        x=5; for i=4:2:18
             x=x+5;durumola(i,1)=0;
              for u=1:2
                 durumola(i,1)=ykombolamatris(x-5+u-1,1)+durumola(i,1); end
         end
        x=7; for i=5:2:17
            x=x+5:
            durumola(i,1)=0;
             for u=1:3 durumola(i,1)=ykombolamatris(x-5+u-1,1)+durumola(i,1);
              end
         end
         durumola(1,1)=ykombolamatris(1,1);
         durumola(v,1)=ykombolamatris(d,1);
         durumola(2,1)=ykombolamatris(2,1);
         durumola(v-1,1)=ykombolamatris(d-1,1);
         durumola(3,1)=ykombolamatris(3,1)+ykombolamatris(4,1);
         durumola(v-2,1)=ykombolamatris(d-3,1)+ykombolamatris(d-2,1);
     end
     else
         if NWT==12
            x=16:
              for i=10:4:30
                 x=x+13; for y=1:3
                     durumola(i+y-1,1)=0;
                     for u=1:3
                          durumola(i+y-1,1)=ykombolamatris(x-13+(y-1)*3-
1+u, 1) +durumola(i+y-1, 1); end
                  end
              end
            x=25:
              for i=13:4:29
```

```
x=x+13:
                 durumola(i,1)=0;
                 for u=1:4durumola(i,1)=ykombolamatris(x-13+u-1,1)+durumola(i,1);
                 end
             end
             durumola(1,1)=ykombolamatris(1,1);
             durumola(v,1)=ykombolamatris(d,1);
             durumola(5,1)=ykombolamatris(5,1)+ykombolamatris(6,1);
durumola(9,1)=ykombolamatris(13,1)+ykombolamatris(14,1)+ykombolamatris(15,1
);
durumola(33,1)=ykombolamatris(90,1)+ykombolamatris(91,1)+ykombolamatris(92,
1);
            durumola(37,1)=ykombolamatris(99,1)+ykombolamatris(100,1);
             for i=2:4
                 durumola(i,1)=ykombolamatris(i,1);
             end
            for i=y-3:y-1 durumola(i,1)=ykombolamatris(i+63,1);
             end
            x=7:
            for i=6:8x=x+2;durumola(i,1)=0;
                for u=1:2 durumola(i,1)=ykombolamatris(x-2+u-1,1)+durumola(i,1);
                 end
             end
            x = 93:
             for i=34:36
                x=x+2;durumola(i,1)=0;
                 for u=1:2
                      durumola(i,1)=ykombolamatris(x-2+u-1,1)+durumola(i,1);
                 end
             end
         else
            x=10; for i=6:2:16
                x=x+7;durumola(i,1)=0; for u=1:3
                      durumola(i,1)=ykombolamatris(x-7+u-1,1)+durumola(i,1);
                 end
             end
            x=13; for i=7:2:15
                x=x+7;durumola(i,1)=0;
                 for u=1:4
                      durumola(i,1)=ykombolamatris(x-7+u-1,1)+durumola(i,1);
                 end
             end
             durumola(1,1)=ykombolamatris(1,1);
             durumola(v,1)=ykombolamatris(d,1);
             durumola(2,1)=ykombolamatris(2,1);
             durumola(3,1)=ykombolamatris(3,1)+ykombolamatris(4,1);
```

```
durumola(4,1)=ykombolamatris(5,1)+ykombolamatris(6,1);
durumola(5,1)=ykombolamatris(7,1)+ykombolamatris(8,1)+ykombolamatris(9,1);
             durumola(v-4,1)=ykombolamatris(d-8,1)+ykombolamatris(d-
7,1)+ykombolamatris(d-6,1);
            durumola(v-3,1)=ykombolamatris(d-5,1)+ykombolamatris(d-4,1);
             durumola(v-2,1)=ykombolamatris(d-3,1)+ykombolamatris(d-2,1);
             durumola(v-1,1)=ykombolamatris(d-1,1);
         end
     end
     end
else
     if Pwt==1
         if NWT==1
    durumola(1,1)=kombolamatris(1,1);
    durumola(v,1)=kombolamatris(d,1);
    a=0:
     for i=1:NWT
        a=a+i; end
    r=0:
     for i=NWT+1:v-NWT
        durumola(i,1)=0;
        r=r+1; for x=1:NWT+1
            durumola(i,1)=kombolamatris(a+1+(r-1)*(NWT+1)+x-
1, 1) +durumola(i, 1);
         end
     end
         else
     durumola(1,1)=ykombolamatris(1,1);
     durumola(v,1)=ykombolamatris(d,1);
            f=0; for i=1:NWT-1
            durumola(v-i,1)=0;
            durumola(i+1,1)=0;
            f=f+1:
            for x=1:i+1durumola(v-i, 1)=ykombolamatris(d-1-((f-1)*(NWT-1))-(x-
1), 1) + durumola(v-i,1);
                durumola(i+1, 1)=ykombolamatris(2+(f-1)*(NWT-1)+x-
1, 1) +durumola(i+1, 1);
             end
         end
    a=0:
     for i=1:NWT
        a=a+i; end
    r=0:
     for i=NWT+1:v-NWT
        durumola(i,1)=0;
        r=r+1; for x=1:NWT+1
            durumola(i,1)=ykombolamatris(a+1+(r-1)*(NWT+1)+x-
1, 1) +durumola(i, 1);
         end
     end
         end
```

```
 else
         if Pwt==3
         durumola(1,1)=ykombolamatris(1,1);
         durumola(2,1)=ykombolamatris(2,1);
         durumola(3,1)=ykombolamatris(3,1);
         durumola(9,1)=ykombolamatris(14,1);
         durumola(10,1)=ykombolamatris(15,1);
         durumola(v,1)=ykombolamatris(d,1);
        n=0; for i=4:8
            n=n+1;durumola(i,1)=0; for y=1:2
                  durumola(i,1)=ykombolamatris(i+n-1+y-1,1)+durumola(i,1);
              end
         end
         end
         if Pwt==2
              durumola(1,1)=ykombolamatris(1,1);
               durumola(2,1)=ykombolamatris(2,1);
                durumola(v-1,1)=ykombolamatris(d-1,1);
                 durumola(v,1)=ykombolamatris(d,1);
                r=3:
                 for i=3:9
                    r=r+2;
                    durumola(i,1)=0;
                    for j=1:2 durumola(i,1)=ykombolamatris(r-2+j-
1,1)+durumola(i,1);
                     end
                 end
         end
     end
end
LOLP=zeros(loadnumber,1);
LOLE=zeros(loadnumber,1);
LOEE=zeros(loadnumber,1);
LOEP=zeros(loadnumber,1);
%%%%%GÜVENİLİRLİK İNDİSLERİNİN HESAPLANMASI%%%%
if Pwt<=Pcp
     a=Pwt;
else
     a=Pcp;
end
for i=1:loadnumber
     if yuk(i)>Ptot
        x(i)=0; else
    x(i) = (Ptot- yuk(i))/a+1; end;
    f=0; for u=1:(kapdegersayi-x(i))
        f=durumola(u,1)+f;
     end
    LOLP(i,1)=f;
    LOLE(i, 1) = 8760 *LOLP(i, 1);
     if yuk(i)<=Ptot
        w=0;for u=1: (yuk(i)/a)
```

```
w=(u*a)*durumola(kapdeqersayi-x(i)-u+1,1)+w; end
        LOEE(i, 1)=8760*w;
        LOEP(i, 1)=LOEE(i, 1)/(8760*yuk(i));
     else
        q=0; for v=1:kapdegersayi
             q=durumola(kapdegersayi-v+1,1)*( yuk(i)-Ptot + (v-1)*a )+q;
         end
        LOEE(i, 1)=8760*q;
        LOEP(i, 1)=LOEE(i, 1)/(8760*yuk(i));
     end
end
disp('Rüzgar Türbini+Termik Santral Sisteminin Güvenilirlik Analizi 
Parametre Değerleri')
T.OT.PLOLE
LOEE
LOEP
%%%BATARYA ANALİZİ%%%
disp('Rüzgar Türbini+Termik Santral Sisteminin Batarya Grupları ile 
Yedeklenmesi')
hbat=input('Sadece bataryadan beslenme durumunda minimum beslenme süresini 
saat olarak giriniz=');
x=length(LOEE);
LOEEkwhperhour=zeros(x,1);
for i=1:x
    LOEEkwhperhour(i,1) = (LOEE(i,1)/8760) *1000;
end
LOEEkwhperhour
Pbatload=zeros(x,1);
for i=1:x
    Pbatload(i,1)=LOEEkwhperhour(i,1)*hbat;
end
Pbatload
Vbat=input('Batarya gerilimini giriniz=');
Ahbat=input('Batarya Ah değerini giriniz=');
Nbat=ceil(220/Vbat); %Bir adet batarya grubunda bulunan batarya sayısı
Pbat=(Vbat*Ahbat*Nbat)/1000%bir adet batarya grubunun kw cinsinden güç 
değeri
%Yük değerine ve sadece bataryadan beslenme süresine göre devrede olması
%gereken batarya grubu sayılarının belirlenmesi
Nbatgroup=zeros(x,1);
for i=1:x
     Nbatgroup(i,1)=ceil(Pbatload(i,1)/Pbat);
end
Nbatgroup
```
#### **A-2 Klasik Santral ve PV Panel Grubundan OluĢan Sistemin Matlab Kodu**

```
clear all,clc
%Güneş verilerinin alınması
load G2000.txt
load G2001.txt
load G2002.txt
load G2003.txt
load G2004.txt
load G2005.txt
load G2006.txt
NCP=input('Termik santral unite sayisini giriniz='); 
Pcp=input('Termik santral unitesi birim guc degerini MW cinsinden 
giriniz=');
Pyuk=input('Nominal yük değerini MW cinsinden giriniz=');
u=input('Yük değeri sabit ise 0 değişken ise 1 değerini giriniz=');
if u == 0 yuk=[Pyuk];
else
Pminyuk=input('Yükün minimum değerini giriniz=');
Pmaxyuk=input('Yükün maximum değerini giriniz=');
yuk=[Pminyuk:Pmaxyuk];
end;
loadnumber=length(yuk);
FORCP=input('Termik santral unitesi zorunlu arıza oranını giriniz=');
ACP=1-FORCP;%Termik santral unitesi kullanılabilirlik oranı
%Üretim Birimi Güç Değeri-Sayısi ve diğer sabit değerler
Vmodule=input('PV module çıkış gerilimi değerini giriniz='); 
Pmodule=input('PV module çıkış gücü degerini W cinsinden giriniz=');
FORmodule=0.0001;
Amodule=1-FORmodule;
Nmodule=ceil(220/Vmodule)
Ppanel=Nmodule*Pmodule
Parray=input('İstenen PV array gücünü kW cinsinden giriniz=');
Npanel=ceil(Parray/(Ppanel/1000))
Apanel=Amodule^Nmodule
Aarray=Apanel^Npanel
G0=zeros(365,24);
G1=zeros(365,24);
G2=zeros(365,24);
G3=zeros(365,24);
G4=zeros(365,24);
G5=zeros(365,24);
G6=zeros(365,24);
G0ort=zeros(24,1);
Glort=zeros(24,1);G2ort=zeros(24,1);G3ort=zeros(24,1);
G4ort=zeros(24,1);G5ort=zeros(24,1);G6ort=zeros(24,1);dy=365;nh=24;for k=1:dy
    G0(k, :)=G2000(k, :);G1(k,:)=G2001(k,:);
    G2(k,:)=G2002(k,:);
    G3(k, :)=G2003(k, :);G4(k,:)=G2004(k,:);
    G5(k, :)=G2005(k, :);G6(k,:)=G2006(k,:);
```

```
end
for k=1:nh
    G0 (:, k) = G2000 (:, k);
    G1(k; k)=G2001(k; k);G2(k; k)=G2002(k; k);G3(:,k)=G2003(:,k);G4 (:, k) = G2004 (:, k);
    G5(:, k) = G2005(:, k);
    G6(:, k) = G2006(:, k);
end
G0ort=mean(G0);
Glort=mean(G1);
G2ort=mean(G2);
G3ort=mean(G3);
G4ort=mean(G4);
G5ort=mean(G5);
G6ort=mean(G6);
for i=1:24
qort(i)=(G0ort(1,i)+G1ort(1,i)+G2ort(1,i)+G3ort(1,i)+G4ort(1,i)+G5ort(1,i)+G1G6ort(1,i))/7;
end
hsun0=0;
hsun=0;
for i=1:24if qort(i) == 0 hsun0=hsun0+1;
         else
             hsun=hsun+gort(i);
     end
end
h=24:
kullanilabilirlik=(h-hsun0)/h;
CikisFaktoru=(1/h)*hsun;
Apv=Aarray*kullanilabilirlik*CikisFaktoru;
FORpv=1-Apv
Ppvsystem=input('İstenen toplam PV sistem gücünü MW cinsinden giriniz=');
Ppv=Parray/1000;
NPV=Ppvsystem/Ppv;
if Ppv<=Pcp
     a=Ppv;
else
     a=Pcp;%Kurulu gücün birim azalış/artış miktarı
end;
Ptot=NCP*Pcp+NPV*Ppv;
kapdegersayi=(Ptot/a)+1 %Devrede olabilecek farklı anlık güçlerin sayisi
if Ppv==1
     senaryoSayisi=kapdegersayi+NCP*NPV%Devrede olan anlık güç değerlerini 
oluşturabilecek durumların toplam sayısı
else
     if Ppv>1
if Ppv==2
     senaryoSayisi=18;
end
if Ppv==3
     senaryoSayisi=16;
end
     else
         if NPV*Ppv>1
            w=0:
for i=1:Ppvsystem
```

```
w=1+w:
end
\alpha=0:
for i=1:(Ppvsystem-1)
    q=(1/a-1)*i+q;end
senaryoSayisi=(w+q)*2+(((Ptot-Ppvsystem)-
Ppvsystem)+1)*(Ppvsystem+1)+((Ptot-Ppvsystem)-(Ppvsystem-1)+1)*(1/a-
1)*Ppvsystem
         else
     senaryoSayisi=(Ptot-1)*2+(Ptot*(1/a-1))+1+1%Devrede olan anlık güç 
değerlerini oluşturabilecek durumların toplam sayısı
     end
     end
end
ola=zeros(senaryoSayisi,1);%Devrede olan anlık gücü oluşturabilecek 
durumların olasılık matrisi
kombsay=zeros(senaryoSayisi,1);%Devrede olan anlık gücü oluşturabilecek 
durumların olasılıklarının kombinasyon sayıları matrisi
kombola=zeros(senaryoSayisi,1);
kombolamatris=zeros(senaryoSayisi,1);%Devrede olan anlık gücü 
oluşturabilecek durumların kombinasyonlu olasılık matrisi
ykombolamatris=zeros(senaryoSayisi,1);%Devrede olan anlık gücü 
oluşturabilecek durumların kombinasyonlu olasılık matrisi
durumola=zeros(kapdegersayi,1);%Devrede olabilecek farklı anlık güçlerin 
durum olasılık matrisi
b =zeros(NPV+1,1);
for i=0:NCP
     for j=0:NPV
        ola(i+1,j+1) = (ACP^i) * (FORCP^(NCP-i)) * (Apv^j) * (FORpv^(NPV-j));
         c1=prod(1:NCP);
        c2 = prod(1:i);c3 = prod(1: (NCP-i));kombsaycp=c1/(c2*c3);
         c4=prod(1:NPV);
        c5 = prod(1:j);c6 = prod(1: (NPV-j));
        kombsaypv=c4/(c5*c6);
         kombsay(i+1,j+1)=kombsaycp*kombsaypv;
        kombola(i+1,j+1) = kombsay(i+1,j+1) * ola(i+1,j+1);
     end
end
for u = 1:NPV+1b(u,1)=NPV-u+1;end
for x=1:NCP+1
     for y=1:NPV+1
        kombolamatris(x*(y+b(y,1)) - b(y,1),1)=kombola(x,y); end
end
d=length(kombolamatris)
v=length(durumola)
if NPV>1&&NPV*Ppv>1
     if Ppv==1
         if NPV==3
         ykombolamatris(1,1)=kombolamatris(1,1);
         ykombolamatris(2,1)=kombolamatris(2,1);
         ykombolamatris(30,1)=kombolamatris(28,1);
         ykombolamatris(31,1)=kombolamatris(31,1);
         ykombolamatris(32,1)=kombolamatris(32,1);
        p=[2;-1;1];
```

```
for i=3:5 ykombolamatris(i,1)=kombolamatris(i+p(i-2),1)
         end 
        x=[3;-3;-1]: for i=6:12:18
             for y=1:3
                 ykombolamatris(i+y-1,1) = kombolamatris(i+y-1+x(y),1)
             end
         end
        z=[1;3;-3]; for i=9:12:21
             for y=1:3
                  ykombolamatris(i+y-1,1)=kombolamatris(i+y-1+z(y),1)
             end
          end
        t=[-1;1;3];
         for i=12:12:24
             for y=1:3
                 vkombolamatris(i+y-1,1)=kombolamatris(i+y-1+t(y),1)
             end
         end
         m=[-3;-1;1]; for i=15:12:27
             for y=1:3
                  ykombolamatris(i+y-1,1)=kombolamatris(i+y-1+m(y),1)
             end
          end
     end
     if NPV==2
          ykombolamatris(1,1)=kombolamatris(1,1);
          ykombolamatris(2,1)=kombolamatris(2,1);
          ykombolamatris(5,1)=kombolamatris(5,1);
          ykombolamatris(8,1)=kombolamatris(8,1);
          ykombolamatris(11,1)=kombolamatris(11,1);
          ykombolamatris(14,1)=kombolamatris(14,1);
          ykombolamatris(17,1)=kombolamatris(17,1);
          ykombolamatris(20,1)=kombolamatris(20,1);
          ykombolamatris(23,1)=kombolamatris(23,1);
          ykombolamatris(26,1)=kombolamatris(26,1);
          ykombolamatris(27,1)=kombolamatris(27,1);
         for i=3:3:24
             ykombolamatris(i+1,1)=kombolamatris(i,1);
             ykombolamatris(i,1)=kombolamatris(i+1,1);
         end
     end
     else
if NPV*Ppv==2
     if NPV==8
         for i=1:d-5:d-4
            for v=0:4ykombolamatrix(i+y,1)=kombolamatrix(i+y,1); end
         end
         for i=14:9:68
             ykombolamatris(i,1)=kombolamatris(i,1);
         end
        n=[4:-1;3:-2:2:-3:1:-4];for i=6:9:69 for y=1:8
                  ykombolamatris(i+y-1,1)=kombolamatris(i+y-1+n(y),1);
```

```
 end
         end
     else
         for i=1:d-3:d-2
              for y=0:2
                  ykombolamatris(i+y,1)=kombolamatris(i+y,1);
              end
         end
         for i=8:5:38
              ykombolamatris(i,1)=kombolamatris(i,1);
         end
        m=[2;-1;1;-2];
         for i=4:5:39
              for y=1:4
                  ykombolamatris(i+y-1,1)=kombolamatris(i+y-1+m(y),1);
              end
         end
     end
else
     if NPV==12
         for i=1:d-5:d-4
             for v=0:4 ykombolamatris(i+y,1)=kombolamatris(i+y,1);
              end
         end
         for i=20:13:85
              ykombolamatris(i,1)=kombolamatris(i,1);
         end
        m=[8;-1;7;-2;6;-3;5;-4;4;12;-6;2;10;-8]; for i=6:19
                  ykombolamatris(i,1)=kombolamatris(i+m(i-5),1);
         end
        k=[8;-10;-2;6;-12;-4;4;-5;3;-6;2;-7;1;-8]; for i=86:99
              ykombolamatris(i,1)=kombolamatris(i+k(i-85),1);
         end
        r=[8;-10;-2;6;-12;-4;4;12;-6;2;10;-8]; for i=21:13:73
              for y=1:12
                  ykombolamatris(i+y-1,1)=kombolamatris(i+y-1+r(y),1);
              end
         end
     else
          for i=1:d-3:d-2
             for y=0:2 ykombolamatris(i+y,1)=kombolamatris(i+y,1);
              end
         end
         for i=11:7:46
              ykombolamatris(i,1)=kombolamatris(i,1);
         end
        n=[4;-1;3;-2;2;6;-4];for i=4:10 ykombolamatris(i,1)=kombolamatris(i+n(i-3),1);
         end
        k=[4; -6; -2; 2; -3; 1; -4];
         for i=47:53
              ykombolamatris(i,1)=kombolamatris(i+k(i-46),1);
         end
        m=[4; -6; -2; 2; 6; -4];
         for i=12:7:40
```

```
for v=1:6ykombolamatris(i+y-1,1)=kombolamatris(i+y-1+m(y),1);
             end
         end
     end
end
     end
end
d=length(ykombolamatris);
if NPV==1&&Ppv==3
     ykombolamatris(1,1)=kombolamatris(1,1);
     ykombolamatris(2,1)=kombolamatris(3,1);
     ykombolamatris(15,1)=kombolamatris(14,1);
    ykombolamatris(16,1)=kombolamatris(16,1);
    r=[2;-2;2]; for i=3:6:9
         for y=1:3
            ykombolamatris(i+y-1,1)=kombolamatris(i+y-1+r(y),1);
         end
     end
    s=[-2;2;-2]; for i=6:6:12
         for y=1:3
             ykombolamatris(i+y-1,1)=kombolamatris(i+y-1+s(y),1);
         end
     end
     d=length(ykombolamatris);
end
if NPV==1&&Ppv==2
     ykombolamatris(1,1)=kombolamatris(1,1);
     ykombolamatris(d,1)=kombolamatris(d,1);
    for i=2:2:d-2 ykombolamatris(i,1)=kombolamatris(i+1,1);
     end
     for i=3:2:d-1
         ykombolamatris(i,1)=kombolamatris(i-1,1);
     end
end
if Ppv<1
     if Ppv*NPV==1
    durumola(1,1)=kombolamatris(1,1);
durumola(d-NCP,1)=kombolamatris(d,1);
k=0;for x=2:NPV: v-(NPV-1)k=k+1; for y=0:NPV-2
        durumola(x+y,1)=kombolamatris(x+y+k-1,1);
     end
end
for i=1:NCP
durumola(i*NPV+1,1)=kombolamatris((NPV+1)*i,1)+kombolamatris((NPV+1)*i+1,1)
;
end
     else
     if Ppv*NPV==2
     if NPV==8
        x=7; for i=6:4:34
            x=x+9;
```

```
 for y=1:3
                 durumola(i+y-1,1)=0; for u=1:2
                     durumola(i+y-1,1)=ykombolamatris(x-9+(y-1)*2-
1+u) +durumola(i+y-1,1);
                  end
              end
         end
        x=13; for i=9:4:33
            x=x+9;durumola(i,1)=0;
              for u=1:3
                 durumola(i,1)=ykombolamatris(x-9+u-1,1)+durumola(i,1);
              end
         end
         durumola(1,1)=ykombolamatris(1,1);
         durumola(v,1)=ykombolamatris(d,1);
        r=5; for i=5:32:37
             r=r+71:
             durumola(i,1)=0;
              for u=1:2
                  durumola(i,1)=ykombolamatris(r-71+u-1,1)+durumola(i,1);
              end
         end
        for i=2:4 durumola(i,1)=ykombolamatris(i,1);
         end
        for i=y-3:y-1 durumola(i,1)=ykombolamatris(i+40,1);
         end
     else
        x=5; for i=4:2:18
            x=x+5;durumola(i,1)=0;
              for u=1:2
                  durumola(i,1)=ykombolamatris(x-5+u-1,1)+durumola(i,1);
              end
         end
        x=7; for i=5:2:17
            x=x+5;durumola(i,1)=0;
              for u=1:3
                 durumola(i,1)=ykombolamatris(x-5+u-1,1)+durumola(i,1);
              end
         end
         durumola(1,1)=ykombolamatris(1,1);
         durumola(v,1)=ykombolamatris(d,1);
         durumola(2,1)=ykombolamatris(2,1);
         durumola(v-1,1)=ykombolamatris(d-1,1);
         durumola(3,1)=ykombolamatris(3,1)+ykombolamatris(4,1);
        durumola(v-2, 1)=ykombolamatris(d-3, 1)+ykombolamatris(d-2, 1);
     end
     else
         if NPV==12
            x=16;
             for i=10:4:30
```

```
x=x+13:
                 for y=1:3
                     durumola(i+y-1,1)=0; for u=1:3
                          durumola(i+y-1,1)=ykombolamatris(x-13+(y-1)*3-
1+u, 1) +durumola(i+y-1, 1);
                      end
                 end
             end
            x=25; for i=13:4:29
                x=x+13; durumola(i,1)=0;
                 for u=1:4
                     durumola(i,1)=ykombolamatris(x-13+u-1,1)+durumola(i,1);
                 end
             end
             durumola(1,1)=ykombolamatris(1,1);
             durumola(v,1)=ykombolamatris(d,1);
            durumola(5,1)=ykombolamatris(5,1)+ykombolamatris(6,1);
durumola(9,1)=ykombolamatris(13,1)+ykombolamatris(14,1)+ykombolamatris(15,1
);
durumola(33,1)=ykombolamatris(90,1)+ykombolamatris(91,1)+ykombolamatris(92,
1);
             durumola(37,1)=ykombolamatris(99,1)+ykombolamatris(100,1);
            for i=2:4 durumola(i,1)=ykombolamatris(i,1);
             end
            for i=y-3:y-1 durumola(i,1)=ykombolamatris(i+63,1);
             end
            x=7; for i=6:8
                x=x+2;durumola(i,1)=0;
                 for u=1:2
                      durumola(i,1)=ykombolamatris(x-2+u-1,1)+durumola(i,1);
                 end
             end
            x=93; for i=34:36
                x=x+2;durumola(i,1)=0;
                 for u=1:2
                     durumola(i,1)=ykombolamatris(x-2+u-1,1)+durumola(i,1);
                 end
             end
         else
            x=10:
            for i=6:2:16x=x+7;
                durumola(i,1)=0;
                 for u=1:3
                      durumola(i,1)=ykombolamatris(x-7+u-1,1)+durumola(i,1);
                 end
             end
            x=13:
             for i=7:2:15
                 x=x+7;
```

```
durumola(i,1)=0;
                 for u=1:4 durumola(i,1)=ykombolamatris(x-7+u-1,1)+durumola(i,1);
                 end
             end
             durumola(1,1)=ykombolamatris(1,1);
             durumola(v,1)=ykombolamatris(d,1);
             durumola(2,1)=ykombolamatris(2,1);
             durumola(3,1)=ykombolamatris(3,1)+ykombolamatris(4,1);
            durumola(4,1)=ykombolamatris(5,1)+ykombolamatris(6,1);
durumola(5,1)=ykombolamatris(7,1)+ykombolamatris(8,1)+ykombolamatris(9,1);
             durumola(v-4,1)=ykombolamatris(d-8,1)+ykombolamatris(d-
7,1)+ykombolamatris(d-6,1);
            durumola(v-3,1)=ykombolamatris(d-5,1)+ykombolamatris(d-4,1);
            durumola(v-2,1)=ykombolamatris(d-3,1)+ykombolamatris(d-2,1);
             durumola(v-1,1)=ykombolamatris(d-1,1); 
         end
     end
     end
else
     if Ppv==1
         if NPV==1
     durumola(1,1)=kombolamatris(1,1);
     durumola(v,1)=kombolamatris(d,1);
    a=0; for i=1:NPV
        a= a+ i: end
    r=0:
     for i=NPV+1:v-NPV
        durumola(i,1)=0;
        r=r+1;
         for x=1:NPV+1
            durumola(i,1)=kombolamatris(a+1+(r-1)*(NPV+1)+x-
1, 1) +durumola(i, 1);
         end
     end
         else
     durumola(1,1)=ykombolamatris(1,1);
     durumola(v,1)=ykombolamatris(d,1);
            f=0:
         for i=1:NPV-1
            durumola(v-i,1)=0;durumola(i+1,1)=0;f=f+1; for x=1:i+1
                durumola(v-i,1)=ykombolamatris(d-1-((f-1)*(NPV-1))-(x-
1),1)+durumola(v-i,1);durumola(i+1,1)=ykombolamatris(2+(f-1)*(NPV-1)+x-
1,1)+durumola(i+1,1);
             end
         end
    a=0:
     for i=1:NPV
        a=a+i:
     end
    r=0:
     for i=NPV+1:v-NPV
        durumola(i,1)=0;
        r=r+1;
```
```
 for x=1:NPV+1
            durumola(i,1)=ykombolamatris(a+1+(r-1)*(NPV+1)+x-
1, 1) +durumola(i, 1);
         end
     end
         end
     else
         if Ppv==3
         durumola(1,1)=ykombolamatris(1,1);
         durumola(2,1)=ykombolamatris(2,1);
         durumola(3,1)=ykombolamatris(3,1);
         durumola(9,1)=ykombolamatris(14,1);
        durumola(10,1)=ykombolamatris(15,1);
         durumola(v,1)=ykombolamatris(d,1);
        n=0; for i=4:8
            n=n+1;durumola(i,1)=0;
              for y=1:2
                 durumola(i,1)=ykombolamatris(i+n-1+y-1,1)+durumola(i,1);
              end
         end
         end
          if Ppv==2
              durumola(1,1)=ykombolamatris(1,1);
               durumola(2,1)=ykombolamatris(2,1);
                durumola(v-1,1)=ykombolamatris(d-1,1);
                 durumola(v,1)=ykombolamatris(d,1);
                r=3:
                 for i=3:9
                    r=r+2:
                    durumola(i,1)=0;
                    for j=1:2 durumola(i,1)=ykombolamatris(r-2+j-
1, 1) +durumola(i, 1);
                     end
                 end
         end
     end
end
LOLP=zeros(loadnumber,1);
LOLE=zeros(loadnumber,1);
LOEE=zeros(loadnumber,1);
LOEP=zeros(loadnumber,1);
%%%%%GÜVENİLİRLİK İNDİSLERİNİN HESAPLANMASI%%%%
if Ppv<=Pcp
     a=Ppv;
else
     a=Pcp;
end
for i=1:loadnumber
     if yuk(i)>Ptot
        x(i)=0; else
    x(i) = (Ptot-yuk(i))/a+1; end;
    f=0; for u=1:(kapdegersayi-x(i))
        f=durumola(u,1)+f; end
```

```
LOLP(i,1)=fLOLE(i, 1) = 8760 *LOLP(i, 1) if yuk(i)<=Ptot
        w=0:
        for u=1: (yuk(i)/a)
            w=(u*a)*durumola(kapdeqersayi-x(i)-u+1,1)+w; end
        LOEE(i, 1)=8760*w;
        LOEP(i, 1)=LOEE(i, 1)/(8760*yuk(i));
     else
         q=0;
         for v=1:kapdegersayi
             q=durumola(kapdegersayi-v+1,1)*( yuk(i)-Ptot + (v-1)*a )+q;
         end
        LOEE(i, 1)=8760*q;
        LOEP(i, 1)=LOEE(i, 1)/(8760*yuk(i));
     end
end
disp('PV Array+Termik Santral Sisteminin Güvenilirlik Analizi Parametre 
Değerleri')
LOLP
LOLE
LOEE
LOEP
%%%BATARYA ANALİZİ%%%
disp('PV Array+Termik Santral Sisteminin Batarya Grupları ile 
Yedeklenmesi')
hbat=input('Sadece bataryadan beslenme durumunda minimum beslenme süresini 
saat olarak giriniz=');
x=length(LOEE);
LOEEkwhperhour=zeros(x,1);
for i=1:x
    LOEEkwhperhour(i,1)=(LOEE(i,1)/8760)*1000;
end
LOEEkwhperhour
Pbatload=zeros(x,1);
for i=1:xPbatload(i,1)=LOEEkwhperhour(i,1)*hbat;
end
Pbatload
Vbat=input('Batarya gerilimini giriniz=');
Ahbat=input('Batarya Ah değerini giriniz=');
Nbat=ceil(220/Vbat); %Bir adet batarya grubunda bulunan batarya sayısı
Pbat=(Vbat*Ahbat*Nbat)/1000%bir adet batarya grubunun kw cinsinden güç 
değeri
%Yük değerine ve sadece bataryadan beslenme süresine göre devrede olması
%gereken batarya grubu sayılarının belirlenmesi
Nbatgroup=zeros(x,1);
for i=1:x
    Nbatgroup(i,1)=ceil(Pbatload(i,1)/Pbat);end
Nbatgroup
```
### **A-3 Klasik Santral ve Dizel Generatörden OluĢan Sistemin Matlab Kodu**

```
NCP=input('Termik santral unite sayisini giriniz='); 
Pcp=input('Termik santral unitesi birim guc degerini MW cinsinden 
giriniz=');
FORCP=input('Termik santral unitesi zorunlu arıza oranını giriniz=');
ACP=1-FORCP;%Termik santral unitesi kullanılabilirlik oranı
ND=input('Dizel generatör sayısını giriniz=');
Pd=input('Dizel generatör gücünü MW cinsinden giriniz=');
Pyuk=input('Nominal yük değerini MW cinsinden giriniz=');
u=input('Yük değeri sabit ise 0 değişken ise 1 değerini giriniz=');
if u==0 yuk=[Pyuk];
else
Pminyuk=input('Yükün minimum değerini giriniz=');
Pmaxyuk=input('Yükün maximum değerini giriniz=');
yuk=[Pminyuk:Pmaxyuk];
end
loadnumber=length(yuk);
a=0.33;ti=720;
DSFR=2.10E-4;
SFP=2.78E-2;
SFPds=SFP*a;
UDSFR=(SFP*(1/a))/ti;
if Pd==0.25
     RFR=0.0024;
else
    if Pd==0.5 RFR=0.0029;
     end
     if Pd==1
         RFR=0.0033;
     end
     if Pd==2
         RFR=0.00345;
     end
     if Pd==3
         RFR=0.0036;
     end
end
Adiesel=(1-DSFR)*(1-SFP)*(1-SFPds)*(1-UDSFR)*(1-RFR);
FORdiesel=1-Adiesel
if Pd<=Pcp
     a=Pd;
else
     a=Pcp;%Kurulu gücün birim azalış/artış miktarı
end;
Ptot=NCP*Pcp+ND*Pd;
Pdtot=ND*Pd;
kapdegersayi=(Ptot/a)+1 %Devrede olabilecek farklı anlık güçlerin sayisi
if Pd==1
     senaryoSayisi=kapdegersayi+NCP*ND%Devrede olan anlık güç değerlerini 
oluşturabilecek durumların toplam sayısı
else
     if Pd>1
     if Pd==3
         senaryoSayisi=16;%Devrede olan anlık güç değerlerini 
oluşturabilecek durumların toplam sayısı
     end
```

```
 if Pd==2
         senaryoSayisi=18;
     end
     else
         if Pdtot>1
            w=0:
for i=1:Pdtot
    w=i+w;
end
q=0;
for i=1:(Pdtot-1)
    q=(1/a-1)*i+q;end
senaryoSayisi=(w+q)*2+(((Ptot-Pdtot)-Pdtot)+1)*(Pdtot+1)+((Ptot-Pdtot)-
(Pdtot-1)+1<sup>*</sup>(1/a-1)*Pdtot else
     senaryoSayisi=(Ptot-1)*2+(Ptot*(1/a-1))+1+1%Devrede olan anlık güç 
değerlerini oluşturabilecek durumların toplam sayısı
     end
     end
end
ola=zeros(senaryoSayisi,1);%Devrede olan anlık gücü oluşturabilecek 
durumların olasılık matrisi
kombsay=zeros(senaryoSayisi,1);%Devrede olan anlık gücü oluşturabilecek 
durumların olasılıklarının kombinasyon sayıları matrisi
kombola=zeros(senaryoSayisi,1);
kombolamatris=zeros(senaryoSayisi,1);%Devrede olan anlık gücü 
oluşturabilecek durumların kombinasyonlu olasılık matrisi
ykombolamatris=zeros(senaryoSayisi,1);%Devrede olan anlık gücü 
oluşturabilecek durumların kombinasyonlu olasılık matrisi
durumola=zeros(kapdegersayi,1);%Devrede olabilecek farklı anlık güçlerin 
durum olasılık matrisi
b =zeros(ND+1,1);for i=0:NCP
     for j=0:ND
        ola(i+1,j+1)=(ACP^i)*(FORCP^i(NCP-i))*(Adiesel^j)*(FORdiesel^(ND-j));
        cl = prod(1:NCP);
        c2 = prod(1:i);c3 = prod(1: (NCP-i));kombsaycp=c1/(c2 \cdot c3);
        c4 = \text{prod}(1:ND);c5 = prod(1:j);c6 = prod(1: (ND-j));kombsayd=c4/(c5*c6);
        kombsay(i+1,j+1)=kombsaycp*kombsayd;
        kombola(i+1,j+1)=kombsay(i+1,j+1)*ola(i+1,j+1);
     end
end
for u = 1:ND+1b(u, 1) = ND - u + 1;end
for x=1:NCP+1
     for y=1:ND+1
        kombolamatris(x*(y+b(y,1)) - b(y,1),1)=kombola(x,y); end
end
d=length(kombolamatris)
v=length(durumola)
if ND>1&&Pdtot>1
     if Pd==1
```

```
 if ND==3
         ykombolamatris(1,1)=kombolamatris(1,1);
         ykombolamatris(2,1)=kombolamatris(2,1);
         ykombolamatris(30,1)=kombolamatris(28,1);
         ykombolamatris(31,1)=kombolamatris(31,1);
         ykombolamatris(32,1)=kombolamatris(32,1);
        p=[2;-1;1]; for i=3:5
                  ykombolamatris(i,1)=kombolamatris(i+p(i-2),1)
         end
        x=[3;-3;-1]; for i=6:12:18
             for y=1:3
                  ykombolamatris(i+y-1,1)=kombolamatris(i+y-1+x(y),1)
             end
         end
        z=[1;3;-3];
          for i=9:12:21
             for y=1:3
                  ykombolamatris(i+y-1,1)=kombolamatris(i+y-1+z(y),1)
             end
          end
        t=[-1;1;3];
         for i=12:12:24
             for y=1:3
                  ykombolamatris(i+y-1,1)=kombolamatris(i+y-1+t(y),1)
             end
         end
         m=[-3;-1;1];
          for i=15:12:27
             for y=1:3
                 ykombolamatris(i+y-1,1)=kombolamatris(i+y-1+m(y),1)
             end
          end
     end
     if ND==2
          ykombolamatris(1,1)=kombolamatris(1,1);
          ykombolamatris(2,1)=kombolamatris(2,1);
          ykombolamatris(5,1)=kombolamatris(5,1);
          ykombolamatris(8,1)=kombolamatris(8,1);
          ykombolamatris(11,1)=kombolamatris(11,1);
          ykombolamatris(14,1)=kombolamatris(14,1);
          ykombolamatris(17,1)=kombolamatris(17,1);
          ykombolamatris(20,1)=kombolamatris(20,1);
          ykombolamatris(23,1)=kombolamatris(23,1);
          ykombolamatris(26,1)=kombolamatris(26,1);
          ykombolamatris(27,1)=kombolamatris(27,1);
         for i=3:3:24
             ykombolamatris(i+1,1)=kombolamatris(i,1);
             ykombolamatris(i,1)=kombolamatris(i+1,1);
         end
     end
     else
if Pdtot==2
     if ND==8
         for i=1:d-5:d-4
            for y=0:4 ykombolamatris(i+y,1)=kombolamatris(i+y,1);
             end
```

```
 end
         for i=14:9:68
              ykombolamatris(i,1)=kombolamatris(i,1);
         end
        n=[4;-1;3;-2;2;-3;1;-4];
         for i=6:9:69
              for y=1:8
                  ykombolamatris(i+y-1,1)=kombolamatris(i+y-1+n(y),1);
              end
          end
     else
          for i=1:d-3:d-2
              for y=0:2
                  ykombolamatris(i+y,1)=kombolamatris(i+y,1);
              end
          end
          for i=8:5:38
              ykombolamatris(i,1)=kombolamatris(i,1);
         end
        m=[2;-1;1;-2];
         for i=4:5:39
              for y=1:4
                  ykombolamatris(i+y-1,1)=kombolamatris(i+y-1+m(y),1);
              end
         end
     end
else
     if ND==12
         for i=1:d-5:d-4
             for y=0:4 ykombolamatris(i+y,1)=kombolamatris(i+y,1);
              end
         end
          for i=20:13:85
              ykombolamatris(i,1)=kombolamatris(i,1);
         end
        m=[8;-1;7;-2;6;-3;5;-4;4;12;-6;2;10;-8]; for i=6:19
                  ykombolamatris(i,1)=kombolamatris(i+m(i-5),1);
         end
        k=[8; -10; -2; 6; -12; -4; 4; -5; 3; -6; 2; -7; 1; -8];
         for i=86:99
              ykombolamatris(i,1)=kombolamatris(i+k(i-85),1);
         end
        r=[8;-10;-2;6;-12;-4;4;12;-6;2;10;-8]; for i=21:13:73
              for y=1:12
                 vkombolamatris(i+y-1,1)=kombolamatris(i+y-1+r(y),1);
              end
         end
     else
          for i=1:d-3:d-2
             for v=0:2ykombolamatris(i+y,1)=kombolamatris(i+y,1);
              end
         end
          for i=11:7:46
              ykombolamatris(i,1)=kombolamatris(i,1);
         end
        n=[4;-1;3;-2;2;6;-4]; for i=4:10
```

```
 ykombolamatris(i,1)=kombolamatris(i+n(i-3),1);
         end
        k=[4; -6; -2; 2; -3; 1; -4];
         for i=47:53
              ykombolamatris(i,1)=kombolamatris(i+k(i-46),1);
         end
        m=[4;-6;-2;2;6;-4];
         for i=12:7:40
              for y=1:6
                  ykombolamatris(i+y-1,1)=kombolamatris(i+y-1+m(y),1);
              end
         end
     end
end
     end
end
d=length(ykombolamatris);
if ND==1&&Pd==3
     ykombolamatris(1,1)=kombolamatris(1,1);
     ykombolamatris(2,1)=kombolamatris(3,1);
     ykombolamatris(15,1)=kombolamatris(14,1);
     ykombolamatris(16,1)=kombolamatris(16,1);
    r=[2;-2;2]; for i=3:6:9
         for y=1:3
            ykombolamatris(i+y-1,1)=kombolamatris(i+y-1+r(y),1);
         end
     end
    s=[-2;2;-2]; for i=6:6:12
         for y=1:3
            ykombolamatris(i+y-1,1)=kombolamatris(i+y-1+s(y),1);
         end
     end
     d=length(ykombolamatris);
end
if ND==1 & Pd==2 ykombolamatris(1,1)=kombolamatris(1,1);
     ykombolamatris(d,1)=kombolamatris(d,1);
    for i=2:2:d-2 ykombolamatris(i,1)=kombolamatris(i+1,1);
     end
    for i=3:2:d-1 ykombolamatris(i,1)=kombolamatris(i-1,1);
     end
end
if Pd<1
     if Pdtot==1
    durumola(1,1)=kombolamatris(1,1);
durumola(d-NCP,1)=kombolamatris(d,1);
k=0;for x=2:ND:v-(ND-1)k=k+1; for y=0:ND-2
        durumola(x+y,1)=kombolamatris(x+y+k-1,1);
     end
end
for i=1:NCP
```

```
durumola(i*ND+1, 1)=kombolamatris((ND+1)*i, 1)+kombolamatris((ND+1)*i+1, 1);
end
     else
     if Pdtot==2
    if ND==8x=7; for i=6:4:34
            x=x+9; for y=1:3
                  durumola(i+y-1,1)=0;
                  for u=1:2
                      durumola(i+y-1,1)=ykombolamatris(x-9+(y-1)*2-
1+u) +durumola(i+y-1,1);
                  end
              end
         end
        x=13; for i=9:4:33
            x=x+9;durumola(i,1)=0;
              for u=1:3
                 durumola(i,1)=ykombolamatris(x-9+u-1,1)+durumola(i,1); end
         end
         durumola(1,1)=ykombolamatris(1,1);
         durumola(v,1)=ykombolamatris(d,1);
        r=5:
         for i=5:32:37
            r=r+71:
            durumola(i,1)=0;
            for u=1:2 durumola(i,1)=ykombolamatris(r-71+u-1,1)+durumola(i,1);
             end
         end
         for i=2:4
             durumola(i,1)=ykombolamatris(i,1);
         end
        for i=v-3:v-1 durumola(i,1)=ykombolamatris(i+40,1);
         end
     else
        x=5; for i=4:2:18
            x=x+5;durumola(i,1)=0;
             for u=1:2
                 durumola(i,1)=ykombolamatris(x-5+u-1,1)+durumola(i,1); end
         end
        x=7:
         for i=5:2:17
            x=x+5;
            durumola(i,1)=0;
             for u=1:3
                  durumola(i,1)=ykombolamatris(x-5+u-1,1)+durumola(i,1);
              end
         end
         durumola(1,1)=ykombolamatris(1,1);
         durumola(v,1)=ykombolamatris(d,1);
         durumola(2,1)=ykombolamatris(2,1);
```

```
 durumola(v-1,1)=ykombolamatris(d-1,1);
         durumola(3,1)=ykombolamatris(3,1)+ykombolamatris(4,1);
         durumola(v-2,1)=ykombolamatris(d-3,1)+ykombolamatris(d-2,1);
     end
     else
         if ND==12
            x=16; for i=10:4:30
                x=x+13; for y=1:3
                     durumola(i+y-1,1)=0;for u=1:3
                          durumola(i+y-1,1)=ykombolamatris(x-13+(y-1)*3-
1+u, 1) +durumola(i+y-1, 1);
                      end
                 end
             end
            x=25; for i=13:4:29
                x=x+13;durumola(i,1)=0;
                 for u=1:4durumola(i,1)=ykombolamatris(x-13+u-1,1)+durumola(i,1); end
             end
            durumola(1,1)=ykombolamatris(1,1);
             durumola(v,1)=ykombolamatris(d,1);
             durumola(5,1)=ykombolamatris(5,1)+ykombolamatris(6,1);
durumola(9,1)=ykombolamatris(13,1)+ykombolamatris(14,1)+ykombolamatris(15,1
);
durumola(33,1)=ykombolamatris(90,1)+ykombolamatris(91,1)+ykombolamatris(92,
1);
             durumola(37,1)=ykombolamatris(99,1)+ykombolamatris(100,1);
             for i=2:4
                 durumola(i,1)=ykombolamatris(i,1);
             end
            for i=v-3:v-1 durumola(i,1)=ykombolamatris(i+63,1);
             end
            x=7;for i=6:8x=x+2;durumola(i,1)=0;
                 for u=1:2
                     durumola(i,1)=ykombolamatris(x-2+u-1,1)+durumola(i,1);
                 end
             end
            x=93:
             for i=34:36
                x=x+2;durumola(i,1)=0;
                for u=1:2 durumola(i,1)=ykombolamatris(x-2+u-1,1)+durumola(i,1);
                 end
             end
         else
            x=10;
```

```
 for i=6:2:16
                x=x+7:
                durumola(i,1)=0;
                 for u=1:3 durumola(i,1)=ykombolamatris(x-7+u-1,1)+durumola(i,1);
                  end
             end
            x=13:
             for i=7:2:15
                  x=x+7;
                  durumola(i,1)=0;
                  for u=1:4
                      durumola(i,1)=ykombolamatris(x-7+u-1,1)+durumola(i,1);
                  end
             end
             durumola(1,1)=ykombolamatris(1,1);
             durumola(v,1)=ykombolamatris(d,1);
             durumola(2,1)=ykombolamatris(2,1);
             durumola(3,1)=ykombolamatris(3,1)+ykombolamatris(4,1);
            durumola(4,1)=ykombolamatris(5,1)+ykombolamatris(6,1);
durumola(5,1)=ykombolamatris(7,1)+ykombolamatris(8,1)+ykombolamatris(9,1);
             durumola(v-4,1)=ykombolamatris(d-8,1)+ykombolamatris(d-
7,1)+ykombolamatris(d-6,1);
             durumola(v-3,1)=ykombolamatris(d-5,1)+ykombolamatris(d-4,1);
             durumola(v-2,1)=ykombolamatris(d-3,1)+ykombolamatris(d-2,1);
             durumola(v-1,1)=ykombolamatris(d-1,1);
         end
     end
     end
else
     if Pd==1
         if ND==1
    durumola(1,1)=kombolamatris(1,1);
     durumola(v,1)=kombolamatris(d,1);
    a=0:
     for i=1:ND
        a=a+i; end
    r=0:
     for i=ND+1:v-ND
        durumola(i,1)=0;
        r=r+1; for x=1:ND+1
            durumola(i,1)=kombolamatris(a+1+(r-1)*(ND+1)+x-
1, 1) +durumola(i, 1);
         end
     end
         else
     durumola(1,1)=ykombolamatris(1,1);
     durumola(v,1)=ykombolamatris(d,1);
            f=0; for i=1:ND-1
            durumola(v-i,1)=0;durumola(i+1,1)=0;
            f=f+1;for x=1:i+1durumola(v-i,1)=vkombolamatris(d-1-((f-1)*(ND-1))-(x-
1), 1) + durumola(v-i,1);
```

```
durumola(i+1,1)=ykombolamatris(2+(f-1)*(ND-1)+x-
1, 1) +durumola(i+1, 1);
             end
         end
    a=0:
     for i=1:ND
         a=a+i;
     end
    r=0:
     for i=ND+1:v-ND
        durumola(i,1)=0;
        r=r+1; for x=1:ND+1
            durumola(i,1)=ykombolamatris(a+1+(r-1)*(ND+1)+x-
1, 1) +durumola(i, 1);
         end
     end
         end
     else
         if Pd==3
         durumola(1,1)=ykombolamatris(1,1);
         durumola(2,1)=ykombolamatris(2,1);
         durumola(3,1)=ykombolamatris(3,1);
         durumola(9,1)=ykombolamatris(14,1);
         durumola(10,1)=ykombolamatris(15,1);
         durumola(v,1)=ykombolamatris(d,1);
        n=0; for i=4:8
            n=n+1;durumola(i,1)=0;
              for y=1:2
                  durumola(i,1)=ykombolamatris(i+n-1+y-1,1)+durumola(i,1);
              end
         end
         end
          if Pd==2
             durumola(1,1)=ykombolamatris(1,1);
               durumola(2,1)=ykombolamatris(2,1);
                durumola(v-1,1)=ykombolamatris(d-1,1);
                 durumola(v,1)=ykombolamatris(d,1);
                r=3;
                for i=3:9r=r+2; durumola(i,1)=0;
                    for j=1:2 durumola(i,1)=ykombolamatris(r-2+j-
1,1)+durumola(i,1);
                     end
                 end
         end
     end
end
LOLP=zeros(loadnumber,1);
LOLE=zeros(loadnumber,1);
LOEE=zeros(loadnumber,1);
LOEP=zeros(loadnumber,1);
%%%%%GÜVENİLİRLİK İNDİSLERİNİN HESAPLANMASI%%%%%
if Pd<=Pcp
     a=Pd;
else
```

```
 a=Pcp;
end
for i=1:loadnumber
     if yuk(i)>Ptot
        x(i)=0; else
    x(i) = (Ptot-yuk(i))/a+1; end;
    f=0:
     for u=1:(kapdegersayi-x(i))
        f=durumola(u,1)+f;
     end
    LOLP(i,1)=f;
    LOLE(i, 1) = 8760 *LOLP(i, 1);
     if yuk(i)<=Ptot
        w=0:
        for u=1: (yuk(i)/a)
            w=(u*a)*durumola(kapdeqersayi-x(i)-u+1,1)+w; end
        LOEE(i, 1)=8760*w;
        LOEP(i, 1)=LOEE(i, 1)/(8760*yuk(i));
     else
        q=0; for v=1:kapdegersayi
             q=durumola(kapdegersayi-v+1,1)*( yuk(i)-Ptot + (v-1)*a )+q;
         end
        LOEE(i, 1)=8760*q;
        LOEP(i, 1)=LOEE(i, 1)/(8760*yuk(i));
     end
end
disp('Dizel Generatör+Termik Santral Sisteminin Güvenilirlik Analizi 
Parametre Değerleri')
LOLP
LOLE
LOEE
LOEP
%%%BATARYA ANALİZİ%%
disp('Dizel Generatör+Termik Santral Sisteminin Batarya Grupları ile 
Yedeklenmesi')
hbat=input('Sadece bataryadan beslenme durumunda minimum beslenme süresini 
saat olarak giriniz=');
x=length(LOEE);
LOEEkwhperhour=zeros(x,1);
for i=1:x
    LOEEkwhperhour(i,1) = (LOEE(i,1)/8760) *1000;
end
LOEEkwhperhour
Pbatload=zeros(x,1);
for i=1:x Pbatload(i,1)=LOEEkwhperhour(i,1)*hbat;
end
Pbatload
Vbat=input('Batarya gerilimini giriniz=');
Ahbat=input('Batarya Ah değerini giriniz=');
Nbat=ceil(220/Vbat); %Bir adet batarya grubunda bulunan batarya sayısı
Pbat=(Vbat*Ahbat*Nbat)/1000%bir adet batarya grubunun kw cinsinden güç 
değeri
%Yük değerine ve sadece bataryadan beslenme süresine göre devrede olması
%gereken batarya grubu sayılarının belirlenmesi
Nbatgroup=zeros(x,1);
for i=1:x
```
 Nbatgroup(i,1)=ceil(Pbatload(i,1)/Pbat); end Nbatgroup

### **A-4 Klasik Santral,Rüzgar Türbini ve PV Panelden OluĢan Sistemin Matlab Kodu**

```
Pyuk=input('Nominal yük değerini MW cinsinden giriniz=');
u=input('Yük değeri sabit ise 0 değişken ise 1 değerini giriniz=');
if u==0 yuk=[Pyuk];
else
Pminyuk=input('Yükün minimum değerini giriniz=');
Pmaxyuk=input('Yükün maximum değerini giriniz=');
yuk=[Pminyuk:Pmaxyuk];
end;
loadnumber=length(yuk);
Ptot=10;
senaryoSayisi=36;
kapdegersayi=11;
NCP=8;
FORCP=0.06;
ACP=0.94:
NWT=1;NPV=1;AWT=0.1452;
FORWT=1-AWT;
Apv=0.1828;
FORpv=1-Apv;
sensaypvwt=(NWT+1) * (NPV+1);
olapvwt=zeros(sensaypvwt,1);%Devrede olan anlık gücü oluşturabilecek 
durumların olasılık matrisi
kombsaypvwt=zeros(sensaypvwt,1);%Devrede olan anlık gücü oluşturabilecek 
durumların olasılıklarının kombinasyon sayıları matrisi
% kombolapvwt=zeros(senaryoSayisi,1);
olamatrispvwt=zeros(sensaypvwt,1);
kombsaymatrispvwt=zeros(sensaypvwt,1);
% kombolamatrispvwt=zeros(senaryoSayisi,1);%Devrede olan anlık gücü 
oluşturabilecek durumların kombinasyonlu olasılık matrisi
olacppvwt=zeros(senaryoSayisi,1);
kombsaycppvwt=zeros(senaryoSayisi,1);
kombolacppvwt=zeros(senaryoSayisi,1);
kombolamatriscppvwt=zeros(senaryoSayisi,1);
ykombolamatriscppvwt=zeros(senaryoSayisi,1);%Devrede olan anlık gücü 
oluşturabilecek durumların kombinasyonlu olasılık matrisi
durumolacppvwt=zeros(kapdegersayi,1);%Devrede olabilecek farklı anlık 
güçlerin durum olasılık matrisi
v=length(durumolacppvwt);
d=length(kombolacppvwt);
b =zeros (NWT+1,1);
for i=0:NWT
     for j=0:NPV
        \text{olapwwt}(i+1,j+1)=(AWT^i)*(FORM^i(NWT-i))*(Apv^j)*(FORpv^i(NPV-j)); c1=prod(1:NWT);
        c2 = prod(1:i);c3 = \text{prod}(1:(\text{NWT}-i));
        kombsaywt=c1/(c2*c3);
         c4=prod(1:NPV);
        c5 = \text{prod}(1: j);c6 = \text{prod}(1:(\text{NPV}-j));
        kombsaypv=c4/(c5*c6);
         kombsaypvwt(i+1,j+1)=kombsaywt*kombsaypv;
     end
end
for u = 1:NPV+1b(u,1) = NPV-u+1;
```

```
end
for x=1:NWT+1
     for y=1:NPV+1
         olamatrispvwt(x*(y+b(y,1))-b(y,1), 1)=olapvwt(x,y);
         kombsaymatrispvwt(x*(y+b(y,1))-b(y,1),1)=kombsaypvwt(x,y);
% kombolamatrispvwt(x*(y+b(y,1))-b(y,1),1)=kombolapvwt(x,y);
     end
end
p=length(olamatrispvwt);
X=[0;2;3;5];
for i=1:NCP-1
    c7 = \text{prod}(1:NCP);
    c8 = prod(1:i);c9 = \text{prod}(1: (NCP-1));
     kombsaycp=c7/(c8*c9);
     for j=1:p
         \texttt{olacppwwt}(i*p+X(j),1)=(\texttt{ACP}^i)*(\texttt{FORCP}^i(\texttt{NCP}-i))*\texttt{olamatrix}kombsaycppvwt(i * p + X(j), 1)=kombsaycp*kombsaymatrispvwt(j, 1);
kombolacppvwt(i*p+X(j), 1)=olacppvwt(i*p+X(j), 1)*kombsaycppvwt(i*p+X(j), 1);
     end
end
Y=[1;2;3;5];for i=0:0
    c7 = \text{prod}(1:NCP);
    c8 = prod(1:i); c9=prod(1:(NCP-i));
     kombsaycp=c7/(c8*c9);
     for j=1:p
         olacppvwt(i*p+Y(j), 1) = (ACP^i) * (FORCP^(NCP-i)) * olamatrispvwt(j,1);
          kombsaycppvwt(i*p+Y(j),1)=kombsaycp*kombsaymatrispvwt(j,1);
kombolacppvwt(i*p+Y(j), 1)=olacppvwt(i*p+Y(j), 1)*kombsaycppvwt(i*p+Y(j), 1);
     end
end
Z=[0;2;3;4];
for i=NCP:NCP
    c7 = \text{prod}(1: \text{NCP});
    c8 = \text{prod}(1:i);c9 = prod(1: (NCP-i)); kombsaycp=c7/(c8*c9);
    for i=1:polacppvwt(i*p+Z(j), 1) = (ACP^i) * (FORCP^(NCP-i)) * olamatrispvwt(j,1);
          kombsaycppvwt(i*p+Z(j),1)=kombsaycp*kombsaymatrispvwt(j,1);
kombolacppvwt(i*p+Z(j), 1)=olacppvwt(i*p+Z(j), 1)*kombsaycppvwt(i*p+Z(j), 1);
     end
end
durumolacppvwt(1,1)=kombolacppvwt(1,1);
durumolacppvwt(2,1)=kombolacppvwt(2,1)+kombolacppvwt(3,1)+kombolacppvwt(4,1)
);
for i=3:v-2durumolacppvwt(i, 1)=0;
    for j=1:4 durumolacppvwt(i,1)=kombolacppvwt(5+(i-3)*4+j-
1,1)+durumolacppvwt(i,1);
     end
end
durumolacppvwt(v-1,1)=kombolacppvwt(d-3,1)+kombolacppvwt(d-
2, 1) + kombolacppvwt(d-1,1);
durumolacppvwt(v,1)=kombolacppvwt(d,1);
```

```
LOLP=zeros(loadnumber,1);
LOLE=zeros(loadnumber,1);
LOEE=zeros(loadnumber,1);
LOEP=zeros(loadnumber,1);
%%%%%GÜVENİLİRLİK İNDİSLERİNİN HESAPLANMASI%%%%%
a=1:
for i=1:loadnumber
     if yuk(i)>Ptot
        x(i)=0; else
    x(i) = (Ptot-yuk(i))/a+1; end;
    f=0:
     for u=1:(kapdegersayi-x(i))
        f=durumolacppvwt(u,1)+f;
     end
    LOLP(i,1)=fLOLE(i, 1) = 8760 *LOLP(i, 1) if yuk(i)<=Ptot
        w=0:
        for u=1: (yuk(i)/a)
            w = (u * a) *durumolacppvwt(kapdegersayi-x(i)-u+1,1)+w;
         end
        LOEE(i, 1)=8760*w;
        LOEP(i, 1)=LOEE(i, 1)/(8760*yuk(i));
     else
         q=0;
         for v=1:kapdegersayi
            q=durumolacppvwt(kapdeqersayi-v+1, 1) * ( yuk(i)-Ptot + (v-1) *a
) +q; end
        LOEE(i, 1)=8760*q;
        LOEP(i, 1)=LOEE(i, 1)/(8760*yuk(i));
     end
end
disp('CP+WT+PV Sisteminin Güvenilirlik Analizi Parametre Değerleri')
LOLP
LOLE
LOEE
LOEP
%%%BATARYA ANALİZİ%%%
disp('CP+WT+PV Sisteminin Batarya Grupları ile Yedeklenmesi')
hbat=input('Sadece bataryadan beslenme durumunda minimum beslenme süresini 
saat olarak giriniz=');
x=length(LOEE);
LOEEkwhperhour=zeros(x,1);
for i=1:x
    LOEEkwhperhour(i,1) = (LOEE(i,1)/8760) *1000;
end
Pbatload=zeros(x, 1);
for i=1:x
    Pbatload(i,1)=LOEEkwhperhour(i,1)*hbat;
end
Vbat=input('Batarya gerilimini giriniz=');
Ahbat=input('Batarya Ah değerini giriniz=');
Nbat=ceil(220/Vbat); %Bir adet batarya grubunda bulunan batarya sayısı
Pbat=(Vbat*Ahbat*Nbat)/1000%bir adet batarya grubunun kw cinsinden güç 
değeri
```

```
%Yük değerine ve sadece bataryadan beslenme süresine göre devrede olması
%gereken batarya grubu sayılarının belirlenmesi
Nbatgroup=zeros(x,1);
for i=1:x
   Nbatgroup(i,1)=ceil(Pbatload(i,1)/Pbat);
end
Nbatgroup
```
# **A-5 Klasik Santral, Rüzgar Türbini ve Dizel Generatörden OluĢan Sistemin Matlab Kodu**

```
Pyuk=input('Nominal yük değerini MW cinsinden giriniz=');
u=input('Yük değeri sabit ise 0 değişken ise 1 değerini giriniz=');
if u == 0 yuk=[Pyuk];
else
Pminyuk=input('Yükün minimum değerini giriniz=');
Pmaxyuk=input('Yükün maximum değerini giriniz=');
yuk=[Pminyuk:Pmaxyuk];
end;
loadnumber=length(yuk);
Ptot=10;
senaryoSayisi=36;
kapdegersayi=11;
NCP=8;FORCP=0.06;
ACP=0.94;ND=1;NWT=1:
FORdiesel=0.0402;
Adiesel=1-FORdiesel;
FORWT=0.8548;
AWT=1-FORWT;
sensaywtd=(NWT+1)*(ND+1);olawtd=zeros(sensaywtd,1);%Devrede olan anlık gücü oluşturabilecek 
durumların olasılık matrisi
kombsaywtd=zeros(sensaywtd,1);%Devrede olan anlık gücü oluşturabilecek 
durumların olasılıklarının kombinasyon sayıları matrisi
olamatriswtd=zeros(sensaywtd,1);
kombsaymatriswtd=zeros(sensaywtd,1);
olacpwtd=zeros(senaryoSayisi,1);
kombsaycpwtd=zeros(senaryoSayisi,1);
kombolacpwtd=zeros(senaryoSayisi,1);
kombolamatriscpwtd=zeros(senaryoSayisi,1);
ykombolamatriscpwtd=zeros(senaryoSayisi,1);%Devrede olan anlık gücü 
oluşturabilecek durumların kombinasyonlu olasılık matrisi
durumolacpwtd=zeros(kapdegersayi,1);%Devrede olabilecek farklı anlık 
güçlerin durum olasılık matrisi
v=length(durumolacpwtd);
d=length(kombolacpwtd);
b =zeros(ND+1,1);
for i=0:ND
     for j=0:NWT
        olawtd(i+1,j+1)=(Adiesel^i)*(FORdiesel^(ND-i))*(AWT^j)*(FORWT^(NWT-
j));
         c1=prod(1:ND);
        c2 = prod(1:i);c3 = prod(1:(ND-i));kombsayd=c1/(c2*c3);
         c4=prod(1:NWT);
        c5 = prod(1:j);c6 = \text{prod}(1:(\text{NWT}-i));
        kombsaywt=c4/(c5*c6);
        kombsaywtd(i+1,i+1)=kombsayd*kombsaywt;
     end
end
for u = 1:NWT+1b(u,1)=NWT-u+1;
end
```

```
for x=1:ND+1
     for y=1:NWT+1
         olamatriswtd(x*(y+b(y,1)) - b(y,1), 1)=olawtd(x, y);
         kombsaymatriswtd(x*(y+b(y,1))-b(y,1),1)=kombsaywtd(x,y);
     end
end
p=length(olamatriswtd);
X=[0;2;3;5];
for i=1:NCP-1
     c7=prod(1:NCP);
    c8 = prod(1:i);c9 = \text{prod}(1: (NCP-1));
     kombsaycp=c7/(c8*c9);
    for i=1:polacpwtd(i*p+X(j),1)=(ACP^i)*(FORCP^(NCP-i))*olamatriswtd(j,1);
          kombsaycpwtd(i*p+X(j),1)=kombsaycp*kombsaymatriswtd(j,1);
kombolacpwtd(i*p+X(j),1)=olacpwtd(i*p+X(j),1)*kombsaycpwtd(i*p+X(j),1);
     end
end
Y=[1;2;3;5];for i=0:0c7 = \text{prod}(1:NCP);
    c8 = prod(1:i);c9 = prod(1: (NCP-i)); kombsaycp=c7/(c8*c9);
     for j=1:p
         olacpwtd(i * p+Y(j), 1) = (ACP^i) * (FORCP^(NCP-i)) * olamatriswtd(j, 1);
         kombsaycpwtd(i*p+Y(j),1)=kombsaycp*kombsaymatriswtd(j,1);
kombolacpwtd(i * p + Y(j), 1) =olacpwtd(i * p + Y(j), 1) *kombsaycpwtd(i * p + Y(j), 1);
     end
end
Z=[0;2;3;4];
for i=NCP:NCP
     c7=prod(1:NCP);
    c8 = prod(1:i);c9 = \text{prod}(1: (NCP-i));
    kombsaycp=c7/(c8*c9);
     for j=1:p
        olacpwtd(i*p+Z(j),1)=(ACP^i)*(FORCP^(NCP-i))*olamatriswtd(j,1);
         kombsaycpwtd(i * p+Z(j), 1)=kombsaycp*kombsaymatriswtd(j, 1);
kombolacpwtd(i * p + Z(j), 1) =olacpwtd(i * p + Z(j), 1) *kombsaycpwtd(i * p + Z(j), 1);
     end
end
durumolacpwtd(1,1)=kombolacpwtd(1,1);
durumolacpwtd(2,1)=kombolacpwtd(2,1)+kombolacpwtd(3,1)+kombolacpwtd(4,1);
for i=3: v-2durumolacpwtd(i,1)=0;
    for i=1:4 durumolacpwtd(i,1)=kombolacpwtd(5+(i-3)*4+j-
1,1)+durumolacpwtd(i,1);
     end
end
durumolacpwtd(v-1,1)=kombolacpwtd(d-3,1)+kombolacpwtd(d-
2, 1) + kombolacpwtd(d-1,1);
durumolacpwtd(v,1)=kombolacpwtd(d,1);
LOLP=zeros(loadnumber,1);
LOLE=zeros(loadnumber,1);
LOEE=zeros(loadnumber,1);
```

```
LOEP=zeros(loadnumber,1);
%%%%%GÜVENİLİRLİK İNDİSLERİNİN HESAPLANMASI%%%%%
a=1:
for i=1:loadnumber
     if yuk(i)>Ptot
        x(i) = 0; else
    x(i) = (Ptot-yuk(i))/a+1; end;
    f=0:
     for u=1:(kapdegersayi-x(i))
        f=durumolacpwtd(u,1)+f;
     end
    LOLP(i,1)=f;
    LOLE(i, 1) = 8760 *LOLP(i, 1);
     if yuk(i)<=Ptot
        w=0;for u=1: (yuk(i)/a)
            w=(u*a)*durumolacpwtd(kapdegersayi-x(i)-u+1,1)+w;
         end
        LOEE(i, 1)=8760*w;
        LOEP(i, 1)=LOEE(i, 1)/(8760*vuk(i));
     else
        q=0; for v=1:kapdegersayi
            q=durumolacpwtd(kapdegersayi-v+1,1) * (yuk(i)-Ptot + (v-1) *a
)+q; end
        LOEE(i, 1)=8760*q;
        LOEP(i, 1)=LOEE(i, 1)/(8760*yuk(i));
     end
end
disp('CP+WT+DG Sisteminin Güvenilirlik Analizi Parametre Değerleri')
LOLP
LOLE
LOEE
LOEP
%%%BATARYA ANALİZİ%%%
disp('CP+WT+DG Sisteminin Batarya Grupları ile Yedeklenmesi')
hbat=input('Sadece bataryadan beslenme durumunda minimum beslenme süresini 
saat olarak giriniz=');
x=length(LOEE);
LOEEkwhperhour=zeros(x,1);
for i=1:x
    LOEEkwhperhour(i,1) = (LOEE(i,1)/8760) *1000;
end
Pbatload=zeros(x,1);
for i=1:x Pbatload(i,1)=LOEEkwhperhour(i,1)*hbat;
end
Vbat=input('Batarya gerilimini giriniz=');
Ahbat=input('Batarya Ah değerini giriniz=');
Nbat=ceil(220/Vbat); %Bir adet batarya grubunda bulunan batarya sayısı
Pbat=(Vbat*Ahbat*Nbat)/1000%bir batarya grubunun kw cinsinden güç değeri
%Yük değerine ve sadece bataryadan beslenme süresine göre devrede olması
%gereken batarya grubu sayılarının belirlenmesi
Nbatgroup=zeros(x,1);
for i=1:x
    Nbatgroup(i,1)=ceil(Pbatload(i,1)/Pbat);end
Nbatgroup
```
#### **A-6 Klasik Santral, PV panel ve Dizel Generatörden OluĢan Sistemin Matlab Kodu**

```
Pyuk=input('Nominal yük değerini MW cinsinden giriniz=');
u=input('Yük değeri sabit ise 0 değişken ise 1 değerini giriniz=');
if u==0 yuk=[Pyuk];
else
Pminyuk=input('Yükün minimum değerini giriniz=');
Pmaxyuk=input('Yükün maximum değerini giriniz=');
yuk=[Pminyuk:Pmaxyuk];
end;
loadnumber=length(yuk);
Ptot=10;
senaryoSayisi=36;
kapdegersayi=11;
NCP=8;
FORCP=0.06:
ACP=0.94;ND=1:
NPV=1:
FORdiesel=0.0402;
Adiesel=1-FORdiesel;
Apv=0.1828;
FORpv=1-Apv;
sensaypvd=(NPV+1)*(ND+1);
olapvd=zeros(sensaypvd,1);%Devrede olan anlık gücü oluşturabilecek 
durumların olasılık matrisi
kombsaypvd=zeros(sensaypvd,1);%Devrede olan anlık gücü oluşturabilecek 
durumların olasılıklarının kombinasyon sayıları matrisi
% kombolapvwt=zeros(senaryoSayisi,1);
olamatrispvd=zeros(sensaypvd,1);
kombsaymatrispvd=zeros(sensaypvd,1);
% kombolamatrispvwt=zeros(senaryoSayisi,1);%Devrede olan anlık gücü 
oluşturabilecek durumların kombinasyonlu olasılık matrisi
olacppvd=zeros(senaryoSayisi,1);
kombsaycppvd=zeros(senaryoSayisi,1);
kombolacppvd=zeros(senaryoSayisi,1);
kombolamatriscppvd=zeros(senaryoSayisi,1);
ykombolamatriscppvd=zeros(senaryoSayisi,1);%Devrede olan anlık gücü 
oluşturabilecek durumların kombinasyonlu olasılık matrisi
durumolacppvd=zeros(kapdegersayi,1);%Devrede olabilecek farklı anlık 
güçlerin durum olasılık matrisi
v=length(durumolacppvd);
d=length(kombolacppvd);
b =zeros(ND+1,1);
for i=0:ND
     for j=0:NPV
        olapvd(i+1,j+1)=(Adiesel^i)*(FORdiesel^(ND-i))*(Apv^j)*(FORpv^(NPV-
j));
         c1=prod(1:ND);
        c2 = prod(1:i);c3 = prod(1:(ND-i));kombsayd=c1/(c2*c3);
         c4=prod(1:NPV);
        c5 = \text{prod}(1: j);c6 = \text{prod}(1:(\text{NPV}-i));
        kombsaypv=c4/(c5*c6);
        kombsaypvd(i+1,i+1)=kombsayd*kombsaypv;
% kombolapvwt(i+1,j+1)=kombsaypvwt(i+1,j+1)*olapvwt(i+1,j+1);
     end
```

```
end
for u = 1:NPV+1b(u,1)=NPV-u+1;
end
for x=1:ND+1 for y=1:NPV+1
         olamatrispvd(x*(y+b(y,1))-b(y,1),1)=olapvd(x,y);
         kombsaymatrispvd(x*(y+b(y,1))-b(y,1),1)=kombsaypvd(x,y);
     end
end
p=length(olamatrispvd);
X=[0;2;3;5];
for i=1:NCP-1
    c7 = \text{prod}(1:NCP);
    c8 = prod(1:i);c9 = prod(1: (NCP-i)); kombsaycp=c7/(c8*c9);
    for i=1:polacppvd(i*pi+X(j),1)=(ACP^i)*(FORCP^N(NCP-i))*olamatrispvd(j,1);kombsaycppvd(i*p+X(j),1)=kombsaycp*kombsaymatrispvd(j,1);
kombolacppvd(i * p+X(i), 1) = 0lacppvd(i * p+X(i), 1) *kombsaycppvd(i * p+X(i), 1);
     end
end
Y=[1;2;3;5];for i=0:0
    c7 = \text{prod}(1: \text{NCP});
    c8 = prod(1:i);c9 = \text{prod}(1: (NCP-i));
     kombsaycp=c7/(c8*c9);
     for j=1:p
         olacppvd(i*p+Y(j),1)=(ACP^i)*(FORCP^(NCP-i))*olamatrispvd(j,1);
          kombsaycppvd(i*p+Y(j),1)=kombsaycp*kombsaymatrispvd(j,1);
kombolacppvd(i*p+Y(j),1)=olacppvd(i*p+Y(j),1)*kombsaycppvd(i*p+Y(j),1);
     end
end
Z=[0;2;3;4];
for i=NCP:NCP
     c7=prod(1:NCP);
    c8 = prod(1:i);c9 = prod(1: (NCP-i)); kombsaycp=c7/(c8*c9);
     for j=1:p
        olacppvd(i*pi-Z(j),1)=(ACP^i)*(FORCP^N(NCP-i))*olamatrispvd(j,1);kombsaycppvd(i * p+Z(j), 1)=kombsaycp*kombsaymatrispvd(j, 1);
kombolacppvd(i * p + Z(j), 1) =olacppvd(i * p + Z(j), 1) *kombsaycppvd(i * p + Z(j), 1);
     end
end
durumolacppvd(1,1)=kombolacppvd(1,1);
durumolacppvd(2,1)=kombolacppvd(2,1)+kombolacppvd(3,1)+kombolacppvd(4,1);
for i=3: v-2durumolacppvd(i,1)=0;
    for i=1:4durumolacppvd(i,1)=kombolacppvd(5+(i-3)*4+j-1,1)+durumolacppvd(i,1);
     end
end
durumolacppvd(v-1,1)=kombolacppvd(d-3,1)+kombolacppvd(d-
2, 1) + kombolacppvd(d-1,1);
```

```
durumolacppvd(v,1)=kombolacppvd(d,1);
LOLP=zeros(loadnumber,1);
LOLE=zeros(loadnumber,1);
LOEE=zeros(loadnumber,1);
LOEP=zeros(loadnumber,1);
%%%%%GÜVENİLİRLİK İNDİSLERİNİN HESAPLANMASI%%%%%
a=1;for i=1:loadnumber
     if yuk(i)>Ptot
        x(i) = 0; else
    x(i) = (Ptot-vuk(i))/a+1; end;
    f=0:
     for u=1:(kapdegersayi-x(i))
        f=durumolacppvd(u,1)+f; end
    LOLP(i,1)=f;
    LOLE(i, 1) = 8760 *LOLP(i, 1);
     if yuk(i)<=Ptot
        w=0;for u=1: (yuk(i)/a)
            w=(u*a)*durumolacppvd(kapdeqersayi-x(i)-u+1,1)+w; end
        LOEE(i, 1)=8760*w;
        LOEP(i, 1)=LOEE(i, 1)/(8760*yuk(i));
     else
        q=0; for v=1:kapdegersayi
             q=durumolacppvd(kapdegersayi-v+1,1)*( yuk(i)-Ptot + (v-1)*a 
) +q; end
        LOEE(i, 1)=8760*q;
        LOEP(i,1)=LOEE(i,1)/(8760*yuk(i));
     end
end
disp('CP+PV+DG Sisteminin Güvenilirlik Analizi Parametre Değerleri')
LOLP
LOLE
LOEE
LOEP
%%%BATARYA ANALİZİ%%%
disp('CP+PV+DG Sisteminin Batarya Grupları ile Yedeklenmesi')
hbat=input('Sadece bataryadan beslenme durumunda minimum beslenme süresini 
saat olarak giriniz=');
x=length(LOEE);
LOEEkwhperhour=zeros(x,1);
for i=1:x
    LOEEkwhperhour(i,1) = (LOEE(i,1)/8760) *1000;
end
Pbatload=zeros(x,1);
for i=1:x
    Pbatload(i,1)=LOEEkwhperhour(i,1)*hbat;
end
Vbat=input('Batarya gerilimini giriniz=');
Ahbat=input('Batarya Ah değerini giriniz=');
Nbat=ceil(220/Vbat); %Bir adet batarya grubunda bulunan batarya sayısı
Pbat=(Vbat*Ahbat*Nbat)/1000%bir adet batarya grubunun kw cinsinden güç 
değeri
```

```
%Yük değerine ve sadece bataryadan beslenme süresine göre devrede olması
%gereken batarya grubu sayılarının belirlenmesi
Nbatgroup=zeros(x,1);
for i=1:x
   Nbatgroup(i,1)=ceil(Pbatload(i,1)/Pbat);
end
Nbatgroup
```
# **A-7 Klasik Santral,Rüzgar Türbini,PV Panel ve Dizel Generatörden OluĢan Sistemin Matlab Kodu**

```
Pyuk=input('Nominal yük değerini MW cinsinden giriniz=');
u=input('Yük değeri sabit ise 0 değişken ise 1 değerini giriniz=');
if u == 0 yuk=[Pyuk];
else
Pminyuk=input('Yükün minimum değerini giriniz=');
Pmaxyuk=input('Yükün maximum değerini giriniz=');
yuk=[Pminyuk:Pmaxyuk];
end;
loadnumber=length(yuk);
Ptot=10;
senaryoSayisi=64;
kapdegersayi=11;
NCP=7;FORCP=0.06;
ACP=1-FORCP;
NWT=1;FORWT=0.8548;
AWT=1-FORWT;
NPV=1;
FORpv=0.8172;
Apv=1-FORpv;
NDG=1;FORdg=0.0402;
Adg=1-FORdg;
sensaypvdg=(NPV+1)*(NDG+1);
sensaywtpvdq=(NWT+1) * (NPV+1) * (NDG+1) ;
olapvdg=zeros(sensaypvdg,1);%Devrede olan anlık gücü oluşturabilecek 
durumların olasılık matrisi
kombsaypvdg=zeros(sensaypvdg,1);%Devrede olan anlık gücü oluşturabilecek 
durumların olasılıklarının kombinasyon sayıları matrisi
olamatrispvdg=zeros(sensaypvdg,1);
kombsaymatrispvdg=zeros(sensaypvdg,1);
olawtpvdg=zeros(sensaywtpvdg,1);
kombsaywtpvdg=zeros(sensaywtpvdg,1);
olacpwtpvdg=zeros(senaryoSayisi,1);
kombsaycpwtpvdg=zeros(senaryoSayisi,1);
kombolacpwtpvdg=zeros(senaryoSayisi,1);
kombolamatriscpwtpvdg=zeros(senaryoSayisi,1);
ykombolamatriscpwtpvdg=zeros(senaryoSayisi,1);%Devrede olan anlık gücü 
oluşturabilecek durumların kombinasyonlu olasılık matrisi
durumolacpwtpvdg=zeros(kapdegersayi,1);%Devrede olabilecek farklı anlık 
güçlerin durum olasılık matrisi
v=length(durumolacpwtpvdg);
d=length(kombolacpwtpvdg);
b =zeros(NPV+1,1);
for i=0:NPV
     for j=0:NDG
        olapvdg(i+1,j+1)=(Apv^i)*(FORpv^(NPV-i))*(Adg^j)*(FORdg^(NDG-j));
         c1=prod(1:NPV);
        c2 = prod(1:i);c3 = prod(1: (NPV-i));kombsaypv=c1/(c2*c3);
         c4=prod(1:NDG);
        c5 = \text{prod}(1: j);c6 = \text{prod}(1: (NDG - j));
         kombsaydg=c4/(c5*c6);
        kombsaypvdg(i+1,j+1)=kombsaypv*kombsaydg;
```

```
 end
end
for u = 1:NDG+1b(u, 1) = NDG-u+1;end
for x=1:NPV+1
     for y=1:NDG+1
        olamatrispvdg(x*(y+b(y,1))-b(y,1),1)=olapvdg(x,y);
        kombsaymatrispvdg(x*(y+b(y,1))-b(y,1),1)=kombsaypvdg(x,y);
     end
end
for i=0:NWT
    for j=1:4olawtpvdg(i*4+j,1)=(AWT^i)*(FORWT^(NWT-i))*olamatrispvdg(j,1);
        cl = prod(1:NWT);
        c2 = prod(1:i);c3 = prod(1: (NWT-1));
        kombsaywt=c1/(c2*c3);
         kombsaywtpvdg(i*4+j,1)=kombsaywt*kombsaymatrispvdg(j,1);
     end
end
p=length(olawtpvdg);
X=[0;5;6;12;7;11;10;17];for i=2:NCP-2
     c7=prod(1:NCP);
    c8 = prod(1:i); c9=prod(1:(NCP-i));
     kombsaycp=c7/(c8*c9);
    for j=1:polacpwtpvdg(i*p-4+X(j), 1)=(ACP^i)*(FORCP^(NCP-i))*olawtpvdg(j, 1);
         kombsaycpwtpvdg(i*p-4+X(j),1)=kombsaycp*kombsaywtpvdg(j,1);
         kombolacpwtpvdg(i*p-4+X(j),1)=olacpwtpvdg(i*p-
4+X(j), 1)*kombsaycpwtpvdg(i*p-4+X(j), 1);
     end
end
Y=[0;1;2;7;3;6;5;12];for i=0:0
     c7=prod(1:NCP);
    c8 = prod(1:i);c9 = prod(1: (NCP-i)); kombsaycp=c7/(c8*c9);
     for j=1:p
        olacpwtpvdg(i+1+Y(j),1)=(ACP^i)*(FORCP^(NCP-i))*olawtpvdg(j,1);
         kombsaycpwtpvdg(i+1+Y(j),1)=kombsaycp*kombsaywtpvdg(j,1);
kombolacpwtpvdg(i+1+Y(i), 1)=olacpwtpvdg(i+1+Y(i), 1)*kombsaycpwtpvdg(i+1+Y(i)), 1); end
end
Z=[0;4;5;11;6;10;9;16];
for i=1:1
     c7=prod(1:NCP);
    c8 = prod(1:i); c9=prod(1:(NCP-i));
     kombsaycp=c7/(c8*c9);
     for j=1:p
        olacpwtpvdg(i+4+Z(j),1)=(ACP^i)*(FORCP^(NCP-i))*olawtpvdg(j,1);
         kombsaycpwtpvdg(i+4+Z(j),1)=kombsaycp*kombsaywtpvdg(j,1);
kombolacpwtpvdg(i+4+Z(j),1)=olacpwtpvdg(i+4+Z(j),1)*kombsaycpwtpvdg(i+4+Z(j
),1);
```

```
118
```

```
end
S=[0;5;6;12;7;11;10;16];
for i=NCP-1:NCP-1
     c7=prod(1:NCP);
    c8 = prod(1:i); c9=prod(1:(NCP-i));
     kombsaycp=c7/(c8*c9);
    for j=1:polacpwtpvdg(i*p-4+S(j), 1)=(ACP^i)*(FORCP^(NCP-i))*olawtpvdg(j,1);
        kombsaycpwtpvdg(i*p-4+S(j),1)=kombsaycp*kombsaywtpvdg(j,1);
         kombolacpwtpvdg(i*p-4+S(j),1)=olacpwtpvdg(i*p-
4+S(j),1<sup>*</sup>kombsaycpwtpvdg(i*p-4+S(j),1);
     end
end
R=[0;5;6;11;7;10;9;12];
for i=NCP:NCP
    c7 = prod(1:NCP);
    c8 = \text{prod}(1:i); c9=prod(1:(NCP-i));
     kombsaycp=c7/(c8*c9);
     for j=1:p
        olacpwtpvdg(i*p-4+R(j),1)=(ACP^i)*(FORCP^(NCP-i))*olawtpvdg(j,1);
         kombsaycpwtpvdg(i*p-4+R(j),1)=kombsaycp*kombsaywtpvdg(j,1);
         kombolacpwtpvdg(i*p-4+R(j),1)=olacpwtpvdg(i*p-
4+R(j),1)*kombsaycpwtpvdg(i*p-4+R(j),1);
     end
end
h=0;for i=4:v-3h=h+8; for j=1:8
         durumolacpwtpvdg(i,1)=kombolacpwtpvdg(13+h-8+j-
1,1)+durumolacpwtpvdg(i,1);
     end
end
m=0;for i=2: v-3: v-1 m=m+58;
    for j=1:4 durumolacpwtpvdg(i,1)=kombolacpwtpvdg(2+m-58+j-
1,1)+durumolacpwtpvdg(i,1);
     end
end
k=0;for i=3:v-5:v-2
    k=k+47;for j=1:7 durumolacpwtpvdg(i,1)=kombolacpwtpvdg(6+k-47+j-
1,1)+durumolacpwtpvdg(i,1);
     end
end
durumolacpwtpvdg(v,1)=kombolacpwtpvdg(d,1);
durumolacpwtpvdg(1,1)=kombolacpwtpvdg(1,1);
LOLP=zeros(loadnumber,1);
LOLE=zeros(loadnumber,1);
LOEE=zeros(loadnumber,1);
LOEP=zeros(loadnumber,1);
%%%%%GÜVENİLİRLİK İNDİSLERİNİN HESAPLANMASI%%%%
```
end

```
a=1:
for i=1:loadnumber
     if yuk(i)>Ptot
        x(i) = 0; else
    x(i) = (Ptot- yuk(i))/a+1; end;
    f=0:
     for u=1:(kapdegersayi-x(i))
        f=durumolacpwtpvdg(u, 1) +f;
     end
    LOLP(i,1)=f;
    LOLE(i, 1) = 8760 *LOLP(i, 1);
     if yuk(i)<=Ptot
        w=0:
        for u=1: (yuk(i)/a)
            w=(u*a)*durumolacpwtpvdg(kapdegersayi-x(i)-u+1,1)+w; end
        LOEE(i, 1)=8760*w;
        LOEP(i, 1)=LOEE(i, 1)/(8760*yuk(i));
     else
        q=0; for v=1:kapdegersayi
             q=durumolacpwtpvdg(kapdegersayi-v+1,1)*( yuk(i)-Ptot + (v-1)*a 
)+q; end
        LOEE(i, 1)=8760*q;
        LOEP(i, 1)=LOEE(i, 1)/(8760*yuk(i));
     end
end
disp('CP+WT+PV+DG Sisteminin Güvenilirlik Analizi Parametre Değerleri')
LOLP
LOLE
LOEE
LOEP
%%%BATARYA ANALİZİ%%%
disp('CP+WT+PV+DG Sisteminin Batarya Grupları ile Yedeklenmesi')
hbat=input('Sadece bataryadan beslenme durumunda minimum beslenme süresini 
saat olarak giriniz=');
x=length(LOEE);
LOEEkwhperhour=zeros(x,1);
for i=1:xLOEEkwhperhour(i, 1) = (LOEE(i, 1) / 8760) *1000;
end
Pbatload=zeros(x,1);
for i=1:x
    Pbatload(i,1)=LOEEkwhperhour(i,1)*hbat;
end
Vbat=input('Batarya gerilimini giriniz=');
Ahbat=input('Batarya Ah değerini giriniz=');
Nbat=ceil(220/Vbat); %Bir adet batarya grubunda bulunan batarya sayısı
Pbat=(Vbat*Ahbat*Nbat)/1000%bir adet batarya grubunun kw cinsinden güç 
değeri
%Yük değerine ve sadece bataryadan beslenme süresine göre devrede olması
%gereken batarya grubu sayılarının belirlenmesi
Nbatgroup=zeros(x,1);
for i=1:x
     Nbatgroup(i,1)=ceil(Pbatload(i,1)/Pbat);
end
Nbatgroup
```
## **A-8 Bölüm 6.4.1 Ġçin OluĢturulan Matlab Kodu**

```
Pyuk=input('Nominal yük değerini MW cinsinden giriniz=');
u=input('Yük değeri sabit ise 0 değişken ise 1 değerini giriniz=');
if u==0 yuk=[Pyuk];
else
Pminyuk=input('Yükün minimum değerini giriniz=');
Pmaxyuk=input('Yükün maximum değerini giriniz=');
yuk=[Pminyuk:Pmaxyuk];
end;
loadnumber=length(yuk);
Pt \circ t = 10senaryoSayisi=36;
kapdegersayi=11;
NCP=8;
FORCP=0.06;
ACP=1-FORCP;
NWT=1:
FORWT=0.8548;AWT=1-FORWT;
NPV=1;FORpv=0.8172;
Apv=1-FORpv;
ND=1;FORdiesel=0.0402;
Adiesel=1-FORdiesel;
sensaypvwt=(NWT+1) * (NPV+1);
sensayedqwt=(ND+1)*(NWT+1);olapvwt=zeros(sensaypvwt,1);%Devrede olan anlık gücü oluşturabilecek 
durumların olasılık matrisi
kombsaypvwt=zeros(sensaypvwt,1);%Devrede olan anlık gücü oluşturabilecek 
durumların olasılıklarının kombinasyon sayıları matrisi
oladgwt=zeros(sensaydgwt,1);%Devrede olan anlık gücü oluşturabilecek 
durumların olasılık matrisi
kombsaydgwt=zeros(sensaydgwt,1);%Devrede olan anlık gücü oluşturabilecek 
durumların olasılıklarının kombinasyon sayıları matrisi
olamatrispvwt=zeros(sensaypvwt,1);
kombsaymatrispvwt=zeros(sensaypvwt,1);
olamatrisdgwt=zeros(sensaydgwt,1);
kombsaymatrisdgwt=zeros(sensaydgwt,1);
olacppvwt=zeros(senaryoSayisi,1);
kombsaycppvwt=zeros(senaryoSayisi,1);
kombolacppvwt=zeros(senaryoSayisi,1);
kombolamatriscppvwt=zeros(senaryoSayisi,1);
ykombolamatriscppvwt=zeros(senaryoSayisi,1);%Devrede olan anlık gücü 
oluşturabilecek durumların kombinasyonlu olasılık matrisi
durumolacppvwt=zeros(kapdegersayi,1);%Devrede olabilecek farklı anlık 
güçlerin durum olasılık matrisi
v=length(durumolacppvwt);
d=length(kombolacppvwt);
olacpdgwt=zeros(senaryoSayisi,1);
kombsaycpdgwt=zeros(senaryoSayisi,1);
kombolacpdgwt=zeros(senaryoSayisi,1);
kombolamatriscpdgwt=zeros(senaryoSayisi,1);
ykombolamatriscpdgwt=zeros(senaryoSayisi,1);%Devrede olan anlık gücü 
oluşturabilecek durumların kombinasyonlu olasılık matrisi
durumolacpdgwt=zeros(kapdegersayi,1);%Devrede olabilecek farklı anlık 
güçlerin durum olasılık matrisi
v=length(durumolacpdgwt);
d=length(kombolacpdgwt);
```

```
b =zeros(NWT+1,1);
for i=0:NWT
     for j=0:ND
         oladgwt(i+1,j+1)=(AWT^i) * (FORMT^i(NWT-i))*(Adiesel^j)*(FORdiesel^(ND-j));
         cl = prod(1:NWT);
         c2 = prod(1:i);c3 = prod(1: (NWT-1));
         kombsaywt=c1/(c2*c3);
         c4 = \text{prod}(1:ND);c5 = prod(1:j);c6 = \text{prod}(1: (ND - j));
          kombsaydg=c4/(c5*c6);
          kombsaydgwt(i+1,j+1)=kombsaywt*kombsaydg;
     end
end
for u = 1:ND+1b(u,1) = ND - u + 1;end
for x=1:NWT+1
     for y=1:ND+1
         olamatrisdgwt(x*(y+b(y,1)) - b(y,1), 1)=oladgwt(x,y);
         kombsaymatrisdgwt(x*(y+b(y,1))) - b(y,1), 1) = kombsaydgwt(x,y);
     end
end
p=length(olamatrisdgwt);
X=[0;2;3;5];
for i=1:NCP-1
    c7 = \text{prod}(1: \text{NCP});
    c8 = prod(1:i);c9 = prod(1: (NCP-i)); kombsaycp=c7/(c8*c9);
     for j=1:p
         olacpdgwt(i*p+X(j), 1) = (ACP^i) * (FORCP^(NCP-i)) * olamatrisdgwt(j, 1);
          kombsaycpdgwt(i*p+X(j),1)=kombsaycp*kombsaymatrisdgwt(j,1);
kombolacpdgwt(i*p+X(j),1)=olacpdgwt(i*p+X(j),1)*kombsaycpdgwt(i*p+X(j),1);
     end
end
Y=[1;2;3;5];for i=0:0c7 = \text{prod}(1:NCP);
    c8 = prod(1:i);c9 = prod(1: (NCP-i)); kombsaycp=c7/(c8*c9);
     for j=1:p
         olacpdgwt(i*p+Y(j),1)=(ACP^i)*(FORCP^(NCP-i))*olamatrisdgwt(j,1);
         kombsaycpdqwt(i * p + Y(j), 1) =kombsaycp*kombsaymatrisdqwt(j, 1);kombolacpdgwt(i*p+Y(i), 1)=olacpdgwt(i*p+Y(i), 1)*kombsaycpdgwt(i*p+Y(i), 1);
     end
end
Z=[0;2;3;4];
for i=NCP:NCP
     c7=prod(1:NCP);
    c8 = prod(1:i);c9 = prod(1: (NCP-i)); kombsaycp=c7/(c8*c9);
     for j=1:p
         olacpdgwt(i*p+Z(j),1) = (ACP^i) * (FORCP^(NCP-i)) * olamatrisdqwt(j,1); kombsaycpdgwt(i*p+Z(j),1)=kombsaycp*kombsaymatrisdgwt(j,1);
```

```
kombolacpdgwt(i*p+Z(j), 1)=olacpdgwt(i*p+Z(j), 1)*kombsaycpdgwt(i*p+Z(j), 1);
     end
end
durumolacpdgwt(1,1)=kombolacpdgwt(1,1);
durumolacpdgwt(2,1)=kombolacpdgwt(2,1)+kombolacpdgwt(3,1)+kombolacpdgwt(4,1)
);
for i=3:v-2durumolacpdqwt(i, 1) = 0;
    for j=1:4 durumolacpdgwt(i,1)=kombolacpdgwt(5+(i-3)*4+j-
1,1)+durumolacpdgwt(i,1);
     end
end
durumolacpdgwt(v-1, 1)=kombolacpdgwt(d-3, 1)+kombolacpdgwt(d-
2, 1) + kombolacpdgwt(d-1,1);
durumolacpdgwt(v,1)=kombolacpdgwt(d,1);
LOLP=zeros(loadnumber,1);
LOLE=zeros(loadnumber,1);
LOEE=zeros(loadnumber,1);
LOEP=zeros(loadnumber,1);
%%%%GÜVENİLİRLİK İNDİSLERİNİN HESAPLANMASI%%%%
a=1;for i=1:loadnumber
     if yuk(i)>Ptot
        x(i)=0; else
    x(i) = (Ptot-vuk(i))/a+1; end;
    f=0:
     for u=1:(kapdegersayi-x(i))
        f=durumolacpdqwt(u, 1) + f;
     end
    LOLP(i,1)=f;
    LOLE(i, 1) = 8760 *LOLP(i, 1);
     if yuk(i)<=Ptot
        w=0:
        for u=1: (yuk(i)/a)
            w=(u*a)*durumolacpdqwt(kapdeqersayi-x(i)-u+1,1)+w; end
        LOEE(i, 1)=8760*w;
        LOEP(i,1)=LOEE(i,1)/(8760*yuk(i));
     else
        q=0; for v=1:kapdegersayi
            q=durumolacpdgwt(kapdegersayi-v+1,1)*( yuk(i)-Ptot + (v-1)*a) +q; end
        LOEE(i, 1)=8760*q;
        LOEP(i, 1)=LOEE(i, 1)/(8760*yuk(i));
     end
end
disp('Termik Santral+Dizel Generatör+Rüzgar Türbini Sisteminin Güvenilirlik 
Analizi Parametre Değerleri')
LOLP
LOLE;
LOEE;
LOEP;
disp('8 MW yük için izin verilen maksimum LOLP değeri 0.1 in kontrolü');
```

```
if LOLP(1,1)>0.1
     disp('8 MW yük için istenen LOLP kriteri sağlanmamaktadır!');
     NDin=1;
    while LOLP(1,1)>0.1 Q=input('İstenen LOLP değerini sağlamak için bulunması gereken yeni 
Diesel Generator sayısını giriniz=');
          for i=0:NWT
     for j=0:NDin
         oladgwt(i+1,j+1)=(AWT^i)*(FORWT^(NWT-i))*(Adiesel^j)*(FORdiesel^(Q-
j));
         c1=prod(1:NWT);
        c2 = prod(1:i);c3 = prod(1: (NWT-1));
         kombsaywt=c1/(c2*c3);
        c4 = \text{prod}(1:Q);c5 = prod(1: j);c6 = prod(1: (Q-j));kombsaydg=c4/(c5*c6);
         kombsaydgwt(i+1,j+1)=kombsaywt*kombsaydg;
     end
         end
for u = 1:NDim+1b(u,1)=NDin-u+1;
end
for x=1:NWT+1
     for y=1:NDin+1
        olamatrisdgwt(x*(y+b(y,1))-b(y,1), 1)=oladgwt(x,y);
        kombsaymatrisdgwt(x*(y+b(y,1))-b(y,1),1)=kombsaydgwt(x,y);
     end
end
p=length(olamatrisdgwt);
X=[0;2;3;5];
for i=1:NCP-1
    c7 = \text{prod}(1:NCP);
    c8 = prod(1:i);c9 = \text{prod}(1: (NCP-i));
    kombsaycp=c7/(c8*c9);
    for j=1:polacpdgwt(i*p+X(j), 1) = (ACP^i) * (FORCP^(NCP-i)) * olamatrisdgwt(j, 1);
          kombsaycpdgwt(i*p+X(j),1)=kombsaycp*kombsaymatrisdgwt(j,1);
kombolacpdgwt(i*p+X(j),1)=olacpdgwt(i*p+X(j),1)*kombsaycpdgwt(i*p+X(j),1);
     end
end
Y=[1;2;3;5];for i=0:0 c7=prod(1:NCP);
    c8 = prod(1:i);c9 = \text{prod}(1: (NCP-1));
     kombsaycp=c7/(c8*c9);
    for i=1:polacpdgwt(i*p+Y(j), 1)=(ACP^i) *(FORCP^(NCP-i)) *olamatrisdgwt(j, 1);
         kombsaycpdgwt(i*p+Y(j),1)=kombsaycp*kombsaymatrisdgwt(j,1);
kombolacpdgwt(i*p+y(j),1)=olacpdgwt(i*p+y(j),1)*kombsaycpdgwt(i*p+y(j),1);
     end
end
Z=[0;2;3;4];
for i=NCP:NCP
    c7 = \text{prod}(1:NCP);
    c8 = prod(1:i);
```

```
c9 = \text{prod}(1: (NCP - i));
     kombsaycp=c7/(c8*c9);
     for j=1:p
        olacpdgwt(i * p+Z(j), 1) = (ACP^i) * (FORCP^(NCP-i)) * olamatrisdgwt(j,1);
        kombsaycpdgwt(i*p+Z(j), 1)=kombsaycp*kombsaymatrisdgwt(j, 1);
kombolacpdgwt(i*p+Z(j), 1)=olacpdgwt(i*p+Z(j), 1)*kombsaycpdgwt(i*p+Z(j), 1);
     end
end
durumolacpdgwt(1,1)=kombolacpdgwt(1,1);
durumolacpdgwt(2,1)=kombolacpdgwt(2,1)+kombolacpdgwt(3,1)+kombolacpdgwt(4,1
);
for i=3:v-2durumolacpdqwt(i, 1)=0;
    for j=1:4durumolacpdgwt(i,1)=kombolacpdgwt(5+(i-3)*4+j-1,1)+durumolacpdgwt(i,1);
     end
end
durumolacpdgwt(v-1,1)=kombolacpdgwt(d-3,1)+kombolacpdgwt(d-
2,1)+kombolacpdgwt(d-1,1);
durumolacpdgwt(v,1)=kombolacpdgwt(d,1);
LOLP=zeros(loadnumber,1);
LOLE=zeros(loadnumber,1);
LOEE=zeros(loadnumber,1);
LOEP=zeros(loadnumber,1);
%%%%%GÜVENİLİRLİK İNDİSLERİNİN HESAPLANMASI%%%%
a=1:
for i=1:loadnumber
     if yuk(i)>Ptot
        x(i)=0; else
    x(i) = (Ptot-yuk(i))/a+1; end;
    f=0:
     for u=1:(kapdegersayi-x(i))
        f=durumolacpdqwt(u, 1) + f;
     end
    LOLP(i,1)=f;
    LOLE(i, 1) = 8760 *LOLP(i, 1);
     if yuk(i)<=Ptot
        w=0:
        for u=1: (yuk(i)/a)
              w=(u*a)*durumolacpdgwt(kapdegersayi-x(i)-u+1,1)+w;
         end
        LOEE(i, 1)=8760*w;
        LOEP(i, 1)=LOEE(i, 1)/(8760*Pyuk);
     else
        \alpha=0:
         for v=1:kapdegersayi
            q=durumolacpdgwt(kapdegersayi-v+1,1)*( yuk(i)-Ptot + (y-1)*a
)+q; end
        LOEE(i, 1)=8760*q;
        LOEP(i, 1)=LOEE(i, 1)/(8760*Pyuk);
     end
end
disp('Diesel Generator İlave Edilmiş Termik Santral+Diesel Generator+Rüzgar 
Türbini Sisteminin Güvenilirlik Analizi Parametre Değerleri')
LOLP
LOLE;
```

```
LOEE;
LOEP;
     end
     disp('8 MW yükte istenen LOLP değeri kriterini sağlamak için bulunması 
gereken diesel generator sayısı')
    \circelse
     disp('Mevcut Termik Santral+Diesel Generator+Ruzgar Türbini sistemi 8 
MW yük için istenen LOLP kriterini sağlamaktadır')
end
b =zeros (NWT+1,1);
for i=0:NWT
     for j=0:NPV
         \text{clapwwt}(i+1,j+1)=(AWT^i) * (FORMT^i(NWT-j)) * (Apv^j * (FORpv^i(NPV-j)));
         cl = \text{prod}(1: NWT);
         c2 = prod(1:i);c3 = prod(1: (NWT-1));
         kombsaywt=c1/(c2*c3);
          c4=prod(1:NPV);
         c5 = \text{prod}(1: j);c6 = \text{prod}(1:(\text{NPV}-i));
          kombsaypv=c4/(c5*c6);
         kombsaypvwt(i+1,j+1)=kombsaywt*kombsaypv;
     end
end
for u = 1:NPV+1b(u,1) = NPV-u+1;end
for x=1:NWT+1
     for y=1:NPV+1
         olamatrispvwt(x*(y+b(y,1))-b(y,1), 1)=olapvwt(x,y);
         kombsaymatrispvwt(x*(y+b(y,1))-b(y,1),1)=kombsaypvwt(x,y);
     end
end
p=length(olamatrispvwt);
X=[0;2;3;5];
for i=1:NCP-1
    c7 = \text{prod}(1: \text{NCP});
    c8 = \text{prod}(1:i);c9 = prod(1: (NCP-i)); kombsaycp=c7/(c8*c9);
    for i=1:polacppvwt(i*p+X(j), 1) = (ACP^i) * (FORCP^(NCP-i)) * olamatrispvwt(j,1);
          kombsaycppvwt(i*p+X(j),1)=kombsaycp*kombsaymatrispvwt(j,1);
kombolacppvwt(i*p+X(j),1)=olacppvwt(i*p+X(j),1)*kombsaycppvwt(i*p+X(j),1);
     end
end
Y=[1;2;3;5];for i=0:0 c7=prod(1:NCP);
    c8 = prod(1:i);c9 = \text{prod}(1: (NCP-1));
     kombsaycp=c7/(c8*c9);
     for j=1:p
         olacppvwt(i*p+Y(j),1)=(ACP^i)*(FORCP^(NCP-i))*olamatrispvwt(j,1);
         kombsaycppvwt(i * p + Y(j), 1) =kombsaycp*kombsaymatrispvwt(j, 1);kombolacppvwt(i*p+Y(i), 1)=olacppvwt(i*p+Y(i), 1)*kombsaycppvwt(i*p+Y(i), 1);
     end
end
```

```
Z=[0;2;3;4];
for i=NCP:NCP
     c7=prod(1:NCP);
    c8 = prod(1:i);c9 = prod(1: (NCP-i)); kombsaycp=c7/(c8*c9);
     for j=1:p
        olacppwwt(i*p+Z(j),1)=(ACP^i)*(FORCP^N(NCP-i))*olamatrixispwwt(j,1);kombsaycppvwt(i * p + Z(j), 1)=kombsaycp*kombsaymatrispvwt(j, 1);
kombolacppvwt(i*p+Z(j),1)=olacppvwt(i*p+Z(j),1)*kombsaycppvwt(i*p+Z(j),1);
     end
end
durumolacppvwt(1,1)=kombolacppvwt(1,1);
durumolacppvwt(2,1)=kombolacppvwt(2,1)+kombolacppvwt(3,1)+kombolacppvwt(4,1
);
for i=3:v-2durumolacppvwt(i, 1) = 0;
    for i=1:4durumolacppvwt(i,1)=kombolacppvwt(5+(i-3)*4+j-1,1)+durumolacppvwt(i,1);
     end
end
durumolacppvwt(v-1,1)=kombolacppvwt(d-3,1)+kombolacppvwt(d-
2, 1) + kombolacppvwt(d-1, 1);
durumolacppvwt(v, 1)=kombolacppvwt(d, 1);
LOLP=zeros(loadnumber,1);
LOLE=zeros(loadnumber,1);
LOEE=zeros(loadnumber,1);
LOEP=zeros(loadnumber,1);
a=1:
for i=1:loadnumber
     if yuk(i)>Ptot
        x(i)=0; else
    x(i) = (Ptot-yuk(i))/a+1; end;
    f=0; for u=1:(kapdegersayi-x(i))
        f=durumolacppvwt(u,1)+f; end
    LOLP(i,1)=f;
    LOLE(i, 1) = 8760 *LOLP(i, 1);
     if yuk(i)<=Ptot
        w=0:
         for u=1: (yuk(i)/a)
            w = (u * a) *durumolacppvwt(kapdegersayi-x(i)-u+1,1)+w;
         end
        LOEE(i, 1) = 8760 \times w;LOEP(i, 1)=LOEE(i, 1)/(8760*Pyuk);
     else
        q=0; for v=1:kapdegersayi
              q=durumolacppvwt(kapdegersayi-v+1,1)*( yuk(i)-Ptot + (v-1)*a 
) +q; end
        LOEE(i, 1)=8760*q;
        LOEP(i, 1)=LOEE(i, 1)/(8760*Pyuk);
     end
end
```

```
disp('Termik Santral+PV Array+Rüzgar Türbini Sisteminin Güvenilirlik 
Analizi Parametre Değerleri')
LOLP
LOLE;
LOEE;
LOEP;
disp('8 MW yük için izin verilen maksimum LOLP değeri 0.1 in kontrolü');
if LOLP(1,1)>0.1
     disp('Termik Santral+PV Array+Rüzgar Türbini sistemi 8 MW yük için 
istenen LOLP kriterini sağlanmamaktadır!');
     NPVin=1;
    while LOLP(1,1) > 0.1 Q=input('İstenen LOLP değerini sağlamak için bulunması gereken 
yeni PV Array sayısını giriniz=');
          for i=0:NWT
     for j=0:NPVin
        olapvwt(i+1,j+1)=(AWT^i)*(FORWT^(NWT-i))*(Apv^j)*(FORpv^(Q-j));
        cl = prod(1:NWT);
        c2 = prod(1:i);c3 = \text{prod}(1:(\text{NWT}-i));
        kombsaywt=c1/(c2*c3);
        c4 = \text{prod}(1:Q);c5 = prod(1:j);c6 = prod(1: (Q-j));
        kombsaypv=c4/(c5*c6);
         kombsaypvwt(i+1,j+1)=kombsaywt*kombsaypv;
     end
         end
for u = 1:NPVin+1b(u,1)=NPVin-u+1;end
for x=1:NWT+1
     for y=1:NPVin+1
         olamatrispvwt(x*(y+b(y,1))-b(y,1), 1)=olapvwt(x,y);
         kombsaymatrispvwt(x*(y+b(y,1))-b(y,1),1)=kombsaypvwt(x,y);
     end
end
p=length(olamatrispvwt);
X=[0;2;3;5];
for i=1:NCP-1
     c7=prod(1:NCP);
    c8 = prod(1:i);c9 = \text{prod}(1: (NCP-i));
    kombsaycp=c7/(c8*c9);
     for j=1:p
         olacppvwt(i*p+X(j),1) = (ACP^i) * (FORCP^(NCP-i)) * olamatrispvwt(j,1);
         kombsaycppvwt(i * p+X(j), 1)=kombsaycp*kombsaymatrispvwt(j, 1);
kombolacppvwt(i*p+X(i), 1)=olacppvwt(i*p+X(i), 1)*kombsaycppvwt(i*p+X(i), 1);
     end
end
Y=[1;2;3;5];
for i=0:0c7 = \text{prod}(1:NCP);
    c8 = prod(1:i);c9 = \text{prod}(1: (NCP-1));
     kombsaycp=c7/(c8*c9);
     for j=1:p
         olacppvwt(i*p+Y(j), 1)=(ACP^i) *(FORCP^(NCP-i)) *olamatrispvwt(j, 1);
```
```
kombsaycppvwt(i * p + Y(j), 1) =kombsaycp*kombsaymatrispvwt(j,1);
kombolacppvwt(i*p+Y(j), 1)=olacppvwt(i*p+Y(j), 1)*kombsaycppvwt(i*p+Y(j), 1);
     end
end
Z=[0;2;3;4];
for i=NCP:NCP
     c7=prod(1:NCP);
    c8 = prod(1:i);c9 = \text{prod}(1: (NCP-i));
     kombsaycp=c7/(c8*c9);
    for j=1:polacppwwt(i*p+Z(j),1)=(ACP^i)*(FORCP^N(NCP-i))*olamatrixispwwt(j,1);kombsaycppvwt(i * p + Z(j), 1)=kombsaycp*kombsaymatrispvwt(j, 1);
kombolacppvwt(i * p+Z(j), 1)=olacppvwt(i * p+Z(j), 1)*kombsaycppvwt(i * p+Z(j), 1);
     end
end
durumolacppvwt(1,1)=kombolacppvwt(1,1);
durumolacppvwt(2,1)=kombolacppvwt(2,1)+kombolacppvwt(3,1)+kombolacppvwt(4,1)
);
for i=3: v-2durumolacppvwt(i,1)=0;
    for j=1:4durumolacppvwt(i,1)=kombolacppvwt(5+(i-3)*4+j-1, 1) +durumolacppvwt(i, 1);
     end
end
durumolacppvwt(v-1, 1)=kombolacppvwt(d-3, 1)+kombolacppvwt(d-2, 1) + kombolacppvwt(d-1, 1);
durumolacppvwt(v,1)=kombolacppvwt(d,1);
LOLP=zeros(loadnumber,1);
LOLE=zeros(loadnumber,1);
LOEE=zeros(loadnumber,1);
LOEP=zeros(loadnumber,1);
%%%%%GÜVENİLİRLİK İNDİSLERİNİN HESAPLANMASI%%%%
a=1:
for i=1:loadnumber
     if yuk(i)>Ptot
        x(i)=0; else
    x(i) = (Ptot- yuk(i))/a+1; end;
    f=0; for u=1:(kapdegersayi-x(i))
        f=durumolacppvwt(u,1)+f;
     end
    LOLP(i,1)=f;
    LOLE(i, 1) = 8760 *LOLP(i, 1);
     if yuk(i)<=Ptot
        w=0:
         for u=1: (yuk(i)/a)
              w=(u*a)*durumolacppvwt(kapdegersayi-x(i)-u+1,1)+w;
         end
        LOEE(i, 1) = 8760 \times w;LOEP(i, 1)=LOEE(i, 1) / (8760*Pyuk);
     else
        q=0; for v=1:kapdegersayi
             q=durumolacppvwt(kapdegersayi-v+1,1)*( yuk(i)-Ptot + (v-1)*a)+q;
```

```
129
```

```
 end
        LOEE(i, 1)=8760*q;
        LOEP(i, 1)=LOEE(i, 1)/(8760*Pyuk);
     end
end
disp('PV Array İlave Edilmiş Termik Santral+PV Array+Rüzgar Türbini 
Sisteminin Güvenilirlik Analizi Parametre Değerleri')
LOLP
     end
     disp('8 MW yükte istenen LOLP değeri kriterini sağlamak için bulunması 
gereken PV Array sayısı')
      Q
else
    disp('Mevcut Termik Santral+PV Array+Ruzgar Türbini sistemi 8 MW yük 
için istenen LOLP kriterini sağlamaktadır')
end
```
#### **A-9 Bölüm 6.4.2 Ġçin OluĢturulan Matlab Kodu**

```
clear all,clc
load G2000.txt
load G2001.txt
load G2002.txt
load G2003.txt
load G2004.txt
load G2005.txt
load G2006.txt
NCP=input('Termik santral unite sayisini giriniz='); 
Pcp=input('Termik santral unitesi birim guc degerini MW cinsinden 
giriniz=');
Pyuk=input('Nominal yük değerini MW cinsinden giriniz=');
u=input('Yük değeri sabit ise 0 değişken ise 1 değerini giriniz=');
if u == 0 yuk=[Pyuk];
else
Pminyuk=input('Yükün minimum değerini giriniz=');
Pmaxyuk=input('Yükün maximum değerini giriniz=');
yuk=[Pminyuk:Pmaxyuk];
end;
loadnumber=length(yuk);
FORCP=input('Termik santral unitesi zorunlu arıza oranını giriniz=');
ACP=1-FORCP;%Termik santral unitesi kullanılabilirlik oranı
% %%% PV SİSTEM+TERMİK SANTRAL ANALİZİ %%%
%Üretim Birimi Güç Değeri-Sayısi ve diğer sabit değerler
Vmodule=input('PV module çıkış gerilimi değerini giriniz='); 
Pmodule=input('PV module çıkış gücü degerini W cinsinden giriniz=');
FORmodule=0.0001;
Amodule=1-FORmodule;
Nmodule=ceil(220/Vmodule)
Ppanel=Nmodule*Pmodule
Parray=input('İstenen PV array gücünü kW cinsinden giriniz=');
Npanel=ceil(Parray/(Ppanel/1000))
Apanel=Amodule^Nmodule
Aarray=Apanel^Npanel
G0=zeros(365,24);
G1=zeros(365,24);
G2=zeros(365,24);
G3=zeros(365,24);
G4=zeros(365,24);
G5=zeros(365,24);
G6=zeros(365,24);
G0ort=zeros(24, 1);
G1ort=zeros(24,1);
G2ort=zeros(24, 1);
G3ort=zeros(24,1);
G4ort=zeros(24,1);G5ort=zeros(24,1);
G6ort=zeros(24,1);dy=365;nh=24;for k=1:dy
    G0(k, :)=G2000(k, :);G1(k,:)=G2001(k,:);
    G2(k, :)=G2002(k, :);G3(k, :)=G2003(k, :);
```

```
G4(k,:)=G2004(k,:);
    G5(k, :)=G2005(k, :);G6(k,:)=G2006(k,:);
end
for k=1:nh
    G0 (:, k) = G2000 (:, k);
    G1(i, k)=G2001(i, k);
    G2(i; k)=G2002(i; k);G3(k; k)=G2003(k; k);G4 (:, k) =G2004 (:, k);
    G5(:, k) =G2005(:, k);
    G6(:, k) = G2006(:, k);
end
G0ort=mean(G0);
Glort=mean(G1);
G2ort=mean(G2);
G3ort=mean(G3);
G4ort=mean(G4);
G5ort=mean(G5);
G6ort=mean(G6);
for i=1:24g(x) = (G0x + 1, i) + G1x + 1, i) + G2x + (1, i) + G3x + (1, i) + G4x + (1, i) + G5x + (1, i) + G1xG6ort(1,i))/7;end
gort
hsun0=0:
hsun=0;
for i=1:24
    if qort(i) == 0 hsun0=hsun0+1;
         else
             hsun=hsun+gort(i);
     end
end
h=24;kullanilabilirlik=(h-hsun0)/h;
CikisFaktoru=(1/h)*hsun;
Apv=Aarray*kullanilabilirlik*CikisFaktoru;
FORpv=1-Apv
Ppvsystem=input('İstenen toplam PV sistem gücünü MW cinsinden giriniz=');
Ppv=Parray/1000;
NPV=Ppvsystem/Ppv;
if Ppv<=Pcp
     a=Ppv;
else
     a=Pcp;%Kurulu gücün birim azalış/artış miktarı
end;
Ptot=NCP*Pcp+NPV*Ppv;
kapdegersayi=(Ptot/a)+1 %Devrede olabilecek farklı anlık güçlerin sayisi
if Ppv==1
     if Ptot==10
     senaryoSayisi=kapdegersayi+NCP*NPV%Devrede olan anlık güç değerlerini 
oluşturabilecek durumların toplam sayısı
     else
     if NCP==7
         if NPV==1
              senaryoSayisi=16;
         end
         if NPV==2
              senaryoSayisi=24;
```

```
 end
     end
     if NCP==10
         if NPV==1
             senaryoSayisi=22;
         end
         if NPV==2
             senaryoSayisi=33;
         end
         if NPV==3
             senaryoSayisi=44;
         end
     end
     end
     if Ppv>1
% senaryoSayisi=kapdegersayi+NCP*NPV-(1+1)%Devrede olan anlık güç 
değerlerini oluşturabilecek durumların toplam sayısı
if Ppv==2
     senaryoSayisi=18;
end
if Ppv==3
     senaryoSayisi=16;
end
     else
         if NPV*Ppv>1
            w=0;for i=1:Ppvsystem
    w=i+w;
end
q=0;for i=1:(Ppvsystem-1)
    q=(1/a-1)*i+q;end
senaryoSayisi=(w+q)*2+(((Ptot-Ppvsystem)-
Ppvsystem)+1)*(Ppvsystem+1)+((Ptot-Ppvsystem)-(Ppvsystem-1)+1)*(1/a-
1)*Ppvsystem
         else
     senaryoSayisi=(Ptot-1)*2+(Ptot*(1/a-1))+1+1%Devrede olan anlık güç 
değerlerini oluşturabilecek durumların toplam sayısı
     end
     end
end
ola=zeros(senaryoSayisi,1);%Devrede olan anlık gücü oluşturabilecek 
durumların olasılık matrisi
kombsay=zeros(senaryoSayisi,1);%Devrede olan anlık gücü oluşturabilecek 
durumların olasılıklarının kombinasyon sayıları matrisi
kombola=zeros(senaryoSayisi,1);
kombolamatris=zeros(senaryoSayisi,1);%Devrede olan anlık gücü 
oluşturabilecek durumların kombinasyonlu olasılık matrisi
ykombolamatris=zeros(senaryoSayisi,1);%Devrede olan anlık gücü 
oluşturabilecek durumların kombinasyonlu olasılık matrisi
durumola=zeros(kapdegersayi,1);%Devrede olabilecek farklı anlık güçlerin 
durum olasılık matrisi
b =zeros(NPV+1,1);
for i=0:NCP
     for j=0:NPV
        ola(i+1,j+1)=(ACP^i)*(FORCP^(NCP-i))*(Apv^j)*(FORpv^(NPV-j));
         c1=prod(1:NCP);
        c2 = prod(1:i);c3 = \text{prod}(1: (NCP-1));
        kombsaycp=c1/(c2*c3);
```

```
 c4=prod(1:NPV);
        c5 = \text{prod}(1: j);c6 = prod(1: (NPV-j));kombsaypv=c4/(c5*c6);
         kombsay(i+1,j+1)=kombsaycp*kombsaypv;
        kombola(i+1,j+1)=kombsay(i+1,j+1)*ola(i+1,j+1);
     end
end
for u = 1:NPV+1b(u,1)=NPV-u+1;end
for x=1:NCP+1
     for y=1:NPV+1
        kombolamatris(x*(y+b(y,1)) - b(y,1),1)=kombola(x,y); end
end
kombolamatris
d=length(kombolamatris)
v=length(durumola)
if NPV>1&&NPV*Ppv>1
     if Ppv==1
          if NPV==3
              if Ptot==10
         ykombolamatris(1,1)=kombolamatris(1,1);
         ykombolamatris(2,1)=kombolamatris(2,1);
         ykombolamatris(30,1)=kombolamatris(28,1);
         ykombolamatris(31,1)=kombolamatris(31,1);
         ykombolamatris(32,1)=kombolamatris(32,1);
        p=[2;-1;1]; for i=3:5
                  ykombolamatris(i,1)=kombolamatris(i+p(i-2),1)
         end
        x=[3; -3; -1];
         for i=6:12:18
              for y=1:3
                  ykombolamatris(i+y-1,1)=kombolamatris(i+y-1+x(y),1)
              end
         end
        z=[1;3;-3]; for i=9:12:21
              for y=1:3
                  ykombolamatris(i+y-1,1)=kombolamatris(i+y-1+z(y),1)
              end
          end
         t=[-1;1;3];
          for i=12:12:24
              for y=1:3
                 ykombolamatris(i+y-1,1)=kombolamatris(i+y-1+t(y),1)
              end
         end
         m=[-3;-1;1];
           for i=15:12:27
              for y=1:3
                 ykombolamatris(i+y-1,1)=kombolamatris(i+y-1+m(y),1)
              end
          end
              end
     if Ptot==13
         ykombolamatris(1,1)=kombolamatris(1,1);
         ykombolamatris(2,1)=kombolamatris(2,1);
```

```
 ykombolamatris(3,1)=kombolamatris(5,1);
    aa=[-1;1;3;-3]; for i=4:4:36
        for j=1:4ykombolamatris(i+j-1,1)=kombolamatris(i+j-1+aa(j),1);
         end
     end
     ykombolamatris(d-4,1)=kombolamatris(d-5,1);
     ykombolamatris(d-3,1)=kombolamatris(d-2,1);
     ykombolamatris(d-2,1)=kombolamatris(d-4,1);
     ykombolamatris(d-1,1)=kombolamatris(d-1,1);
     ykombolamatris(d,1)=kombolamatris(d,1);
 end
     end
 if NPV==2
     if Ptot==10
      ykombolamatris(1,1)=kombolamatris(1,1);
      ykombolamatris(2,1)=kombolamatris(2,1);
      ykombolamatris(5,1)=kombolamatris(5,1);
      ykombolamatris(8,1)=kombolamatris(8,1);
      ykombolamatris(11,1)=kombolamatris(11,1);
      ykombolamatris(14,1)=kombolamatris(14,1);
      ykombolamatris(17,1)=kombolamatris(17,1);
      ykombolamatris(20,1)=kombolamatris(20,1);
      ykombolamatris(23,1)=kombolamatris(23,1);
      ykombolamatris(26,1)=kombolamatris(26,1);
      ykombolamatris(27,1)=kombolamatris(27,1);
     for i=3:3:24
         ykombolamatris(i+1,1)=kombolamatris(i,1);
         ykombolamatris(i,1)=kombolamatris(i+1,1);
     end
     end
 if Ptot==9
     ykombolamatris(1,1)=kombolamatris(1,1);
      ykombolamatris(2,1)=kombolamatris(2,1);
      ykombolamatris(d-1,1)=kombolamatris(d-1,1);
      ykombolamatris(d,1)=kombolamatris(d,1);
      for i=5:3:20
          ykombolamatris(i,1)=kombolamatris(i,1);
      end
      for i=3:3:21
          ykombolamatris(i,1)=kombolamatris(i+1,1);
      end
      for i=4:3:22
          ykombolamatris(i,1)=kombolamatris(i-1,1);
      end
 end
 if Ptot==12
     ykombolamatris(1,1)=kombolamatris(1,1);
      ykombolamatris(2,1)=kombolamatris(2,1);
      ykombolamatris(d-1,1)=kombolamatris(d-1,1);
      ykombolamatris(d,1)=kombolamatris(d,1);
      for i=5:3:29
          ykombolamatris(i,1)=kombolamatris(i,1);
      end
      for i=3:3:30
          ykombolamatris(i,1)=kombolamatris(i+1,1);
      end
      for i=4:3:31
```

```
 ykombolamatris(i,1)=kombolamatris(i-1,1);
           end
     else
if NPV*Ppv==2
     if NPV==8
          for i=1:d-5:d-4
             for y=0:4 ykombolamatris(i+y,1)=kombolamatris(i+y,1);
              end
          end
          for i=14:9:68
              ykombolamatris(i,1)=kombolamatris(i,1);
          end
        n=[4;-1;3;-2;2;-3;1;-4];
         for i=6:9:69
              for y=1:8
                  ykombolamatris(i+y-1,1)=kombolamatris(i+y-1+n(y),1);
              end
         end
     else
          for i=1:d-3:d-2
             for v=0:2 ykombolamatris(i+y,1)=kombolamatris(i+y,1);
              end
         end
          for i=8:5:38
              ykombolamatris(i,1)=kombolamatris(i,1);
         end
        m=[2;-1;1;-2];
         for i=4:5:39
              for y=1:4
                 ykombolamatris(i+y-1,1) = kombolamatris(i+y-1+m(y),1);
              end
          end
     end
else
     if NPV==12
          for i=1:d-5:d-4
             for y=0:4 ykombolamatris(i+y,1)=kombolamatris(i+y,1);
              end
         end
          for i=20:13:85
              ykombolamatris(i,1)=kombolamatris(i,1);
         end
        m=[8; -1; 7; -2; 6; -3; 5; -4; 4; 12; -6; 2; 10; -8];
         for i=6:19
                  ykombolamatris(i,1)=kombolamatris(i+m(i-5),1);
         end
        k=[8;-10;-2;6;-12;-4;4;-5;3;-6;2;-7;1;-8]; for i=86:99
              ykombolamatris(i,1)=kombolamatris(i+k(i-85),1);
         end
        r=[8;-10;-2;6;-12;-4;4;12;-6;2;10;-8]; for i=21:13:73
              for y=1:12
                 ykombolamatris(i+y-1,1)=kombolamatris(i+y-1+r(y),1);
              end
         end
     else
          if Ppv==0.5
```

```
for i=1:d-3:d-2for y=0:2ykombolamatris(i+y,1)=kombolamatris(i+y,1);
              end
         end
         for i=11:7:46
              ykombolamatris(i,1)=kombolamatris(i,1);
         end
        n=[4;-1;3;-2;2;6;-4]; for i=4:10
                  ykombolamatris(i,1)=kombolamatris(i+n(i-3),1);
         end
        k=[4; -6; -2; 2; -3; 1; -4];
         for i=47:53
              ykombolamatris(i,1)=kombolamatris(i+k(i-46),1);
         end
        m=[4;-6;-2;2;6;-4]; for i=12:7:40
              for y=1:6
                 ykombolamatris(i+y-1,1)=kombolamatris(i+y-1+m(y),1);
              end
         end
         end
     end
end
     end
     end
     end
end
d=length(ykombolamatris);
if NPV==1&&Ppv==3
     ykombolamatris(1,1)=kombolamatris(1,1);
     ykombolamatris(2,1)=kombolamatris(3,1);
     ykombolamatris(15,1)=kombolamatris(14,1);
     ykombolamatris(16,1)=kombolamatris(16,1);
    r=[2;-2;2]; for i=3:6:9
         for y=1:3
             ykombolamatris(i+y-1,1)=kombolamatris(i+y-1+r(y),1);
         end
     end
    s=[-2;2;-2]; for i=6:6:12
          for y=1:3
              ykombolamatris(i+y-1,1)=kombolamatris(i+y-1+s(y),1);
         end
     end
     d=length(ykombolamatris);
end
if NPV==1&&Ppv==2
     ykombolamatris(1,1)=kombolamatris(1,1);
     ykombolamatris(d,1)=kombolamatris(d,1);
     for i=2:2:d-2
         ykombolamatris(i,1)=kombolamatris(i+1,1);
     end
    for i=3:2:d-1 ykombolamatris(i,1)=kombolamatris(i-1,1);
     end
end
```

```
if Ppv<1
     if Ppv*NPV==1
    durumola(1,1)=kombolamatris(1,1);
durumola(d-NCP, 1)=kombolamatris(d, 1);
k=0:
for x=2:NPV: v-(NPV-1)k=k+1; for y=0:NPV-2
         durumola(x+y,1)=kombolamatris(x+y+k-1,1);
     end
end
for i=1:NCP
durumola(i*NPV+1,1)=kombolamatris((NPV+1)*i,1)+kombolamatris((NPV+1)*i+1,1)
;
end
     else
     if Ppv*NPV==2
     if NPV==8
        x=7; for i=6:4:34
            x=x+9; for y=1:3
                 durumola(i+y-1,1)=0; for u=1:2
                      durumola(i+y-1,1)=ykombolamatris(x-9+(y-1)*2-
1+u) +durumola(i+y-1,1);
                  end
              end
         end
        x=13:
         for i=9:4:33
            x = x + 9;
            durumola(i,1)=0;
              for u=1:3
                  durumola(i,1)=ykombolamatris(x-9+u-1,1)+durumola(i,1);
              end
         end
         durumola(1,1)=ykombolamatris(1,1);
         durumola(v,1)=ykombolamatris(d,1);
        r=5; for i=5:32:37
            r=r+71;durumola(i,1)=0;
              for u=1:2
                  durumola(i,1)=ykombolamatris(r-71+u-1,1)+durumola(i,1);
             end
         end
        for i=2:4 durumola(i,1)=ykombolamatris(i,1);
         end
        for i=v-3:v-1 durumola(i,1)=ykombolamatris(i+40,1);
         end
     else
```
 $x=5;$ for i=4:2:18

```
x=x+5:
        durumola(i,1)=0;
        for u=1:2durumola(i,1)=ykombolamatris(x-5+u-1,1)+durumola(i,1);
         end
     end
    x=7; for i=5:2:17
        x=x+5;
        durumola(i,1)=0;
         for u=1:3
             durumola(i,1)=ykombolamatris(x-5+u-1,1)+durumola(i,1);
         end
     end
     durumola(1,1)=ykombolamatris(1,1);
     durumola(v,1)=ykombolamatris(d,1);
     durumola(2,1)=ykombolamatris(2,1);
     durumola(v-1,1)=ykombolamatris(d-1,1);
     durumola(3,1)=ykombolamatris(3,1)+ykombolamatris(4,1);
    durumola(v-2, 1)=ykombolamatris(d-3, 1)+ykombolamatris(d-2, 1);
 end
```
#### else

```
 if NPV==12
            x=16:
             for i=10:4:30
                x=x+13; for y=1:3
                     durumola(i+y-1,1)=0;
                     for u=1:3
                          durumola(i+y-1,1)=ykombolamatris(x-13+(y-1)*3-
1+u, 1) +durumola(i+y-1, 1);
                      end
                 end
             end
            x=25; for i=13:4:29
                x=x+13; durumola(i,1)=0;
                 for u=1:4
                     durumola(i,1)=ykombolamatris(x-13+u-1,1)+durumola(i,1); end
             end
             durumola(1,1)=ykombolamatris(1,1);
             durumola(v,1)=ykombolamatris(d,1);
            durumola(5,1)=ykombolamatris(5,1)+ykombolamatris(6,1);
durumola(9,1)=ykombolamatris(13,1)+ykombolamatris(14,1)+ykombolamatris(15,1
);
durumola(33,1)=ykombolamatris(90,1)+ykombolamatris(91,1)+ykombolamatris(92,
1);
            durumola(37,1)=ykombolamatris(99,1)+ykombolamatris(100,1);
            for i=2:4 durumola(i,1)=ykombolamatris(i,1);
             end
```

```
for i=y-3:y-1 durumola(i,1)=ykombolamatris(i+63,1);
 end
x=7:
for i=6:8x=x+2:
     durumola(i,1)=0;
     for u=1:2
        durumola(i,1)=ykombolamatris(x-2+u-1,1)+durumola(i,1); end
 end
x=93:
 for i=34:36
    x=x+2;durumola(i,1)=0;
     for u=1:2
         durumola(i,1)=ykombolamatris(x-2+u-1,1)+durumola(i,1);
     end
 end
```

```
 else
```

```
 x=10;
            for i=6:2:16x=x+7;durumola(i,1)=0;
                 for u=1:3
                      durumola(i,1)=ykombolamatris(x-7+u-1,1)+durumola(i,1);
                 end
             end
            x=13; for i=7:2:15
                x=x+7;durumola(i,1)=0;
                 for u=1:4
                     durumola(i,1)=ykombolamatris(x-7+u-1,1)+durumola(i,1);
                 end
             end
             durumola(1,1)=ykombolamatris(1,1);
             durumola(v,1)=ykombolamatris(d,1);
             durumola(2,1)=ykombolamatris(2,1);
             durumola(3,1)=ykombolamatris(3,1)+ykombolamatris(4,1);
             durumola(4,1)=ykombolamatris(5,1)+ykombolamatris(6,1);
durumola(5,1)=ykombolamatris(7,1)+ykombolamatris(8,1)+ykombolamatris(9,1);
             durumola(v-4,1)=ykombolamatris(d-8,1)+ykombolamatris(d-
7,1)+ykombolamatris(d-6,1);
            durumola(v-3,1)=ykombolamatris(d-5,1)+ykombolamatris(d-4,1);
            durumola(v-2, 1)=ykombolamatris(d-3, 1)+ykombolamatris(d-2, 1);
             durumola(v-1,1)=ykombolamatris(d-1,1);
         end
     end
     end
else
     if Ppv==1
         if NPV==1
     durumola(1,1)=kombolamatris(1,1);
    durumola(v,1)=kombolamatris(d,1);
    a=0;
```

```
 for i=1:NPV
        a=a+i; end
    r=0:
     for i=NPV+1:v-NPV
        durumola(i,1)=0;
        r=r+1; for x=1:NPV+1
            durumola(i,1)=kombolamatris(a+1+(r-1)*(NPV+1)+x-
1,1)+durumola(i,1);
         end
     end
         else
     durumola(1,1)=ykombolamatris(1,1);
     durumola(v,1)=ykombolamatris(d,1);
            f=0; for i=1:NPV-1
            durumola(v-i,1)=0;durumola(i+1,1)=0;
            f=f+1:
             for x=1:i+1
                 durumola(v-i,1)=ykombolamatris(d-1-((f-1)*(NPV-1))-(x-
1),1)+durumola(v-i,1);durumola(i+1,1)=ykombolamatris(2+(f-1)*(NPV-1)+x-1, 1) +durumola(i+1, 1);
             end
         end
    a=0; for i=1:NPV
         a=a+i;
     end
    r=0:
     for i=NPV+1:v-NPV
        durumola(i,1)=0;
        r=r+1; for x=1:NPV+1
            durumola(i,1)=ykombolamatris(a+1+(r-1)*(NPV+1)+x-
1,1)+durumola(i,1);
         end
     end
         end
     else
         if Ppv==3
         durumola(1,1)=ykombolamatris(1,1);
         durumola(2,1)=ykombolamatris(2,1);
         durumola(3,1)=ykombolamatris(3,1);
         durumola(9,1)=ykombolamatris(14,1);
         durumola(10,1)=ykombolamatris(15,1);
         durumola(v,1)=ykombolamatris(d,1);
        n=0; for i=4:8
            n=n+1;durumola(i,1)=0;
             for y=1:2
                  durumola(i,1)=ykombolamatris(i+n-1+y-1,1)+durumola(i,1);
             end
         end
         end
         if Ppv==2
             durumola(1,1)=ykombolamatris(1,1);
```

```
 durumola(2,1)=ykombolamatris(2,1);
                durumola(v-1,1)=ykombolamatris(d-1,1);
                 durumola(v,1)=ykombolamatris(d,1);
                 r=3;
                 for i=3:9
                    r=r+2;
                    durumola(i,1)=0;
                    for j=1:2 durumola(i,1)=ykombolamatris(r-2+j-
1, 1) +durumola(i, 1);
                     end
                 end
         end
     end
end
LOLP=zeros(loadnumber,1);
LOLE=zeros(loadnumber,1);
LOEE=zeros(loadnumber,1);
LOEP=zeros(loadnumber,1);
%%%%%GÜVENİLİRLİK İNDİSLERİNİN HESAPLANMASI%%%%
if Ppv<=Pcp
     a=Ppv;
else
     a=Pcp;
end
for i=1:loadnumber
     if yuk(i)>Ptot
        x(i)=0; else
    x(i) = (Ptot-yuk(i))/a+1; end;
    f=0:
     for u=1:(kapdegersayi-x(i))
        f=durumola(u,1)+f;
     end
    LOLP(i,1)=fLOLE(i, 1) = 8760 *LOLP(i, 1) if yuk(i)<=Ptot
        w=0;for u=1: (yuk(i)/a)
             w=(u*a)*durumola(kapdegersayi-x(i)-u+1,1)+w;
         end
        LOEE(i, 1)=8760*w;
        LOEP(i, 1)=LOEE(i, 1)/(8760*yuk(i));
     else
        q=0; for v=1:kapdegersayi
             q=durumola(kapdeqersayi-v+1,1)*( yuk(i)-Ptot + (v-1)*a)+q;
         end
        LOEE(i, 1)=8760*q;
        LOEP(i, 1)=LOEE(i, 1)/(8760*vuk(i));
     end
end
disp('PV Array+Termik Santral Sisteminin Güvenilirlik Analizi Parametre 
Değerleri')
LOLP
LOLE
LOEE
LOEP
```

```
%%%BATARYA ANALİZİ%%%
disp('PV Array+Termik Santral Sisteminin Batarya Grupları ile 
Yedeklenmesi')
hbat=input('Sadece bataryadan beslenme durumunda minimum beslenme süresini 
saat olarak giriniz=');
x=length(LOEE);
LOEEkwhperhour=zeros(x,1);
for i=1:x
    LOEEkwhperhour(i,1)=(LOEE(i,1)/8760)*1000;
end
LOEEkwhperhour
Pbatload=zeros(x,1);
for i=1:x
    Pbatload(i,1)=LOEEkwhperhour(i,1)*hbat;
end
Pbatload
Vbat=input('Batarya gerilimini giriniz=');
Ahbat=input('Batarya Ah değerini giriniz=');
Nbat=ceil(220/Vbat); %Bir adet batarya grubunda bulunan batarya sayısı
Pbat=(Vbat*Ahbat*Nbat)/1000%bir adet batarya grubunun kw cinsinden güç 
değeri
%Yük değerine ve sadece bataryadan beslenme süresine göre devrede olması
%gereken batarya grubu sayılarının belirlenmesi
Nbatgroup=zeros(x,1);
for i=1:x
     Nbatgroup(i,1)=ceil(Pbatload(i,1)/Pbat);
end
Nbatgroup
```
#### **A-10 Gerçek Rüzgar Hızı ve Weibull Dağılımı Eğrisi Matlab Kodu**

#### **DAĞILIM**

```
function dagilim(z, f)
%DAGILIM Create plot of datasets and fits
% DAGILIM(Z,F)
% Creates a plot, similar to the plot in the main curve fitting
% window, using the data that you provide as input. You can
% apply this function to the same data you used with cftool
% or with different data. You may want to edit the function to
% customize the code and this help message.
\approx% Number of datasets: 1
% Number of fits: 1
% Data from dataset "f vs. z":
\frac{6}{6} X = z:
\frac{1}{6} Y = f:
% Unweighted
% Set up figure to receive datasets and fits
f = clf;figure(f);
set(f , 'Units', 'Pixels', 'Position', [445 104 688 538]);
legh = []; legt = {}; % handles and text for legend
xlim = [Inf -Inf]; % limits of x axis
ax = axes;set(ax,'Units','normalized','OuterPosition',[0 0 1 1]);
set(ax,'Box','on');
axes(ax); hold on;
% --- Plot data originally in dataset "f vs. z"
z = z(:);f = f(:);
h = line(z,f,'Parent',ax,'Color',[0.333333 0 0.666667],...
     'LineStyle', 'none', 'LineWidth', 1, ...
      'Marker','.', 'MarkerSize',12);
```

```
xlim (1) = min(xlim (1),min(z));
xlim (2) = max(xlim (2),max(z));legh (end+1) = h ;
legt \{end+1} = 'f vs. z';
% Nudge axis limits beyond data limits
if all(isfinite(xlim_))
   xlim = xlim + [-1 1] * 0.01 * diff(xlim);set(ax<sub>r</sub>'XLim',xlim)
else
    set(ax, 'XLim', [-0.04899999999999988, 15.1489999999999999]);
end
% --- Create fit "fit. 1-Weilbull distribution"
fo_ = fitoptions('method','NonlinearLeastSquares','Lower',[0 0]);
ok = isfinite(z) & isfinite(f);
if \simall( ok )
     warning( 'GenerateMFile:IgnoringNansAndInfs', ...
         'Ignoring NaNs and Infs in data' );
end
st = [0.63235924622540951 \ 0.097540404999409525 ];
set(fo,'Startpoint',st);
ft_ = fittype('weibull');
% Fit this model using new data
cf = fit(z(ok),f(ok),ft,fo);
% Or use coefficients from the original fit:
i f 0cv = { 0.043384301901176849, 2.1528833290495406};
   cf = cfit(ft , cv \{\colon\});
end
% Plot this fit
h = plot(cf , 'fit',0.95);
legend off; % turn off legend from plot method call
set(h (1), 'Color', [1 \ 0 \ 0],...
     'LineStyle','-', 'LineWidth', 2, ...
```

```
 'Marker','none', 'MarkerSize',6);
legh (end+1) = h(1);legt_{end+1} = 'fit. 1-Weilbull distribution';
% Done plotting data and fits. Now finish up loose ends.
hold off;
leginfo_ = {'Orientation', 'vertical', 'Location', 'NorthEast'}; 
h = legend(ax , legh , legt , leginfo \{\colon\} ; % create legend
set(h,'Interpreter','none');
xlabel(ax<sub>1</sub>''); \frac{1}{3} remove x label
ylabel(ax_,''); % remove y label
```
#### WEİRILL

```
clear all;clc;
rv=xlsread('ruz2006.xls');
yy=rv(:,25);y=yv(1:365); % Hesaplanacak ruzgar verisi
x=1:length(y);
z=[0.1:0.1:21]; % X ekseni uzerindeki ruzgar hizi degerleri 21m/s cut-out 
hizina kadar tanimlanmistir.
[f,z]=ksdensity(y,z);
```

```
plot(z,f); % Ruzgar hizi yogunluk fonksiyonu egrisi
grid on, title('2006 yılı için yogunluk fonksiyon egrisi'), xlabel('Ruzgar 
Hizi (m/s)'),
ylabel('Olasilik%'), legend('Olculen veri');
```

```
%%cftool; % 'Curve Fitting Tool' ile iki parametreli Weibull dagilimi için 
egri uydurulur.
k=0.5771; % İki parametreli Weibull dagiliminin "k" sekil parametresi 
c=4.9908; % İki parametreli Weibull dagiliminin "c" olcek parametresi
```

```
% Weibull 3 parametre dağılımında ise; c ve k parametrelerine ek olarak 
konum parametresi L hesaba katilir. 
% L degeri; ilk ariza zamanindan daha az ya da ona esit olmak zorundadir. 
Bu parametre, dagilimi daha yuksek 
% hizlara kaydirip x ekseninde konumlandirmak icin kullanilir.
% L=0 oldugu durumda, dagılım t=0 zamanından ya da orijin noktasından 
başlar.
% L>0 oldugu durumda, dagılım orijin noktasının sag tarafında konumlanır.
```
% L<0 oldugu durumda, dagılım orijin noktasının sol tarafında konumlanır.

% Kullandığımız rüzgar hızı verisi 365 gün-8760 saatliktir. Sisteme gelen ilk geçersiz veriyi arıza kabul

% edersek bu 115.güne yani 2760. saate denk gelir. Konum parametremiz bu süre (MTTF) değerinden daha az ya da

% ona eşit olmalıdır. X ekseni 0-21 aralığına sahiptir. Buradan konum parametresi;

 $l = (2760 * 21)$ ./8760 dagilim(z,f)

#### **EK-B**

## PV MODULE TEKNİK ÖZELLİKLERİ

**Üretici** : Econess Energy **Model No** : EN156M-72-280 **ÇıkıĢ Gerilimi** : 36.3 V **ÇıkıĢ Gücü** : 280 W **Hücre Tipi** : Monokristal **Hücre Sayısı** : 72 (6x12) **Boyutlar** : 1956x992x50 mm **Ağırlık** : 23 kg

#### **EK-C**

### RÜZGAR TÜRBİNLERİ TEKNİK ÖZELLİKLERİ

#### **C-1 250 kW Rüzgar Türbini**

**Üretici** : WES BV

**Model** : WES-30

**Nominal Güç** : 250 kW

**Devreye Giriş Hızı** : 3 m/s

**Nominal ÇalıĢma Hızı** : 12 m/s

**Devreden ÇıkıĢ Hızı** : 25 m/s

**C-2 500 kW Rüzgar Türbini**

**Üretici** : RRB Energy

**Model** : RRB V-47

**Nominal Güç** : 500 kW

**Devreye GiriĢ Hızı** : 4 m/s

**Nominal ÇalıĢma Hızı** : 15 m/s

**Devreden ÇıkıĢ Hızı** : 25 m/s

#### **C-3 1 MW Rüzgar Türbini**

**Üretici** : Polaris America **Model** : P62-1000 **Nominal Güç** : 1 MW **Devreye GiriĢ Hızı** : 2.5 m/s **Nominal Calışma Hızı** : 12 m/s **Devreden ÇıkıĢ Hızı** : 25 m/s **C-4 2 MW Rüzgar Türbini**

**Üretici** : Gamesa **Model** : G-90 **Nominal Güç** : 2 MW **Devreye Giriş Hızı** : 3 m/s **Nominal ÇalıĢma Hızı** : 17 m/s **Devreden ÇıkıĢ Hızı** : 21 m/s **C-5 3 MW Rüzgar Türbini Üretici** : WinWinD **Model** : WWD-3 **Nominal Güç** : 3 MW **Devreye Giriş Hızı** : 4 m/s **Nominal ÇalıĢma Hızı** : 12.5 m/s **Devreden ÇıkıĢ Hızı** : 25 m/s

### **EK-D**

## ÖRNEK RÜZGAR VERİSİ

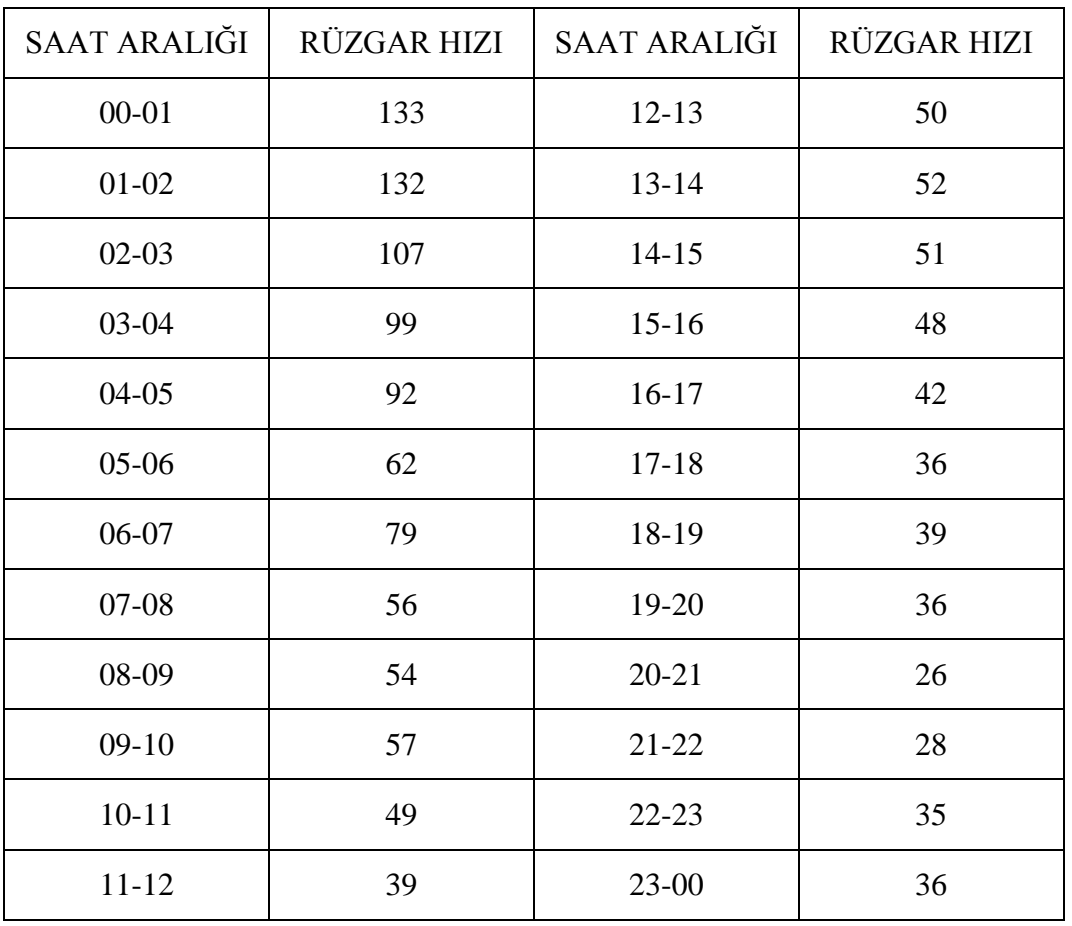

NOT : Elektrik İşleri Etüt İdaresi'nden (Yenilenebilir Enerji Genel Müdürlüğü) alınan veriler 10"a bölünerek ilgili saat aralığındaki rüzgar hızı bölünür.

## **EK-E**

# ÖRNEK GÜNEŞ VERİSİ

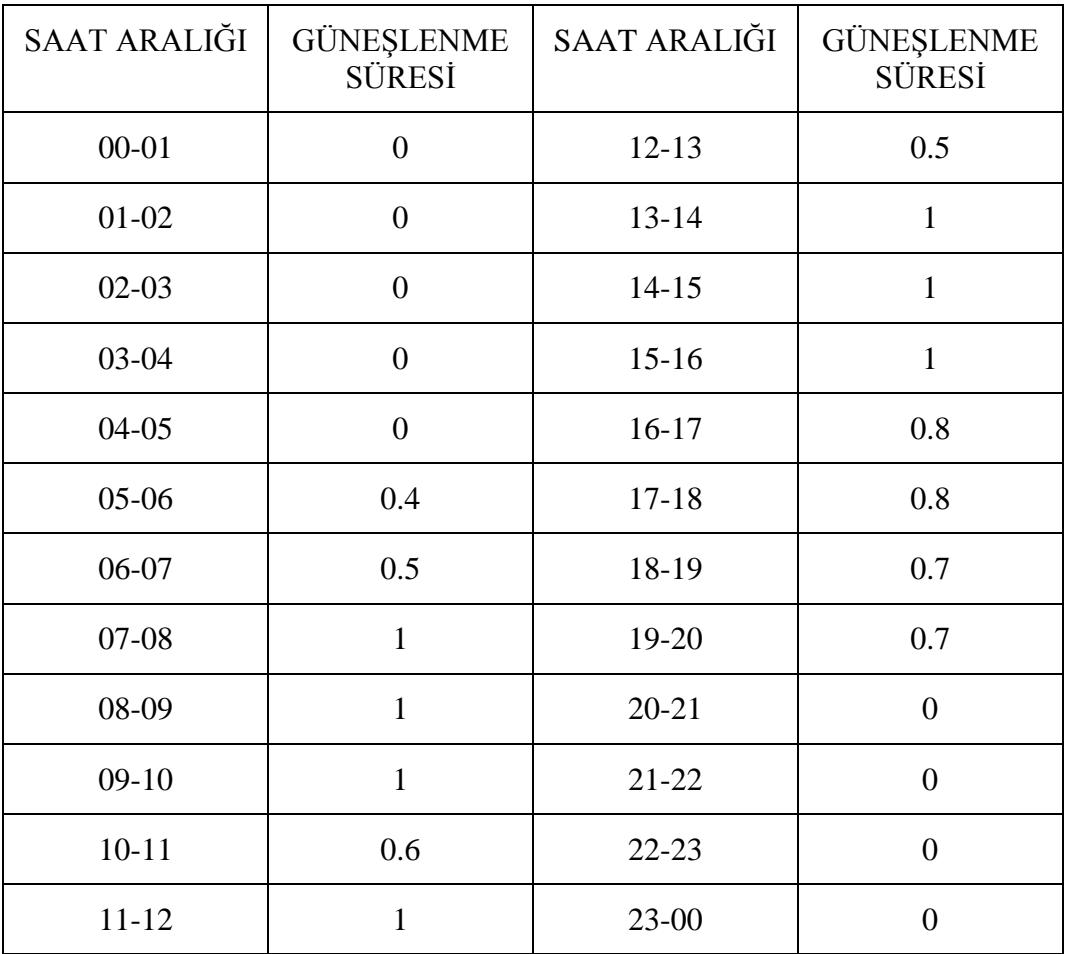

# ÖZGEÇMİŞ

# **KİŞİSEL BİLGİLER**

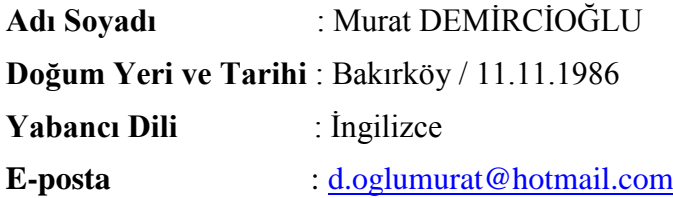

## ÖĞRENİM DURUMU

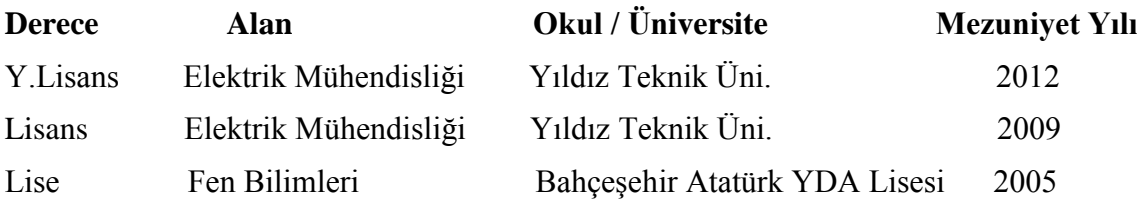

## **iş TECRÜBESİ**

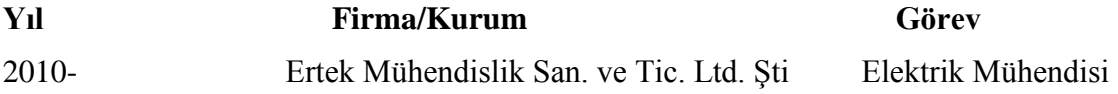